# **Sanskrit for Beginners**

A simple and comprehensive guide

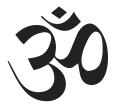

Generated on 9 October 2022.

For the latest version, see <a href="https://learnsanskrit.org/guide">https://learnsanskrit.org/guide</a>.

## **Contents**

|   | Preface to the print edition |
|---|------------------------------|
| 0 | Introduction                 |
|   | 0.1 For beginners            |
|   | 0.2 For experts              |
| 1 | Core lessons                 |
|   | 1.1 The Sanskrit language    |
|   | 1.2 Basic vowels             |
|   | 1.3 Short and long vowels    |
|   | 1.4 Semivowels               |
|   | 1.5 Compound vowels          |
|   | 1.6 Consonants               |
|   | 1.7 anusvāra and visarga 43  |
|   | 1.8 Syllables                |
|   | 1.9 Sandhi                   |
|   | 1.10 Sentences               |
|   | 1.11 Nominals                |
|   | 1.12 Verbs                   |
|   | 1.13 Uninflected words       |
|   | 1.14 Prefixes                |
|   | 1.15 <b>Suffixes</b>         |
|   | 1.16 Compounds 90            |
|   | 1.17 <b>Review</b>           |
| 2 | Sounds 100                   |
|   | 2.1 The sound system         |
|   | 2.2 Vowels                   |
|   | 2.3 Consonants               |
|   | 2.4 Other sounds             |
|   | 2.5 Modern pronunciation     |
| 3 | Sandhi                       |
|   | 3.1 The sandhi system        |
|   | 3.2 Vowel sandhi 118         |

|   | 3.3   | visarga sandhi                                      | 124 |
|---|-------|-----------------------------------------------------|-----|
|   | 3.4   | Consonant sandhi between words                      | 130 |
|   | 3.5   | Consonant sandhi within a word                      | 138 |
| 4 | Nomi  | nals 1: Normal stems                                | 142 |
|   | 4.1   | The nominal system                                  | 143 |
|   | 4.2   | Basic nominal endings                               | 151 |
|   | 4.3   | <i>-a</i> stems                                     | 157 |
|   | 4.4   | $-\bar{a}$ , $-\bar{\iota}$ , and $-\bar{u}$ stems  | 161 |
|   | 4.5   | <i>-i</i> and <i>-u</i> stems                       | 166 |
|   | 4.6   | <i>-ṛ</i> stems                                     | 175 |
|   | 4.7   | <i>-ai</i> , <i>-o</i> , and <i>-au</i> stems       | 182 |
|   | 4.8   | Consonant stems                                     | 186 |
| 5 | Nomir | nals 2: Pronouns and numbers                        | 200 |
|   | 5.1   | asmad and yuşmad                                    | 201 |
|   | 5.2   | tad, etad, idam, and adas                           | 205 |
|   | 5.3   | kim and yad                                         | 213 |
|   | 5.4   | Pronominal adjectives                               | 221 |
|   | 5.5   | Number words                                        | 223 |
| 6 | Verbs | 1: Special tense-moods                              | 238 |
|   | 6.1   | Special tense-moods                                 | 239 |
|   | 6.2   | The present tense                                   | 243 |
|   | 6.3   | The command mood                                    | 246 |
|   | 6.4   | The ordinary past tense                             | 248 |
|   | 6.5   | The potential mood                                  | 251 |
|   | 6.6   | ātmanepada                                          | 254 |
|   | 6.7   | The $bh\bar{u}$ , $div$ , $tud$ , and $cur$ classes | 259 |
|   | 6.8   | The $su$ , $tan$ , and $kr\bar{\iota}$ classes      | 266 |
|   | 6.9   | The ad and rudh classes                             | 275 |
|   | 6.10  | The hu class                                        | 286 |
|   | 6.11  | karmaṇi and bhāve prayoga                           | 291 |
| 7 | Verbs | 2: Other tense-moods                                |     |
|   | 7.1   | Other tense-moods                                   | 297 |
|   | 7.2   | The simple future tense                             | 300 |

|    | 7.3     | The conditional mood               |
|----|---------|------------------------------------|
|    | 7.4     | The distant future tense           |
|    | 7.5     | The distant past tense             |
|    | 7.6     | The recent past tense              |
|    | 7.7     | The blessing mood                  |
| 8  | Verbs : | 3: Derived roots                   |
|    | 8.1     | Causal roots                       |
|    | 8.2     | Desiderative roots                 |
|    | 8.3     | Nominal roots                      |
|    | 8.4     | Intensive roots                    |
| 9  | Uninfl  | ected words                        |
|    | 9.1     | Types of uninflected words         |
|    | 9.2     | The <i>upasarga</i>                |
|    | 9.3     | Other prefixes                     |
|    | 9.4     | <i>ca</i> , <i>vā</i> , and others |
|    | 9.5     | Adverbs                            |
| 10 | Suffix  | xes                                |
|    | 10.1    | The suffix system                  |
|    | 10.2    | <i>-tvā</i> and <i>-ya</i>         |
|    | 10.3    | -ta and -tavat                     |
|    | 10.4    | -tum 365                           |
|    | 10.5    | -tavya, -anīya, and -ya            |
|    | 10.6    | -at, -āna, and -vas                |
|    | 10.7    | Other root suffixes                |
|    | 10.8    | Nominal suffixes                   |
| 11 | Comp    | oounds 383                         |
|    | 11.1    | The compound system                |
|    | 11.2    | The <i>dvandva</i>                 |
|    | 11.3    | The tatpuruṣa 391                  |
|    | 11.4    | The <i>bahuvrīhi</i>               |
|    | 11.5    | The avyayībhāva 397                |
| 12 | Sente   | nces                               |
|    | 12.1    | Sentence structure                 |

|    | 12.2  | Agreement                                   | )2             |
|----|-------|---------------------------------------------|----------------|
|    | 12.3  | Verbless sentences                          | )7             |
|    | 12.4  | Questions                                   | )9             |
|    | 12.5  | Relative phrases                            | 14             |
|    | 12.6  | Participles                                 | 18             |
|    | 12.7  | The eight cases                             | 22             |
| 13 | Devan | nagari                                      | 29             |
|    | 13.1  | How Devanagari works                        | 30             |
|    | 13.2  | Vowels and consonants                       | 33             |
|    | 13.3  | Vowel marks                                 | 36             |
|    | 13.4  | Consonant clusters                          | 38             |
|    | 13.5  | Numerals and punctuation 44                 | 12             |
|    | 13.6  | Old Devanagari 44                           | 14             |
|    | 13.7  | Vedic Devanagari                            | <del>1</del> 5 |
| 14 | Other | scripts 42                                  | <del>1</del> 6 |
|    | 14.1  | Romanized Sanskrit 44                       | 17             |
| 15 | Sansk | rit software45                              | 50             |
|    | 15.1  | Why use Sanskrit software? 45               | 51             |
|    | 15.2  | The Harvard-Kyoto system 45                 | 52             |
|    | 15.3  | How to type in Sanskrit                     | 54             |
|    | 15.4  | How to use a Sanskrit-English dictionary 45 | 55             |
| 16 | Lists | 45                                          | 57             |
|    | 16.1  | Grammatical Terms                           | 58             |

## Preface to the print edition

This is the print edition of the *Sanskrit for Beginners* guide hosted at learnsanskrit.org. We generated this PDF document on 9 October 2022 by processing our website with a special program.

This PDF contains all of the same content that our website does. Although PDFs are less interactive than a standard web page, they are easier to print or to use with e-readers or similar devices. We hope that you find this PDF useful for your needs.

If you have any questions or comments about the material, please reach out to us at learnsanskrit.org/contact.

# Introduction

## For beginners

**Sanskrit** is an ancient Indian language that is still spoken and written today, and **grammar** is the name for a language's rules. Our guide to Sanskrit grammar uses clear and simple language, and it does not expect any special background knowledge. At the same time, our guide is as complete and comprehensive as any textbook on the market today.

### Acquiring and studying

First, we want to tell you something very important about language learning:

There are two ways we can develop skill in a language: we can **acquire** it or we can **study** it. Acquiring and studying need different methods and produce different results.

Someone who has *acquired* Sanskrit can understand Sanskrit as quickly and easily as you can understand this sentence. We acquire Sanskrit by engaging with Sanskrit content (such as stories and conversations) that we enjoy and understand.

Someone who has *studied* Sanskrit can deeply explain how Sanskrit words and sentences work and what rules they follow. We study Sanskrit by learning and practicing grammar rules.

Our guide focuses on *studying* Sanskrit and not on *acquiring* it. So if you want to acquire Sanskrit, we strongly recommend that you use the resources below:

- Amarahāsa: free online stories written especially for acquiring Sanskrit.
- Samskrita Bharati (<u>India</u>, <u>US</u>): Conversational Sanskrit. Includes workshops, classes, correspondence courses, and in-person events.
- Vyoma-Saṃskṛta-Pāṭhaśālā: Online Sanskrit lectures in a classroom format.

You can find more resources on our site's Resources page.

#### What our guide can and cannot do for you

There are countless resources for learning Sanskrit grammar. Why create another? We created our guide because we could not find a resource that was:

- clear and simple
- complete and useful
- easy to search
- delightful to the eye and ear
- freely available

Most importantly, we believe that a guide should do one thing well rather than two things acceptably. Acquiring and studying Sanskrit need radically different approaches, and we do not think they should be mixed in one resource.

Think of our guide as a *map* of Sanskrit. A map gives you a basic sense of the world around you. A map is useful if you don't know where you are. But even the best map cannot replace the real world.

Our guide can give you a basic sense of Sanskrit, and it can help you understand the words and sentences you see. But it cannot convey what real Sanskrit is like, because *no grammar resource can*. At some point, you must engage with real Sanskrit content. And that means *acquiring* Sanskrit rather than just studying it.

If you have *any* interest in reading Sanskrit (as opposed to slowly translating it), we urge you to pair our guide with a resource that focuses on acquisition. Just as a map is secondary to the real world, let our guide be secondary to the content you experience.

### How our guide is structured

Our guide has a tree structure. Its trunk is a list of **core lessons** that conveys Sanskrit's core principles, and its branches are the different **topics** we use to describe Sanskrit's systems in detail. Once you finish our core lessons, you can read the rest of the guide's topics in whatever order you like. *You* decide what you want to study.

Each lesson in our guide covers one concept or a small set of related concepts. We make each concept clear and concrete by including multiple examples. Finally, we end the lesson with a short review about the lesson's main ideas.

We focus on concepts, *not* on busywork. This means our guide has:

- no translation exercises
- no vocabulary lists
- no word drills
- no memorization tasks

It may be a shock to you that our guide avoids these devices. Many Sanskrit resources love and rely on them, and we used to love and rely on them too. But ultimately, it is *far* more effective and *far* more enjoyable to engage with meaningful content that focuses on acquisition.

Many resources also use complicated technical language to describe Sanskrit. Technical language is sometimes necessary. But as much as possible, we use simple and clear language that ordinary people can understand. And for each concept we discuss, we include plenty of examples to make the discussion clear and concrete.

In case it is useful to you, lessons after the core lessons will also include the standard English and Sanskrit terms for each concept. These terms will help you more easily use other resources outside of our guide.

### How to use our guide

It's simple:

- 1. Read the core lessons and answer all of their review questions. These core lessons are the foundation for the rest of the guide, so it is important to study them well. A tree with a weak trunk will wither and crumble, but a tree with a strong trunk will endure and thrive.
- 2. Once you understand the core lessons, read any topic you like. Choose any topic you like. When reading a topic, make sure to read its lessons in order. This is because each lesson in a topic builds on the previous ones.

Learning Sanskrit is easier and more fun when you have friends to help you. So please <u>write to us</u> with questions, comments, or anything else you want us to know. We love receiving email, and we will send you a reply as soon as we can.

Since it is important, we will say this again: we **strongly** recommend that you pair this guide with a resource that focuses on acquisition. If you find a word or phrase that you do not understand, you can always read our guide for help, just as you might read a map when you are lost.

### What to use if you don't like our guide

No resource is perfect for everybody. If you have decided that our guide is not right for your needs, we have other resources we can recommend. Please also <u>let</u> us know what you wish our guide could offer you.

If you want to acquire Sanskrit, we recommend the resources we mentioned above. Or if you ultimately feel most comfortable with the textbook format, here are the English-language textbooks we recommend for beginners:

- *Introduction to Sanskrit Volumes I and II* by Thomas Egenes. This simple and gentle series explains Sanskrit grammar bit by bit.
- *The Cambridge Introduction to Sanskrit* by Antonia Ruppel. This beautiful work is friendly, methodical, and clear, and it is an excellent follow-up to the Egenes set above.

You can find more resources on our site's Resources page.

#### About the author

Sanskrit is like a massive and beautiful forest. Many of the people who enter this forest get tangled in a jungle of complicated explanations. And a few unlucky travelers are eaten by the tigers of anxiety, boredom, doubt, and frustration. I created this guide to give ordinary people a clear and enjoyable path through that forest.

I used to believe that grammar was the only way to learn Sanskrit. I now believe that most Sanskrit learners should focus on *acquiring* Sanskrit rather than *study*- ing it. But there will always be people who love and appreciate grammar, just as I do. And there is certainly a need for a resource that explains Sanskrit clearly, simply, and completely.

I dedicate this guide to my grandparents: B. Raghavachari, Mohana Raghavachari, the late S. Rangaswamy, and the late Malathi Rangaswamy. I also decidate it to you, and to all those who love and learn Sanskrit.

24 September 2021

### Copyright

This guide is licensed under a <u>Creative Commons Attribution 4.0 International</u> license. This means that you can use this guide however you like, as long as you credit learnsanskrit.org. But please read the full license for details.

## For experts

This longer introduction is meant for advanced readers, such as teachers, scholars, those who may know some Sanskrit already, or those who simply want to know more about the guide. This page covers the same information as our introduction for beginners, but it does so in a deeper and more sophisticated way.

If you are already satisfied by our introduction for beginners, you can skip this section and move on to the next one.

#### Our intended audience

Our guide is for anyone who wants to read Sanskrit literature and who wants to learn grammar to make sense of what they read. Grammar is a technical subject, but we do not expect any background knowledge in grammar, linguistics, or related fields.

Too often, resources for teaching Sanskrit (especially those written in English) use an academic and highly technical style. This is fine *per se*, but as a whole, this technical style carries an implicit message: "Sanskrit is something only an elite person can know and learn. If you are not an elite, Sanskrit is not for you."

We reject this idea completely. We believe that anyone who wants to learn Sanskrit should be able to do so and that it is our responsibility to encourage and nurture learners rather than throw them into a sea of rules and jargon.

### Second language acquisition research

Our starting point, and the basis for our approach to Sanskrit grammar, is the main finding from second language acquisition research: acquiring and studying a language are different mental processes and respond to different techniques.

The realm of acquisition is essentially one of subconscious, implicit, and organic growth in the learner's implicit mental representation of the language, which develops through exposure to interesting and level-appropriate content. Consistent exposure to such content over time is enough to acquire any language to a very

high level, perhaps when paired with the limited and ad-hoc study of explicit grammar rules.

The realm of study is essentially one of conscious, explicit, and willful development of an explicit model of the language and its rules, which occurs through the diligent study and application of various rules, often to a list of intentionally memorized words. Consistent study of rules is enough to develop deep mastery but has little relationship to the fast and accurate real-time interpretation of content in our language of interest.

Although the exact relationship between these explicit and implicit modes of engagement is still unclear in the research, what can be said with some confidence is that the neurolinguistic processes involved are different enough to treat implicit (acquisition) and explicit (studying) approaches to language as two different activities.

In the future, we'll add some links to the literature here. For now, we recommend the works of Bill VanPatten and Susan Gass.

### Focusing on explicit grammar

In light of this division, we see the textbook model as fundamentally flawed because it attempts to support the divergent activities of implicit and explicit study simultaneously. If implicit knowledge is knowing how to throw a ball, explicit knowledge is knowing the kinematic equations that describe the ball's trajectory. Knowing the calculus of kinematics has some incidental relationship to throwing a ball, but in a pragmatic sense, neither provides much insight into the other.

Here is a small example of what we mean. A person *rides* a bicycle or skateboard or scooter or motorcycle but *drives* a car or truck and *pilots* a boat or airplane. The semantics of these three words are similar, but it is difficult to articulate a specific and explicit rule that accounts for the difference. Such is the real-world behavior of human language.

Given this divergence between implicit and explicit representations of language and the approaches necessary to cultivate them, we have focused solely on building up an explicit representation of Sanskrit. This narrower perspective is profoundly liberating and allows us to perform one task simply and effectively.

But perhaps we should address the critical question: why study grammar at all?

Mainly, grammar offers a shortcut to working through ancient Sanskrit literature. We use the phrase "working through" deliberately: the slow, word-by-word analysis of a sentence is completely different from the fast, accurate, and real-time understanding of a sentence that arises through acquisition.

But there are other compelling reasons to pursue the study of grammar. Grammar is interesting for its own sake, especially given Sanskrit's long tradition of linguistics and grammatical study. Grammar can clarify doubts on usage and meaning for those interested in composition or exegesis. And grammar can provide structure for those learners who crave structure and certainty.

What are the specific advantages of focusing solely on explicit representation?

The first is that we can omit many of the devices that are shown in the literature to be ineffective, such as translation drills, conjugation drills, vocabulary lists, and other kinds of what we might call "language practice." These devices sap time and energy from the student and are not particularly effective for acquisition, which is their intended focus in the first place.

The second is that we can sequence our content in an entirely different way. In the standard textbook, introducing a new topic for discussion is an expensive and costly thing to do, because the assumption is that the student must memorize most or all new material that is presented. But more critically, these topics must be presented with an eye to acquisition. As a result, important but grammatically unusual features are either unreasonably delayed or introduced piecemeal and out of sequence. When we are free of these constraints, we can present Sanskrit's major systems clearly and comprehensively.

If we omit any devices aimed at acquisition, what is our answer to the acquisition problem? What do we recommend that learners do?

Simply, we encourage the use of resources aimed directly at Sanskrit acquisition, such as:

- Amarahāsa: free online stories written especially for acquiring Sanskrit.
- Samskrita Bharati (<u>India</u>, <u>US</u>): Conversational Sanskrit. Includes workshops, classes, correspondence courses, and in-person events.
- Vyoma-Saṃskṛta-Pāṭhaśālā: Online Sanskrit lectures in a classroom format.

That said, there will always be those who find anything other than ancient literature to be a waste of time. Now that our grammar guide has matured, we are building an assisted reading environment for such learners. Assisted reading is not an optimal acquisition environment because the material involved is far too complex for beginning and intermediate learners. But we see such an approach as a pragmatic compromise for those who insist on grammar-based approaches.

### Style and intended audience

Our focus is ordinary people who want to read Sanskrit literature and who want to use grammar to make sense of what they read. Perhaps some of these people are comfortable with technical expressions like "partitive genitive" or "past passive participle" and delight in the intricacies of grammar. (We can certainly relate!) But to most people, such terms are confusing, intimidating, and sterile. We want to include as many learners as we can, so we avoid this complex and highly technical jargon and prefer simple, everyday language.

This does not mean, however, that we dumb down our content.

As an example, one of the common Sanskrit suffixes is -ta. -ta is often termed a "past passive participle" suffix. This term is problematic in two ways. First, it doesn't make any sense (unless the reader knows about past tenses, the passive voice, and participles). Second, it is a poor fit for Sanskrit specifically:

- Many roots use -ta in an active sense (e.g. gata).
- Many roots use -ta without any clear past sense at all (e.g. śakta).
- The concept of "participles" is much less powerful than just considering the class of Sanskrit verbal suffixes (also known as *kṛt* suffixes) as a whole.

Rather than laboriously explain this suffix using terms that poorly fit the way Sanskrit works, we can simply say instead that the suffix *-ta* generally shows that someone "has acted" or "has been acted on," with a few examples. The suffix is thus tied immediately to meaningful Sanskrit expressions and to English counterparts that the reader already knows deeply. And the learner doesn't need to memorize an awkward and ill-fitting term.

To put it simply, we make a distinction between *knowing* Sanskrit and *talking about* Sanskrit. *How* we talk about Sanskrit doesn't matter at all. What matters is that we communicate useful knowledge to the learner in a way that they can easily understand and internalize.

# **Core lessons**

## The Sanskrit language

Our **core lessons** will teach you about all of Sanskrit at a basic level. Together, these core lessons will help you build a strong tree trunk for the rest of your studies.

First, our lessons will focus on the Sanskrit sounds: what they are, how they are pronounced, and how they affect each other. We will then learn some of the *sound change rules* that Sanskrit often uses. Here is a simple example of a sound change rule:

kṛṣṇaḥ na yudhyate  $\rightarrow kṛṣṇo$  na yudhyate Krishna does not fight.

(Don't worry about the details here; we will explain them later.)

Once we finish learning about Sanskrit's sounds and sound change rules, we will learn about basic Sanskrit sentences. We will also learn about the three *basic word types* that Sanskrit uses. First, we will learn about naming words like "Krishna":

## कृष्णो न युध्यते।

kṛṣṇo na yudhyate.

Krishna does not fight.

Next, we will learn about action words like "fight":

## कृष्णो न युध्यते।

kṛṣṇo na yudhyate.

Krishna does not fight.

Finally, we will learn about miscellaneous words like "not":

## कृष्णो न युध्यते।

kṛṣṇo na yudhyate.

Krishna does not fight.

We will end our core lessons by learning how to *create* new words in Sanskrit. Here are some examples of the kinds of words we can create:

```
युज् + अ \rightarrow योग

yuj + a \rightarrow yoga

yoke, join, unite \rightarrow yoking, junction, union; yoga

योग + इन् \rightarrow योगिन्

yoga + in \rightarrow yogin

yoga \rightarrow characterized by yoga; yogi

कर्मन् + योग \rightarrow कर्मयोग

karman + yoga \rightarrow karmayoga

karma (action) + yoga \rightarrow yoga of action; karma yoga
```

Together, these core lessons will give us a complete view of Sanskrit grammar. Once you finish these core lessons and know them well, you can explore the rest of our guide in whatever order you like.

## **Basic vowels**

Sanskrit students traditionally begin their studies by learning about the different Sanskrit sounds. We will start our core lessons in the same way.

Why is it so important to study Sanskrit's sounds? It is because Sanskrit sounds often transform due to *sound change rules*. If we study Sanskrit's sounds closely, then we can better use and understand these sound change rules.

For that reason, half of our core lessons are about sounds: how to pronounce them, what they are like, and how they affect each other.

### First, a note on scripts

A **script** is a way of writing down a language's sounds. In modern times, most people write Sanskrit in the **Devanagari** (देवनागरी) script. In the West, many people also use **romanized** Sanskrit, which uses an extended version of the Latin alphabet.

Most of the Sanskrit in our guide is written in both Devanagari and in romanized Sanskrit. You can use a different script by accessing our online guide at learnsanskrit.org/guide.

If you don't know Devanagari and want to learn it, see the <u>Devanagari topic</u> in our guide. But before you do, we recommend that you finish the core lessons.

#### How do we make different sounds?

When we speak, a stream of air flows out of our lungs and through our mouth and nose. If we move our tongue, our lips, and other parts of our mouth, we can modify this flow of air and create different sounds.

Simple and open sounds like "a" and "o" are called **vowels**. When we pronounce them, our breath flows straight out of our mouths. And by moving our tongue and lips, we can create different vowel sounds: "Aaa! Eee! Ooo!"

The first Sanskrit vowel is *a*. *a* is a simple and relaxed sound:

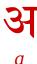

We're still adding audio to the new version of our guide. For now, you can listen to all of these sounds through <u>this resource</u> from the University of British Columbia.

### Points of pronunciation

If we change the position of our tongue and lips, we can modify the basic vowel *a* and create other vowels.

How might we modify this sound? One way is by changing the **point of pro-nunciation** we use. Sanskrit sounds use five basic points of pronunciation, and you can see all five of them marked in the image below:

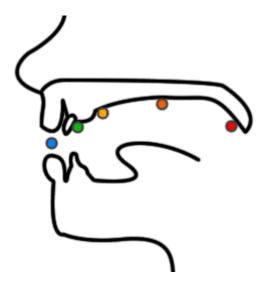

From right to left, these points are:

- the **soft palate**, which is the soft and fleshy area at the back of your mouth
- the **hard palate**, which is the hard and bony area that is sometimes called the "roof" of our mouth

- the edge of the roof of the mouth, near the "hard bump" near our teeth
- the base of our teeth
- the lips

When we pronounce a, our tongue rests near our soft palate:

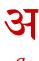

But if we change where our tongue rests in our mouth, we can create different vowel sounds. For example, we can move the middle of our tongue closer to the hard palate:

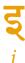

Or the tip of our tongue might rest near the bump on the roof of our mouth:

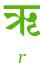

Or the tip might rest near the base of the teeth:

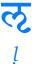

Or we might use our lips instead:

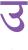

By using these five points of pronunciation, we create five different vowel sounds. And by changing our pronunciation in other ways, we can create many other kinds of sounds.

In Sanskrit's early history, people pronounced the sounds r and l in a simple way. Today, people in different regions pronounce them in different styles. So, you might hear many different pronunciations for these vowels.

#### **Review**

In the next lesson, we'll combine the basic vowels above and create a variety of different sounds.

- 1. What are the five points of pronunciation?
- 2. What are the five vowels that we learned about in this lesson?

## Short and long vowels

In the previous lesson, we learned about five basic vowels:

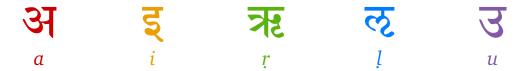

These five vowels are like different ingredients in a kitchen. By combining ingredients in different ways, we can create all kinds of new flavors. And by combining vowels in different ways, we can create all kinds of new sounds.

In this lesson, we will learn about some of the new sounds we can create by combining the basic vowels above.

### Doubling a vowel

Suppose we are drinking tea and want to make our tea sweeter. What is the difference between adding one spoon of sugar and adding two? With one spoonful, our tea will be sweet. With two spoonfuls, our tea will be very sweet!

In the same way, what if we combine a and a together? We get a new sound that has the same basic flavor as a but in a more intense form. We get the vowel  $\bar{a}$ :

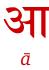

 $\bar{a}$  is pronounced for twice as much time as a. For this reason,  $\bar{a}$  is called a **long** vowel, and a is called a **short** vowel.

We will study many different sound combinations in our guide. So let's use this simple format to describe them:

$$3 + 3 \rightarrow 31$$
  
 $a + a \rightarrow \bar{a}$ 

To the left of the arrow, you can see the two sounds that we combine (a and a). To the right, you can see our result ( $\bar{a}$ ). You can read this rule as "a and a combine to make  $\bar{a}$ ."

Can we combine the other vowels we've seen so far? Yes, we can:

$$\begin{array}{l}
\mathbf{\xi} + \mathbf{\xi} \to \mathbf{\hat{\xi}} \\
i + i \to \bar{\imath} \\
\\
\mathbf{7}\mathbf{E} + \mathbf{7}\mathbf{E} \to \mathbf{7}\mathbf{E} \\
r + r \to \bar{r} \\
\\
\mathbf{3} + \mathbf{3} \to \mathbf{3}\mathbf{5} \\
u + u \to \bar{u}
\end{array}$$

*l* is very rare in Sanskrit, and it does not have a long version. So in total, these combinations give us four new long vowels:

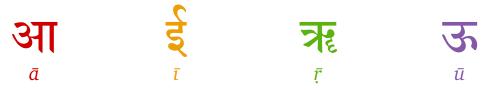

## Combining long vowels

What happens if we try the combinations below? Do we get an "extra long"  $\bar{a}$ ?

$$3 + 3 \rightarrow 3I$$

$$a + a \rightarrow \bar{a}$$

$$3 + 3I \rightarrow ?$$

$$a + \bar{a} \rightarrow ?$$

$$3I + 3I \rightarrow ?$$

$$\bar{a} + a \rightarrow ?$$

$$3I + 3I \rightarrow ?$$

$$\bar{a} + \bar{a} \rightarrow ?$$

No, we don't get an "extra long"  $\bar{a}$ . All of these combinations give us  $\bar{a}$  again:

$$3 + 3 \rightarrow 31$$

$$a + a \rightarrow \bar{a}$$

$$3 + 31 \rightarrow 31$$

$$a + \bar{a} \rightarrow \bar{a}$$

$$31 + 31 \rightarrow 31$$

$$\bar{a} + a \rightarrow \bar{a}$$

$$31 + 31 \rightarrow 31$$

$$\bar{a} + \bar{a} \rightarrow \bar{a}$$

To save space and make the pattern clear, let's write down all four of these changes like so:

$$(\mathfrak{A},\mathfrak{A}) + (\mathfrak{A},\mathfrak{A}) \rightarrow \mathfrak{A}$$
  
 $(a,\bar{a}) + (a,\bar{a}) \rightarrow \bar{a}$ 

Here,  $(a, \bar{a})$  means "a or  $\bar{a}$ ." So you can read this rule as "a or  $\bar{a}$  combines with another a or  $\bar{a}$  to create  $\bar{a}$ ."

Likewise, here are the rules for the other vowels:

$$(\xi, \xi) + (\xi, \xi) \rightarrow \xi$$

$$(i, i) + (i, i) \rightarrow i$$

$$(\overline{x}, \overline{x}) + (\overline{x}, \overline{x}) \rightarrow \overline{x}$$

$$(r, \overline{r}) + (r, \overline{r}) \rightarrow \overline{r}$$

$$(3, 3) + (3, 3) \rightarrow 3$$

$$(u, \overline{u}) + (u, \overline{u}) \rightarrow \overline{u}$$

#### **Review**

We have now seen the first nine Sanskrit vowels. Here they are in their traditional order:

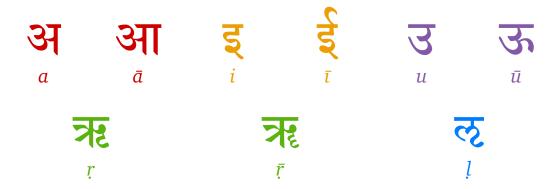

In the next lesson, we will continue to combine these vowels in different ways and create new sounds. Now, here are a few review questions:

- 1. Which vowels are short? Which vowels are long?
- 2. What do we get when we combine  $\bar{a}$  and  $\bar{a}$ ?
- 3. What do we get when we combine i and i?

## **Semivowels**

Just as we can combine sugar and salt to make new flavors, we can combine vowels that use *different* points of pronunciation to make new sounds.

If the first vowel is not a or  $\bar{a}$ , then it becomes a special shortened form. For example, i or  $\bar{\imath}$  might change like this:

$$(\mathbf{\xi}, \mathbf{\xi}) + \mathbf{3} \rightarrow \mathbf{U}$$

$$(i, i) + a \rightarrow ya$$

$$(\mathbf{\xi}, \mathbf{\xi}) + \mathbf{3}\mathbf{I} \rightarrow \mathbf{U}$$

$$(i, i) + \bar{a} \rightarrow y\bar{a}$$

And likewise for yu,  $y\bar{v}$ ,  $y\bar{v}$ ,  $y\bar{v}$ , and  $y\bar{v}$ . We can make similar combinations with the other vowels:

$$(\mathbf{\xi}, \mathbf{\hat{\xi}}) + \mathbf{3} \rightarrow \mathbf{U}$$

$$(i, \bar{\imath}) + a \rightarrow ya$$

$$(\mathbf{R}, \mathbf{R}) + \mathbf{3} \rightarrow \mathbf{V}$$

$$(r, \bar{r}) + a \rightarrow ra$$

$$\mathbf{E} + \mathbf{3} \rightarrow \mathbf{E}$$

$$l + a \rightarrow la$$

$$(\mathbf{3}, \mathbf{3}) + \mathbf{3} \rightarrow \mathbf{F}$$

$$(u, \bar{u}) + a \rightarrow va$$

And likewise if the second vowel is not *a*.

Together, these combinations give us four new sounds:

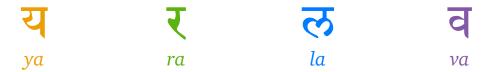

Why do we add a to all of these sounds? We add a so that we can pronounce these sounds more easily. At the same time, adding a lets us create convenient names for these sounds. For example, we can talk about the sound ya, the sound ra, and so on.

These new sounds are similar to vowels, but they behave a little differently from the vowels we've seen. So, they are called **semivowels**. Each semivowel uses a different point of pronunciation:

- ya is pronounced at the same point as i and  $\bar{\iota}$ .
- ra is pronounced at the same point as  $\underline{r}$  and  $\underline{\bar{r}}$ .
- *la* is pronounced at the same point as *l*.
- va is pronounced at the same point as u and  $\bar{u}$ .

Semivowels are a part of a larger group of sounds called **consonants**. We will learn more about consonants in a future lesson.

#### **Review**

In the next lesson, we will complete our study of the Sanskrit vowels. For review, see if you can combine the sounds below correctly:

$$\frac{\xi + 3 \rightarrow ?}{\bar{\iota} + u \rightarrow ?}$$

$$\frac{\pi \xi + \xi \rightarrow ?}{\bar{r} + \bar{\iota} \rightarrow ?}$$

$$\frac{\pi}{\ell} + \xi \rightarrow ?$$

$$\frac{\pi}{\ell} + \xi \rightarrow ?$$

$$\frac{\pi}{\ell} + \xi \rightarrow ?$$

$$\frac{\pi}{\ell} + \xi \rightarrow ?$$

$$\frac{\pi}{\ell} + \xi \rightarrow ?$$

$$\frac{\pi}{\ell} + \xi \rightarrow ?$$

$$\frac{\pi}{\ell} + \xi \rightarrow ?$$

$$\frac{\pi}{\ell} + \xi \rightarrow ?$$

## **Compound vowels**

In the previous lesson, we learned how vowels combine if the first vowel is not a or  $\bar{a}$ . In those situations, the first vowel becomes a semivowel:

$$\mathbf{\xi} + \mathbf{\Im} \longrightarrow \mathbf{U}$$
  
 $i + a \rightarrow ya$ 

But what *does* happen if the first vowel is a or  $\bar{a}$ ?

$$(\mathfrak{A}, \mathfrak{A}) + \mathfrak{F} \rightarrow ?$$

In this lesson, we will learn what happens and complete our basic picture of the Sanskrit vowels.

#### e and o

a and  $\bar{a}$  combine well with other vowels. So when a or  $\bar{a}$  is the first vowel, we get these new combinations:

$$(3, 31) + (\xi, \xi) \rightarrow \nabla$$
  
 $(a, \bar{a}) + (i, \bar{i}) \rightarrow e$   
 $(3, 31) + (3, 35) \rightarrow 3\hat{1}$   
 $(a, \bar{a}) + (u, \bar{u}) \rightarrow o$   
 $(3, 31) + (\bar{x}, \bar{x}) \rightarrow 3\bar{\chi}$   
 $(a, \bar{a}) + (r, \bar{r}) \rightarrow ar$   
 $(3, 31) + \bar{c} \rightarrow 3\bar{c}$   
 $(a, \bar{a}) + l \rightarrow al$ 

r and l are semivowels, and we have seen them already. But e and o are new sounds:

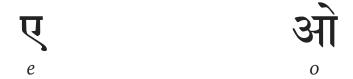

e and o are called **compound vowels**, since they are compounds of two different vowel sounds. Compound vowels are always *long* vowels. All of the other vowels we've seen are called **simple vowels**, and these simple vowels can be either short (like a) or long (like  $\bar{a}$ ).

#### ai and au

Can we combine a with these new sounds again? Yes, we can:

$$(3, 31) + \sqrt{4} \rightarrow \sqrt{4}$$
 $(a, \bar{a}) + e \rightarrow ai$ 
 $(3, 31) + 31 \rightarrow 31$ 
 $(a, \bar{a}) + o \rightarrow au$ 
 $(3, 31) + 31 \rightarrow 31$ 
 $(a, \bar{a}) + ar \rightarrow \bar{a}r$ 
 $(3, 31) + 31 \rightarrow 31$ 
 $(3, 31) + 31 \rightarrow 31$ 

ai and au are also compound vowels, and they are also long:

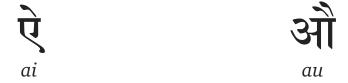

Can we combine *a* with these sounds once more? We can, but the result is the same. There are no more sounds we can create:

$$(\mathfrak{A}, \mathfrak{A}) + \dot{\mathcal{V}} \rightarrow \dot{\mathcal{V}}$$

$$(a, \bar{a}) + ai \rightarrow ai$$

$$(3, 31) + 31 \rightarrow 31$$
  
 $(a, \bar{a}) + au \rightarrow au$   
 $(3, 31) + 31 \neq 31$   
 $(a, \bar{a}) + \bar{a}r \rightarrow \bar{a}r$   
 $(3, 31) + 31 \neq 31$   
 $(a, \bar{a}) + \bar{a}l \rightarrow \bar{a}l$ 

### Combining compound vowels

We have seen almost all of the different ways that Sanskrit vowels combine with each other. But there is one loose end. What if the first vowel is a compound vowel?

If the first vowel is a compound vowel, then we usually see the following changes:

$$\mathbf{v} + \mathbf{s} \rightarrow \mathbf{s}\mathbf{z}\mathbf{z}$$
 $e + a \rightarrow ay a$ 
 $\mathbf{v} + \mathbf{s} \rightarrow \mathbf{s}\mathbf{z}\mathbf{z}$ 
 $\mathbf{v} + \mathbf{s} \rightarrow \mathbf{s}\mathbf{z}\mathbf{z}$ 
 $ai + a \rightarrow \bar{a}y a$ 
 $\mathbf{s}\mathbf{u} + \mathbf{s} \rightarrow \mathbf{s}\mathbf{z}\mathbf{z}$ 
 $\mathbf{s}\mathbf{u} + \mathbf{s} \rightarrow \mathbf{s}\mathbf{z}\mathbf{z}$ 
 $\mathbf{s}\mathbf{z}\mathbf{z}$ 
 $\mathbf{s}\mathbf{z}\mathbf{z}$ 
 $\mathbf{s}\mathbf{z}\mathbf{z}$ 
 $\mathbf{s}\mathbf{z}\mathbf{z}$ 
 $\mathbf{s}\mathbf{z}\mathbf{z}$ 
 $\mathbf{s}\mathbf{z}\mathbf{z}$ 
 $\mathbf{s}\mathbf{z}\mathbf{z}$ 
 $\mathbf{s}\mathbf{z}\mathbf{z}$ 
 $\mathbf{s}\mathbf{z}\mathbf{z}$ 

And likewise if the second vowel is not *a*.

If these changes feel strange to you, it might help to remember where the compound vowels come from. For example, the compound vowel e comes from the vowels a and i. So when e is followed by some other vowel, it's as if the i sound becomes the semivowel y:

$$3 + \xi + 3 \rightarrow 34$$
  
 $a + i + a \rightarrow ay a$ 

We can think about ai in the same way:

$$\dot{\mathbf{Q}} + \mathbf{3} \rightarrow \mathbf{3} + \mathbf{3} + \mathbf{\xi} + \mathbf{3}$$
 $ai + a \rightarrow a + a + i + a$ 
 $\mathbf{3} + \mathbf{3} + \mathbf{\xi} + \mathbf{3} \rightarrow \mathbf{3}\mathbf{1}\mathbf{2}\mathbf{3}$ 
 $a + a + i + a \rightarrow \bar{a}y a$ 

But if thinking about the vowels this way is too confusing, you can just memorize the four changes above. We repeat them here for convenience:

### Review

We have now seen all of the fundamental Sanskrit vowels. Here they are in their traditional order:

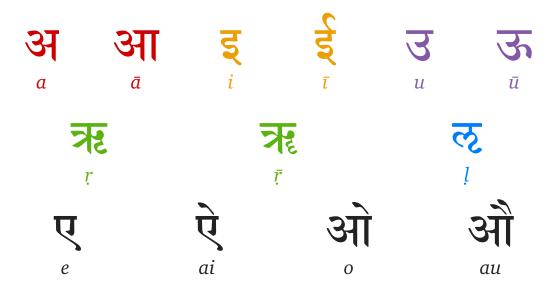

In the next lesson, we will learn about *consonants*. But before that, here are a few review questions:

- 1. Which vowels are short? Which vowels are long?
- 2. Which vowels are compound vowels?
- 3. What do we get when we combine *o* and *i*?
- 4. What do we get when we combine *au* and *e*?

## **Consonants**

In the previous lessons, we learned about the Sanskrit vowels and how they combine with each other. In this lesson, we will learn about a new type of sound: the **consonant**. For example, the semivowels we saw in the previous lesson (*ya*, *ra*, *la*, *va*) are all consonants.

We create consonants by disturbing the clean flow of air through the mouth. If we use the different points of pronunciation and touch them in different ways, we can create many new consonant sounds.

#### The first 25 consonants

When we make sounds like "k" and "p," the flow of air through our mouths stops completely. We pronounce the first 25 Sanskrit consonants by *stopping* the flow of air through the mouth.

For example, we can create the sound k by touching the base of the tongue to the soft palate. We call this sound ka, because ka is easier to pronounce than just k:

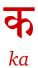

*ka* is pronounced when the flow of air continues in a gentle way. If it continues in a forceful way with extra air, we create a new sound *kha*:

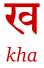

*kha* is called an **aspirated** sound, and *ka* is called an **unaspirated** sound. (The word "aspirated" just means "with extra breath," and it is related to words like "respire" and "inspire."). When we change how we use our breath, we change the basic sound *ka* to create something new.

But we can make other changes besides just changing our breathing. If you touch your fingers to your throat and pronounce the sounds "sss" and "zzz," you can feel your throat and vocal cords vibrate. This vibration is called **voicing**.

Sounds like "s" don't use voicing, so they are called **unvoiced** sounds. Meanwhile, sounds like "z" *do* use voicing, so they are likewise called **voiced** sounds. All of the vowels we have seen are also voiced sounds. And just as we have the *unvoiced* consonants *ka* and *kha*, we have the *voiced* consonants *ga* and *gha*:

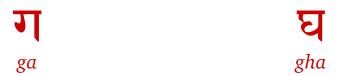

We can also make sounds by *redirecting* the flow of air. If we redirect this flow of air through our nose, we create the sound  $\dot{n}a$ . Since we pronounce  $\dot{n}a$  with the help of the nose, it is called a **nasal** consonant:

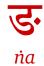

So from just the soft palate, we get five new consonant sounds:

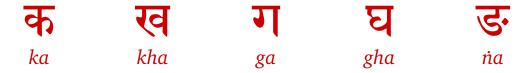

Now, what happens if we use the hard palate instead of the soft palate? We get five more consonants:

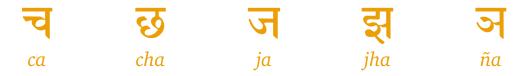

What if the tip of the tongue touches the hard bump on the roof of the mouth? Then we get five more consonants:

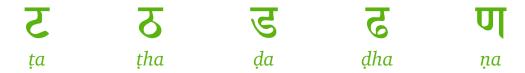

And likewise when the tip of the tongue touches the base of the teeth:

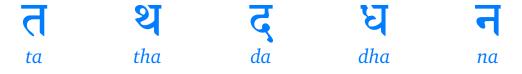

Or when the lips touch:

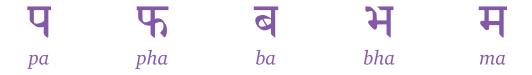

By using the five points of pronunciation, we have created 25 different consonant sounds. Let's consider all 25 of these sounds together:

| क<br>ka  | स्व<br>kha   | ga         | ਬ<br>gha        | na             |
|----------|--------------|------------|-----------------|----------------|
| च<br>ca  | cha          | ja         | झ्<br>jha       | آھ<br>ña       |
| <b>Z</b> | <b>T</b>     | ح<br>da    | <b>Z</b><br>ḍha | <b>U</b><br>ņa |
| ta       | <b>U</b> tha | द<br>da    | <b>U</b> dha    | na             |
| <b>प</b> | <b>T</b> pha | <b>b</b> a | <b>H</b> bha    | <b>H</b>       |

These sounds form a grid with five rows and five columns. The sounds in each row use the same point of pronunciation. And the sounds in each column have similar properties:

- All the sounds in the first two columns (the *ka* and *kha* columns) are unvoiced, and the others are voiced.
- All of the sounds in the second and fourth columns (the *kha* and *gha* columns) are aspirated, and the others are unaspirated.
- All of the sounds in the fifth column (na ña na ma) are nasal consonants.

This simple scheme, which is almost 3000 years old, lets us quickly understand how the different consonant sounds relate to each other.

#### The other consonants

We have just a few more consonants to examine.

Instead of stopping the flow of air, we can just *constrict* it. If we do so, we get the semivowels, which we saw in a previous lesson:

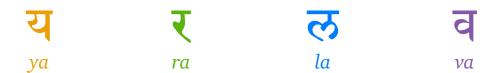

ra has a rougher sound similar to what you might hear in Hindi or Spanish. And va is pronounced like a mix of the English "v" and "w" sounds.

We can also disturb the flow of air to make a *hissing* sound. If we do so, we can make three new sounds: *śa* at the hard palate, *ṣa* at the roof, and *sa* at the teeth. All three of these sounds are unvoiced:

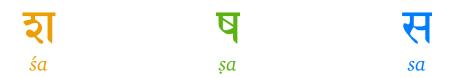

And finally, we can make a *voiced* hissing sound by using the soft palate:

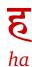

We have now seen all of the standard Sanskrit consonants. Here they are in their traditional order:

| क<br>ka        | स्व<br>kha            | <b>J</b><br>ga      | <b>E</b><br>gha | ਰ<br>na        |
|----------------|-----------------------|---------------------|-----------------|----------------|
| च<br>ca        | <b>E</b><br>cha       | <del>آر</del><br>ja | झ<br>jha        | ña             |
| <b>Z</b>       | <mark>ح</mark><br>بha | <b>ا</b><br>إ       | <b>d</b> ha     | <b>U</b>       |
| র<br>ta        | <b>U</b><br>tha       | <b>ج</b>            | <b>U</b> dha    | na             |
| <b>प</b>       | <b>F</b>              | <b>a</b>            | <b>H</b> bha    | <b>H</b>       |
| य<br>ya        | ₹<br>ra               |                     | し<br>la         | <b>ਰ</b><br>va |
| <b>ર</b><br>śa | <b>Ş</b> a            |                     | स्<br>sa        | ह<br>ha        |

In Devanagari, consecutive consonants are written in an unusual way. For details, see our <u>lesson on consonant clusters</u>.

#### **Review**

We have seen almost all of the sounds used in normal Sanskrit. In the next lesson, we'll study two more sounds and complete our study of the Sanskrit alphabet.

- 1. What point of pronunciation does *ja* use? What about *da*?
- 2. Which consonants are nasal sounds?
- 3. Is *ya* a vowel or a consonant?
- 4. Is *śa* voiced or unvoiced? What about *ha*?

# anusvāra and visarga

In this lesson, we will learn about the last two sounds in the Sanskrit alphabet. These sounds often change when other sounds follow them. But with what we have learned so far, we can easily understand these sounds and their changes.

#### anusvāra

The first sound we will study is called the *anusvāra* ("after-sound"):

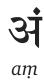

(We've added a before the anusvāra to make it easier to pronounce.)

The *anusvāra* has its own distinct pronunciation. But often, its written form is used as a kind of "shorthand" for nasal sounds followed by a consonant. In each example below, we should pronounce the word on the left in the same way as the word on the right:

```
संगः → सङ्गः
saṃgaḥ → saṅgaḥ

संजयः → सञ्जयः
saṃjayaḥ → sañjayaḥ

संन्यासः → सन्न्यासः
saṃnyāsaḥ → sannyāsaḥ

संबन्धः → सम्बन्धः
saṃbandhaḥ → sambandhaḥ
```

If you would like to read more about the *anusvāra*, we recommend <u>this</u> short monograph by Shriramana Sharma.

#### visarga

The next sound is called the *visarga* ("release"):

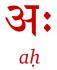

(As with the *anusvāra*, we've added *a* before the *visarga* to make it easier to pronounce.)

Generally, the *visarga* is pronounced like the "h" in "house." It is pronounced at the soft palate.

In modern times, however, the *visarga* is often pronounced like an "echo" of the previous vowel when it is at the end of a phrase. So ah is pronounced like aha,  $\bar{u}h$  is pronounced like  $\bar{u}hu$ , aih is pronounced like aihi, and so on.

#### The Sanskrit alphabet

Here is the standard Sanskrit alphabet in order. First are the simple vowels:

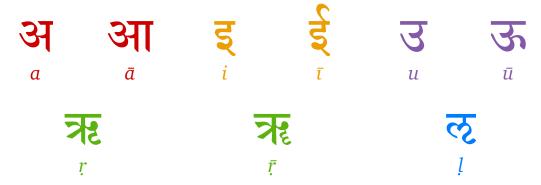

Then the compound vowels:

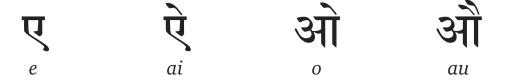

Then the *anusvāra* and *visarga*:

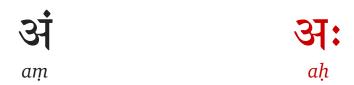

Then the consonants:

| क  | ख   | ग  | घ   | ङ   |
|----|-----|----|-----|-----|
| ka | kha | ga | gha | 'nа |
| च  | छ   | ज  | झ   | ञ   |
| са | cha | ja | jha | ña  |
| ट  | ठ   | ड  | ढ   | ण   |
| ţa | ṭha | ḍа | ḍhа | ņа  |
| त  | थ   | द  | ध   | न   |
| ta | tha | da | dha | na  |
| प  | फ   | ब  | भ   | म   |
| pa | pha | ba | bha | ma  |
| य  | र   |    | ल   | व   |
| ya | ra  |    | la  | va  |
| श  | ष्  |    | स   | ह   |
| śa | șа  |    | sa  | ha  |

In the list above, we have colored each letter according to the point of pronunciation it uses. Letters that use two points of pronunciation are left black. The

anusvāra is also left black, since it doesn't use any of these points of pronunciation.

Technically, va uses two points of pronunciation, since it uses the upper teeth and the lower lip. But for conceptual clarity, we have colored it like pa and the others.

#### **Review**

Now we have seen all of the sounds used in normal Sanskrit. Our kitchen of sounds is well-stocked and ready for use.

- 1. What is the sound aḥ called? What is the sound aṃ called?
- 2. In modern times, how is *auḥ* often pronounced at the end of a sentence?
- 3. How is samcaya usually pronounced? How about sambodhi?

# **Syllables**

**Syllables** are groups of sounds that we pronounce as one unit. For example, a word like "beginners" has three syllables ("be-gin-ners"). Now that we know about the basic Sanskrit sounds, let's learn more about syllables.

Why learn about syllables? First, knowing about syllables helps us have good pronunciation. Second, some of Sanskrit's rules are easier to understand if we know how syllables work.

### How to split a phrase into syllables

In Sanskrit, each syllable has exactly one vowel:

Traditionally, each syllable should end in a vowel:

And the anusvāra and visarga are in the same syllable as the vowel they follow:

संस्कृत 
$$\rightarrow$$
 सं स्कृ त  
saṃskṛta  $\rightarrow$  saṃ skṛ ta  
Sanskrit

दुःख 
$$\rightarrow$$
 दुः ख  
 $duhkha \rightarrow duhkha$   
difficulty, suffering

If there are any other sounds at the end of our phrase, we include them in the last syllable:

सुखम् 
$$\rightarrow$$
 सु खम्  
 $sukham \rightarrow su \ kham$   
ease, pleasure  
**वृक्षा**त्  $\rightarrow$  **वृक्षा**त्  
 $vrksat \rightarrow vrksat$   
from the tree

To better understand these rules, let's read the first verse of the *Bhagavad Gita*, which you can listen to <u>here</u>. Here is the first half of the verse:

We split this into syllables like so:

### Devanagari: a syllable script

In the examples above, notice how cleanly each Devanagari word separates into different syllables. Each "unit" of Devanagari is its own syllable according to the rules above.

#### Light and heavy syllables

There are two kinds of syllables: **light** and **heavy**. We usually pronounce heavy syllables for *twice as much time* as light syllables.

Which syllables are light, and which are heavy? Generally, these syllables are heavy:

- Syllables with long vowels.
- Syllables that are followed by multiple consonants.
- Syllables that are followed by the anusvāra or visarga.

And all other syllables are light.

In the example below, the red syllables are heavy and the black ones are light. As you read through this example, try to explain why each syllable is light or heavy:

dha rma kṣe tre ku ru kṣe tre

# समवेता युयुत्सवः

sa ma ve tā yu yu tsa vaḥ

#### **Review**

If you pronounce light and heavy syllables correctly, your Sanskrit pronunciation will be sharp and clear.

If you would like to practice identifying syllables, you can try dividing the lines below. The first line is from the *Puruṣasūktam*, which you can listen to <u>here</u>:

sahasraśīrṣā puruṣaḥ sahasrākṣaḥ sahasrapāt

The next line is from the *Venkaṭasuprabhātam*, which you can listen to <u>here</u>:

# मातः समस्तजगतां मधुकैटभारेः

mātaḥ samastajagatāṃ madhukaiṭabhāreḥ

And the last line is from the *Mahiṣāsuramardinistotram*, which you can listen to <u>here</u>:

अयि गिरिनन्दिनि नन्दितमेदिनि विश्वविनोदिनि नन्दिनुते

ayi girinandini nanditamedini viśvavinodini nandinute

## Sandhi

When we speak quickly, we make many kinds of small and subconscious changes to the way we speak. These small changes let us speak more quickly and smoothly. For example, some native English speakers will not pronounce the final "g" sound of words like "walking" and "going."

These kinds of sound changes also occur in Sanskrit. Here is a simple example:

 $s\bar{t}t\bar{a}$  aśvam icchati  $\rightarrow s\bar{t}t\bar{a}$ śvam icchati Sita wants a horse.

When we speak quickly, it is difficult to pause after the  $\bar{a}$  in  $s\bar{\imath}t\bar{a}$  and start again with the first a of  $a\acute{s}vam$ . By combining these two vowels into a single sound, our speech remains fast and smooth.

In Sanskrit, these sound changes are called **sandhi**, which means "joining" or "junction." Sandhi refers to what happens at the *junction* of different sounds.

Every language has its own sandhi changes. But Sanskrit sandhi is unusual because it is often written down. For example, the Sanskrit words *gajo* and *gajas* have exactly the same meaning, but we use *gajo* in front of some sounds and *gajas* in front of others:

## गजो नगरं गच्छति।

gajo nagaram gacchati.

The elephant goes to the village.

# गजस् तरुं गच्छति।

gajas tarum gacchati.

The elephant goes to the tree.

Why are sandhi changes written down in Sanskrit? Sanskrit speakers cared about the power of spoken language. Writing, when it was used at all, was meant to preserve the sound of spoken Sanskrit. So since sandhi changes appear in spoken Sanskrit, they usually appear in written Sanskrit too.

In this lesson, we'll learn a few basic sandhi rules. Studying these rules will also help us build up our awareness of different Sanskrit sounds.

#### The basic principle of sandhi

This is the basic principle of sandhi:

Generally, sandhi makes it easier to speak quickly and smoothly.

If you remember this basic principle, you can save yourself hours of time. In fact, this principle is so important that we will say it twice:

Generally, sandhi makes it easier to speak quickly and smoothly.

We urge you to read the examples below *out loud*. Read them slowly, and read them quickly. Notice which sounds are easy to say and which are difficult. Over time, your mind and body will develop an intuition for how sandhi changes should feel.

#### Vowel sandhi

**Vowel sandhi** is the name for sandhi rules between two vowels.

Actually, we have studied most of vowel sandhi already. When we studied the different vowel combinations, what we were really studying were vowel sandhi rules. As a reminder, here are some examples of vowel sandhi:

 $s\bar{\imath}t\bar{a}$  aśvam icchati  $\rightarrow s\bar{\imath}t\bar{a}$ śvam icchati Sita wants a horse.

sītā iṣum icchati  $\rightarrow$  sīteṣum icchati

Sita wants an arrow.

# सीता एतम् इच्छित → सीतेतम् इच्छित

 $s\bar{t}t\bar{a}$  etam icchati  $\rightarrow s\bar{t}taitam$  icchati Sita wants this.

# सीता उदकम् इच्छित → सीतोदकम् इच्छिति

sītā udakam icchati → sītodakam icchati Sita wants water.

# सीता ओदनम् इच्छति → सीतौदनम् इच्छति

 $s\bar{t}t\bar{a}$  odanam icchati  $\rightarrow s\bar{t}t$ audanam icchati Sita wants rice.

And a few more with a different first vowel:

# राबरी अश्वम् इच्छति → राबर्य् अश्वम् इच्छति

*śabarī aśvam icchati*  $\rightarrow$  *śabary aśvam icchati* Shabari wants a horse.

# शबरी इषुम् इच्छति → शबरीषुम् इच्छति

*śabarī* iṣum icchati → *śabarī*ṣum icchati Shabari wants an arrow.

# शबरी ओदनम् इच्छति → शबर्य् ओदनम् इच्छति

*śabarī odanam icchati*  $\rightarrow$  *śabary odanam icchati* Shabari wants rice.

### visarga sandhi

*visarga* sandhi is the name for sandhi changes where the first sound is the *visarga*. For now, we will give some basic examples of *visarga* sandhi.

One common change is that the *visarga* becomes *śa* if followed by the letters *ca* or *cha*:

## गजाः चरन्ति → गजाश चरन्ति।

gajāḥ caranti  $\rightarrow$  gajāś caranti.

The elephants walk.

and sa if followed by the letters ta or tha:

गजाः तिष्ठन्ति 
$$\rightarrow$$
 गजास् तिष्ठन्ति । gajāḥ tiṣṭhanti  $\rightarrow$  gajās tiṣṭhanti. The elephants stand.

The idea is that the *visarga*, which is pronounced at the soft palate, changes to match the point of pronunciation used by *ca*, *cha*, *ta*, and *tha*. When these sounds match, we can pronounce them together more easily.

Another change is that the visarga disappears if a voiced sound follows it:

गजाः गच्छन्ति । 
$$\rightarrow$$
 गजा गच्छन्ति । gajāḥ gacchanti.  $\rightarrow$  gajā gacchanti. The elephants go.

गजाः नदन्ति । 
$$\rightarrow$$
 गजा नदन्ति । gajāḥ nadanti.  $\rightarrow$  gajā nadanti. The elephants roar.

gajāḥ āmram paśyanti.  $\rightarrow$  gajā āmraṃ paśyanti. The elephants see a mango tree.

Just as a drop of water vanishes when it touches a hot pan, the unvoiced *visarga* vanishes when it touches a voiced sound. But one important exception is that ah becomes o if a voiced consonant follows:

रामः युध्यते 
$$\rightarrow$$
 रामो युध्यते  $r\bar{a}mah$  yudhyate  $\rightarrow$   $r\bar{a}mo$  yudhyate Rama fights.

रामः जयति 
$$\rightarrow$$
 रामो जयति  $r\bar{a}mah$  jayati  $\rightarrow$   $r\bar{a}mo$  jayati Rama conquers.

रामः हसति → रामो हसति

rāmaḥ hasati → <mark>rāmo</mark> hasati

Rama laughs.

There is a complex explanation for this change. But, it is faster and simpler to just memorize it.

#### Consonant sandhi

**Consonant sandhi** is the name for sandhi rules where the first sound is a consonant. Here we will give one small example of consonant sandhi. When the sound m is followed by a consonant, it becomes the  $anusv\bar{a}ra$ :

रामः सागरम् गच्छति → रामः सागरं गच्छति।

 $r\bar{a}mah$   $s\bar{a}garam$   $gacchati \rightarrow r\bar{a}mah$   $s\bar{a}garam$  gacchati. Rama goes to the ocean.

रामः वनम् गच्छति → रामो वनं गच्छति।

 $r\bar{a}mah$  vanam gacchati  $\rightarrow r\bar{a}mo$  vanam gacchati. Rama goes to the forest.

रामः चन्द्रम् गच्छति → रामश् चन्द्रं गच्छति।

rāmaḥ candram gacchati  $\rightarrow$  rāmaś candraṃ gacchati.

Rama goes to the moon.

Remember: the *anusvāra* is often used as a shorthand way to write down different nasal sounds. For example, the two sentences below are written differently, but they are often pronounced identically:

रामः सागरं गच्छति

rāmaḥ sāgaraṃ gacchati

रामः सागरङ् गच्छति।

rāmaḥ sāgaraṅ gacchati.

If we keep this in mind, then we have the same principle as before: m changes to match the point of pronunciation used by the following sound. When both

sounds use the same point of pronunciation, we can pronounce them together more easily.

#### The avagraha

Finally, you may sometimes see this symbol when you read Sanskrit:

5

This symbol is called the *avagraha*, and it is not pronounced.

The *avagraha* is similar to the **apostrophe** (') symbol that we use in English. In English, one of the ways we use the apostrophe is to show that a sound was removed. For example, the contraction "isn't" comes from "is not." Here, the apostrophe in "isn't" shows that the "o" in "not" was removed.

In the same way, we use the *avagraha* in Sanskrit to show that a vowel (usually *a*) was removed due to sandhi. Here is a common change that uses the *avagraha*:

 $r\bar{a}mah$  ayodhy $\bar{a}m$  gacchati  $\to r\bar{a}mo$  'yodhy $\bar{a}m$  gacchati. Rama goes to Ayodhya.

The rule here is that if the *visarga* has an *a* on either side of it, all three sounds are replaced with *o*. Again, there is a complicated explanation for this change, but it is easier to just memorize it.

Different authors have their own preferences on whether to use the *avagraha* or not. So although it is useful, do not assume it will always be used.

#### Review

Most sandhi changes follow simple principles that are easy to understand. When in doubt, speak out loud. And if you want to learn much more about sandhi, see our *Sandhi* topic after you finish the core lessons.

- 1. Earlier in this this lesson, we wrote that most sandhi rules follow a basic principle that can save you a lot of time. What is that basic principle?
- 2. How does the phrase kausalyā icchati change due to sandhi?
- 3. How does the phrase arjunaḥ tiṣṭhati change due to sandhi?
- 4. How does the phrase arjunah gacchati change due to sandhi?
- 5. How does the phrase arjunaḥ vanam gacchati change due to sandhi?

58

**Sentences** 

So far, we have focused on the smallest parts of Sanskrit: its sounds. But rather

than count every grain of rice, let's simply savor the meal in front of us. In this

lesson, let's consider Sanskrit from a broader point of view and discuss some

simple sentences.

Word order

Here is a simple Sanskrit sentence:

रामः सीतां पश्यति।

rāmaḥ sītāṃ paśyati.

Rama sees Sita.

Rama and Sita are two of the main characters in the *Ramayana*, one of the ancient Sanskrit poems. For much of the *Ramayana*, Rama and Sita are far apart,

and Rama searches desperately to find her. So it is a happy thing that Rama can

see Sita at last.

Notice the word order in this sentence. The main action of the sentence is that

one person is seeing another. The person who performs the action  $(r\bar{a}ma\dot{h})$  is

called the **subject**. The person who is affected by the action  $(s\bar{\imath}t\bar{a}m)$  is called the

**object**. And the word that describes the action (paśyati) is called the **verb**.

In English, the usual order of these three is subject, then verb, then object. So

English is sometimes called a "subject-verb-object" (SVO) language. But Sanskrit

does not work this way. Like many Indian languages, it tends to use a "subject-

object-verb" (SOV) order.

Word endings

Rama sees Sita, but perhaps Sita wants to see Rama too. So let's add another

sentence:

रामः सीतां पश्यति।

rāmah sītām paśvati.

Rama sees Sita.

### सीता रामं पश्यति।

sītā rāmaṃ paśyati. Sita sees Rama.

Here we notice something else. When Rama is the person seeing, we use the word  $r\bar{a}ma\dot{p}$ . But when Rama is the person being seen, we use the word  $r\bar{a}mam$ . ( $r\bar{a}mam$  becomes  $r\bar{a}mam$  due to sandhi.)

All languages express meaning in their own ways. In Sanskrit, one of the important ways we express different meanings is by changing a word. And usually, we change a word by changing its ending.

Different word endings can show whether someone is the subject of a sentence  $(r\bar{a}mah)$ , the object of a sentence  $(r\bar{a}mam)$ , or even something else entirely:

### सीता रामाय पश्यति।

sītā <mark>rāmāya</mark> paśyati.

Sita sees for Rama.

## सीता रामेण सह नगरं पश्यति।

sītā rāmeṇa saha nagaraṃ paśyati. Sita sees the city with Rama.

### सीता रामस्य पितरं पश्यति।

sītā rāmasya pitaram paśyati.

Sita sees Rama's father.

English uses different word endings in a limited way. We see one *bird* but two *birds*; I *run* in a field but someone *runs* in a park. But Sanskrit words use many different kinds of word endings. Some endings are very simple, like the ones above. But other endings are more complex:

### सीता रामं पश्यति।

sītā rāmaṃ <mark>paśyati</mark>.

Sita sees Rama.

## सीता रामं पश्येत्।

sītā rāmaṃ paśyet. Sita might see Rama.

# सीता रामं पश्यतु।

sītā rāmaṃ paśyatu. May Sita see Rama.

### Changing the word order

English uses word endings in a limited way, but the meaning of English sentences is still clear. Why? It is because English uses *word order* to make meaning clear. For example, "Sita sees Rama" and "Rama sees Sita" mean very different things. In English, word order is very important!

But Sanskrit already makes meaning clear through word endings. Does this mean we can change the word order in Sanskrit? Yes, we can. All of the examples below have the same meaning but use different word orders:

### रामः सीतां पश्यति।

rāmaḥ sītāṃ paśyati. Rama sees Sita.

## सीतां रामः पश्यति।

sītāṃ rāmaḥ paśyati. Rama sees Sita.

### सीतां पश्यति रामः।

sītāṃ paśyati rāmaḥ. Rama sees Sita.

# रामः पश्यति सीताम्।

rāmaḥ paśyati sītām. Rama sees Sita.

### पश्यति सीतां रामः।

paśyati sītāṃ rāmaḥ. Rama sees Sita. पश्यति रामः सीताम्।

paśyati rāmaḥ sītām.

Rama sees Sita.

Sanskrit sentences generally follow the subject-object-verb order we described above. But word order can change dramatically depending on the context. Certain word orderings simply sound nicer than others, and some ideas are easier to understand depending on the order they appear in.

#### Review

Our *Sentences* topic contains more about Sanskrit sentences and how they work. But for now, let's change focus and learn more about the different kinds of Sanskrit words. In the next three lessons, we will learn about the three main word types that Sanskrit uses.

- 1. What order does Sanskrit tend to use for its subjects, verbs, and objects?
- 2. Why can we rearrange the words in a Sanskrit sentence?

## **Nominals**

In the previous lesson, we learned about basic Sanskrit sentences. Sanskrit sentences use three main word types: verbs like  $pa\acute{s}yati$ , "naming" words like  $r\bar{a}ma\rlap/n$ , and a third type that we'll study in a later lesson.

"Naming" words like  $r\bar{a}mah$  are called **nouns**. But Sanskrit has many other kinds of words that behave similarly to nouns. These include **adjectives**, which describe a noun:

# कृष्णो गौः खादति।

kṛṣṇo gauḥ khādati.

The black cow eats.

## श्वेता स्वपिति।

śvetā svapiti.

The white one sleeps.

# सुखिनो गजाः पिबन्ति।

sukhino gajāh pibanti.

The happy elephants drink.

**pronouns**, which replace a noun:

## स खादति।

sa khādati.

He eats.

### सा स्वपिति।

sā svapiti.

She sleeps.

### ते पिबन्ति।

te pibanti.

They drink.

and numerals, which tell us how many of something we have:

## एको गौः खादति

eko gauḥ khādati

One cow eats.

### एका स्वपिति।

ekā svapiti.

One sleeps.

### त्रयो गजाः पिबन्ति।

trayo gajāh pibanti.

Three elephants drink.

For convenience, let's call all of these words **nominals**. "Nominal" is a word that means "name-like." So a nominal is a word that is *like* a noun.

### Stems and endings

Let's start our discussion with some simple nominal words:

#### रामः

rāmaḥ

Rama (as the subject of the sentence)

### रामम्

rāmam

Rama (as the object of the sentence)

Each of these words has two parts. First, there is a simple core that expresses the main idea of "Rama":

#### राम

rāma

Rama

Second, we have an ending that modifies this basic idea in some way:

 $r\bar{a}ma + h \rightarrow r\bar{a}mah$ 

Rama (as the subject of the sentence)

 $r\bar{a}ma + m \rightarrow r\bar{a}mam$ 

Rama (as the object)

 $r\bar{a}ma$  is called a **stem**, and h and m are called **endings**. Just as many flowers might grow from a single plant stem, many words might grow from the same word stem.

As you can see in the examples above, a nominal ending can show whether a word is the *subject* of the sentence or the *object* of the sentence. These endings can show other kinds of information too:

## स रामाय फलं ददाति।

sa rāmāya phalam dadāti.

He gives a fruit to Rama.

### स रामादु बलवत्तरः।

sa rāmād balavattarah.

He is stronger than Rama.

Specifically, a nominal ending shows *three* basic kinds of information in Sanskrit. Let's learn more about what these three kinds of information are.

#### Gender

The first kind of information we get from a nominal ending is its **gender**. In the examples below, notice how the nominal ending changes. This change shows a change in the noun's gender:

### गजः पश्यति।

gajah paśyati.

The (male) elephant sees.

### गजा पश्यति।

gajā paśyati.

The (female) elephant sees.

Word gender is similar to our real-world concept of male and female genders. Usually, male-gendered beings use a **masculine** gender and female-gendered beings use a **feminine** gender. Sanskrit also has a **neuter** gender that is neither male nor female:

## एतत् फलम्।

etat phalam.

This is a fruit.

Each Sanskrit noun has its own gender. If a noun refers to a person or animal, we can usually guess the noun's gender. But when a noun does *not* refer to a person or animal, it can be hard to guess what the gender should be. For example, consider the nouns below. None of these genders is obvious:

#### वृक्ष

vṛkṣa

tree (masculine)

#### फल

phala

fruit (neuter)

### अग्नि

agni

fire (masculine)

## कीर्ति

kīrti

glory (feminine)

## नदी

nadī

river (feminine)

### सेनानी

senānī army leader (masculine)

Fortunately, we can usually guess a noun's gender by examining how its stem ends. We'll explain this more in a later lesson.

#### Number

The second kind of information we get from a nominal ending is its **number**. Simply, "number" is the number of items the nominal refers to. It might refer to one item, which is called the **singular**:

```
गजः पश्यति।
gajaḥ paśyati.
The (one) elephant sees.
```

To two items, which is called the dual:

```
गजौ पश्यतः।
gajau paśyataḥ.
The two elephants see.
```

Or to more than two items, which is called the **plural**:

```
गजाः पश्यन्ति।
gajāḥ paśyanti.
The (many) elephants see.
```

Notice that the verb *paśyati* changes when the number of the noun changes. Verbs like *paśyati* have number as well. Usually, the verb's number and the subject's number should match.

#### Case

The third kind of information we get from a nominal ending is its **case**. "Case" is a technical word that is hard to define. Roughly, a word's *case* is the role that the word plays in the sentence.

Sanskrit uses eight different cases. Case 1 is usually the subject of the action:

## सिंहः पश्यति।

siṃhaḥ paśyati.

The lion sees.

Case 2 is usually the object:

# सिंहो ग्रामं पश्यति।

siṃho grāmaṃ paśyati.

The lion sees a village.

Case 3 usually means "by means of":

## सिंहो मार्गेण ग्रामं गच्छति।

siṃho mārgeṇa grāmaṃ gacchati.

The lion goes to the village by means of the road.

Case 4 usually means "for":

## सिंहो मांसाय ग्रामं गच्छति।

siṃho māṃsāya grāmaṃ gacchati.

The lion goes to the village for meat.

Case 5 usually means "from":

# सिंहो वनादु ग्रामं गच्छति।

simho vanād grāmam gacchati.

The lion goes from the forest to the village.

Case 6 usually means "of":

## सिंहो ग्रामस्य नरान् खादति।

siṃho grāmasya narān khādati.

The lion eats the men of the village (or, the village's men).

Case 7 usually means "on" or "in":

## सिंहो ग्रामे चरति।

siṃho grāme carati.

The lion walks in the village.

And case 8 is the person being spoken to:

## हे सिंह वनं गच्छ।

he simha vanam gaccha.

Hey lion! Go to the forest.

### Using adjectives

In Sanskrit, we can use adjectives without a noun:

# कृष्णो गच्छति।

kṛṣṇo gacchati.

The black one goes.

## सुन्दराः खादन्ति।

sundarāḥ khādanti.

The handsome ones eat.

If we do use a noun, the adjective must use the same gender, case, and number as the noun it describes:

### कृष्णः खगः

kṛṣṇaḥ khagaḥ

black bird

# कृष्णो खगौ

kṛṣṇau khagau

two black birds

### कृष्णाः खगाः

kṛṣṇāḥ khagāḥ

(many) black birds

## रामः कृष्णं खगं पश्यति।

rāmaḥ kṛṣṇaṃ khagaṃ paśyati.

Rama sees a black bird.

More technically, we can say that an adjective must **agree** with the noun it describes.

#### **Review**

Nominal words are one of the three main types of Sanskrit words. In the next lesson, we'll learn about the second main type: verbs like *paśyati* and *carati*.

- 1. Nominal words have two basic parts. What are those two basic parts?
- 2. What are the three genders?
- 3. What are the three numbers?
- 4. Choose one of the eight cases and explain what it means.

## **Verbs**

In the previous lesson, we learned that there are three main types of Sanskrit words: verbs like  $pa\acute{s}yati$ , nominal words like  $r\bar{a}ma\rlap/n$ , and a third type that we'll study in the next lesson.

**Verbs** are the core of a Sanskrit sentence. In fact, we can make a complete sentence with just a single verb:

### पश्यन्ति।

paśyanti.

They see.

#### Roots, stems and endings

Let's start our discussion with some simple verbs:

### नयन्ति

nayanti

They lead.

### नयसि

nayasi

You lead.

### नयामि

nayāmi

I lead.

Like nominals, verbs have two parts: a **stem** that carries the basic meaning of the verb and an **ending** that modifies this basic meaning. In the examples above, *naya* is the stem, and it has the basic sense of "leading." By combining *naya* with endings like *-ti*, *-nti*, and *-āmi*, we create different kinds of verbs.

But we can go deeper than this. Consider the verbs below:

नय 
$$+$$
 न्ति  $\rightarrow$  नयन्ति

 $naya + nti \rightarrow nayanti$ They lead.

### नेष्य + न्ति → नेष्यन्ति

 $neṣya + nti \rightarrow neṣyanti$ They will lead.

### नायय + न्ति $\rightarrow$ नाययन्ति

nāyaya + nti → nāyayanti

They make (someone) lead.

If we remove the *-nti* ending, we see three different stems: *naya*, *neṣya*, and *nāyaya*. All of them have slightly different meanings. But all of them have to do with "leading" something, and all of them start with similar sounds.

Thousands of years ago, the people who studied Sanskrit grammar thought about words like *nayanti*, *neṣyanti*, and *nāyayati* and considered them deeply. They decided that all of these words share a common element,  $n\bar{\imath}$ , from which all of these stems arise.

 $n\bar{\imath}$  is called a **verb root**. Just as flower stems grow from a shared root, verb stems grow from a verb root. The verb root is short, compact, and contains the basic meaning of the stems and verbs that grow from it:

### 

 $n\bar{l} \rightarrow naya \rightarrow nayanti$ 

 $lead \rightarrow lead \rightarrow They lead.$ 

 $n\bar{\iota} \rightarrow nesya \rightarrow nesyanti$ 

lead → will lead → They will lead.

### 

 $n\bar{l} \rightarrow n\bar{d}yi \rightarrow n\bar{d}yayanti$ 

 $lead \rightarrow make lead \rightarrow They make (someone) lead.$ 

Not all verbs have a clear and obvious root. But most verbs do.

#### Creating new verb roots

Traditional grammar defines a list of around 2000 verb roots. But Sanskrit also provides a few ways to create new verb roots from existing ones. These **derived roots** modify the root's basic meaning in some way.

For example, if we add *i* to a verb root that means "X," we create a new verb root that "make (someone) do X." You can see some examples of this below.

 $n\bar{\iota} \rightarrow n\bar{a}yi \rightarrow n\bar{a}yayanti$ 

lead  $\rightarrow$  make lead  $\rightarrow$  They make (someone) lead.

चर् 
$$\rightarrow$$
 चारि  $\rightarrow$  चारयन्ति

 $car \rightarrow c\bar{a}ri \rightarrow c\bar{a}rayanti$ 

walk  $\rightarrow$  make walk  $\rightarrow$  They make (someone) walk.

Note that *i* causes the sounds in the root to change. These kinds of changes are common when we add sounds to verb roots.

We can even create roots by using different nominal words:

मूत्र 
$$\rightarrow$$
 मूत्रयति  $m\bar{u}tra \rightarrow m\bar{u}trayati$  urine, pee  $\rightarrow$  He pees.

We will learn more about all of these derived roots in a later lesson. But for now, let's focus on verb *endings* and the information they contain.

#### Person

Generally, verb endings express five kinds of basic information. The first is the verb's **person**. "I go" and "He goes" express the same idea, but each has a different perspective. This perspective is the *person* of the verb.

Like English, Sanskrit has three persons. In the traditional Sanskrit order, we have the **third person**:

## नयति

nayati

(Someone) leads.

### the **second person**:

## नयसि

nayasi

You lead.

### and the **first person**:

## नयामि

nayāmi

I lead.

### Number

The second kind of information is the verb's **number**, which is the same idea as a nominal's number. As before, we have the **singular**:

## नयति

nayati

(Someone) leads.

#### the dual:

### नयतः

nayataḥ

The two of them lead.

### and the plural:

## नयन्ति

nayanti

They all lead.

#### Tense-mood

The third kind of information is the verb's **tense-mood**. A verb's **tense** is just the time period a verb refers to:

# नयति nayati someone leads नेष्यति

neșyati

someone will lead

# नेता

netā

someone will (eventually) lead

## अनयत्

anayat

someone led

# अनैषीत्

anaiṣīt

someone (recently) led

### निनाय

nināya

someone led (long ago)

And a verb's **mood** is the way the verb expresses that information:

# नयेत्

nayet

someone might lead

## नयत्

nayatu

(we command that) someone may lead

# नीयात्

nīyāt

(we hope that) someone may lead

# अनेष्यत्

aneșyat

someone would lead or would have led

In Sanskrit, these two categories are usually combined, which is why we call them tense-moods. Sanskrit has *ten* different tense-moods combinations, and you can see all ten of them in the examples above.

#### prayoga

The fourth kind of information is the verb's *prayoga*. *prayoga* is similar to what we call "active voice" and "passive voice" in English. In Sanskrit, we have *kartari prayoga* ("agent usage"), which is like the English active voice:

## नरः कर्म करोति।

naraḥ karma karoti.

The man does work.

### नरः स्वपिति।

naraḥ svapiti.

The man sleeps.

karmani prayoga ("object usage"), which is like the English passive voice:

## नरेण कर्म कियते।

narena karma kriyate.

Work is being done by the man.

and *bhāve prayoga* ("stative usage"), which we use instead of *karmaṇi prayoga* if the verb doesn't use an object. *bhāve prayoga* looks almost identical to *karmaṇi prayoga*:

# नरेण सुप्यते।

nareņa supyate.

There is sleeping by the man. (The man sleeps.)

### pada

The fifth kind of information is the verb's *pada*. Simply, some verb endings are called *parasmaipada*:

# रामश् चरति

rāmaś carati

Rama walks.

And some are called *ātmanepada*:

## रामो मन्यते

rāmo manya<mark>te</mark>

Rama thinks.

For some roots, *parasmaipada* and *ātmanepada* endings sometimes imply different meanings:

## नरः पचति

naraḥ pacati

The man cooks (for others).

## नरः पचते

naraḥ pacate

The man cooks (for himself).

But often, they don't have any major difference in meaning. We will revisit *pada* in a future lesson.

#### Review

- 1. What are the three basic parts of a Sanskrit verb?
- 2. What are the three persons?
- 3. What are the three numbers?

- 4. What are the three *prayogas*?
- 5. What are the two *padas*?

## **Uninflected** words

Sanskrit sentences use three basic types of words: verbs like  $pa\acute{s}yati$ , nominals like  $r\bar{a}ma\dot{h}$ , and a third category that we can call **uninflected words**. For example, the common word na ("not") is an uninflected word:

## गजो न गच्छति।

gajo na gacchati.

The elephant does not go.

What does *uninflected* mean? In Sanskrit, we can change a word to express different meanings:

नी 
$$\rightarrow$$
 नयन्ति

 $n\bar{\iota} \rightarrow nayanti$ 

lead → they lead

The technical name for these kinds of word changes is **inflection**. Many Sanskrit words are inflected, and many Sanskrit words are *uninflected*. Uninflected words can still be changed by sandhi, but otherwise, they always stay the same.

For example, consider the examples below. In each sentence, the nominal and verb change. But the uninflected word *na* stays the same:

## गजो न गच्छति।

gajo na gacchati.

The elephant does not go.

## गजौ न गमिष्यतः।

gajau na gamisyatah.

The two elephants will not go.

# गजा न गच्छेयुः।

gajā na gaccheyuḥ.

The elephants might not go.

Uninflected words are simple. So in this lesson, we will simply learn about a few different kinds of uninflected words.

#### ca and vā

*ca* is a common uninflected word that means "and." Notice how *ca* is used in the examples below:

## रामः सीता च गच्छतः।

rāmaḥ sītā ca gacchataḥ.

Rama and Sita go.

# रामः सीता गजश् च गच्छन्ति।

rāmaḥ sītā gajaś ca gacchanti.

Rama, Sita, and the elephant go.

In English, we use the word "and" just before the last item in our list: Rama, Sita, and the elephant. But in Sanskrit, ca comes at the end of the list of items:  $r\bar{a}mah$   $s\bar{t}t\bar{a}$   $gaja\acute{s}$  ca.

We can use  $v\bar{a}$ , which means "or," in the same way:

### रामः सीता वा गच्छति।

rāmaḥ sītā vā gacchati.

Rama or Sita goes.

## रामः सीता गजो वा गच्छति।

rāmaḥ sītā gajo vā gacchati.

Rama, Sita, or the elephant goes.

We can also repeat ca to say "Both ... and ..." and  $v\bar{a}$  to say "Either ... or ..." Here are some examples:

# रामश् च सीता च गच्छतः।

rāmaś ca sītā ca gacchataḥ.

Both Rama and Sita go.

## रामो वा सीता वा गच्छति।

rāmo vā sītā vā gacchati.

Either Rama or Sita goes.

In an earlier lesson, we learned that Sanskrit word order is very flexible. But it is not *completely* flexible. Specifically, ca and  $v\bar{a}$  cannot appear at the start of a sentence. This means that the example sentence below is not correct Sanskrit:

\* च रामः सीता गच्छतः।

\* ca rāmaḥ sītā gacchataḥ.

#### saha and vinā

We can also use uninflected words to modify the basic sense of another word. For example, there is a nominal case that usually means "by means of":

## रामो गजेन नगरं गच्छति।

rāmo gajena nagaram gacchati.

Rama goes to the city by means of an elephant.

Do you remember what we call this case? We call it *case 3*. If we use the uninflected words saha or  $vin\bar{a}$  with a case 3 word, we can refine the basic sense that case 3 expresses:

## रामो गजेन सह नगरं गच्छति।

rāmo gajena saha nagaram gacchati.

Rama goes to the city with an elephant.

## रामो गजेन विना नगरं गच्छति।

rāmo gajena vinā nagaram gacchati.

Rama goes to the city without an elephant.

saha and vinā usually follow the word they modify.

#### -tvā

As a final example, we can add the suffix  $-tv\bar{a}$  to a verb root. If the root means "X," the result means "having done X" or "after doing X." Here are some examples:

नी + त्वा 
$$\rightarrow$$
 नीत्वा  
 $n\bar{\iota} + tv\bar{a} \rightarrow n\bar{\iota}tv\bar{a}$   
lead  $\rightarrow$  having led  
 $p + \bar{cq} \rightarrow p\bar{cq}$   
 $kr + tv\bar{a} \rightarrow krtv\bar{a}$   
do, make  $\rightarrow$  having done or made

These new words are used like verbs. In the examples below, the first two sentences are simple, and the third one uses the  $-tv\bar{a}$  ending to create a more complex sentence:

## रामो नगरं गच्छति।

rāmo nagaraṃ gacchati. Rama goes to the city.

# रामः सीतां पश्यति।

rāmaḥ sītāṃ paśyati. Rama sees Sita.

## रामो नगरं गत्वा सीतां पश्यति।

rāmo nagaraṃ gatvā sītāṃ paśyati.

Rama, after going to the city, sees Sita.

#### **Review**

There are many different kinds of uninflected words, but they are all used in a simple way. Once we create them, we don't have to make any changes for gender, case, number, person, tense-mood, *prayoga*, or anything else.

1. Sanskrit word order is freer than English word order. Is Sanskrit word order completely free? Can we use whatever word order we like?

## **Prefixes**

So far, our core lessons have covered two major areas:

- 1. Sanskrit *sounds*: how they are pronounced, what they are like, and how they interact with each other through sandhi.
- 2. Sanskrit *sentences*: what they're like, what kinds of words they use, and how these words behave.

As we come to the end of our core lessons, we will study the third and final major area of Sanskrit grammar: how to make new Sanskrit words.

Let's start by learning about prefixes. **Prefixes** are small groups of sounds that we add to the beginning of something else:

```
गच्छन्ति \rightarrow आगच्छन्ति gacchanti \rightarrow āgacchanti they go \rightarrow they come ("go here")
```

Most prefixes are uninflected words. By adding prefixes to a word, we can change its basic meaning.

### Verb prefixes

**Verb prefixes** are prefixes that we add to a verb root. These prefixes usually change a root's basic meaning in one of three different ways. Often, the prefix changes the root's meaning in a straightforward way:

```
31 + गच्छन्ति \rightarrow आगच्छन्ति
\bar{a} + gacchanti \rightarrow \bar{a}gacchanti
here/toward + they go \rightarrow they come ("go here")
```

Sometimes, the prefix creates a more idiomatic change:

```
अव + गच्छन्ति \rightarrow अवगच्छन्ति 
ava + gacchanti \rightarrow avagacchanti
down + they go \rightarrow they understand
```

And sometimes, the prefix intensifies the word's basic meaning or produces essentially no change.

Let's learn about two prefixes here. First is the prefix  $\bar{a}$ -. (We add "-" to emphasize that this is a prefix.)  $\bar{a}$ - has the basic sense of "here" or "toward." Notice how it affects the basic meaning of the verbs in the examples below:

```
गच्छन्ति \rightarrow आगच्छन्ति
gacchanti \rightarrow \bar{a}gacchanti
they go \rightarrow they come ("go here")
नयन्ति \rightarrow आनयन्ति
nayanti \rightarrow \bar{a}nayanti
they lead \rightarrow they bring ("lead here")
```

Next is the prefix *sam*-. *sam*- has the basic sense of "with" or "together." Again, notice how it affects the basic meaning of the verbs below:

```
गच्छन्ति → संगच्छन्ति
gacchanti → saṃgacchanti
they go → they meet ("go together")

नयन्ति → संनयन्ति
nayanti → saṃnayanti
they lead → They unite ("lead (others) together")
```

Prefixes can also be combined. Up above, we learned what *āgacchanti* and *saṃgacchanti* mean. So what do you think *samāgacchanti* means?

```
गच्छन्ति \rightarrow समागच्छन्ति
gacchanti \rightarrow samāgacchanti
they go \rightarrow they come together; they convene ("go together here")
नयन्ति \rightarrow समानयन्ति
nayanti \rightarrow samānayanti
they lead \rightarrow they gather ("lead together here")
```

### **Nominal prefixes**

**Nominal prefixes** are prefixes that we add to a nominal stem. These prefixes usually modify the stem's meaning in a straightforward way:

```
शोक \rightarrow अशोक

śoka \rightarrow aśoka

grief, sorrow \rightarrow without grief or sorrow
```

Again, let's learn about two prefixes here. First is the prefix a-. a- has different meanings in different contexts. But when attached to a nominal, a- has the basic meaning of "not":

```
हिंसा → अहिंसा

hiṃsā → ahiṃsā

violence → non-violence

बल → अबल

bala → abala

strength → without strength; weak, powerless
```

If the stem starts with a vowel, we use *an*-instead:

```
इप्ट \rightarrow अनिष्ट (अन्-इप्ट) i \not = a  anis = a  anis = a  wanted  \rightarrow  unwanted
```

This prefix is related to the prefixes in words like "in-credible" "a-moral," and "un-able."

Next is the prefix sa-. Like sam-, sa- has the basic sense of "with" or "together":

```
ਬਰਨ → स्वल
bala → sabala
strength → with strength; strong, powerful
```

## Review

Prefixes are quite simple. There are a few small subtleties to them, but we can discuss those in a later lesson.

## **Suffixes**

In the previous lesson, we learned that prefixes are small groups of sounds that we add to the *beginning* of something. A group of sounds that we add to the *end* of something is called a **suffix**.

Sanskrit has many different kinds of suffixes. Verb and nominal endings are all suffixes. So are the suffixes that turn verb roots into verb stems:

नी + अ 
$$\rightarrow$$
 नय  
 $n\bar{\iota} + a \rightarrow naya$   
lead  $\rightarrow$  lead  
नी + ध्य  $\rightarrow$  नेध्य  
 $n\bar{\iota} + sya \rightarrow nesya$   
lead  $\rightarrow$  will lead  
नी + इ  $\rightarrow$  नायि  
 $n\bar{\iota} + i \rightarrow n\bar{a}yi$   
lead  $\rightarrow$  make lead

### Sound changes

Sanskrit suffixes can cause many different sound changes. Most commonly, a suffix will make the root's vowel change. Usually, the root's vowel will become a compound vowel, and that vowel might change due to sandhi rules:

नी + अ 
$$\rightarrow$$
 ने + अ  $\rightarrow$  नय  
 $n\bar{\imath} + a \rightarrow ne + a \rightarrow naya$ 

In English, we usually call these kinds of changes **vowel strengthening**. The idea is that a compound vowel is "stronger" than the simple vowel it comes from. You can see some examples of vowel strengthening in the examples below:

नी 
$$+$$
 अ  $\rightarrow$  नय  $n\bar{\iota} + a \rightarrow naya$ 

$$\frac{1}{n\bar{t}} + \frac{1}{n\bar{t}} + \frac{1}{n\bar{t}} +$$

Since we know Sanskrit sounds well, we can see a connection between  $\bar{\iota}$ , e, ai, ay, and  $\bar{a}y$ :  $\bar{\iota}$  is the root vowel, e and ai are its compound vowels, and ay and  $\bar{a}y$  appear due to sandhi. This is why it is so important to understand Sanskrit's sounds and sandhi rules.

#### **Root suffixes**

**Root suffixes** are suffixes that we add directly to a verb root. Usually, they create nouns and adjectives. There are too many suffixes to list here, but let's consider two examples.

First is the suffix -a. (We add the "-" sign at the beginning to emphasize that this is a suffix.) -a has many functions, but it commonly creates abstract nouns:

विद् 
$$\rightarrow$$
 वेद  
 $vid \rightarrow veda$   
 $know \rightarrow knowledge$ ; one of the four Vedas  
जि  $\rightarrow$  जय  
 $ji \rightarrow jaya$   
 $conquer \rightarrow conquest$ , victory  
 $vid \rightarrow vid \rightarrow vid$ 

In the last example above, note that j becomes g. The sounds c and j often become k and g when certain suffixes follow them.

Next is the suffix -ta. -ta does not strengthen the root's vowel. When added to a root that means "to X," this suffix usually means "(has been) X-ed."

 $ji \rightarrow jita$ 

conquer  $\rightarrow$  (has been) conquered

## युज् → युक्त

yuj → yukta

yoke, join, unite  $\rightarrow$  (has been) yoked, joined, or united (yuj becomes yuk due to sandhi)

$$path{p} + ath{p} \rightarrow ath{p}$$

 $kr + ta \rightarrow krta$ 

do, make  $\rightarrow$  (has been) done, (has been) made

Can we use prefixes and suffixes together? Yes. For example, let's use the prefix *sam*- that we used in the previous lesson. In addition to meaning "with" or "together," this prefix can also mean "completely" or "fully":

saṃji → saṃjaya

completely conquer → complete victory; Sanjay (a name)

Let's try combining sam with the root kr above. By a specific grammar rule, this combination becomes samskr with an extra s. Does samskr look familiar to you?

संस्कृ 
$$+ त \rightarrow संस्कृत$$

 $saṃskṛ + ta \rightarrow saṃskṛta$ 

completely or fully make; refine, perfect → perfected, refined; Sanskrit

#### **Nominal suffixes**

**Nominal suffixes** are suffixes that we usually add to nominal stems. As before, there are too many to list here. But as before, let's consider two examples.

First is the suffix -in. When we add -in to a word that means "X," we create a word that means "characterized by X":

योग + इन् 
$$\rightarrow$$
 योगिन्  
yoga + in  $\rightarrow$  yogin  
yoga  $\rightarrow$  characterized by yoga; a yogi

(Note that the -in suffix removes the final -a of yoga.)

Next is the suffix -tva. When we add -tva to a word that means "X," we create a word that means "X-ness":

योग + त्व 
$$\rightarrow$$
 योगत्व  
yoga +  $tva \rightarrow yogatva$   
yoga  $\rightarrow$  "yoga-ness"; the state of yoga

### **Review**

Sanskrit has many different root and nominal suffixes, and we can use these suffixes to create a variety of complex and expressive words.

- 1. What does "vowel strengthening" mean?
- 2. What is the difference between a root suffix and a nominal suffix?

# Compounds

This is our last core lesson. Here, we will learn about *compounds*, one of Sanskrit's most notable features.

**Compounds** are words that we make by combining multiple words. Compounds are short and simple, and they save time for both the speaker and the listener:

```
गजानां वनम् → गजवनम्
gajānāṃ vanam → gajavanam
the forest of elephants
```

Sanskrit uses compounds extensively. In some styles of Sanskrit, almost every sentence will have a compound. And these compounds can also be quite long and intricate.

In this lesson, we will learn about two basic types of compounds.

#### dvandva

In our first type of compound, we have two words that are in a list together. Here are some English examples of this type:

- Indochina (India and China)
- tractor-trailer (a tractor and a trailer)

In Sanskrit, these compounds are called *dvandva* compounds. The word *dvandva* literally means "pair." Any set of words that could be combined with the word *ca* ("and") can be combined into a *dvandva*:

```
रामः सीता च \rightarrow रामसीते r\bar{a}mah sītā ca \rightarrow r\bar{a}masīte Rama and Sita
```

```
रामः सीता लक्ष्मणः च → रामसीतालक्ष्मणाः
rāmaḥ sītā lakṣmaṇaḥ ca → rāmasītālakṣmaṇāḥ
Rama, Sita, and Lakshmana
```

### tatpurușa

In our second type of compound, the first word describes the second in some way. Here are some English examples of this type:

- "wallpaper" (paper for a wall)
- "chessboard" (a board for chess)
- "beekeeper" (keeper of bees)

In all of these compounds, the second word is the main idea, and the first word modifies it. In Sanskrit, this kind of compound is called a *tatpuruṣa* compound.

Here are some Sanskrit examples of tatpuruṣa compounds:

### रामस्य माता $\rightarrow$ राममाता

rāmasya mātā → rāmamātā Rama's mother

## रामस्य पुत्रः → रामपुत्रः

 $r\bar{a}masya~putra\dot{h} \rightarrow r\bar{a}maputra\dot{h}$ Rama's son

## रामस्य पत्नी → रामपत्नी

rāmasya patnī → rāmapatnī Rama's wife

The word *tatpuruṣa* ("his man") comes from the words *tat* ("he, that one") and *puruṣa* ("man"). So, the word "*tatpuruṣa*" is itself a *tatpuruṣa* compound:

## तस्य पुरुषः → तत्पुरुषः

tasya~puruṣaḥ o tatpuruṣaḥ his man

### **Understanding compounds**

Compounds are easy to understand if we know their context. For example, the word "wallpaper" probably has a clear meaning to you, and you might have even

seen or felt wallpaper before. But someone from another culture might create interpretations like:

- "paper that is also a wall," as in "I built this house with wallpaper."
- "paper that is on a wall," as in "I hung my diploma next to my other wall-papers."

These interpretations don't occur to you because you know the cultural context. You know what wallpaper is.

Many Sanskrit compounds are the same way. If you know their cultural context and are familiar with them, they are easy to understand. If not, they can be difficult to understand.

But what do we do if we don't understand the culture at all? Thankfully, there are some basic rules of thumb that we can use to tell compounds apart. For example, if the words in a compound are all names, or all foods, or all flowers — that is, if they all have the same "type" — then the compound is probably a dvandva.

There are other basic rules we can use for the other types of compounds. We'll discuss these rules in a later lesson. (But as always, the best way is to read a lot of Sanskrit!)

#### Review

- 1. Describe the *dvandva* compound.
- 2. Describe the *tatpuruṣa* compound. Think of your own English example.

## **Review**

Congratulations! You have completed the core lessons. Take a moment to celebrate your hard work and review what you have learned.

We encourage you to set grammar aside for now and focus on finding interesting content. (See our <u>resources page</u> for details.) But if you want to continue, you can explore the other topics of this guide in whatever order you like. Go wherever your interests take you.

## Sounds and sandhi

We started by learning about the Sanskrit sounds and their traditional order:

| <b>अ</b> | <b>आ</b><br><sup>ā</sup> | इ<br>i है            |                 | る<br>ū              |
|----------|--------------------------|----------------------|-----------------|---------------------|
| <b>7</b> | <b>2</b>                 | <b>\( \bar{r} \)</b> |                 | <mark>ल</mark><br>! |
| <b>ए</b> | a                        | •                    | ओ<br>°          | ओ<br>au             |
|          | 3 <del>†</del><br>aṃ     |                      | <b>अ</b> :      |                     |
| क<br>ka  | स्व<br>kha               | ga                   | <b>E</b>        | ر<br>ña             |
| च<br>ca  | <b>E</b><br>cha          | ja                   | झ्<br>jha       | ña                  |
| ţa       | <mark>ک</mark><br>ţha    | ح<br>da              | <b>ढ</b><br>ḍha | <b>U</b>            |
| त<br>ta  | <b>U</b> tha             | <b>द</b><br>da       | <b>ध</b><br>dha | na                  |
| <b>प</b> | <b>F</b>                 | ba                   | <b>H</b> bha    | <b>H</b><br>ma      |

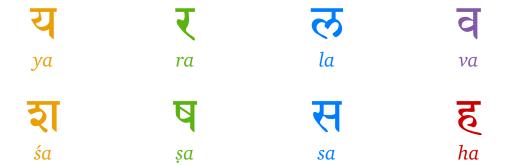

We then learned how to split these sounds into syllables:

dharmakşetre kurukşetre  $\rightarrow$  dha rma kşe tre ku ru kşe tre

Then, we studied some simple sandhi rules and learned how these sounds combine with each other.

#### Words and sentences

After studying sounds and sandhi, we moved to sentences and words. We learned what Sanskrit sentences are like and how they behave. We also learned about the three basic types of Sanskrit words: nominals, verbs, and uninflected words.

We learned that nominals express information like gender:

## गजः पश्यति।

gajaḥ paśyati.

The (male) elephant sees.

### गजा पश्यति।

gajā paśyati.

The (female) elephant sees.

case:

# गजश् चरति।

gajaś carati.

The elephant walks.

# रामो गजं चरति।

rāmo gajam carati.

Rama walks to the elephant.

#### and number:

## गजः पश्यति।

gajaḥ paśyati.

The elephant sees.

# गजौ पश्यतः।

gajau paśyataḥ.

The two elephants see.

## गजाः पश्यन्ति।

gajāḥ paśyanti.

The (many) elephants see.

We also learned that verbs express information like person:

## नयति

nayati

(Someone) leads.

### नयसि

nayasi

You lead.

## नयामि

nayāmi

I lead.

#### number:

## नयति

nayati

(Someone) leads.

### नयतः

nayataḥ

The two of them lead.

## नयन्ति

nayanti

All of them lead.

#### tense-mood:

# नयामि

nayāmi

I lead.

## नेष्यामि

neşyāmi

I will lead.

# नयेयम्

nayeyam

I might lead.

### prayoga:

### नयसि

nayasi

You lead.

## नीयसे

nīyase

You are led.

and pada, which we will discuss in a later lesson.

### Prefixes, suffixes, and compounds

Finally, we learned about how to create new words using prefixes:

 $gacchanti \to \bar{a}gacchanti$ 

They go.  $\rightarrow$  They come.

# हिंसा → अहिंसा

hiṃsā → ahiṃsā

violence → non-violence

suffixes:

yuj → yoga

yoke, join, unite → yoking, junction, union; yoga

 $yoga \rightarrow yogin$ 

yoga → yogi

and compounds:

## रामः सीता च → रामसीते

 $r\bar{a}mah$   $s\bar{t}t\bar{a}$   $ca \rightarrow r\bar{a}mas\bar{t}te$ 

Rama and Sita

### रामस्य माता $\rightarrow$ राममाता

 $r\bar{a}masya\ m\bar{a}t\bar{a} \rightarrow r\bar{a}mam\bar{a}t\bar{a}$ 

Rama's mother

### **Questions**

Together, these core lessons are a complete high-level summary of Sanskrit grammar. What remain, of course, are the details.

- 1. What are the five points of pronunciation?
- 2. Which vowels are compound vowels?
- 3. What is the basic principle that most sandhi changes follow?
- 4. Why can we reorder the words in a Sanskrit sentence?

- 5. What are the basic parts of a verb?
- 6. What are the basic parts of a noun?
- 7. Describe one of the Sanskrit compounds we learned about.

# Sounds

# The sound system

Our core lessons already discussed the various Sanskrit sounds in detail. Here, provide much more detail about how to pronounce and describe these sounds. Where appropriate, we will also provide the standard English and Sanskrit terms.

Traditionally, Sanskrit has these main points of pronunciation:

- the soft palate (*kanthah*, "throat")
- the hard palate (*tālu*)
- the top of the roof of the mouth (*mūrdhā*, "head")
- the teeth (*dantāḥ*)
- the lips (osthau)
- the nose (nāsikā)
- the base of the tongue (*jihvāmūlam*)

Some lists also include the chest (*uraḥ*) as the source of the flow of air.

In order, sounds pronounced with these points of pronunciation are called:

- velar sounds (kanthya), or guttural in some old books
- palatal sounds (tālavya)
- retroflex sounds (mūrdhanya), or cerebral or lingual in some old books
- dental sounds (dantya)
- labial sounds (osthya)
- nasal sounds (anunāsika)
- **uvular** sounds (*jihvāmūlīya*)

Since *va* is pronounced with both the teeth and the lips, it is called **labio-dental** (*dantoṣṭhya*). And since *o* and *au* are pronounced with both the soft palate and the lips, they are called **labio-velar** (*kanṭhoṣṭhya*).

You do not need to remember any of these new terms. We list them here just for your reference.

## **Vowels**

Also known as: svarāḥ ("tones"), akṣarāṇi ("syllables"), ac

Vowels are simple, open sounds:

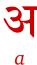

By changing *a* in different ways, we can create the full set of Sanskrit vowels. In this lesson, we will learn about all of the ways we can modify this vowel.

### Point of pronunciation

Also known as: uccāraṇa-sthāna ("pronunciation place")

First, we can change the vowel's point of pronunciation. Sanskrit vowels use five basic points of pronunciation:

- the soft palate
- the hard palate
- the edge of the roof of the mouth
- the base of the teeth
- the lips

By using these five points of pronunciation, we can create five basic vowels:

- *a* with the soft palate
- *i* with the hard palate
- *r* with the edge of the roof of the mouth
- *l* with the base of the teeth
- *u* with the lips

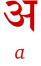

**5** 

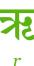

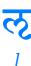

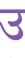

и

Vowel that use just one point of pronunciation are called **simple vowels** (*samānākṣarāni*, "simple vowels"). If we use multiple points of pronunciation, we create **compound vowels** (*sandhyakṣarāṇī*, "joined vowels"):

- *e* and *ai* with the soft palate and the hard palate
- *o* and *au* with the soft palate and the lips

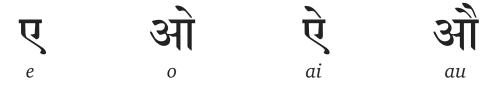

### Length

Also known as: *kāla* ("time")

Second, we can change the vowel's **length**. Most Sanskrit vowels are either **short** (*hrasva*) and **long** (*dīrgha*). Short vowels are pronounced for one unit of time (*eka-mātra*, "with one measure"), and long vowels are pronounced for twice as long as short vowels (*dvi-mātra*, "with two measures").

All of the short vowels, except for *l*, have a long version:

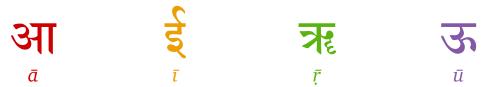

All of the compound vowels are already long, and they have no short form.

There is also a third length, **protracted** (*pluta*), that is mainly used in Vedic Sanskrit. All of the simple and compound vowels can be *pluta*. *pluta* vowels are written with a 3 added to the end of them:

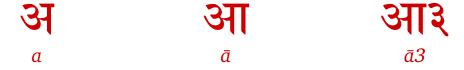

So, we have the pluta vowels  $\bar{a}3$ ,  $\bar{t}3$ ,  $\bar{t}3$ ,

### **Nasality**

Also known as: ānunāsikyam ("nasality")

Third, we can make the vowel **nasal** (*anunāsika*) or non-nasal (*an-anunāsika*). Nasal vowels are rarely used in normal Sanskrit.

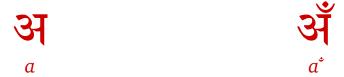

#### Accent

Also known as: svara ("tone")

Fourth, we can change the vowel's accent (*svara*). In Vedic compositions, accent is used extensively, but it does not appear anymore in standard Sanskrit. There are three basic accents:

- anudātta ("not raised") or grave, which is a low tone
- udātta ("raised") or acute, which is a high tone
- *svarita* ("voiced") or **circumflex**, which is mix of the high and low tones. But in many styles of Vedic chanting, the *svarita* is instead a plain high tone that is higher than the *udātta*.

Here are the three accents as they are written in Devanagari. From left to right, we have *anudātta*, *udātta*, and *svarita*:

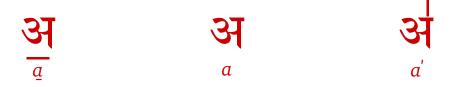

The different Vedic accents and their pronunciation are out of scope for our grammar guide.

### -kāra and -varņa

In English, we often say "the letter a" rather than just "a." Likewise, in Sanskrit, we can add  $-k\bar{a}ra$  to the end of any vowel to give it a more usable name. Thus Krishna says in the *Bhagavad Gita*:

# अक्षराणाम् अकारो ऽस्मि

akṣarāṇām akāro 'smi

Of sounds, I am the letter a.

We can also give names to certain vowel families. For example, *a* has:

- three possible lengths (short, long, and protacted)
- three possible accents (udātta, anudātta, and svarita)
- two kinds of nasality (nasal and non-nasal)

In total, this gives us  $3 \times 3 \times 2 = 18$  different variations on the vowel a. You can see all of them below:

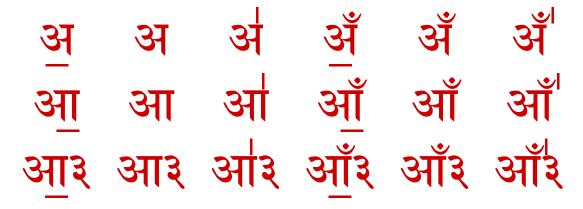

We can refer to all 18 of these variations by the name *avarṇa* ("the *a* class"). Two sounds in the same *varṇa* are called **similar** (*sa-varṇa*, "of the same *varna*").

Just as we have avarna, we also have:

- *ivarṇa* for the 18 variations of *i*
- *uvarṇa* for the 18 variations of *u*
- *rvarna* for the 18 variations of *r*
- *lvarṇa* for the 12 variations of *l*

*lvarna* has only 12 variations because *l* has no long version.

### vivṛta and saṃvṛta

Let's dwell on *a* a little longer. Have you noticed that *a* is slightly different from the other vowels?

i and  $\bar{\imath}$  have similar pronunciations, except that i is short and  $\bar{\imath}$  is long. This is similarly true for the sounds of uvarna, rvarna, and lvarna. But although a and  $\bar{a}$  are part of the same varna, a is actually slightly different from  $\bar{a}$  and the other vowels.

Except for *a*, all vowels are called *vivṛta* ("uncovered", "open") because they are pronounced with the vowel cords uncontracted. *a*, however, is called *saṃvṛta* ("covered," "contracted") because it is pronounced with the vocal cords in a more contracted position.

To compare these sounds to English, we can say that all the sounds in ivarṇa sound like the "ee" in "teeth" but with different modifications. But although  $\bar{a}$  sounds like the "a" in "father," a does not have that sound. Instead, a sounds like the "u" in "mud."

#### Review

Each of the vowels a, i, u, and r has 18 different forms (3 lengths, 3 accents, and optional nasality). Each of the vowels l, e, ai, o, and au has just 12 different forms, since l has no long form and the others have no short form.

- 1. What are the three vowel lengths?
- 2. What are the three vowel accents?
- 3. Which vowels are in uvarna?
- 4. Which vowels are *samvṛta*?

### **Consonants**

Also known as: vyañjanāni ("embellishments"), hal

**Consonants** are sounds that we pronounce by changing the basic flow of air through the mouth. In Sanskrit, consonants use three different kinds of air flow:

- *spṛṣṭam*: full contact at the points of pronunciation. Air no longer flows through the mouth at all. This applies for the sounds *ka* through *ma*.
- *īṣatspṛṣṭam*: slight contact at the points of pronunciation. Air flows through the mouth in a highly constricted way. This applies for the sounds *ya* through *va*.
- *īṣadvivṛtam*: loose contact at the points of pronunciation. Air flows through the mouth in a less constricted way. This applies for the sounds *śa* through *ha*.

### ka through ma

Also known as: sparśāḥ ("contacted (sounds)")

The first twenty-five consonants are often arranged in a square with 5 rows and 5 columns:

| <mark>क</mark> | र्व<br>kha   | ga             | घ<br>gha     | <b>ड</b> - |
|----------------|--------------|----------------|--------------|------------|
| च<br>ca        | cha          | ja             | इस<br>jha    | آھ<br>ña   |
| <b>Z</b>       | <b>Z</b>     | <b>ड</b><br>ḍa | <b>d</b> ha  | <b>U</b>   |
| ta             | <b>U</b> tha | <b>द</b><br>da | <b>U</b> dha | na         |
| <b>प</b>       | <b>T</b> pha | <b>b</b> a     | <b>H</b> bha | <b>H</b>   |

For all of these sounds, the points of pronunciation make full contact with each other. Thus they are called  $sparś\bar{a}h$  ("contacts"). In English grammar, the nasal sounds are called **nasals**, and the rest are called **stops**.

As a reminder, here is how these sounds are usually described:

- The sounds in the first and second columns are called **unvoiced** (*aghoṣāḥ*), and the others are called **voiced** (*ghoṣavantaḥ*).
- The sounds in the second and fourth columns are called **aspirated** (*mahāprāṇāḥ*), and the others are called **unaspirated** (*alpaprāṇāḥ*).
- The sounds in the fifth column are called **nasal** (*anunāsikāḥ*).

### ya through va

Also known as: antahsthāh ("in-between (sounds)")

In Sanskrit, the four semivowels are called *antaḥstha* ("in-between"), perhaps because these consonants are pronounced in a way that is in-between vowels and other consonants:

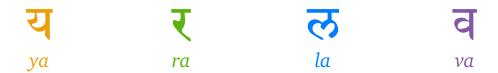

Semivowels can also be nasalized. For example, the  $anusv\bar{a}ra$  is pronounced like a nasal y when y follows it.

### śa through ha

Also known as: ūṣmāṇaḥ ("vapor (sounds)")

The last four sounds are called **sibilants** in English grammar and  $\bar{u}$ smanah in Sanskrit:

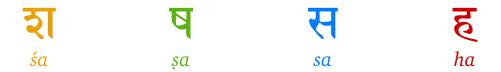

As a reminder, *ha* is voiced. But *śa*, *ṣa*, and *sa* are not.

#### la

In certain styles of Vedic recitation, a *da* sound between vowels becomes *la*. And likewise, a *dha* sound between vowels becomes *lha*:

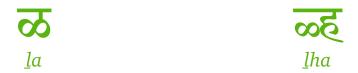

These consonants appear only in Vedic compositions.

#### -kāra and -varga

As with the vowels, we can add  $-k\bar{a}ra$  to the end of any consonant to give it a more usable name. But ra is called repha ("snarl," "burr") instead:

#### $a \rightarrow aait$

ka → kakāraḥ

 $ka \rightarrow The letter ka$ 

## $\tau \rightarrow \bar{\tau} \pi$ :

 $ra \rightarrow rephah$ 

 $ra \rightarrow The letter ra$ 

We can also use the word *-varga* ("group, division") to refer to sets of consonants with similar properties. We have:

- *kavarga* for the first five consonants (*ka kha ga gha na*)
- *cavarga* for the next five consonants (*ca cha ja jha ña*)
- *tavarga* for the next five consonants (*ta tha da dha na*)
- *tavarga* for the next five consonants (*ta tha da dha na*)
- pavarga for the next five consonants (pa pha ba bha ma)
- *yavarga* for the semivowels (*ya ra la va*)
- *śavarga* for the sibilants (*śa ṣa sa ha*)

#### **Review**

- 1. Which sounds are in *śavarga*?
- 2. What is another name for the consonant *ra*?

## Other sounds

In this lesson, we will revisit the *anusvāra* and the *visarga*. We will also learn about two variants of the *visarga*: the *upadhmānīya* and the *jihvāmūlīya*.

#### anusvāra

The *anusvāra* appears due to sandhi. Usually, it appears when the sound m is followed by a consonant sound:

रामः रावणम् हन्ति → रामो रावणं हन्ति rāmaḥ rāvaṇam hanti → rāmo rāvaṇaṃ hanti Rama kills Ravana.

How is the *anusvāra* pronounced? The *anusvāra* is a "pure nasal" sound that has no equivalent in English. You can approximate it by pronouncing m while pressing your tongue against the roof of your mouth.

However, the *anusvāra* often becomes many other sounds due to sandhi. If it is followed by any consonant except for the ones in *śavarga* (*śa ṣa sa ha*), it usually becomes the closest matching nasal sound:

संगः → सङ्गः
saṃgaḥ → saṅgaḥ

संजयः → सञ्जयः
saṃjayaḥ → sañjayaḥ

संन्यासः → सन्न्यासः
saṃnyāsaḥ → sannyāsaḥ

संबन्धः → सम्बन्धः
saṃbandhaḥ → sambandhaḥ

And in front of yavarga sounds (ya ra la va), it becomes a nasalized semivowel.

In general, people don't like writing these nasal sounds out, so they use the *anusvāra* as a shorthand.

If you would like to read more about the *anusvāra*, we recommend <u>this</u> <u>short monograph</u> by Shriramana Sharma.

#### visarga

Like the  $anusv\bar{a}ra$ , the visarga also appears due to sandhi. When a word ends in an s or an r sound, that sound becomes the visarga:

```
रामस् → रामः
rāmas → rāmaḥ
Rama

मातर् → मातः
mātar → mātaḥ
mother!
```

Traditionally, the *visarga* is often called the *visarjanīya*, which has essentially the same meaning as the word *visarga*.

#### jihvāmūlīya and upadhmānīya

There are two variants of the *visarga* that are worth knowing. These variants are often used in spoken Sanskrit, but they are not usually written down.

The first is the  $jihv\bar{a}m\bar{u}l\bar{v}a$ . In English linguistics, this is called a **voiceless uvular fricative**. This sound is like the visarga, but it is pronounced further back in the base of the throat. The  $jihv\bar{a}m\bar{u}l\bar{v}a$ , if it is used, is used in front of the consonants ka and kha.

The second is the  $upadhm\bar{a}n\bar{t}ya$ . In English, this sound is called a **voiceless** bilabial fricative. This sound is similar to the English "f" sound, but it is not pronounced with any help from the teeth; it is pronounced only with the lips. The  $upadhm\bar{a}n\bar{t}ya$ , if it is used, is used in front of the consonants pa and pha.

# Modern pronunciation

If you listen to modern Sanskrit pronunciation closely, you might hear certain pronunciations that differ from the traditional descriptions. In this lesson, we will describe some of these differences.

### r, $\bar{r}$ , and l

The ancient descriptions are clear that r,  $\bar{r}$ , and l are vowel sounds. Even so, modern speakers often pronounce these vowels like so:

*l*, especially, has many variants, perhaps because it is so rare.

### The visarga

In modern times, the *visarga* is often pronounced as an echo of the previous vowel when at the end of a word or sentence:

मुनिः 
$$\rightarrow$$
 मुनिहि

muni $h \rightarrow$  munihi

तैः  $\rightarrow$  तैहि

tai $h \rightarrow$  taihi

नौः  $\rightarrow$  नौहु

nau $h \rightarrow$  nauhu

### jña

The combination  $j\tilde{n}a$  often has these pronounciations:

# विज्ञानम् $\rightarrow$ विग्यानम्

 $vij\tilde{n}\bar{a}nam \rightarrow vigy\bar{a}nam$  (northern style)

विज्ञानम् → विग्ञ्यानम्

 $vij\tilde{n}\bar{a}nam \rightarrow vig\tilde{n}y\bar{a}nam$  (southern style)

#### hna and hma

The combinations *hna* and *hma* often have these pronunciations:

 $ahna \rightarrow anha$ 

 $brahma \rightarrow bramha$ 

# Sandhi

# The sandhi system

When we speak quickly, we make many kinds of small and subconscious changes to the way we speak. In Sanskrit, these sound changes are called **sandhi**, which means "joining" or "junction." In this topic, we will study the different types of sandhi in more detail.

There are many different kinds of sandhi changes. If a vowel comes first, it is called **vowel sandhi**:

sītā udakam icchati → sītodakam icchati Sita wants water.

If a visarga comes first, it is called visarga sandhi:

 $r\bar{a}mah$  udakam icchati  $\rightarrow r\bar{a}ma$  udakam icchati Rama wants water.

And if a consonant comes first, it is called **consonant sandhi**:

 $hanum\bar{a}n$  jalam icchati  $\rightarrow hanum\bar{a}\tilde{n}$  jalam icchati Hanuman wants water.

When we learn about sandhi changes, we should also know *where* they occur. Some sandhi changes occur between the different parts of a *single word*:

ने 
$$+$$
 अ  $+$  न्ति  $\rightarrow$  नयन्ति

 $ne + a + nti \rightarrow nayanti$ They lead.

gaja + ina → gajena

by the elephant

Others occur between two different words:

# सीता उदकम् इच्छति। → सीतोदकम् इच्छति।

 $s\bar{\imath}t\bar{a}$  udakam icchati.  $\rightarrow s\bar{\imath}todakam$  icchati.

Sita wants water.

Sandhi changes *within* a single word must always be followed, and sandhi changes *between* words occur optionally. But although these changes are optional, most Sanskrit texts will use them.

## Vowel sandhi

Also known as: svara-sandhi, ac-sandhi

Vowel sandhi is the name for sandhi changes between two adjacent vowels.

Here is a simple example of vowel sandhi:

 $s\bar{t}t\bar{a}$  udakam icchati  $\rightarrow s\bar{t}todakam$  icchati Sita drinks water.

### Table of changes

Generally, there are two ways we can describe sandhi rules:

- 1. The traditional approach is to study rules. This approach can be difficult at first. But over time, it helps us master all of sandhi's details.
- 2. The Western approach is to arrange these changes in a table or grid. This approach is simplistic and misses many details. But it is often easier for beginners to understand.

Each approach has its strengths and weaknesses. In this lesson, we will use both. To start, here is a table that shows the basics of vowel sandhi *between two words*:

| a/ā | i∕ī        | u/ū | ŗ/ <u>ŗ</u> | e          | ai   | 0          | au   |    |
|-----|------------|-----|-------------|------------|------|------------|------|----|
| ā   | уа         | va  | ra          | e '        | ā a  | o '        | āva  | а  |
| ā   | уā         | νā  | rā          | аā         | ā ā  | a ā        | āvā  | ā  |
| е   | ī          | vi  | ri          | a i        | āi   | a i        | āvi  | i  |
| е   | ī          | νī  | rī          | аī         | āī   | аī         | āvī  | ī  |
| 0   | уи         | ū   | ru          | аи         | āи   | аи         | āvu  | u  |
| 0   | уū         | ū   | rū          | a ū        | ā ū  | a ū        | āvū  | ū  |
| ar  | уŗ         | vŗ  | ŗ           | аŗ         | āŗ   | a ŗ        | āvŗ  | ŗ  |
| ar  | у <u>г</u> | νŗ̄ | ŗ           | a <u>ŗ</u> | ā ŗ  | a <u>ŗ</u> | āvŗ  | ŗ  |
| ai  | ye         | ve  | re          | ае         | ā e  | ave        | āve  | e  |
| ai  | yai        | vai | rai         | a ai       | ā ai | a ai       | āvai | ai |
| аи  | yo         | νο  | ro          | ао         | āо   | ао         | āvo  | o  |
| аи  | уаи        | vau | rau         | a au       | ā au | a au       | āvau | au |

To use this table, find the first sound on the top row and the second sound on the right column. The corresponding cell in the table is the result. For example, if the first sound is i or  $\bar{i}$  and the second sound is  $\bar{u}$ , then the result is  $y\bar{u}$ .

For details, read the rules below.

#### Similar vowels

If the two vowels are similar, they combine and become long:

 $s\bar{\imath}t\bar{a}$  aśvam icchati  $\rightarrow s\bar{\imath}t\bar{a}$ śvam icchati Sita wants a horse.

# शबरी इषुम् इच्छति → शबरीषुम् इच्छति

*śabarī iṣum icchati*  $\rightarrow$  *śabarīṣum icchati* Shabari wants an arrow.

#### Dissimilar vowels

If the two vowels are not similar, one of three things happens.

First: if the first vowel is simple and not a or  $\bar{a}$ , it becomes a semivowel:

śabar $\bar{\iota}$  aśvam icchati  $\rightarrow$  śabary aśvam icchati Shabari wants a horse.

# शबरी उदकम् इच्छति → शबर्य् उदकम् इच्छति

*śabarī udakam icchati*  $\rightarrow$  *śabary udakam icchati* Shabari wants water.

Second: if the first vowel is a or  $\bar{a}$ , the two vowels combine and become a compound vowel:

 $s\bar{\imath}t\bar{a}$  udakam icchati  $\rightarrow s\bar{\imath}todakam$  icchati Sita wants water.

But if the second vowel is  $\underline{r}$ ,  $\overline{r}$ , or  $\underline{l}$ , it becomes a semivowel instead:

sītā ṛṣim paśyati ightarrow sītarṣiṃ paśyati

Sita sees a rishi.

(Note that the result is ar, not  $\bar{a}r$ .)

Third: if the first vowel is a compound vowel (e, ai, o, au), it becomes ay,  $\bar{a}y$ , av, or  $\bar{a}v$ , respectively:

ने 
$$+$$
 अ  $+$  न्ति  $\rightarrow$  नयन्ति

ne + a + nti → nayanti

They lead.

 $bho + a + nti \rightarrow bhavanti$ 

They become.

These rules explain most of vowel sandhi. With a few more specific rules, we will have a nearly complete picture of vowel sandhi in Sanskrit.

### Compound vowels at the end of a word

At the end of a word, the compound vowels -e, -ai, and -o usually make extra changes.

Let's start with -ai since it changes in a more simple way. -ai becomes  $-\bar{a}$  when a vowel follows it. The idea is that -ai first becomes  $-\bar{a}y$ , as we saw above. Then the y sound is dropped:

# तस्यै अश्वम् ददामि → तस्या अश्वं ददामि।

tasyai aśvam dadāmi  $\rightarrow$  tasyā aśvam dadāmi. I give her a horse.

tasyai udakam dadāmi o tasyā udakam dadāmi.

I give her water.

In these examples, note that *tasyā* ends with a vowel and the next word starts with a vowel. Does vowel sandhi happen again? **No**. *tasyā* does not combine further.

-e generally follows the same pattern as -ai. -e becomes -a in front of most vow-els:

# ते आम्रम् इच्छन्ति। → त आम्रम् इच्छन्ति।

te āmram icchanti.  $\rightarrow$  ta āmram icchanti.

They want a mango.

# ते उदकम् इच्छन्ति। → त उदकम् इच्छन्ति।

te udakam icchanti.  $\rightarrow$  ta udakam icchanti.

They want water.

But if the second vowel is a, then -e doesn't change. Instead, the a disappears:

# ते अश्वम् इच्छन्ति। → ते ऽश्वम् इच्छन्ति।

te aśvam icchanti.  $\rightarrow$  te 'śvam icchanti.

They want a horse.

This change is similar to what happens in the combination ah + a. a disappears often in Sanskrit:

 $r\bar{a}mah$  asvam icchati.  $\rightarrow r\bar{a}mo$  'svam icchati.

Rama wants a horse.

-o generally follows the same pattern as -e.

#### Vowels that don't use sandhi

The vowels  $-\bar{\iota}$ ,  $-\bar{u}$  and -e, if they are part of a word that uses the dual number, are never changed by sandhi:

## अग्नी अपरयम्

agnī apaśyam

I saw the two fires.

## रामो बाहू उद्यच्छति

rāmo bāhū udyacchati

Rama raises his two arms.

# तौ लभेते अश्वान्

tau labhete aśvān

The two of them obtain horses.

### Verb prefixes

If a verb prefix ends with a or  $\bar{a}$  and the root starts with r, the two combine to form  $\bar{a}r$  instead of the usual ar:

## उप + ऋच्छति → उपार्च्छति

 $upa + rcchati \rightarrow up\bar{a}rcchati$ 

(Someone) approaches.

 $(a + \underline{r} \text{ becomes } \bar{a}r \text{ because } upa \text{ is a verb prefix.})$ 

## सीता ऋच्छति → सीतच्छीत

 $s\bar{\imath}t\bar{a}$  rcchati  $\rightarrow s\bar{\imath}tarcchati$ 

Sita goes.

 $(\bar{a} + \underline{r} \text{ becomes } ar \text{ because } s\bar{t}\bar{a} \text{ is not a verb prefix.})$ 

#### **Review**

There are many small details to vowel sandhi. But this lesson is a complete summary of its most common patterns. As you read more Sanskrit, you will understand vowel sandhi instinctively.

We do not recommend memorizing the rules above. But if you would like to practice these rules, you can try applying sandhi changes to the examples below:

# सीता एव पृच्छति।

sītā eva prcchati.

Sita herself asks.

### अश्वाः फलानि इच्छन्ति।

aśvāḥ phalāni icchanti.

The horses wants the fruits.

### नरौ नगराणि आगच्छतः।

narau nagarāņi āgacchataḥ.

Two men come to the city.

# visarga sandhi

*visarga* sandhi is the name for sandhi changes where the first sound is the *visarga*. Here is a simple example of *visarga* sandhi:

रामः योद्धम् इच्छति 
$$\rightarrow$$
 रामो योद्धम् इच्छति।  $r\bar{a}mah$  yoddhum icchati  $\rightarrow$   $r\bar{a}mo$  yoddhum icchati. Rama wants to fight.

Many Sanskrit words end in the visarga, so visarga sandhi is very common.

### Where does the visarga come from?

The *visarga* itself comes from a sandhi change. s and r become the *visarga* when they appear at the end of a word:

```
रामस् \rightarrow रामः r\bar{a}mas \rightarrow r\bar{a}mah Rama + m\bar{a}tar \rightarrow m\bar{a}tah mother!
```

Most of the *visarga*s you hear and see will come from s. A very small number will come from r. If the *visarga* comes from r, its sandhi rules have some small differences. So it is important for us to know which sound the *visarga* comes from.

### Table of changes

Some learners find it helpful to see these sandhi changes in a table. So, here is a basic summary of *visarga* sandhi:

| -as | -ās | -8      | -r      |                   |
|-----|-----|---------|---------|-------------------|
| o ' | ā   | r       | r       | а                 |
| а   | ā   | r       | r       | other vowels      |
| 0   | ā   | r       | r       | voiced consonants |
| aś  | āś  | Ś       | Ś       | c, ch             |
| aș  | āș  | Ş       | Ş       | ţ, ţh             |
| as  | ās  | S       | S       | t, th             |
| аḥ  | āḥ  | <u></u> | <u></u> | other consonants  |

To use this table, find the ending of the word on the top row. Then find the second sound in the right column. The corresponding cell in the table is the result. For example, if the first term ends in  $-\bar{a}s$  and the next one starts with c or ch, then the result is  $-\bar{a}s$ .

### **Common changes**

Some changes are common and apply to all visarga sounds.

If the second sound is unvoiced, the *visarga* can become  $\hat{s}$ ,  $\hat{s}$ , or  $\hat{s}$  to match the second sound's point of pronunciation. Here are some examples:

bālaḥ carati → bālaś carati

The boy walks.

# बालः टिप्पणीम् पठित → बालष् टिप्पणीं पठित

 $b\bar{a}la\dot{n}$  țippaṇīm pațhati  $ightarrow b\bar{a}la$ ș țippaṇīm pațhati

The boy reads the commentary.

 $b\bar{a}lah$  tişthati  $\rightarrow b\bar{a}las$  tişthati

The boy stands.

These changes may even occur in front of  $\delta a$ ,  $\delta a$ , and  $\delta a$ . But these changes are usually not written down:

# नरः शिलां गच्छति (नरिशलां गच्छति)

naraḥ śilāṃ gacchati (naraśśilāṃ gacchati)
The man goes to the rock.

## नरः षण्डं गच्छति (नरष्यण्डं गच्छति)

naraḥ ṣaṇḍaṃ gacchati (naraṣṣaṇḍaṃ gacchati)
The man goes to the thicket.

## नरः सागरं गच्छति (नरस्सागरं गच्छति)

naraḥ sāgaraṃ gacchati (narassāgaraṃ gacchati)
The man goes to the ocean.

#### -ās sandhi

If the *visarga* ends a term that originally ended in  $-\bar{a}s$ , then it disappears if any voiced sound follows:

## नराः उद्कम् पिबन्ति → नरा उद्कं पिबन्ति

narah udakam pibanti  $\rightarrow$  nara udakam pibanti The men drink water.

# नराः मद्यम् पिबन्ति → नरा मद्यं पिबन्ति

narāḥ madyam pibanti  $\rightarrow$  narā madyaṃ pibanti The men drink wine.

### नराः वमन्ति $\rightarrow$ नरा वमन्ति।

narāḥ vamanti  $\rightarrow$  narā vamanti.

The men vomit.

#### -as sandhi

If the *visarga* ends a term that originally ended in *-as*, then it becomes *o* if any voiced *consonant* follows:

## नरः मद्यं पिबति → <mark>नरो</mark> मद्यं पिबति

narah madyam pibati  $\rightarrow$  naro madyam pibati The man drinks wine.

And if the second sound is *a*, then we replace all three sounds with *o*:

naraḥ amṛtaṃ pibati  $\rightarrow$  naro 'mṛtaṃ pibati The man drinks nectar.

The 'symbol, which is called the *avagraha*, often shows that a vowel was removed due to sandhi.

Otherwise, the *visarga* disappears before other vowels, just as we saw with  $-\bar{a}s$  above:

 $narah udakam pibati \rightarrow nara udakam pibati$ The man drinks water.

nara h odanam icchati  $\rightarrow$  nara odanam icchati The man wants rice.

### Other changes

Otherwise, the visarga becomes r in front of any voiced sound:

agniḥ asti → <mark>agnir</mark> asti

There is a fire.

 $v\bar{a}yu\dot{h}$  asti  $ightarrow v\bar{a}yur$  asti

There is wind.

द्वाः (द्वार्) अस्ति 
$$ightarrow$$
 द्वार् अस्ति

 $dv\bar{a}h$  ( $dv\bar{a}r$ ) asti  $\rightarrow dv\bar{a}r$  asti

There is a door.

But if the second sound is r, the visarga disappears and the vowel before it becomes long:

## अग्निः रोचते → अग्नी रोचते

agni $\dot{h}$  rocate  $\rightarrow$  agn $\bar{\iota}$  rocate

The fire is pleasing.

# वायुः रोचते → वायू रोचते

 $v\bar{a}yuh$  rocate  $\rightarrow v\bar{a}y\bar{u}$  rocate

The wind is pleasing.

# द्वाः (द्वार्) रोचते → द्वा रोचते

 $dv\bar{a}h$  ( $dv\bar{a}r$ ) rocate  $\rightarrow dv\bar{a}$  rocate

The door is pleasing.

#### sa and eşa

The words sah ("he," "that one") and eṣah ("he," "this") are very common in Sanskrit. They have their own unique visarga changes. But thankfully, those changes are simple. In front of a, they behave as you would expect:

sah acintayat  $\rightarrow$  so 'cintayat

He thought.

eşaḥ apaśyat → eşo 'paśyat

He saw.

But in front of all other sounds, the visarga disappears:

## सः इच्छति → स इच्छति

 $sah\ icchati \rightarrow sa\ icchati$ 

He wants.

## सः चिन्तयति → स चिन्तयति

sah cintayati  $\rightarrow sa$  cintayati He thinks.

एषः पश्यति → एष पश्यति

 $eşah paśyati \rightarrow eşa paśyati$ He sees.

#### **Review**

You do not need to memorize the rules above. But if you would like to practice using them, you can try to apply the correct *visarga* sandhi changes to the examples below:

रामः गच्छति।

rāmaḥ gacchati.

नराः गच्छन्ति।

narāḥ gacchanti.

नरः अश्वम् पश्यति।

naraḥ aśvam paśyati.

सः रामं पश्यति।

saḥ rāmaṃ paśyati.

गुरुः अस्ति।

guruḥ asti.

## Consonant sandhi between words

Also known as: vyañjana-sandhi, hal-sandhi

**Consonant sandhi** is the name for sandhi changes between a consonant and some other sound. Here is a simple example of consonant sandhi:

 $s\bar{\imath}t\bar{a}$  vanam gacchati  $\rightarrow s\bar{\imath}t\bar{a}$  vanam gacchati Sita goes to the forest.

Consonant sandhi is complex. In this lesson, we will focus on the common sandhi changes that occur between two words. These changes also apply between the two words in a compound.

### **Reducing consonants**

Sanskrit has many consonants. But Sanskrit words end only in specific consonant sounds. So we must first apply a few rules to make sure that our word ends in a valid consonant sound.

Before we study the specific rules, let's first see some examples of what these rules do. In the examples below, the words on the left don't follow the rules and are not valid words. After applying the rules, we get the correct results on the right:

अगच्छन्त् 
$$\rightarrow$$
 अगच्छन्  
agacchant  $\rightarrow$  agacchan  
they went

वाच् 
$$\rightarrow$$
 वाक्  
 $v\bar{a}c \rightarrow v\bar{a}k$   
speech

दिश् 
$$\rightarrow$$
 दिक्  
 $di\acute{s} \rightarrow dik$   
direction

राज् 
$$\rightarrow$$
 राट्  
 $r\bar{a}j \rightarrow r\bar{a}t$   
 $king$   
सिमध्  $\rightarrow$  सिमत्  
 $samidh \rightarrow samit$   
(sacred) wood, kindling  
नरस्  $\rightarrow$  नरः  
 $naras \rightarrow narah$   
 $man$ 

Now, here are the changes that we should apply to words ending in consonants. First, a word is not usually allowed to end in multiple consonants. If a word does end in multiple consonants, we keep only the first of those consonants. You can see some examples of this below:

There are rare exceptions, usually if the second-to-last consonant is r:

ऊर्ज् 
$$\rightarrow$$
 ऊर्ज्  
 $\bar{u}rj \rightarrow \bar{u}rj$   
strength, vigor (no change)

Second, consonants pronounced at the hard palate generally become k. ( $\tilde{n}$  becomes  $\dot{n}$ .) A very small number of words, such as  $r\bar{a}j$ , use t instead:

वाच् 
$$\rightarrow$$
 वाक्  
 $v\bar{a}c \rightarrow v\bar{a}k$   
speech  
दिश्  $\rightarrow$  दिक्  
 $di\acute{s} \rightarrow dik$   
direction  
प्राञ्  $\rightarrow$  प्राङ्  
 $pr\bar{a}\tilde{n} \rightarrow pr\bar{a}\dot{n}$   
facing, opposite  
राज्  $\rightarrow$  राट्  
 $r\bar{a}j \rightarrow r\bar{a}t$ 

king

Third, the remaining consonant becomes unaspirated and unvoiced if it has an unaspirated and unvoiced version. In the first example below, dh has an unvoiced and unaspirated version t, so it becomes t. In the second example, m has no unvoiced or unaspirated version, so it stays the same:

Finally, -s and -r become the visarga:

$$\mathbf{gi} \underbrace{}_{\mathbf{d}v\bar{a}r} \rightarrow \mathbf{gi} \mathbf{gi}$$

$$dvar \rightarrow dvah$$

$$door$$

Sanskrit words do not usually end in semivowels ( $ya\ ra\ la\ va$ ). So by the end of this process, we are left with eight possible final sounds: k, t, t, p, n, n, m, and the visarga.

### Rules for k, t, and p

*k*, *t*, and *p* use the same voicing as the sound that follows them:

They also become nasal when the sound that follows them is nasal:

वाक् न 
$$\rightarrow$$
 वाङ् न  
 $v\bar{a}k$   $na \rightarrow v\bar{a}n$   $na$   
राट् न  $\rightarrow$  राण् न  
 $r\bar{a}t$   $na \rightarrow r\bar{a}n$   $na$   
तत् न  $\rightarrow$  तन् न  
 $tat$   $na \rightarrow tan$   $na$   
ककुप् न  $\rightarrow$  ककुम् न  
 $kakup$   $na \rightarrow kakum$   $na$ 

If the second sound is *h*, then we usually get this change:

वाक् ह 
$$\rightarrow$$
 वाग् घ  
vāk ha  $\rightarrow$  vāg gha

राट् ह 
$$\rightarrow$$
 राड् ढ  
 $rat ha \rightarrow rad dha$   
तत् ह  $\rightarrow$  तद् ध  
 $tat ha \rightarrow tad dha$   
ककुप् ह  $\rightarrow$  ककुब् भ  
 $kakup ha \rightarrow kakub bha$ 

Some learners find it helpful to see these changes in a table:

| k  | ţ  | p  |                     |
|----|----|----|---------------------|
| 'n | ņ  | m  | nasal sounds        |
| g* | ₫* | b* | h                   |
| g  | ф  | b  | other voiced sounds |
| k  | ţ  | p  | unvoiced sounds     |

In the table above, \* means that the following h shifts its point of pronunciation to match the first sound.

#### Extra rules for -t

-t changes frequently. If the next consonant is pronounced at the hard palate (like ca) or the roof of the mouth (like ta), -t changes to a sound with the same point of pronunciation:

तत् चित्रम् 
$$\rightarrow$$
 तच् चित्रम्  $tat\ citram\ \rightarrow\ tac\ citram$  तत् जलम्  $\rightarrow$  तज् जलम्  $tat\ jalam\ \rightarrow\ taj\ jalam$ 

If *l* is the second sound, it becomes *l*:

 $tat\ labhasva \rightarrow tal\ labhasva$  Obtain that.

And if the next sound is *ś*, we get this change:

tat śocanti → tac chocanti

As before, some learners find it helpful to see these changes in a table:

| t                |                     |
|------------------|---------------------|
| n                | nasal sound         |
| С                | c, ch               |
| j                | j, jh               |
| ţ                | ţ, ţh               |
| d                | ḍ, ḍh               |
| 1                | 1                   |
| c (ś becomes ch) | ś                   |
| d (h becomes dh) | h                   |
| d                | other voiced sounds |
| t                | other sounds        |

#### Rules for -n

Like -t, -n changes often. If the next consonant is a voiced consonant at the hard palate (like ja) or the roof of the mouth (like na), -n changes to the nasal sound with the same point of pronunciation:

If *l* is the second sound, it becomes a nasal *l*:

तान् लभन्ते 
$$\rightarrow$$
 ताँल् लभन्ते

 $t\bar{a}n \; labhante \rightarrow t\bar{a}l \; labhante$ 

In front of c/ch, t/th, or t/th, n becomes  $m\dot{s}$ ,  $m\dot{s}$ , and  $m\dot{s}$  respectively:

तान् चरन्ति 
$$\rightarrow$$
 तांश् चरन्ति

tān caranti → tāṃś caranti

तान् तरन्ति 
$$\rightarrow$$
 तांस् तरन्ति

 $t\bar{a}n \ taranti \rightarrow t\bar{a}ms \ taranti$ 

And if the next sound is  $\dot{s}$ , two different outcomes are possible:

 $t\bar{a}n \ \textit{socanti} \rightarrow t\bar{a}\tilde{n} \ \textit{socanti}$  (option 1)

 $t\bar{a}n \ socanti \rightarrow t\bar{a}\tilde{n} \ chocanti$  (option 2)

Again, some learners find it helpful to see these changes in a table:

| n                                                   |              |
|-----------------------------------------------------|--------------|
| ṃś                                                  | c, ch        |
| ñ                                                   | j, jh        |
| <i>ṃ</i> ş                                          | t, th        |
| ņ                                                   | ḍ, ḍh        |
| ṃs                                                  | t, th        |
| nasal l                                             | 1            |
| $\tilde{n}$ ( $\acute{s}$ optionally becomes $ch$ ) | ś            |
| n                                                   | other sounds |

### Why ms?

Are you surprised that -n might become -ms? This strange change has a reasonable explanation. Many of the Sanskrit words that end in -n originally ended in -ns. After we reduce consonants, only -n remains. But if certain unvoiced sounds follow, we keep that -s sound. Then the -s changes according to normal sandhi rules.

#### Rules for -m

-m becomes the anusvāra when consonants follow:

And it may optionally become the nasal sound that matches the following consonant:

In modern times, this change is usually not written down. But, it is often used in spoken Sanskrit.

### Rules for the visarga

We learned about *visarga* sandhi already. Please see the previous lesson for details.

#### **Review**

There are many small details to consonant sandhi. But this lesson is a complete summary of its most common patterns.

## Consonant sandhi within a word

In the previous lesson, we learned that consonant sandhi can occur between two different words:

tat icchāmi  $\rightarrow$  tad icchāmi.

I want that.

Consonant sandhi also occurs within a single word:

मरुत् + भिः 
$$\rightarrow$$
 मरुद्धिः  $marut + bhih \rightarrow marudbhih$  by the winds

Consonant sandhi within a word is complex and complicated. In this lesson, we will explain some of its general patterns.

### General changes

If the second sound is a vowel, nasal sound, or semivowel, there are usually no sandhi changes:

$$a = + 3i - 7 \rightarrow a = -7$$

$$vac + anti \rightarrow vacanti$$

$$a = + i \rightarrow a = -7$$

$$vac + mi \rightarrow vacmi$$

$$a = + i \rightarrow vacmi$$

$$a = + i \rightarrow vacmi$$

$$a = + i \rightarrow vacmi$$

$$a = + i \rightarrow vacmi$$

$$a = + i \rightarrow vacmi$$

$$a = + i \rightarrow vacmi$$

$$a = + i \rightarrow vacmi$$

Otherwise, consonant sandhi within a word generally the same principles we learned about in the previous lesson.

### Preserving aspirated sounds

One important difference is that we should preserve aspirated sounds if possible. This idea is difficult to explain, but it is easy to understand:

बुध् 
$$+ त \rightarrow बुद्ध$$

 $budh + ta \rightarrow buddha$ 

(aspiration moves to ta)

## ਲਮ੍ + **त** → ਲ**ड**्य

 $labh + ta \rightarrow labdha$ 

(aspiration moves to ta)

# बोध् + स्य $\rightarrow$ भोत्स्य

 $bodh + sya \rightarrow bhotsya$ 

(aspiration moves to the first consonant)

दह् 
$$+$$
 स्य  $\rightarrow$  धक्ष्य

 $dah + sya \rightarrow dhaksya$ 

## 

 $dah \rightarrow dhak$ 

burning

(aspiration moves to the first consonant)

But sometimes, there is no sound we can move the aspiration to. In these instances, we remove the aspiration completely:

# मुह् $\rightarrow$ मोक्ष्यति

 $muh \rightarrow moksyati$ 

be deluded → will be deluded

## मुह् → मुक्

 $muh \rightarrow muk$ 

deluding

(*m* stays the same.)

#### $n \rightarrow \dot{n}$

In Sanskrit, n often shifts its point of pronunciation and becomes n:

गुरुना 
$$\rightarrow$$
 गुरुणा  
gurunā  $\rightarrow$  guruṇā  
विषेन  $\rightarrow$  विषेण  
viṣena  $\rightarrow$  viṣeṇa

Generally, the sounds r and s change n to n. This change can occur even if the two sounds are separated by other sounds:

Which sounds can come in between? Generally, any sound that we can pronounce without moving our tongue very much can come in between. These sounds include:

- all vowels
- y and  $\nu$
- consonants pronounced with the soft palate  $(k \ kh \ g \ gh \ \dot{n} \ h)$
- consonants pronounced with the lips (*p ph b bh m*)

There are many exceptions and subtleties to this rule. For now, just remember that n often changes to n if it follows r or s.

$$s \rightarrow s$$

Likewise, *s* often shifts and becomes *s*:

अग्नि 
$$+$$
 सु  $\rightarrow$  अग्निषु  $agni + su \rightarrow agnisu$ 

धनुस् 
$$+$$
 आ  $\rightarrow$  धनुषा  
 $dhanus + \bar{a} \rightarrow dhanus\bar{a}$ 

Generally, any vowel other than a or  $\bar{a}$  changes the following s to  $\bar{s}$ . The consonant k can cause this change too:

वाक् 
$$+$$
 सु  $\rightarrow$  वाक्षु  
 $v\bar{a}k + su \rightarrow v\bar{a}k su$ 

In English, this change is sometimes called the **ruki rule** because it is caused by "r" sounds  $(r, \bar{r})$ , "u" sounds  $(u, \bar{u}, o, au)$ , "k" sounds (k), and "i" sounds  $(i, \bar{t}, e, ai)$ .

There are many exceptions and subtleties to this rule. For now, just remember that *s* often changes to *ṣ* if it follows "ruki" sounds.

# Nominals 1: Normal stems

# The nominal system

**Nominals** are "naming" words. Along with verbs and uninflected words, they are one of the three main types of Sanskrit word. We use the word *nominal* so that we can refer to many different types of words at once. These types include nouns, adjectives, pronouns, and numerals.

In this lesson, we'll learn about the basic parts of a nominal word. We'll also learn what kinds of meanings the different nominal endings can express.

### Stems and endings

Every nominal word has two parts: a **stem** and an **ending**. In the examples below, we combine a stem with its ending to create a complete word:

सिंह 
$$+$$
 ः  $\rightarrow$  सिंहः  $simha + h \rightarrow simhah$  the lion   
सिंह  $+$  स्य  $\rightarrow$  सिंहस्य  $simha + sya \rightarrow simhasya$  of the lion   
सिंह  $+$  एः  $\rightarrow$  सिंहेः  $simha + aih \rightarrow simhaih$  by the lions

The stem contains the nominal's basic meaning. And the ending expresses three basic kinds of information: **gender**, **number**, and **case**.

### The three genders

In the core lessons, we learned that Sanskrit nominals use three different genders. These are the **masculine** gender:

```
सिंहो गच्छति
siṃho gacchati
The (male) lion goes.
```

the **feminine** gender:

```
सिंहा गच्छति
```

siṃhā gacchati

The (female) lion goes.

and the **neuter** gender:

# वनम् अस्ति

vanam asti

There is a forest.

Many nominal stems can freely use any of these three genders. But noun stems generally use a fixed gender. Noun stems use a fixed gender even if they don't refer to living beings:

### योग

yoga

yoga (masculine)

### नीति

nīti

wise conduct (feminine)

## निर्वाण

nirvāṇa

nirvana (neuter)

How do we determine which gender a noun should use? We can usually determine a noun's gender by noticing the sounds at the end of a stem. Here are some basic rules that might be helpful:

- Nouns ending in -a are never feminine.
- Nouns ending in  $-\bar{a}$ ,  $-\bar{\iota}$ , and  $-\bar{u}$  are almost always feminine.
- Nouns made with the -tra and -ana suffixes are usually neuter.

#### The three numbers

In the core lessons, we saw that Sanskrit nominals use three different numbers (*vacana*). These are the **singular**, which is used for one item:

सिंहः पश्यति। siṃhaḥ paśyati.

The lion sees.

the dual, which is used for exactly two items:

सिंहौ पश्यतः।

siṃhau paśyataḥ.

The two lions see.

and the plural, which is used for three or more items:

सिंहाः पश्यन्ति।

simhāh paśyanti.

The (many) lions see.

Verbs also use all three of these numbers. In a Sanskrit sentence, the verb and the case 1 noun should have the same number.

### The eight cases

**Case**, roughly speaking, is the name for the way that Sanskrit nominals express different roles in a sentence. Sanskrit uses eight different cases.

**Case 1** can be thought of as the *default* case. Usually, it refers to the subject of the action:

सिंहः खाद्ति।

simhah khādati.

The lion eats.

But this depends on the *prayoga* of the verb. For example, consider the two sentences below. Both use *siṃhaḥ* in case 1. But the meaning of *siṃhaḥ* in each sentence is very different:

## सिंहः खादति।

simhah khādati.

The lion eats.

(*kartari prayoga*. The lion is the subject (*kartā*) of the sentence.)

## सिंहः खाद्यते।

siṃhaḥ khādyate.

The lion is eaten.

(karmaṇi prayoga. The lion is the object (karma) of the sentence.)

Case 2 is generally the *object* of the action. It is also used for destinations:

# सिंहो ग्रामं पश्यति।

simho grāmam paśyati.

The lion sees a village.

## सिंहो ग्रामं गच्छति।

siṃho grāmaṃ gacchati.

The lion goes to the village.

Case 3 generally means "with" or "by means of":

## सिंहो मार्गेण ग्रामं गच्छति।

siṃho mārgeṇa grāmaṃ gacchati.

The lion goes to the village by means of the road.

Case 4 generally means "for" or "for the sake of":

## सिंहो मांसाय ग्रामं गच्छति।

siṃho māṃsāya grāmaṃ gacchati.

The lion goes to the village for meat.

## सिंहः खादनाय ग्रामं गच्छति।

siṃhaḥ khādanāya grāmaṃ gacchati.

The lion goes to the village for eating ("to eat").

Case 5 generally means "from," "than," or "because of":

# नरः वनादु ग्रामं गच्छति।

naraḥ vanād grāmaṃ gacchati.

A man goes from the forest to the village.

# सिंहो नरादु बलवत्तरः।

siṃho narād balavattaraḥ.

The lion is stronger than the man.

# नरः भयादु गृहं गच्छति।

naraḥ bhayād gṛhaṃ gacchati.

The man goes home from (because of) fear.

Case 6 generally means "of":

# सिंहो नरस्य गृहं गच्छति।

simho narasya grham gacchati.

The lion goes to the house of the man (or, the man's house).

# सिंहो नरस्य मांसं खादति।

siṃho narasya māṃsaṃ khādati.

The lion eats the meat of the man.

Case 7 generally means "in" or "on":

# नरो सिंहे ऽस्ति।

naro simhe 'sti.

The man is in the lion.

## सिंहो ग्रामे चरति।

simho grāme carati.

The lion walks in the village.

And **case 8** is the person being spoken to:

## हे सिंह वनं गच्छ।

he siṃha vanaṃ gaccha.

Hey lion! Go to the forest.

Here is what these cases are called in other resources:

| Our name | Sanskrit name       | English name      |
|----------|---------------------|-------------------|
| Case 1   | prathamā ("first")  | nominative case   |
| Case 2   | dvitīyā ("second")  | accusative case   |
| Case 3   | tṛtīyā ("third")    | instrumental case |
| Case 4   | caturthī ("fourth") | dative case       |
| Case 5   | pañcamī ("fifth")   | ablative case     |
| Case 6   | ṣaṣṭhī ("sixth")    | genitive case     |
| Case 7   | saptamī ("seventh") | locative case     |
| Case 8   | (no special name)   | vocative case     |

Why doesn't case 8 have a special name in Sanskrit? This is a very deep question! For details, see our vyākaraṇa-praveśaḥ series.

### **Stem families**

Nominal stems can end with many different kinds of sounds:

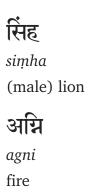

मनस्

manas

mind

We can group these stems based on the last sound they use. So we can talk about -a stems (stems ending in a),  $-\bar{\iota}$  stems,  $-\bar{u}$  stems, and so on. We use this grouping because stems with different final sounds tend to use different endings.

For example, compare the endings we use for simha (which ends in a short -a) to the endings we use for  $simh\bar{a}$  (which ends in a long - $\bar{a}$ ):

```
院長 → 院長 中

siṃha → siṃhena

(male) lion → by the (male) lion

院長 → 院長型

siṃhā → siṃhayā

(female) lion → by the (female) lion

院長 → 院長型

siṃha → siṃhasya

(male) lion → of the (male) lion

院長 → 院長型

siṃha → siṃhasya

(male) lion → of the (female) lion
```

Roughly, we can combine all of these stem groups into five big **stem families**. All of the stems in a stem family tend to use similar endings. These families are:

- the -a stems
- the  $-\bar{a}$ ,  $-\bar{\iota}$ , and  $-\bar{u}$  stems
- the -i and -u stems
- the -r stems
- all other stems

Stem families may have some small differences, but they generally share most of their endings and follow consistent patterns.

#### **Review**

In this lesson, we learned that nominals have two parts: a *stem* and an *ending*. We also learned that nominal endings can express the following information:

• three different genders

- three different *numbers*
- eight different cases

Finally, we learned about different stem *families*. Each stem family uses slightly different endings.

In the next lesson, we will learn about the basic nominal endings. These endings are common to all stem families, so they are important to know. But before you continue, here are some questions for review:

- 1. What are the three genders and the three numbers?
- 2. Give the basic meanings of each of the eight cases.

# Basic nominal endings

In the previous lesson, we learned that we can sort nominal stems into different families based on their last sound. Different stem families might use different endings. For example, compare the endings we use with *agni* ("fire") and *manas* ("mind") below:

अग्नि 
$$\rightarrow$$
 अग्निना  
 $agni \rightarrow agnin\bar{a}$   
with the fire  
 $\frac{}{}$   $\frac{}{}$   $\frac{}$   $\frac{}{}$   $\frac{}{}$   $\frac{}{}$   $\frac{}{}$   $\frac{}{}$   $\frac{}{}$   $\frac{}{}$   $\frac{}{}$   $\frac{}{}$ 

with the mind

Here, we can see that agni uses the ending  $-n\bar{a}$  and manas uses the ending  $-\bar{a}$ . But even though these endings are different, they both end with a long  $-\bar{a}$  sound.

All stem families tend to use a set of **basic endings**. Different stem families will modify these basic endings in different ways. But if we know these basic endings, we can more easily understand the system as a whole.

In this lesson, we will learn about the basic endings that Sanskrit nominals tend to use.

### Basic masculine and feminine endings

Here are the basic nominal endings we use for the masculine and feminine genders. These endings are the same for both genders:

|        | Singular      | Dual      | Plural        |
|--------|---------------|-----------|---------------|
| Case 1 | <b>ः</b>      | औ         | <b>अः</b>     |
|        | ḥ             | au        | aḥ            |
| Case 2 | अम्           | औ         | <b>अः</b>     |
|        | <sup>am</sup> | au        | aḥ            |
| Case 3 | <b>आ</b>      | भ्याम्    | भिः           |
|        | ā             | bhyām     | bhiḥ          |
| Case 4 | <b>ए</b>      | भ्याम्    | भ्यः          |
|        | e             | bhyām     | bhyaḥ         |
| Case 5 | <b>अः</b>     | भ्याम्    | <b>भ्यः</b>   |
|        | aḥ            | bhyām     | bhyaḥ         |
| Case 6 | <b>अः</b>     | <b>ओः</b> | <b>आम्</b>    |
|        | aḥ            | oḥ        | <sup>ām</sup> |
| Case 7 | <b>इ</b>      | <b>ओः</b> | सु            |
|        | i             | oḥ        | su            |
| Case 8 | <b>:</b>      | <b>औ</b>  | <b>अः</b>     |
|        | h             | au        | aḥ            |

The table above has eight rows and three columns. Each row corresponds to a different case, and each column corresponds to a different number. For example, we can use this table to learn that the "case 7 singular" ending is i.

Why do we put these endings in a table? Is it so that we can sit down and memorize these endings? No! In our view, that is a waste of time.

We use tables because they sometimes help us see certain patterns clearly. Specifically, notice that many of these endings are the same. For example, the same ending  $bhy\bar{a}m$  has three different meanings:

## नरो गजाभ्यां नगरं गच्छति

naro gajābhyām nagaram gacchati

The man goes to the city by means of the two elephants.

## नरो गजाभ्यां नगरं गच्छति

naro gajābhyām nagaram gacchati

The man goes to the city for the two elephants.

## नरो गजाभ्यां नगरं गच्छति

naro gajābhyām nagaram gacchati

The man goes from the two elephants to the city.

How do we decide what *bhyām* means here? We can decide what *bhyām* means only if we know the sentence's context. If we don't have that context, we must guess.

### **Basic neuter endings**

The basic neuter endings follow an interesting pattern. In cases 3 to 7, they are identical to the endings we saw above. But in cases 1, 2, and 8, they are as you see below:

|        | Singular | Dual          | Plural        |
|--------|----------|---------------|---------------|
| Case 1 | _        | <b>६</b><br>ī | <b>इ</b><br>i |
| Case 2 | _        | <b>ई</b><br>ī | <b>इ</b><br>i |
| Case 8 | _        | Ę<br>Ī        | <b>इ</b><br>i |

The "—" symbol means that no ending is used. More importantly, notice that all three of these cases use identical endings. This is the usual pattern for neuter endings.

## Two examples

Let's study two examples of how to use these endings. We will study the feminine stem *nau*, which means "boat," and the neuter stem *manas*, which means "mind."

When we add endings to the stem *nau*, a few small sandhi changes apply if the ending starts with a vowel. Otherwise, *nau* is normal and predictable:

|        | Singular         | Dual         | Plural           |
|--------|------------------|--------------|------------------|
| Case 1 | नौः              | नावौ         | <b>नावः</b>      |
|        | nauḥ             | nāvau        | nāvaḥ            |
| Case 2 | नावम्            | नावौ         | <b>नावः</b>      |
|        | <sup>nāvam</sup> | nāvau        | nāvaḥ            |
| Case 3 | <b>नावा</b>      | नौभ्याम्     | नौभिः            |
|        | nāvā             | naubhyām     | naubhiḥ          |
| Case 4 | नावे             | नौभ्याम्     | नौभ्यः           |
|        | nāve             | naubhyām     | naubhyaḥ         |
| Case 5 | <b>नावः</b>      | नौभ्याम्     | नौभ्यः           |
|        | nāvaḥ            | naubhyām     | naubhyaḥ         |
| Case 6 | <b>नावः</b>      | <b>नावोः</b> | नावाम्           |
|        | nāvaḥ            | nāvoḥ        | <sup>nāvām</sup> |
| Case 7 | नावि             | <b>नावोः</b> | नौषु             |
|        | <sup>nāvi</sup>  | nāvoḥ        | nauşu            |
| Case 8 | <b>नौः</b>       | नावौ         | <b>नावः</b>      |
|        | nauḥ             | nāvau        | nāvaḥ            |

Notice that *nausu* becomes *nauṣu* due to sandhi. s usually becomes s when it follows a vowel other than a or  $\bar{a}$ .

Meanwhile, *manas* is a neuter stem and uses neuter endings. As before, a few small sandhi changes will apply. But otherwise, *manas* follows a regular pattern:

|        | Singular    | Dual      | Plural       |
|--------|-------------|-----------|--------------|
| Case 1 | <b>मनः</b>  | मनसी      | मनांसि       |
|        | manaḥ       | manasī    | manāṃsi      |
| Case 2 | <b>मनः</b>  | मनसी      | मनांसि       |
|        | manaḥ       | manasī    | manāṃsi      |
| Case 3 | मनसा        | मनोभ्याम् | मनोभिः       |
|        | manasā      | manobhyām | manobhiḥ     |
| Case 4 | मनसे        | मनोभ्याम् | मनोभ्यः      |
|        | manase      | manobhyām | manobhyaḥ    |
| Case 5 | <b>मनसः</b> | मनोभ्याम् | मनोभ्यः      |
|        | manasaḥ     | manobhyām | manobhyaḥ    |
| Case 6 | <b>मनसः</b> | मनसोः     | मनसाम्       |
|        | manasaḥ     | manasoḥ   | manasām      |
| Case 7 | मनसि        | मनसोः     | <b>मनःसु</b> |
|        | manasi      | manasoḥ   | manaḥsu      |
| Case 8 | <b>मनः</b>  | मनसी      | मनांसि       |
|        | manaḥ       | manasī    | manāṃsi      |

The s in manas becomes the visarga if it is at the end of a word or if the ending starts with a consonant. manah (with its visarga) then follows the normal rules of visarga sandhi:

मनस् 
$$\rightarrow$$
 मनः
 $manas \rightarrow manah$ 

मनस्  $+$  भ्याम्  $\rightarrow$  मनस्  $+$  भ्याम्  $\rightarrow$  मनोभ्याम्
 $manas + bhyām \rightarrow manas + bhyām  $\rightarrow$  manobhyām$ 

Notice that the word *manāṃsi* has a small stem change. The stem's last vowel becomes longer, and we insert an *anusvāra* as well:

Neuter stems often change in this way. We will see many examples of this change in the following lessons.

#### **Review**

In this lesson, we learned about the basic nominal endings. We also studied two examples that use these endings: the feminine stem *nau* and the neuter stem *manas*. Finally, we learned that different stem families modify these basic endings in different ways.

In the following lessons, we will learn how each stem family modifies these basic endings.

- 1. Why is it useful to know the basic nominal endings?
- 2. If we see a nominal ending that has multiple possible meanings, how do we decide which meaning is intended?
- 3. In the neuter gender, there are three cases that have identical endings. What are these three cases?

## -a stems

In the previous lesson, we learned about the basic endings that nominal stems use. Different stem families will change these endings in small ways.

Of all of the stem families, the one that changes them the most is the family of -a stems ( $ak\bar{a}rant\bar{a}ni$ , "ending in -a"). Stems in this family are either masculine or neuter.

Most of Sanskrit's nominal stems end in the vowel -a, so it's important to know this family well. Does that mean you should memorize these endings? No. Just focus on their general patterns.

## **Masculine endings**

First, let's study the 24 masculine endings for the -*a* stem. Let's use the masculine noun stem *gaja*, which means "elephant":

|        | Singular | Dual      | Plural    |
|--------|----------|-----------|-----------|
| Case 1 | गजः      | गजौ       | गजाः      |
|        | gajaḥ    | gajau     | gajāḥ     |
| Case 2 | गजम्     | गजौ       | गजान्     |
|        | gajam    | gajau     | gajān     |
| Case 3 | गजेन     | गजाभ्याम् | गजैः      |
|        | gajena   | gajābhyām | gajaiḥ    |
| Case 4 | गजाय     | गजाभ्याम् | गजेभ्यः   |
|        | gajāya   | gajābhyām | gajebhyaḥ |
| Case 5 | गजात्    | गजाभ्याम् | गजेभ्यः   |
|        | gajāt    | gajābhyām | gajebhyaḥ |
| Case 6 | गजस्य    | गजयोः     | गजानाम्   |
|        | gajasya  | gajayoḥ   | gajānām   |
| Case 7 | गजे      | गजयोः     | गजेषु     |
|        | gaje     | gajayoḥ   | gajeşu    |
| Case 8 | गज       | गजौ       | गजाः      |
|        | gaja     | gajau     | gajāḥ     |

In the singular, the endings we use are very different from the basic nominal endings. Here is a comparison:

मनसा  $\rightarrow$  गजेन
manasā  $\rightarrow$  gajena **मनसे**  $\rightarrow$  गजाय
manase  $\rightarrow$  gajāya

Thankfully, the endings in the dual and plural are mostly similar to the basic endings.

### **Neuter endings**

In the previous lesson, we learned that neuter endings and masculine endings are usually very similar. For the *-a stems*, the endings differ only in cases 1, 2, and 8.

Here is the neuter noun *phala* in cases 1, 2, and 8. In all other cases, *phala* uses the same endings as *gaja*:

|        | Singular    | Dual  | Plural  |
|--------|-------------|-------|---------|
| Case 1 | <b>फलम्</b> | फले   | फलानि   |
|        | phalam      | phale | phalāni |
| Case 2 | फलम्        | फले   | फलानि   |
|        | phalam      | phale | phalāni |
| Case 8 | फल          | फले   | फलानि   |
|        | phala       | phale | phalāni |

These words follow the basic pattern we learned about in the previous lesson. Specifically, notice that the dual forms follow normal sandhi rules:

ਯਲ + 
$$\mathbf{f}$$
 → ਯਲੇ  
 $phala + \bar{\imath} \rightarrow phale$ 

And that the word *phalāni* lengthens its vowel and uses an extra nasal sound, just as we saw with *manāṃsi*:

However, one small change is that the singular of cases 1 and 2 uses the ending - *m*:

### Sandhi changes

Some of the noun endings above use the consonant sound n. If n is not at the end of a word, it might change due to a complex sandhi rule:

Roughly, the rule is that the letters r and s causes n to change to n. This change can occur even if the two sounds are separated by vowels, "lip" consonants like p and m, and a few others.

#### **Review**

*a* is the most common vowel in Sanskrit, and the -*a* stems are the most common stem family. In the next few lessons, we'll learn about the other stem families.

- 1. Many of the endings used by the -*a* stem have multiple meanings. Give an example of one of these endings. What meanings can it express?
- 2. In the -*a* family, masculine and neuter endings are often identical. Which five cases are identical for both genders?

# $-\bar{a}$ , $-\bar{\iota}$ , and $-\bar{u}$ stems

In the previous lesson, we learned about the -*a* stems, which use masculine and neuter endings. In this lesson, we'll learn about three very similar stems:

- The **-** $\bar{a}$  **stems** ( $\bar{a}k\bar{a}rant\bar{a}ni$ , "ending in - $\bar{a}$ ")
- The -ī stems (īkārantāni, "ending in -ī")
- The -ū stems (ūkārantāni, "ending in -ū")

Stems that end with these sounds are almost always feminine. In particular, the  $\bar{a}$  and  $-\bar{\iota}$  endings are often used as the feminine versions of stems that end in -a:

```
गज \rightarrow गजा
gaja \rightarrow gaj\bar{a}
(male) elephant \rightarrow (female) elephant

\frac{1}{4} \rightarrow \frac{1}{4} \rightarrow \frac{1}{4
```

#### Basic -ā stems

In the previous lesson, we used the masculine stem gaja, which means "(male) elephant," to demonstrate the -a stem. Here, we will use the stem  $gaj\bar{a}$ , which means "(female) elephant," so that the differences are clear.

As before, notice that the words in the singular use endings that are different from the others we've seen. But the words in the dual and plural mostly use endings that we've seen before:

|        | Singular         | Dual      | Plural    |
|--------|------------------|-----------|-----------|
| Case 1 | गजा              | गर्जे     | गजाः      |
|        | gajā             | gaje      | gajāḥ     |
| Case 2 | गजाम्            | गजे       | गजाः      |
|        | <sup>gajām</sup> | gaje      | gajāḥ     |
| Case 3 | गजया             | गजाभ्याम् | गजाभिः    |
|        | gajayā           | gajābhyām | gajābhiḥ  |
| Case 4 | गजायै            | गजाभ्याम् | गजाभ्यः   |
|        | gajāyai          | gajābhyām | gajābhyaḥ |
| Case 5 | गजायाः           | गजाभ्याम् | गजाभ्यः   |
|        | gajāyāḥ          | gajābhyām | gajābhyaḥ |
| Case 6 | गजायाः           | गजयोः     | गजानाम्   |
|        | gajāyāḥ          | gajayoḥ   | gajānām   |
| Case 7 | गजायाम्          | गजयोः     | गजासु     |
|        | gajāyām          | gajayoḥ   | gajāsu    |
| Case 8 | गजे              | गजे       | गजाः      |
|        | gaje             | gaje      | gajāḥ     |

### Basic -ī stems

The  $-\bar{\iota}$  and  $-\bar{\iota}$  stems are similar to the  $-\bar{a}$  stems. But they have some small differences in the singular. In the table below, we use the feminine stem  $nad\bar{\iota}$ , which means "river":

|        | Singular     | Dual         | Plural       |
|--------|--------------|--------------|--------------|
| Case 1 | नदी          | <b>नद्यौ</b> | <b>नद्यः</b> |
|        | nadī         | nadyau       | nadyaḥ       |
| Case 2 | <b>नदीम्</b> | <b>नद्यो</b> | <b>नदीः</b>  |
|        | nadīm        | nadyau       | nadīḥ        |
| Case 3 | <b>नद्या</b> | नदीभ्याम्    | नदीभिः       |
|        | nadyā        | nadībhyām    | nadībhiḥ     |
| Case 4 | <b>नद्ये</b> | नदीभ्याम्    | नदीभ्यः      |
|        | nadyai       | nadībhyām    | nadībhyaḥ    |
| Case 5 | नद्याः       | नदीभ्याम्    | नदीभ्यः      |
|        | nadyāḥ       | nadībhyām    | nadībhyaḥ    |
| Case 6 | नद्याः       | नद्योः       | नदीनाम्      |
|        | nadyāḥ       | nadyoḥ       | nadīnām      |
| Case 7 | नद्याम्      | नद्योः       | <b>नदीषु</b> |
|        | nadyām       | nadyoḥ       | nadīṣu       |
| Case 8 | नदि          | नद्यो        | <b>नद्यः</b> |
|        | nadi         | nadyau       | nadyaḥ       |

The main difference is that the  $-\bar{a}$  stems frequently insert y between the stem and the ending:

गजया  $\rightarrow$  नद्या  $gajay\bar{a} \rightarrow nady\bar{a}$ गजायै  $\rightarrow$  नद्यौ  $gaj\bar{a}yai \rightarrow nadyai$ 

गजायाः 
$$\rightarrow$$
 नद्याः gajāyā $h \rightarrow nadyāh$   
गजायाम्  $\rightarrow$  नद्याम् gajāyā $m \rightarrow nadyām$ 

### Basic -ū stems

The  $-\bar{u}$  stems follow the exact same pattern as the  $-\bar{\iota}$  stems. Where  $-\bar{\iota}$  becomes -y and -i,  $-\bar{u}$  becomes -v and -u. The only meaningful difference is that the case 1 singular has an extra *visarga*:

|        | Singular    | Dual      | Plural        |
|--------|-------------|-----------|---------------|
| Case 1 | <b>चमूः</b> | चम्वौ     | चम्वः         |
|        | camūḥ       | camvau    | camvaḥ        |
| Case 2 | चमूम्       | चम्बौ     | <b>चमूः</b>   |
|        | camūm       | camvau    | camūḥ         |
| Case 3 | चम्वा       | चमूभ्याम् | चमूभिः        |
|        | camvā       | camūbhyām | camūbhiḥ      |
| Case 4 | चम्बै       | चमूभ्याम् | चमूभ्यः       |
|        | camvai      | camūbhyām | camūbhyaḥ     |
| Case 5 | चम्वाः      | चमूभ्याम् | चमूभ्यः       |
|        | camvāḥ      | camūbhyām | camūbhyaḥ     |
| Case 6 | चम्वाः      | चम्वोः    | चमूनाम्       |
|        | camvāḥ      | camvoḥ    | camūnām       |
| Case 7 | चम्वाम्     | चम्वोः    | <b>चमूषु</b>  |
|        | camvām      | camvoḥ    | camūṣu        |
| Case 8 | चमु         | चम्वौ     | च <b>म्वः</b> |
|        | camu        | camvau    | camvaḥ        |

## **Review**

- 1. When a masculine -a stem becomes feminine, which stem endings does it usually use?
- 2. The  $-\bar{u}$  stems use a *visarga* in the case 1 singular. Do we use a *visarga* in the case 1 singular of the  $-\bar{a}$  stems? What about the  $-\bar{\iota}$  stems?

# -i and -u stems

So far, we have learned about two different stem families. The first, which is the family of -a stems, contains masculine and neuter stems. The second, which is the family of  $-\bar{a}$ ,  $-\bar{\iota}$ , and  $-\bar{u}$  stems, mostly contains feminine stems.

Now we will learn about the family of -i and -u stems. These stems can be masculine, feminine, or neuter. That is, they can appear in any of the three genders.

#### Basic -i stems

In the examples below, we will use the adjective stem *śuci*, which means "shining," "clear," or "pure."

First, here is the pattern for masculine stems:

|        | Singular     | Dual              | Plural             |
|--------|--------------|-------------------|--------------------|
| Case 1 | <b>शुचिः</b> | <mark>शुची</mark> | <b>शुचयः</b>       |
|        | śuciḥ        | śucī              | śucayaḥ            |
| Case 2 | शुचिम्       | शुची              | शुचीन्             |
|        | sucim        | śucī              | sucīn              |
| Case 3 | शुचिना       | शुचिभ्याम्        | शुचिभिः            |
|        | śucinā       | śucibhyām         | śucibhiḥ           |
| Case 4 | <b>शुचये</b> | शुचिभ्याम्        | शुचिभ्यः           |
|        | śucaye       | śucibhyām         | śucibhyaḥ          |
| Case 5 | <b>शुचेः</b> | शुचिभ्याम्        | शुचिभ्यः           |
|        | śuceḥ        | śucibhyām         | śucibhyaḥ          |
| Case 6 | शुचेः        | शुच्योः           | शुचीनाम्           |
|        | śuceḥ        | śucyoḥ            | śucīnām            |
| Case 7 | शुचो         | शुच्योः           | शुचिषु             |
|        | śucau        | śucyoḥ            | śucișu             |
| Case 8 | शुचे         | शुची              | <mark>शुचयः</mark> |
|        | suce         | sucī              | śucayaḥ            |

The endings here are mostly similar to the basic nominal endings. But there are some important differences. For the singular forms, notice that cases 3 and 4 show slight changes. Case 3 has an extra n sound, and in case 4 the i of  $\acute{suci}$  strengthens to  $\acute{suce}$ , which then combines by normal sandhi rules:

# शुचिना शुचये

śucinā śucaye

(śuci, singular, in cases 3 and 4)

## नावा नावे

nāvā nāve

(nau, singular, in cases 3 and 4)

In cases 5 through 8, we have various differences with no clear pattern:

# शुचेः शुचेः शुचौ शुचे

śuceh śuceh śucau śuce

(śuci, singular, in cases 5 through 8)

# नावः नावः नावि नौः

nāvaḥ nāvaḥ nāvi nauḥ

(nau, singular, in cases 5 through 8)

For the dual forms, notice the long  $\bar{\iota}$  in *śuc* $\bar{\iota}$ . And for the plural forms, notice that cases 2 and 6 resemble the -*a* stems:

# शुचीन् शुचीनाम्

śucīn śucīnām

(śuci, plural, in cases 2 and 6)

## गजान् गजानाम्

gajān gajānām

(gaja, plural, in cases 2 and 6)

Feminine stems follow a pattern similar to the masculine stems. But in cases 4 through 7, they can optionally behave as if they end with  $-\bar{\iota}$ :

|        | Singular              | Dual        | Plural       |
|--------|-----------------------|-------------|--------------|
| Case 1 | <b>शुचिः</b>          | <b>राजी</b> | <b>शुचयः</b> |
|        | śuciḥ                 | śucī        | śucayaḥ      |
| Case 2 | शुचिम्                | <b>शुची</b> | शुचीः        |
|        | <sup>śucim</sup>      | śucī        | sucīḥ        |
| Case 3 | शुचिना                | शुचिभ्याम्  | शुचिभिः      |
|        | śucinā                | śucibhyām   | śucibhiḥ     |
| Case 4 | शुचये, शुच्ये         | शुचिभ्याम्  | शुचिभ्यः     |
|        | śucaye, śucyai        | śucibhyām   | śucibhyaḥ    |
| Case 5 | <b>शुचेः, शुच्याः</b> | शुचिभ्याम्  | शुचिभ्यः     |
|        | śuceḥ, śucyāḥ         | śucibhyām   | śucibhyaḥ    |
| Case 6 | <b>शुचेः, शुच्याः</b> | शुच्योः     | शुचीनाम्     |
|        | śuceḥ, śucyāḥ         | śucyoḥ      | śucīnām      |
| Case 7 | शुचौ, शुच्याम्        | शुच्योः     | शुचिषु       |
|        | śucau, śucyām         | śucyoḥ      | śucișu       |
| Case 8 | शुचे                  | <b>राजी</b> | <b>शुचयः</b> |
|        | suce                  | śucī        | śucayaḥ      |

Note that the case 2 feminine plural is śucīḥ as opposed to the masculine śucīn.

The neuter stem uses the basic nominal endings. But if an ending starts with a vowel, we add an extra n sound. We also use  $-\bar{t}n\bar{a}m$  with a long  $-\bar{t}$ , just as we did above:

|        | Singular     | Dual              | Plural             |
|--------|--------------|-------------------|--------------------|
| Case 1 | <b>राुचि</b> | <b>शुचिनी</b>     | <b>शु</b> चीनि     |
|        | śuci         | śucinī            | <sup>śucīni</sup>  |
| Case 2 | <b>शुचि</b>  | शुचिनी            | <b>शुचीनि</b>      |
|        | śuci         | śucinī            | śucīni             |
| Case 3 | शुचिना       | शुचिभ्याम्        | शुचिभिः            |
|        | śucinā       | śucibhyām         | śucibhiḥ           |
| Case 4 | शुचिने       | शुचिभ्याम्        | शुचिभ्यः           |
|        | sucine       | śucibhyām         | śucibhyaḥ          |
| Case 5 | शुचिनः       | शुचिभ्याम्        | शुचिभ्यः           |
|        | śucinaḥ      | śucibhyām         | śucibhyaḥ          |
| Case 6 | शुचिनः       | शुचिनोः           | शुचीनाम्           |
|        | śucinaḥ      | śucinoḥ           | <sup>śucīnām</sup> |
| Case 7 | शुचिनि       | शुचिनोः           | <b>शुचिषु</b>      |
|        | śucini       | śucinoḥ           | śucișu             |
| Case 8 | शुचि         | शुचिनी            | शुचीनि             |
|        | suci         | <sup>śucinī</sup> | sucīni             |

Again, notice that the neuter stem uses a long vowel with an extra nasal sound:

### Basic -u stems

In the examples below, we will use the adjective stem *madhu*, which means "sweet." If used in the neuter gender, it can also mean "honey."

The masculine endings follow the same pattern as the -i endings we saw above. Where -i becomes y or ay or e, -u becomes v or av or o:

|        | Singular           | Dual       | Plural       |
|--------|--------------------|------------|--------------|
| Case 1 | <b>मधुः</b>        | मधू        | मधवः         |
|        | madhuḥ             | madhū      | madhavaḥ     |
| Case 2 | <b>मधुम्</b>       | मधू        | <b>मधून्</b> |
|        | madhum             | madhū      | madhūn       |
| Case 3 | मधुना              | मधुभ्याम्  | मधुभिः       |
|        | madhunā            | madhubhyām | madhubhiḥ    |
| Case 4 | मधवे               | मधुभ्याम्  | मधुभ्यः      |
|        | <sub>madhave</sub> | madhubhyām | madhubhyaḥ   |
| Case 5 | मधोः               | मधुभ्याम्  | मधुभ्यः      |
|        | madhoḥ             | madhubhyām | madhubhyaḥ   |
| Case 6 | मधोः               | मध्वोः     | मधूनाम्      |
|        | madhoḥ             | madhvoḥ    | madhūnām     |
| Case 7 | <b>मधौ</b>         | मध्वोः     | <b>मधुषु</b> |
|        | madhau             | madhvoḥ    | madhuşu      |
| Case 8 | मधो                | मधू        | <b>मधवः</b>  |
|        | <sup>madho</sup>   | madhū      | madhavaḥ     |

But note that the case 7 singular is -au for both -i stems and -u stems:

# शुचौ

śucau

in the clean (thing)

# मधौ

madhau

in the sweet (thing)

The feminine endings are similar to the endings we saw above. This includes the optional forms in the singular of cases 4 to 7, which might act like  $-\bar{u}$  stems:

|        | Singular        | Dual       | Plural       |
|--------|-----------------|------------|--------------|
| Case 1 | <b>मधुः</b>     | मधू        | मधवः         |
|        | madhuḥ          | madhā      | madhavaḥ     |
| Case 2 | मधुम्           | <b>मधू</b> | <b>मधूः</b>  |
|        | madhum          | madhū      | madhūḥ       |
| Case 3 | मधुना           | मधुभ्याम्  | मधुभिः       |
|        | madhunā         | madhubhyām | madhubhiḥ    |
| Case 4 | मधवे            | मधुभ्याम्  | मधुभ्यः      |
|        | madhave         | madhubhyām | madhubhyaḥ   |
| Case 5 | मधोः, मध्वाः    | मधुभ्याम्  | मधुभ्यः      |
|        | madhoḥ, madhvāḥ | madhubhyām | madhubhyaḥ   |
| Case 6 | मधोः, मध्वाः    | मध्वोः     | मधूनाम्      |
|        | madhoḥ, madhvāḥ | madhvoḥ    | madhūnām     |
| Case 7 | मधौ, मध्वाम्    | मध्वोः     | <b>मधुषु</b> |
|        | madhau, madhvām | madhvoḥ    | madhuşu      |
| Case 8 | मधो             | मधू        | <b>मधवः</b>  |
|        | madho           | madhū      | madhavaḥ     |

Like before, note that the case 2 feminine plural is  $madh\bar{u}h$  as opposed to the masculine  $madh\bar{u}n$ .

The neuter endings are again similar to what we saw above:

|        | Singular         | Dual       | Plural       |
|--------|------------------|------------|--------------|
| Case 1 | मधु              | मधुनी      | मधूनि        |
|        | madhu            | madhunī    | madhūni      |
| Case 2 | मधु              | मधुनी      | मधूनि        |
|        | madhu            | madhunī    | madhūni      |
| Case 3 | मधुना            | मधुभ्याम्  | मधुभिः       |
|        | madhunā          | madhubhyām | madhubhiḥ    |
| Case 4 | मधुने            | मधुभ्याम्  | मधुभ्यः      |
|        | madhune          | madhubhyām | madhubhyaḥ   |
| Case 5 | मधुनः            | मधुभ्याम्  | मधुभ्यः      |
|        | madhunaḥ         | madhubhyām | madhubhyaḥ   |
| Case 6 | मधुनः            | मधुनोः     | मधूनाम्      |
|        | madhunaḥ         | madhunoḥ   | madhūnām     |
| Case 7 | मधुनि            | मधुनोः     | <b>मधुषु</b> |
|        | madhuni          | madhunoḥ   | madhuşu      |
| Case 8 | मधु              | मधुनी      | मधूनि        |
|        | <sup>madhu</sup> | madhunī    | madhūni      |

### **Review**

If you are tempted to memorize these endings, we urge you instead to work on acquisition.

1. The feminine -*i* and -*u* have optional forms for certain cases and numbers. Which cases and numbers?

## -r stems

Our fourth stem family is the family of -r stems, which are usually masculine or neuter. These stems mostly use the basic nominal endings. But unlike the stems we have seen so far, these stems will *change* in certain cases and numbers. These changes occur only for the masculine stem.

For example, consider the stem kartr, which means "doer" or "maker." Suppose we use the stem kartr in the masculine gender. In cases 1, 2, and 8 (except for the case 2 plural), the stem becomes  $kart\bar{a}r$  instead, and the final -r is dropped in the case 1 singular.

Many of the stems that end with consonants change similarly. These changed stems are often called **strong stems**, and the others are called **weak stems**. In the table below, all of the strong stems are highlighted:

|        | Singular     | Dual          | Plural             |
|--------|--------------|---------------|--------------------|
| Case 1 | कर्ता        | कर्तारो       | कर्तारः            |
|        | kartā        | kartārau      | kartāraḥ           |
| Case 2 | कर्तारम्     | कर्तारो       | कर्तृन्            |
|        | kartāram     | kartārau      | <sup>kart</sup> ृn |
| Case 3 | <b>कत्री</b> | कर्तृभ्याम्   | कर्तृभिः           |
|        | kartrā       | kartṛbhyām    | kartṛbhiḥ          |
| Case 4 | कर्ने        | कर्तृभ्याम्   | कर्तृभ्यः          |
|        | kartre       | kartṛbhyām    | kartṛbhyaḥ         |
| Case 5 | कर्तुः       | कर्तृभ्याम्   | कर्तृभ्यः          |
|        | kartuḥ       | kartṛbhyām    | kartṛbhyaḥ         |
| Case 6 | कर्तुः       | <b>कत्रोः</b> | कतॄणाम्            |
|        | kartuḥ       | kartroḥ       | kartṛṇām           |
| Case 7 | कर्तार       | कत्रोः        | कर्तृषु            |
|        | kartari      | kartroḥ       | kartṛṣu            |
| Case 8 | कर्तः        | कर्तारो       | कर्तारः            |
|        | kartaḥ       | kartārau      | kartāraḥ           |

As for the endings used by this stem, we have only a few comments to make. In the singular, notice the use of *kartuḥ* for cases 5 and 6. The case 7 singular, *kartari*, uses the normal ending but with a different stem.

In the plural, notice the use of  $kart\bar{r}n$  and  $kart\bar{r}n\bar{a}m$ , which resemble the other masculine endings we've seen:

## कर्तृन्, कर्तृणाम् kartṛn, kartṛṇām (kartṛ, plural, in cases 2 and 6)

## गजान्, गजानाम्

gajān, gajānām (gaja, plural, in cases 2 and 6)

# शुचीन्, शुचीनाम्

śucīn, śucīnām (śuci, plural, in cases 2 and 6)

## मधून्, मधूनाम्

madhūn, madhūnām (madhu, plural, in cases 2 and 6)

Finally, notice that the case 8 singular is *kartaḥ*. Here, the original form is *kartar*, which becomes *kartaḥ* due to sandhi. *kartaḥ* and a word like *rāmaḥ* mostly follow the same sandhi rules. But where *rāmaḥ* would become *rāmo*, *kartaḥ* becomes *kartar*:

# रामः नगरम् गच्छति → रामो नगरं गच्छति

 $r\bar{a}mah$  nagaram gacchati  $\rightarrow r\bar{a}mo$  nagaram gacchati Rama goes to the city.

# कर्तः नगरम् गच्छ $\to$ कर्तर् नगरं गच्छ

kartah nagaram gaccha  $\rightarrow$  kartar nagaram gaccha O doer, go to the city.

Here are the neuter endings for the -*r* stems:

|        | Singular | Dual    | Plural             |
|--------|----------|---------|--------------------|
| Case 1 | कर्तृ    | कर्तृणी | कर्तॄणि            |
|        | kartṛ    | kartṛṇī | kartṛṇi            |
| Case 2 | कर्तृ    | कर्तृणी | कर्तॄणि            |
|        | kartṛ    | kartṛṇī | kart <u>r</u> ņi   |
| Case 8 | कर्तृ    | कर्तृणी | कर्तॄणि<br>kartṛṇi |
|        | kartṛ    | kartṛṇī | kart <u>r</u> ņi   |

These follow the same kinds of patterns we've seen before.

### Family words

Many -ṛ stems refer to different family members. The four examples below use the words pitṛ, mātṛ, bhrātṛ, and svasṛ:

# दशरथो रामस्य पिता।

daśaratho rāmasya pitā.

Dasharatha is Rama's father.

# कौसल्या रामस्य माता।

kausalyā rāmasya mātā.

Kausalya is Rama's mother.

## लक्ष्मणो रामस्य भ्राता।

lakṣmaṇo rāmasya bhrātā.

Lakshmana is Rama's brother.

### रामस्य न स्वसा।

rāmasya na svasā.

Rama doesn't have a sister.

Most of these words use -ar instead of  $-\bar{a}r$  for their strong stem:

|        | Singular            | Dual               | Plural             |
|--------|---------------------|--------------------|--------------------|
| Case 1 | <mark>पिता</mark>   | <mark>पितरौ</mark> | <mark>पितरः</mark> |
|        | pitā                | pitarau            | pitaraḥ            |
| Case 2 | <mark>पितरम्</mark> | <mark>पितरौ</mark> | पितॄन्             |
|        | pitaram             | pitarau            | pitṛn              |
| Case 3 | पित्रा              | पितृभ्याम्         | पितृभिः            |
|        | pitrā               | pitṛbhyām          | pitṛbhiḥ           |
| Case 4 | पित्रे              | पितृभ्याम्         | पितृभ्यः           |
|        | pitre               | pitṛbhyām          | pitṛbhyaḥ          |
| Case 5 | पितुः               | पितृभ्याम्         | पितृभ्यः           |
|        | pituḥ               | pitṛbhyām          | pitṛbhyaḥ          |
| Case 6 | पितुः               | पित्रोः            | पितॄणाम्           |
|        | pituḥ               | pitroḥ             | pitṛṇām            |
| Case 7 | पितरि               | पित्रोः            | पितृषु             |
|        | pitari              | pitroḥ             | pitṛṣu             |
| Case 8 | <mark>पितः</mark>   | <mark>पितरौ</mark> | <mark>पितरः</mark> |
|        | pitaḥ               | pitarau            | pitaraḥ            |

The feminine stem  $m\bar{a}t\bar{r}$  uses  $m\bar{a}t\bar{r}h$  in the case 2 plural. Otherwise, it uses the same endings as  $pit\bar{r}$ :

|        | Singular          | Dual               | Plural             |
|--------|-------------------|--------------------|--------------------|
| Case 1 | माता              | मातरो              | मातरः              |
|        | <sup>mātā</sup>   | mātarau            | mātaraḥ            |
| Case 2 | मातरम्            | मातरौ              | <b>मातृः</b>       |
|        | mātaram           | <sup>mātarau</sup> | mātṛḥ              |
| Case 3 | मात्रा            | मातृभ्याम्         | मातृभिः            |
|        | mātrā             | mātṛbhyām          | mātṛbhiḥ           |
| Case 4 | मात्रे            | मातृभ्याम्         | मातृभ्यः           |
|        | <sup>mātre</sup>  | mātṛbhyām          | mātṛbhyaḥ          |
| Case 5 | <b>मातुः</b>      | मातृभ्याम्         | मातृभ्यः           |
|        | mātuḥ             | mātṛbhyām          | mātṛbhyaḥ          |
| Case 6 | <b>मातुः</b>      | मात्रोः            | मातॄणाम्           |
|        | mātuḥ             | <sup>mātro</sup> ḥ | <sup>mātṛṇām</sup> |
| Case 7 | मातरि             | मात्रोः            | मातृषु             |
|        | <sup>mātari</sup> | mātroḥ             | mātṛṣu             |
| Case 8 | मातः              | मातरौ              | मातरः              |
|        | <sup>mātaḥ</sup>  | <sup>mātarau</sup> | mātaraḥ            |

However, svasr uses the normal strong stem  $(svas\bar{a}r)$ . Here are the cases that differ from  $m\bar{a}tr$  above:

|        | Singular | Dual     | Plural   |
|--------|----------|----------|----------|
| Case 1 | स्वसा    | स्वसारौ  | स्वसारः  |
|        | svasā    | svasārau | svasāraḥ |
| Case 2 | स्वसारम् | स्वसारौ  | स्वसॄः   |
|        | svasāram | svasārau | svasṛḥ   |
| Case 8 | स्वसः    | स्वसारौ  | स्वसारः  |
|        | svasaḥ   | svasārau | svasāraḥ |

#### **Review**

We are almost done with our study of the major stem families.

- 1. What is the strong stem of *kartṛ*?
- 2. What is the strong stem of *pitṛ*?
- 3. What is the strong stem of *svasṛ*?

# -ai, -o, and -au stems

There are only a few stems that end in the vowels -ai, -o, or -au. They generally use the basic nominal endings we've seen.

#### -ai stems

The main example of an -ai stem is the masculine stem rai, which means "wealth" or "prosperity." If its ending starts with a vowel, it stays the same. Otherwise, it becomes  $r\bar{a}$ :

|        | Singular     | Dual         | Plural        |
|--------|--------------|--------------|---------------|
| Case 1 | <b>राः</b>   | <b>रायौ</b>  | <b>रायः</b>   |
|        | rāḥ          | rāyau        | rāyaḥ         |
| Case 2 | <b>रायम्</b> | <b>रायौ</b>  | <b>रायः</b>   |
|        | rāyam        | rāyau        | rāyaḥ         |
| Case 3 | <b>राया</b>  | राभ्याम्     | राभिः         |
|        | rāyā         | rābhyām      | rābhiḥ        |
| Case 4 | राये         | राभ्याम्     | <b>राभ्यः</b> |
|        | rāye         | rābhyām      | rābhyaḥ       |
| Case 5 | <b>रायः</b>  | राभ्याम्     | <b>राभ्यः</b> |
|        | rāyaḥ        | rābhyām      | rābhyaḥ       |
| Case 6 | <b>रायः</b>  | <b>रायोः</b> | <b>रायाम्</b> |
|        | rāyaḥ        | rāyoḥ        | rāyām         |
| Case 7 | <b>रा</b> यि | <b>रायोः</b> | <b>राषु</b>   |
|        | rāyi         | rāyoḥ        | rāṣu          |
| Case 8 | <b>राः</b>   | <b>रायौ</b>  | रायः          |
|        | rāḥ          | rāyau        | rāyaḥ         |

#### -o stems

The two common -o stems are go ("cow") and dyo ("sky", "heaven"). go can be either masculine or feminine according to the animal's gender. And dyo is always feminine.

The -o stems generally use the basic endings, but they make many small changes, as well. You can see their endings below:

|        | Singular | Dual     | Plural      |
|--------|----------|----------|-------------|
| Case 1 | गौः      | गावौ     | <b>गावः</b> |
|        | gauḥ     | gāvau    | gāvaḥ       |
| Case 2 | गाम्     | गावौ     | गाः         |
|        | gām      | gāvau    | gāḥ         |
| Case 3 | गवा      | गोभ्याम् | गोभिः       |
|        | gavā     | gobhyām  | gobhiḥ      |
| Case 4 | गवे      | गोभ्याम् | गोभ्यः      |
|        | gave     | gobhyām  | gobhyaḥ     |
| Case 5 | गोः      | गोभ्याम् | गोभ्यः      |
|        | goḥ      | gobhyām  | gobhyaḥ     |
| Case 6 | गोः      | गवोः     | गवाम्       |
|        | goḥ      | gavoḥ    | gavām       |
| Case 7 | गवि      | गवोः     | गोषु        |
|        | gavi     | gavoḥ    | goșu        |
| Case 8 | गौः      | गावौ     | <b>गावः</b> |
|        | gauḥ     | gāvau    | gāvaḥ       |

#### -au stems

The main example of an -au stem is the feminine stem nau, which means "boat." nau uses the normal endings and uses normal sandhi changes.

We learned about the stem *nau* when we studied the basic nominal endings. But for convenience, we will repeat it here:

|        | Singular         | Dual               | Plural           |
|--------|------------------|--------------------|------------------|
| Case 1 | नौः              | <b>नावौ</b>        | <b>नावः</b>      |
|        | nauḥ             | nāvau              | nāvaḥ            |
| Case 2 | नावम्            | <b>नावो</b>        | <b>नावः</b>      |
|        | <sup>nāvam</sup> | nāvau              | nāvaḥ            |
| Case 3 | <b>नावा</b>      | नौभ्याम्           | नौभिः            |
|        | nāvā             | naubhyām           | naubhiḥ          |
| Case 4 | नावे             | नौभ्याम्           | नौभ्यः           |
|        | <sup>nāve</sup>  | naubhyām           | naubhyaḥ         |
| Case 5 | <b>नावः</b>      | नौभ्याम्           | नौभ्यः           |
|        | nāvaḥ            | naubhyām           | naubhyaḥ         |
| Case 6 | <b>नावः</b>      | <b>नावोः</b>       | नावाम्           |
|        | nāvaḥ            | nāvoḥ              | <sup>nāvām</sup> |
| Case 7 | नावि             | <mark>नावोः</mark> | नौषु             |
|        | <sup>nāvi</sup>  | nāvoḥ              | nauşu            |
| Case 8 | नौः              | नावौ               | <b>नावः</b>      |
|        | nauḥ             | nāvau              | nāvaḥ            |

## Review

- 1. Which stems end in -ai?
- 2. Which stems end in -o?
- 3. Which stems end in -au?

## **Consonant stems**

**Consonant stems** are the last of the major families of nominal stems. As you might guess, these stems end in consonants.

Consonant stems use the basic nominal endings we saw earlier. But some consonant stems have strong and weak versions that they use in front of different endings, just as the -r stems do. And since these stems end in consonants, various sandhi changes might occur.

As a reminder, we use the strong stem in cases 1, 2 and 8 (except for the plural of case 2) and the weak stem everywhere else.

#### **Basic consonant stems**

Many consonant stems have strong and weak versions. But there also many that use just one version for all endings. Let's quickly learn about these *basic* consonant stems, which use the same version with all endings.

Here are the forms of the masculine stem *marut*, which means "wind." Apart from some sandhi changes, all of these forms are regular:

|        | Singular      | Dual         | Plural         |
|--------|---------------|--------------|----------------|
| Case 1 | <b>मरुत्</b>  | <b>मरुतौ</b> | <b>मरुतः</b>   |
|        | marut         | marutau      | marutaḥ        |
| Case 2 | <b>मरुतम्</b> | मरुतौ        | <b>मरुतः</b>   |
|        | marutam       | marutau      | marutaḥ        |
| Case 3 | <b>मरुता</b>  | मरुद्धाम्    | मरुद्धिः       |
|        | marutā        | marudbhyām   | marudbhiḥ      |
| Case 4 | <b>मरुते</b>  | मरुद्धाम्    | <b>मरुद्धः</b> |
|        | marute        | marudbhyām   | marudbhyaḥ     |
| Case 5 | <b>मरुतः</b>  | मरुद्धाम्    | <b>मरुद्धः</b> |
|        | marutaḥ       | marudbhyām   | marudbhyaḥ     |
| Case 6 | <b>मरुतः</b>  | मरुतोः       | मरुताम्        |
|        | marutaḥ       | marutoḥ      | marutām        |
| Case 7 | मरुति         | मरुतोः       | <b>मरुत्सु</b> |
|        | maruti        | marutoḥ      | marutsu        |
| Case 8 | <b>मरुत्</b>  | <b>मरुतौ</b> | <b>मरुतः</b>   |
|        | marut         | marutau      | marutaḥ        |

Likewise, here are the forms of the neuter stem *manas*, which means "mind." All of these forms use the basic nominal endings:

|        | Singular    | Dual      | Plural        |
|--------|-------------|-----------|---------------|
| Case 1 | <b>मनः</b>  | मनसी      | मनांसि        |
|        | manaḥ       | manasī    | manāṃsi       |
| Case 2 | <b>मनः</b>  | मनसी      | मनांसि        |
|        | manaḥ       | manasī    | manāṃsi       |
| Case 3 | <b>मनसा</b> | मनोभ्याम् | मनोभिः        |
|        | manasā      | manobhyām | manobhiḥ      |
| Case 4 | मनसे        | मनोभ्याम् | मनोभ्यः       |
|        | manase      | manobhyām | manobhyaḥ     |
| Case 5 | <b>मनसः</b> | मनोभ्याम् | मनोभ्यः       |
|        | manasaḥ     | manobhyām | manobhyaḥ     |
| Case 6 | <b>मनसः</b> | मनसोः     | <b>मनसाम्</b> |
|        | manasaḥ     | manasoḥ   | manasām       |
| Case 7 | मनसि        | मनसोः     | <b>मनःसु</b>  |
|        | manasi      | manasoḥ   | manaḥsu       |
| Case 8 | <b>मनः</b>  | मनसी      | मनांसि        |
|        | manaḥ       | manasī    | manāṃsi       |

#### -at, -mat, and -vat

Many of the words that end in *at* are created with the suffixes *-at*, *-mat*, and *-vat*.

at is a root suffix. When we attach it to a root that means "X," we get a stem that means "(someone who is) X-ing":

## पश्यत्

paśyat

(someone who is) seeing

# अहम् सिंहं पश्यन् धावामि।

aham siṃhaṃ paśyan dhāvāmi.

I, seeing the lion, run.

And -mat and -vat are nominal suffixes that mean "possessing X":

#### भगवत्

bhagavat

having glory or fortune; glorious, fortunate, blessed

## हनुमत्

hanumat

having (prominent) jaws; Hanuman

Generally, all of these stems use the same endings. The strong stem is -ant, and the weak stem is -at.

Here are the masculine forms of the adjective *bhagavat*, which means "blessed" or "fortunate":

|        | Singular                 | Dual                   | Plural              |
|--------|--------------------------|------------------------|---------------------|
| Case 1 | भगवान्                   | भगवन्तौ                | भगवन्तः             |
|        | bhagavān                 | bhagavantau            | bhagavantaḥ         |
| Case 2 | भगवन्तम्                 | भगवन्तौ                | भगवतः               |
|        | bhagavantam              | bhagavantau            | bhagavataḥ          |
| Case 3 | भगवता                    | भगवद्याम्              | भगवद्भिः            |
|        | bhagavatā                | bhagavadbhyām          | bhagavadbhiḥ        |
| Case 4 | भगवते                    | भगवद्याम्              | भगवद्धः             |
|        | bhagavate                | bhagavadbhyām          | bhagavadbhyaḥ       |
| Case 5 | भगवतः                    | भगवद्याम्              | भगवद्धः             |
|        | bhagavataḥ               | bhagavadbhyām          | bhagavadbhyaḥ       |
| Case 6 | भगवतः                    | भगवतोः                 | भगवताम्             |
|        | bhagavataḥ               | bhagavatoḥ             | bhagavatām          |
| Case 7 | भगवति                    | भगवतोः                 | भगवत्सु             |
|        | bhagavati                | bhagavatoḥ             | bhagavatsu          |
| Case 8 | <b>भगवन्</b><br>bhagavan | भगवन्तौ<br>bhagavantau | भगवन्तः bhagavantaḥ |

As before, the strong stems are highlighted. Notice the long vowel in the case 1 singular ( $bhagav\bar{a}n$ ) and the short vowel in the case 8 singular (bhagavan).

One small exception is that the case 1 singular of -at is -an, not  $-\bar{a}n$ :

# हनुमन् → हनुमान्

 $hanuman \rightarrow hanum\bar{a}n$ 

Hanuman (case 1 singular)

## गच्छत् → गच्छन्

 $gacchat \rightarrow gacchan$  while going (case 1 singular)

Next, here are the neuter endings of *bhagavat*:

|        | Singular | Dual                  | Plural     |
|--------|----------|-----------------------|------------|
| Case 1 | भगवत्    | भगवती                 | भगवन्ति    |
|        | bhagavat | bhagavatī             | bhagavanti |
| Case 2 | भगवत्    | भगवती                 | भगवन्ति    |
|        | bhagavat | bhagavatī             | bhagavanti |
| Case 8 | भगवत्    | भगवती                 | भगवन्ति    |
| Gabe 0 | bhagavat | bhagavat <del>ī</del> | bhagavanti |

For the feminine, we usually use the endings  $-ant\bar{\iota}$ ,  $-vat\bar{\iota}$ , and  $-mat\bar{\iota}$ . We then use the normal endings for  $-\bar{\iota}$  stems.

Roots in the hu class will use  $-at\bar{t}$  instead of  $-ant\bar{t}$ . What is the hu class? See our lesson on verb classes for more information.

#### -an, -man, and -van

These stems are formed with the suffixes -an, -man, or -van. The strong stem is -a and the weak stem is -a. But if the ending starts with a vowel, we use -an.

Here are the forms of the masculine stem ātman, which means "self":

|        | Singular            | Dual                 | Plural               |
|--------|---------------------|----------------------|----------------------|
| Case 1 | आत्मा               | आत्मानौ              | आत्मानः              |
|        | <sup>ātmā</sup>     | ātmānau              | ātmānaḥ              |
| Case 2 | आत्मानम्            | आत्मानौ              | आत्मनः               |
|        | <sup>ātmānam</sup>  | ātmānau              | ātmanaḥ              |
| Case 3 | आत्मना              | आत्मभ्याम्           | आत्मभिः              |
|        | <sup>ātmanā</sup>   | <sup>ātmabhyām</sup> | <sup>ātmabhi</sup> ḥ |
| Case 4 | आत्मने              | आत्मभ्याम्           | आत्मभ्यः             |
|        | <sub>ātmane</sub>   | <sup>ātmabhyām</sup> | ātmabhyaḥ            |
| Case 5 | आत्मनः              | आत्मभ्याम्           | आत्मभ्यः             |
|        | <sup>ātmana</sup> ḥ | <sup>ātmabhyām</sup> | ātmabhyaḥ            |
| Case 6 | आत्मनः              | आत्मनोः              | आत्मनाम्             |
|        | ātmanaḥ             | ātmanoḥ              | <sup>ātmanām</sup>   |
| Case 7 | आत्मनि              | आत्मनोः              | आत्मसु               |
|        | <sup>ātmani</sup>   | ātmanoḥ              | <sup>ātmasu</sup>    |
| Case 8 | आत्मन्              | आत्मानौ              | आत्मानः              |
|        | <sub>ātman</sub>    | <sup>ātmānau</sup>   | <sup>ātmāna</sup> ḥ  |

Note that the case 1 singular is  $\bar{a}tm\bar{a}$  and has no final -n sound.

Here are forms of the neuter stem karman, which roughly means "action":

|        | Singular | Dual    | Plural  |
|--------|----------|---------|---------|
| Case 1 | कर्म     | कर्मणी  | कर्माणि |
|        | karma    | karmaṇī | karmāṇi |
| Case 2 | कर्म     | कर्मणी  | कर्माणि |
|        | karma    | karmaṇī | karmāṇi |
| Case 8 | कर्म     | कर्मणी  | कर्माणि |
|        | karma    | karmaṇī | karmāṇi |

Note the change from n to n, which is caused by a sandhi rule.

#### -in, -min, and -vin

These stems are formed with the suffixes -in, -min, or -vin. The strong stem is -in and the weak stem is -i. But if the ending starts with a vowel, we use -in instead.

Here are the forms of the masculine stem yogin, which means "yogi":

|        | Singular | Dual       | Plural    |
|--------|----------|------------|-----------|
| Case 1 | योगी     | योगिनौ     | योगिनः    |
|        | yogī     | yoginau    | yoginaḥ   |
| Case 2 | योगिनम्  | योगिनौ     | योगिनः    |
|        | yoginam  | yoginau    | yoginaḥ   |
| Case 3 | योगिना   | योगिभ्याम् | योगिभिः   |
|        | yoginā   | yogibhyām  | yogibhiḥ  |
| Case 4 | योगिने   | योगिभ्याम् | योगिभ्यः  |
|        | yogine   | yogibhyām  | yogibhyaḥ |
| Case 5 | योगिनः   | योगिभ्याम् | योगिभ्यः  |
|        | yoginaḥ  | yogibhyām  | yogibhyaḥ |
| Case 6 | योगिनः   | योगिनोः    | योगिनाम्  |
|        | yoginaḥ  | yoginoḥ    | yoginām   |
| Case 7 | योगिनि   | योगिनोः    | योगिषु    |
|        | yogini   | yoginoḥ    | yogişu    |
| Case 8 | योगिन्   | योगिनौ     | योगिनः    |
|        | yogin    | yoginau    | yoginaḥ   |

As above, note that the case 1 singular is  $yog\bar{t}$  and has no final -n sound.

Here are the forms of the neuter stem:

|        | Singular | Dual               | Plural |
|--------|----------|--------------------|--------|
| Case 1 | योगि     | योगिनी             | योगीनि |
|        | yogi     | yogin <del>ī</del> | yogīni |
| Case 2 | योगि     | योगिनी             | योगीनि |
|        | yogi     | yoginī             | yogīni |
| Case 8 | योगि     | योगिनी             | योगीनि |
|        | yogi     | yoginī             | yogīni |

#### -vas, -ivas, and -yas

*-vas* is a root suffix. When we attach it to a root that means "X," we usually get a stem that means "one who has X-ed." Some roots will use the suffix *-ivas* instead.

For -vas, the strong stem is  $-v\bar{a}ms$  and the weak stem is -us. But if the ending starts with a consonant, we use -vat instead. -ivas is similar, except that its strong stem is  $-iv\bar{a}ms$  and we use -ivat if the ending starts with a consonant.

Here are the masculine forms of the stem *vidvas*, which means "one who knows" or "a wise person":

|        | Singular      | Dual        | Plural      |
|--------|---------------|-------------|-------------|
| Case 1 | विद्वान्      | विद्वांसौ   | विद्वांसः   |
|        | vidvān        | vidvāṃsau   | vidvāṃsaḥ   |
| Case 2 | विद्वांसम्    | विद्वांसी   | विदुषः      |
|        | vidvāṃsam     | vidvāṃsau   | viduşaḥ     |
| Case 3 | विदुषा        | विद्वन्धाम् | विद्वद्भिः  |
|        | viduṣā        | vidvadbhyām | vidvadbhiḥ  |
| Case 4 | विदुषे        | विद्वन्धाम् | विद्वन्धः   |
|        | vidușe        | vidvadbhyām | vidvadbhyaḥ |
| Case 5 | <b>विदुषः</b> | विद्वन्धाम् | विद्वन्धः   |
|        | viduşaḥ       | vidvadbhyām | vidvadbhyaḥ |
| Case 6 | विदुषः        | विदुषोः     | विदुषाम्    |
|        | viduşaḥ       | viduşoḥ     | viduṣām     |
| Case 7 | विदुषि        | विदुषोः     | विद्वत्सु   |
|        | viduși        | viduşoḥ     | vidvatsu    |
| Case 8 | विद्वन्       | विद्वांसो   | विद्वांसः   |
|        | vidvan        | vidvāṃsau   | vidvāṃsaḥ   |

Here is the same stem in the neuter:

|        | Singular | Dual    | Plural    |
|--------|----------|---------|-----------|
| Case 1 | विद्वत्  | विदुषी  | विद्वांसि |
|        | vidvat   | vidusī  | vidvāṃsi  |
| Case 2 | विद्वत्  | विदुषी  | विद्वांसि |
|        | vidvat   | viduṣī  | vidvāṃsi  |
| Case 8 | विद्वत्  | विदुषी  | विद्वांसि |
|        | vidvat   | vidus्र | vidvāṃsi  |

-yas is a nominal suffix. When added to a nominal stem that means "X," -yas creates a stem that means "more X." Its strong stem is -yāṃs and its weak stem is -yas.

Here are the masculine forms of the adjective śreyas, which means "better":

|        | Singular   | Dual         | Plural     |
|--------|------------|--------------|------------|
| Case 1 | श्रेयान्   | श्रेयांसौ    | श्रेयांसः  |
|        | śreyān     | śreyāṃsau    | śreyāṃsaḥ  |
| Case 2 | श्रेयांसम् | श्रेयांसौ    | श्रेयसः    |
|        | śreyāṃsam  | śreyāṃsau    | śreyasaḥ   |
| Case 3 | श्रेयसा    | श्रेयोभ्याम् | श्रेयोभिः  |
|        | śreyasā    | śreyobhyām   | śreyobhiḥ  |
| Case 4 | श्रेयसे    | श्रेयोभ्याम् | श्रेयोभ्यः |
|        | śreyase    | śreyobhyām   | śreyobhyaḥ |
| Case 5 | श्रेयसः    | श्रेयोभ्याम् | श्रेयोभ्यः |
|        | śreyasaḥ   | śreyobhyām   | śreyobhyaḥ |
| Case 6 | श्रेयसः    | श्रेयसोः     | श्रेयसाम्  |
|        | śreyasaḥ   | śreyasoḥ     | śreyasām   |
| Case 7 | श्रेयसि    | श्रेयसोः     | श्रेयःसु   |
|        | śreyasi    | śreyasoḥ     | śreyaḥsu   |
| Case 8 | श्रेयन्    | श्रेयांसो    | श्रेयांसः  |
|        | śreyan     | śreyāṃsau    | śreyāṃsaḥ  |

And in the neuter:

|        | Singular | Dual    | Plural    |
|--------|----------|---------|-----------|
| Case 1 | श्रेयः   | श्रेयसी | श्रेयांसि |
| Gase 1 | śreyaḥ   | śreyasī | śreyāṃsi  |
| Case 2 | श्रेयः   | श्रेयसी | श्रेयांसि |
|        | śreyaḥ   | śreyasī | śreyāṃsi  |
| Case 8 | श्रेयः   | श्रेयसी | श्रेयांसि |
|        | śreyaḥ   | śreyasī | śreyāṃsi  |

# Nominals 2: Pronouns and numbers

# asmad and yuşmad

Also known as: personal pronouns

**Pronouns** are words like "I," "you," "he," "they," and so on. They can often replace other nominal words:

## रामो नगरं गच्छति।

rāmo nagaraṃ gacchati.

Rama goes to the city.

## स नगरं गच्छति।

sa nagaram gacchati.

He goes to the city.

We can often leave out a pronoun entirely if it is clear from context:

## स नगरं गच्छति।

sa nagaram gacchati.

He goes to the city.

## नगरं गच्छति।

nagaram gacchati.

(He) goes to the city.

But even so, pronouns are still expressive and useful words.

In this topic, we will learn about the common Sanskrit pronouns. Pronouns use many of the same endings as other nominals. But generally, they follow very different patterns and must be learned individually.

#### asmad

First, let's consider the first-person pronoun *asmad* ("I", "we"):

|        | Singular          | Dual                | Plural      |
|--------|-------------------|---------------------|-------------|
| Case 1 | <mark>अहम्</mark> | आवाम्               | <b>वयम्</b> |
|        | aham              | <sup>āvām</sup>     | vayam       |
| Case 2 | माम्              | आवाम्               | अस्मान्     |
|        | <sup>mām</sup>    | <sup>āvām</sup>     | asmān       |
| Case 3 | <b>मया</b>        | आवाभ्याम्           | अस्माभिः    |
|        | mayā              | <sup>āvābhyām</sup> | asmābhiḥ    |
| Case 4 | <b>मह्यम्</b>     | आवाभ्याम्           | अस्मभ्यम्   |
|        | mahyam            | <sup>āvābhyām</sup> | asmabhyam   |
| Case 5 | <b>मत्</b>        | आवाभ्याम्           | अस्मत्      |
|        | mat               | <sup>āvābhyām</sup> | asmat       |
| Case 6 | <b>मम</b>         | आवयोः               | अस्माकम्    |
|        | mama              | <sub>āvayoḥ</sub>   | asmākam     |
| Case 7 | मिय               | आवयोः               | अस्मासु     |
|        | mayi              | <sup>āvayoḥ</sup>   | asmāsu      |

There are a few points worth noting here. First, notice that *asmad* does not appear in case 8. Many pronouns appear only in the first 7 cases. Next, these words use multiple different stems:

अहम् aham I **माम्** mām

me

## आवाम्

āvām

the two of us

## वयम्

vayam

me

#### अस्मान

asmān

us

Also, notice that many of these words are similar to the words we use in English:

| Sanskrit word        | English word |
|----------------------|--------------|
| <b>अहम्</b><br>aham  | ego          |
| माम्<br>mām          | me           |
| <b>वयम्</b><br>vayam | we           |
| अस्मान्<br>asmān     | us           |

## yuşmad

yuṣmad ("you") follows the same general pattern as asmad:

|        | Singular | Dual                | Plural               |
|--------|----------|---------------------|----------------------|
| Case 1 | त्वम्    | <mark>युवाम्</mark> | <mark>यूयम्</mark>   |
|        | tvam     | yuvām               | yūyam                |
| Case 2 | त्वाम्   | <mark>युवाम्</mark> | युष्मान्             |
|        | tvām     | yuvām               | yuṣmān               |
| Case 3 | त्वया    | युवाभ्याम्          | युष्माभिः            |
|        | tvayā    | yuvābhyām           | yuşmābhiḥ            |
| Case 4 | तुभ्यम्  | युवाभ्याम्          | युष्मभ्यम्           |
|        | tubhyam  | yuvābhyām           | yuşmabhyam           |
| Case 5 | त्वत्    | युवाभ्याम्          | <mark>युष्मत्</mark> |
|        | tvat     | yuvābhyām           | yuşmat               |
| Case 6 | तव       | <mark>युवयोः</mark> | युष्माकम्            |
|        | tava     | yuvayoḥ             | yuṣmākam             |
| Case 7 | त्विय    | युवयोः              | युष्मासु             |
|        | tvayi    | yuvayoḥ             | yuṣmāsu              |

Again, note that many of these words have English counterparts:

| Sanskrit word               | English word |
|-----------------------------|--------------|
| त्वम्<br>tvam               | thou         |
| <mark>यूयम्</mark><br>yūyam | you          |

# tad, etad, idam, and adas

Also known as: demonstrative pronouns

The four pronouns *tad*, *etad*, *idam*, and *adas* have similar meanings. In theory, here is how they differ:

- We use etad ("this") for what is near at hand
- We use *idam* ("this") for what is slightly further away.
- We use *adas* ("that") for what is much further away.
- We use *tad* ("that") for what is not present.

Below, we provide the forms for all of these pronouns in all three genders.

#### tad and etad

Here are the masculine forms for tad:

|        | Singular       | Dual               | Plural         |
|--------|----------------|--------------------|----------------|
| Case 1 | <b>सः</b>      | तौ                 | ते             |
|        | saḥ            | tau                | te             |
| Case 2 | तम्            | तौ                 | तान्           |
|        | <sup>tam</sup> | tau                | <sup>tān</sup> |
| Case 3 | तेन            | ताभ्याम्           | तैः            |
|        | tena           | <sup>tābhyām</sup> | taiḥ           |
| Case 4 | तस्मै          | ताभ्याम्           | तेभ्यः         |
|        | tasmai         | <sup>tābhyām</sup> | tebhyaḥ        |
| Case 5 | तस्मात्        | ताभ्याम्           | तेभ्यः         |
|        | tasmāt         | <sup>tābhyām</sup> | tebhyaḥ        |
| Case 6 | तस्य           | तयोः               | तेषाम्         |
|        | tasya          | tayoḥ              | teṣām          |
| Case 7 | तस्मिन्        | तयोः               | तेषु           |
|        | tasmin         | tayoḥ              | teşu           |

Again, note that many of these words have English counterparts:

| Sanskrit word | English word |
|---------------|--------------|
| तत्<br>tat    | that         |
| ते<br>te      | they         |

Feminine:

|         | Singular       | Dual               | Plural          |
|---------|----------------|--------------------|-----------------|
| Case 1  | सा             | ते                 | ताः             |
|         | sā             | te                 | <sup>tā</sup> ḥ |
| Case 2  | ताम्           | ते                 | <b>ताः</b>      |
|         | <sup>tām</sup> | te                 | <sup>tā</sup> ḥ |
| Case 3  | तया            | ताभ्याम्           | ताभिः           |
|         | tayā           | <sup>tābhyām</sup> | tābhiḥ          |
| Case 4  | तस्यै          | ताभ्याम्           | ताभ्यः          |
|         | tasyai         | <sup>tābhyām</sup> | tābhyaḥ         |
| Case 5  | तस्याः         | ताभ्याम्           | ताभ्यः          |
|         | tasyāḥ         | <sup>tābhyām</sup> | tābhyaḥ         |
| Case 6  | तस्याः         | तयोः               | तासाम्          |
|         | tasyāḥ         | tayoḥ              | tāsām           |
| Case 7  | तस्याम्        | तयोः               | तासु            |
|         | tasyām         | tayoḥ              | <sup>tāsu</sup> |
| Neuter: |                |                    |                 |
|         | Singular       | Dual               | Plural          |
| Case 1  | तत्            | ते                 | तानि            |
|         | tat            | te                 | <sup>tāni</sup> |
| Case 2  | तत्            | ते                 | तानि            |
|         | tat            | te                 | <sup>tāni</sup> |

To get the forms for etad, we add an e- to the beginning of each form. The only unusual changes are that sah becomes eṣah and  $s\bar{a}$  becomes  $eṣ\bar{a}$ . These changes are due to normal sandhi rules:

स खाद्ति 
$$\rightarrow$$
 एष खाद्ति। sa khādati  $\rightarrow$  eṣa khādati. He eats.   
सा खाद्ति  $\rightarrow$  एषा खाद्ति। sā khādati  $\rightarrow$  eṣā khādati. She eats.

#### idam

Masculine:

|        | Singular    | Dual                | Plural       |
|--------|-------------|---------------------|--------------|
| Case 1 | अयम्        | <b>इमौ</b>          | <b>इमे</b>   |
|        | ayam        | imau                | ime          |
| Case 2 | <b>इमम्</b> | इमो                 | <b>इमान्</b> |
|        | imam        | imau                | imān         |
| Case 3 | अनेन        | आभ्याम्             | एभिः         |
|        | anena       | <sup>ābhyām</sup>   | ebhiḥ        |
| Case 4 | अस्मै       | आभ्याम्             | <b>एभ्यः</b> |
|        | asmai       | <sup>ābhyām</sup>   | ebhyaḥ       |
| Case 5 | अस्मात्     | आभ्याम्             | <b>एभ्यः</b> |
|        | asmāt       | <sup>ābhyām</sup>   | ebhyaḥ       |
| Case 6 | अस्य        | अनयोः               | एषाम्        |
|        | asya        | <sup>anayo</sup> ḥ  | eṣām         |
| Case 7 | अस्मिन्     | अनयोः               | <b>एषु</b>   |
|        | asmin       | <sup>anayo</sup> !i | eşu          |

Feminine:

|         | Singular         | Dual              | Plural             |
|---------|------------------|-------------------|--------------------|
| Case 1  | <b>इयम्</b>      | इमे               | <b>इमाः</b>        |
|         | iyam             | ime               | imāḥ               |
| Case 2  | <b>इमाम्</b>     | <b>इमे</b>        | <b>इमाः</b>        |
|         | imām             | ime               | imāḥ               |
| Case 3  | अनया             | आभ्याम्           | आभिः               |
|         | <sup>anayā</sup> | <sup>ābhyām</sup> | <sup>ābhi</sup> ḥ  |
| Case 4  | अस्यै            | आभ्याम्           | आभ्यः              |
|         | asyai            | <sup>ābhyām</sup> | <sup>ābhya</sup> ḥ |
| Case 5  | अस्याः           | आभ्याम्           | आभ्यः              |
|         | asyāḥ            | <sup>ābhyām</sup> | <sup>ābhya</sup> ḥ |
| Case 6  | अस्याः           | अनयोः             | आसाम्              |
|         | asyāḥ            | anayoḥ            | <sup>āsām</sup>    |
| Case 7  | अस्याम्          | अनयोः             | <b>आसु</b>         |
|         | asyām            | anayoḥ            | <sup>āsu</sup>     |
| Neuter: |                  |                   |                    |
|         | Singular         | Dual              | Plural             |
| Case 1  | <b>इदम्</b>      | इमे               | इमानि              |
|         | idam             | ime               | <sup>imāni</sup>   |
| Case 2  | <b>इदम्</b>      | इमे               | इमानि              |
|         | idam             | ime               | imāni              |

## adas

#### Masculine:

|        | Singular           | Dual               | Plural             |
|--------|--------------------|--------------------|--------------------|
| Case 1 | असौ                | अमू                | <b>अमी</b>         |
|        | asau               | <sub>amū</sub>     | amī                |
| Case 2 | <b>अमुम्</b>       | अमू                | <mark>अमून्</mark> |
|        | amum               | <sub>amū</sub>     | amūn               |
| Case 3 | <b>अमुना</b>       | अमूभ्याम्          | अमीभिः             |
|        | amunā              | amūbhyām           | amībhiḥ            |
| Case 4 | अमुष्मे            | अमूभ्याम्          | अमीभ्यः            |
|        | <sub>amuṣmai</sub> | amūbhyām           | amībhyaḥ           |
| Case 5 | अमुष्मात्          | अमूभ्याम्          | अमीभ्यः            |
|        | amuṣmāt            | amūbhyām           | amībhyaḥ           |
| Case 6 | अमुष्य             | अमुयोः             | अमीषाम्            |
|        | <sup>amuṣya</sup>  | amuyoḥ             | <sup>amīṣām</sup>  |
| Case 7 | अमुष्मिन्          | अमुयोः             | अमीषु              |
|        | amuşmin            | <sup>amuyo</sup> ḥ | <sup>amīṣu</sup>   |

Feminine:

|         | Singular           | Dual               | Plural             |
|---------|--------------------|--------------------|--------------------|
| Case 1  | असौ                | <mark>अमू</mark>   | <b>अमू:</b>        |
|         | asau               | <sub>amū</sub>     | amūḥ               |
| Case 2  | अमूम्              | अमू                | <b>अम्:</b>        |
|         | <sub>amūm</sub>    | <sup>amū</sup>     | amūḥ               |
| Case 3  | <mark>अमुया</mark> | अमूभ्याम्          | अमूभिः             |
|         | amuyā              | amūbhyām           | amūbhiḥ            |
| Case 4  | अमुष्ये            | अमूभ्याम्          | अमूभ्यः            |
|         | amuṣyai            | amūbhyām           | amūbhyaḥ           |
| Case 5  | अमुष्याः           | अमूभ्याम्          | अमूभ्यः            |
|         | amuşyāḥ            | amūbhyām           | amābhyaḥ           |
| Case 6  | अमुष्याः           | अमुयोः             | <b>अमूषाम्</b>     |
|         | amuşyāḥ            | <sup>атиуо</sup> һ | amūṣām             |
| Case 7  | अमुष्याम्          | अ <b>मुयोः</b>     | <b>अमूषु</b>       |
|         | amuṣyām            | amuyoḥ             | amūṣu              |
| Neuter: |                    |                    |                    |
|         | Singular           | Dual               | Plural             |
| Case 1  | <b>अदः</b>         | <mark>अमू</mark>   | <mark>अमूनि</mark> |
|         | adaḥ               | amū                | amūni              |
| Case 2  | <b>अदः</b>         | <mark>अमू</mark>   | <b>अमूनि</b>       |
|         | adaḥ               | <sub>amū</sub>     | amūni              |

# kim and yad

Also known as: interrogative and relative pronouns

The two pronouns *kim* and *yad* let us create different kinds of complex sentences. In this lesson, we will learn more about what kinds of endings these pronouns use.

If you want to focus more on what these pronouns mean and less on their specific endings, see our *Sentences* topic.

#### kim

kim means "who?" or "what?" We use kim to ask questions:

## कस् त्वम्।

kas tvam.

Who are you?

# त्वं कस्मै फलं ददासि

tvam kasmai phalam dadāsi

To whom are you giving the fruit?

# कस्मात् रावणः सीताम् इच्छति।

kasmāt rāvanah sītām icchati.

For what reason (from what) does Ravana want Sita?

*kim* uses the same endings as *tad*, but its neuter singular form in cases 1 and 2 is *kim*:

# किम् एतत्?

kim etat?

What is this?

Also, the masculine case 1 singular (kah) uses normal sandhi rules. Compare the results below:

कः योधः  $\rightarrow$  को योधः  $kah yodhah \rightarrow ko yodhah$  Who is a warrior?

सः योधः  $\rightarrow$  स योधः  $sah yodhah \rightarrow sa yodhah$  He is a warrior.

Just for reference, here are the forms of *kim* in the masculine gender:

|        | Singular         | Dual            | Plural            |
|--------|------------------|-----------------|-------------------|
| Case 1 | <b>कः</b>        | <mark>को</mark> | <mark>के</mark>   |
|        | kaḥ              | kau             | ke                |
| Case 2 | <b>कम्</b>       | को              | <mark>कान्</mark> |
|        | kam              | kau             | kān               |
| Case 3 | <mark>केन</mark> | काभ्याम्        | <b>कैः</b>        |
|        | kena             | kābhyām         | kaiḥ              |
| Case 4 | कस्में           | काभ्याम्        | <b>केभ्यः</b>     |
|        | kasmai           | kābhyām         | kebhyaḥ           |
| Case 5 | कस्मात्          | काभ्याम्        | <b>केभ्यः</b>     |
|        | kasmāt           | kābhyām         | kebhyaḥ           |
| Case 6 | कस्य             | कयोः            | केषाम्            |
|        | kasya            | kayoḥ           | keṣām             |
| Case 7 | कस्मिन्          | कयोः            | <b>केषु</b>       |
|        | kasmin           | kayoḥ           | keşu              |

the feminine gender:

|                | Singular          | Dual              | Plural            |
|----------------|-------------------|-------------------|-------------------|
| Case 1         | <mark>का</mark>   | <mark>के</mark>   | <b>काः</b>        |
|                | kā                | ke                | kāḥ               |
| Case 2         | <mark>काम्</mark> | <mark>के</mark>   | <b>काः</b>        |
|                | <sup>kām</sup>    | ke                | kāḥ               |
| Case 3         | <mark>कया</mark>  | काभ्याम्          | काभिः             |
|                | kayā              | kābhyām           | kābhiḥ            |
| Case 4         | कस्यै             | काभ्याम्          | <b>काभ्यः</b>     |
|                | kasyai            | kābhyām           | kābhyaḥ           |
| Case 5         | कस्याः            | काभ्याम्          | <b>काभ्यः</b>     |
|                | kasyāḥ            | kābhyām           | kābhyaḥ           |
| Case 6         | कस्याः            | कयोः              | कासाम्            |
|                | kasyāḥ            | kayoḥ             | <sup>kāsām</sup>  |
| Case 7         | कस्याम्           | कयोः              | <mark>कासु</mark> |
|                | kasyām            | <sup>kayo</sup> ḥ | kāsu              |
| and the neuter | gender:           |                   |                   |
|                | Singular          | Dual              | Plural            |
| Case 1         | किम्              | के                | <b>कानि</b>       |
|                | kim               | ke                | kāni              |
| Case 2         | किम्<br>।         | के                | कानि              |

ke

kāni

kim

#### -cit and -cana

We can use the suffixes *-cit* and *cana* to create a word that means "someone" or "something":

# कः पृच्छति → <mark>कश्चित्</mark> पृच्छति

kaḥ pṛcchati → kaścit pṛcchati

Who is asking?  $\rightarrow$  Someone is asking.

# केन श्रुतम् → केनचन श्रुतम्

 $kena ext{ } ext{ }$ 

By whom was it heard?  $\rightarrow$  By someone it was heard.

#### yad

yad means "who" or "what," but not in the sense of asking a question. Rather, yad lets us join sentences together.

This idea is difficult to explain but easy to understand. In the examples below, the first two sentences are simple. Then we use *yad* to connect them.

## सा पृच्छति।

sā pṛcchati.

She asks.

#### सा रामस्य पत्नी।

sā rāmasya patnī.

She is Rama's wife.

## या पृच्छति सा रामस्य पत्नी।

yā prcchati sā rāmasya patnī.

Who asks, she is Rama's wife. (literal translation)

The person who asks is Rama's wife. (natural translation) (Note that we pair *yad* with another pronoun here.)

We can create more complex examples too:

# रामः तस्यै फलं ददाति।

rāmaḥ tasyai phalaṃ dadāti. Rama gives a fruit to her.

# सा रामस्य पत्नी।

sā rāmasya patnī. She is Rama's wife.

# यस्यै रामः फलं ददाति सा रामस्य पत्नी

yasyai rāmaḥ phalaṃ dadāti sā rāmasya patnī

To whom Rama gives a fruit, she is Rama's wife. (literal)

The person to whom Rama gives a fruit is Rama's wife. (natural)

And even more complex examples:

# रामः तस्यै फलं ददाति।

rāmaḥ tasyai phalaṃ dadāti. Rama gives a fruit to her.

#### तस्याः पिता जनकः

tasyāḥ pitā janakaḥ Her father is Janaka.

# यस्यै रामः फलं दुदाति तस्याः पिता जनकः

yasyai rāmaḥ phalaṃ dadāti tasyāḥ pitā janakaḥ

To whom Rama gives a fruit, her father is Janaka. (literal)

The father of the one to whom Rama gives a fruit is Janaka. (natural)

*yad* uses the same endings as *tad*, but it follows normal sandhi rules. Here are the forms of *yad* with masculine endings:

|        | Singular         | Dual                  | Plural              |
|--------|------------------|-----------------------|---------------------|
| Case 1 | यः               | यौ                    | ये                  |
|        | yaḥ              | yau                   | ye                  |
| Case 2 | यम्              | यौ                    | यान्                |
|        | yam              | yau                   | <sup>yān</sup>      |
| Case 3 | <mark>येन</mark> | याभ्याम्              | यैः                 |
|        | yena             | yābhyām               | yaiḥ                |
| Case 4 | यस्मै            | याभ्याम्              | येभ्यः              |
|        | yasmai           | yābhyām               | yebhyaḥ             |
| Case 5 | यस्मात्          | <mark>याभ्याम्</mark> | येभ्यः              |
|        | yasmāt           | yābhyām               | yebhyaḥ             |
| Case 6 | यस्य             | ययोः                  | <mark>येषाम्</mark> |
|        | yasya            | yayoḥ                 | yeṣām               |
| Case 7 | यस्मिन्          | ययोः                  | <b>येषु</b>         |
|        | yasmin           | yayoḥ                 | yeşu                |

feminine endings:

|                | Singular         | Dual               | Plural              |
|----------------|------------------|--------------------|---------------------|
| Case 1         | या               | ये                 | <mark>याः</mark>    |
|                | <sup>yā</sup>    | ye                 | yāḥ                 |
| Case 2         | याम्             | ये                 | <mark>याः</mark>    |
|                | <sup>yām</sup>   | ye                 | yāḥ                 |
| Case 3         | यया              | याभ्याम्           | याभिः               |
|                | yayā             | <sup>yābhyām</sup> | yābhiḥ              |
| Case 4         | यस्यै            | याभ्याम्           | याभ्यः              |
|                | yasyai           | <sup>yābhyām</sup> | <sup>yābhya</sup> ḥ |
| Case 5         | यस्याः           | याभ्याम्           | याभ्यः              |
|                | yasyāḥ           | <sup>yābhyām</sup> | yābhyaḥ             |
| Case 6         | यस्याः           | ययोः               | यासाम्              |
|                | yasyāḥ           | yayoḥ              | <sup>yāsām</sup>    |
| Case 7         | यस्याम्          | ययोः               | यासु                |
|                | yasyām           | yayoḥ              | <sup>yāsu</sup>     |
| and neuter end |                  | <i>y ay o</i> i.   | yuuu                |
|                | Singular         | Dual               | Plural              |
| Case 1         | <mark>यत्</mark> | ये                 | यानि                |
|                | yat              | ye                 | <sup>yāni</sup>     |

ye

yāni

यत्

yat

Case 2

#### Review

kim and yad can be used in complex and sophisticated ways. For details, see our Sentences topic.

# **Pronominal adjectives**

There are many adjectives that use the same endings as pronouns like *tad*. We can call these adjectives **pronominal adjectives** since they are adjectives that behave like pronouns.

Here are some common examples:

```
पूर्व → पूर्विस्मिन् दिने
p\bar{u}rva \rightarrow p\bar{u}rvasmin dine
previous \rightarrow on the previous day
पर → परस्मिन दिने
para \rightarrow parasmin dine
next \rightarrow on the next day
एक → एकस्मिन् दिने
eka \rightarrow ekasmin dine
one \rightarrow on a certain day
अन्य → अन्यस्मिन् दिने
anya → anyasmin dine
other \rightarrow on another day
सर्व \rightarrow सर्वे नराः
sarva \rightarrow sarve narāh
all \rightarrow all men
विश्वे → विश्वे देवाः
viśve → viśve devāh
all \rightarrow all gods
```

But there is one small exception. Apart from *anya* and a few rarer stems, all of these pronominal adjectives use -m in the neuter singular of cases 1 and 2:

# एकम् फलम्

ekam phalam one fruit

# सर्वम् उदकम्

sarvam udakam all the water

# अन्यत् फलम्

anyat phalam another fruit

# Number words

Number words are adjectives that imply a specific number of items:

#### पञ्च पाण्दवाः

pañca pāṇdavāḥ the five sons of Pandu

Sanskrit's number words generally follow the patterns of the stems we have seen already. Many of these number words are the same regardless of the gender of the noun they describe:

#### पञ्च पाण्दवाः

pañca pāṇdavāḥ the five sons of Pandu (masculine)

#### पञ्च फलानि

pañca phalāni
five fruits (neuter)

#### पञ्च नद्यः

pañca nadyaḥ five rivers (feminine)

In this lesson, we'll learn about Sanskrit's number words and how to use them.

#### eka

*eka* ("one") uses the normal pronoun endings. When *eka* refers to one item, it uses the singular. But *eka* can also be used in the sense of "a small number" or "a few" of something. When *eka* has this meaning, it is used in the dual and plural.

Here are the forms of *eka* in the masculine gender:

|        | Singular      | Dual               | Plural            |
|--------|---------------|--------------------|-------------------|
| Case 1 | <b>एकः</b>    | <mark>एकौ</mark>   | <b>एके</b>        |
|        | ekaḥ          | ekau               | eke               |
| Case 2 | <b>एकम्</b>   | <mark>एको</mark>   | <b>एकान्</b>      |
|        | ekam          | ekau               | ekān              |
| Case 3 | <b>एकेन</b>   | एकाभ्याम्          | <mark>एकैः</mark> |
|        | ekena         | ekābhyām           | ekaiḥ             |
| Case 4 | <b>एकस्मै</b> | <b>एकाभ्याम्</b>   | <b>एकैः</b>       |
|        | ekasmai       | ekābhyām           | ekaiḥ             |
| Case 5 | एकस्मात्      | एकाभ्याम्          | एकेभ्यः           |
|        | ekasmāt       | ekābhyām           | ekebhyaḥ          |
| Case 6 | <b>एकस्य</b>  | <b>एकयोः</b>       | एकानाम्           |
|        | ekasya        | ekayoḥ             | ekānām            |
| Case 7 | एकस्मिन्      | <mark>एकयोः</mark> | <b>एकेषु</b>      |
|        | ekasmin       | ekayoḥ             | ekeşu             |

#### dvi

dvi ("two") is used only in the dual. The stem dvi is used in compounds and certain suffixes, but when we add endings, we actully use the stem dva stem (or  $dv\bar{a}$  for the feminine) instead.

Here are the masculine endings for *dvi*:

|        | Singular | Dual                   | Plural |
|--------|----------|------------------------|--------|
| Case 1 | _        | द्वी<br>dvau           | _      |
| Case 2 | _        | द्वी<br>dvau           | _      |
| Case 3 | _        | द्वाभ्याम्<br>dvābhyām | _      |
| Case 4 | _        | द्वाभ्याम्<br>dvābhyām | _      |
| Case 5 | _        | द्वाभ्याम्<br>dvābhyām | _      |
| Case 6 | _        | द्वयोः<br>dvayoḥ       | _      |
| Case 7 | _        | द्वयोः<br>dvayoḥ       | _      |

#### tri

tri is always used in the plural. In the masculine, it uses the normal -i stem endings, except that the case 6 plural is  $tray\bar{a}n\bar{a}m$ :

|        | Singular | Dual | Plural                 |
|--------|----------|------|------------------------|
| Case 1 | _        | _    | त्रयः<br>trayaḥ        |
| Case 2 | _        | _    | त्री <b>न्</b><br>trīn |
| Case 3 | _        | _    | त्रिभिः<br>tribhiḥ     |
| Case 4 | _        | _    | त्रिभ्यः<br>tribhyaḥ   |
| Case 5 | _        | _    | त्रिभ्यः<br>tribhyaḥ   |
| Case 6 | _        | _    | त्रयाणाम्<br>trayāṇām  |
| Case 7 | _        | _    | त्रिषु<br>trișu        |
| Case 8 | _        | _    | न्नयः<br>trayaḥ        |

The feminine form of tri uses the stem tisr with the basic nominal endings. But in the case 6 plural, it uses the ending  $-n\bar{a}m$  instead:

|        | Singular | Dual | Plural                      |
|--------|----------|------|-----------------------------|
| Case 1 | _        | _    | तिस्रः<br>tisraḥ            |
| Case 2 | _        | _    | तिस्रः<br>tisraḥ            |
| Case 3 | _        | _    | तिसृभिः<br>tisṛbhiḥ         |
| Case 4 | _        | _    | तिसृभ्यः<br>tisṛbhyaḥ       |
| Case 5 | _        | _    | तिसृभ्यः<br>tisṛbhyaḥ       |
| Case 6 | _        | _    | तिसृणाम्<br>tisṛṇām         |
| Case 7 | _        | _    | तिसृषु<br><sup>tisṛṣu</sup> |
| Case 8 | _        | _    | तिस्रः<br>tisraḥ            |

Finally, the neuter follows the usual pattern of the -i stems:

|        | Singular | Dual | Plural          |
|--------|----------|------|-----------------|
| Case 1 | _        | _    | त्रीणि<br>trīṇi |
| Case 2 | _        | _    | त्रीणि<br>trīṇi |
| Case 8 | _        | _    | त्रीणि<br>trīṇi |

#### catur

catur ("four") uses the strong stem  $catv\bar{a}r$  in cases 1 and 8. Otherwise, it generally uses the basic nominal endings:

|        | Singular | Dual | Plural                  |
|--------|----------|------|-------------------------|
| Case 1 | _        | _    | चत्वारः<br>catvāraḥ     |
| Case 2 | _        | _    | <b>चतुरः</b><br>caturaḥ |
| Case 3 | _        | _    | चतुर्भिः<br>caturbhiḥ   |
| Case 4 | _        | _    | चतुर्भ्यः<br>caturbhyaḥ |
| Case 5 | _        | _    | चतुर्भ्यः<br>caturbhyaḥ |
| Case 6 | _        | _    | चतुर्णाम्<br>caturṇām   |
| Case 7 | _        | _    | चतुर्षु<br>caturșu      |
| Case 8 | _        | _    | चत्वारः<br>catvāraḥ     |

In the feminine, *catur* uses the feminine stem *catasṛ*. This stem is used like *tisṛ* above:

|        | Singular | Dual | Plural                  |
|--------|----------|------|-------------------------|
| Case 1 | _        | _    | चतस्त्रः<br>catasraḥ    |
| Case 2 | _        | _    | चतस्रः<br>catasraḥ      |
| Case 3 | _        | _    | चतसृभिः<br>catasṛbhiḥ   |
| Case 4 | _        | _    | चतसृभ्यः<br>catasṛbhyaḥ |
| Case 5 | _        | _    | चतसृभ्यः<br>catasṛbhyaḥ |
| Case 6 | _        | _    | चतसृणाम्<br>catasṛṇām   |
| Case 7 | _        | _    | चतसृषु<br>catasṛṣu      |
| Case 8 | _        | _    | चतस्त्रः<br>catasraḥ    |

The neuter endings are below. In this neuter form, we lengthen the last vowel of the stem, but we don't insert a new nasal sound:

|        | Singular | Dual | Plural             |
|--------|----------|------|--------------------|
| Case 1 | _        | _    | चत्वारि<br>catvāri |
| Case 2 | _        | _    | चत्वारि<br>catvāri |
| Case 8 | _        | _    | चत्वारि<br>catvāri |

#### pañcan to daśan

The numbers *pañcan* ("five") to *daśan* ("ten") use the same forms regardless of gender.

The forms of pañca ("five") are below. The stems saptan ("seven"), navan ("nine"), and daśan ("ten") all follow the same pattern as pañcan:

| Plural                   | Dual | Singular |        |
|--------------------------|------|----------|--------|
| <b>पञ्च</b><br>pañca     | _    | _        | Case 1 |
| <b>पञ्च</b><br>pañca     | _    | _        | Case 2 |
| पञ्चभिः<br>pañcabhiḥ     | _    | _        | Case 3 |
| पञ्चभ्यः<br>pañcabhyaḥ   | _    | _        | Case 4 |
| पञ्चभ्यः<br>pañcabhyaḥ   | _    | _        | Case 5 |
| पञ्चानाम्<br>pañcānām    | _    | _        | Case 6 |
| <b>पञ्चसु</b><br>pañcasu | _    | _        | Case 7 |
| <b>पञ्च</b><br>pañca     | _    | _        | Case 8 |

sas ("six") follows a similar pattern, but the last s of sas causes many sandhi changes:

|        | Singular | Dual | Plural                   |
|--------|----------|------|--------------------------|
| Case 1 | _        | _    | <b>षट्</b><br>şaț        |
| Case 2 | _        | _    | <b>षट्</b><br>इaṭ        |
| Case 3 | _        | _    | षड्भिः<br>şaḍbhiḥ        |
| Case 4 | _        | _    | <b>षञ्जः</b><br>şaḍbhyaḥ |
| Case 5 | _        | _    | <b>ঘহ্ম:</b><br>ṣaḍbhyaḥ |
| Case 6 | _        | _    | <b>पण्णाम्</b><br>şaṇṇām |
| Case 7 | _        | _    | <b>घद्ध</b><br>ṣaṭsu     |
| Case 8 | _        | _    | <b>षट्</b><br>şaț        |

aṣṭa ("eight") also follows a similar pattern, but it has some optional forms that are more irregular:

|        | Singular | Dual | Plural                                         |
|--------|----------|------|------------------------------------------------|
| Case 1 | _        | _    | <b>अष्ट, अष्टी</b><br>aṣṭa, aṣṭau              |
| Case 2 | _        | _    | <b>अष्ट, अष्टी</b><br>aṣṭa, aṣṭau              |
| Case 3 | _        | _    | अष्टभिः, अष्टाभिः<br>aṣṭabhiḥ, aṣṭābhiḥ        |
| Case 4 | _        | _    | अष्टभ्यः, अष्टाभ्यः<br>aṣṭabhyaḥ,<br>aṣṭābhyaḥ |
| Case 5 | _        | _    | अष्टभ्यः, अष्टाभ्यः<br>aṣṭabhyaḥ,<br>aṣṭābhyaḥ |
| Case 6 | _        | _    | अष्टानाम्<br>aṣṭānām                           |
| Case 7 | _        | _    | अष्टस्, अष्टासु<br>aṣṭasu, aṣṭāsu              |
| Case 8 | _        | _    | अष्ट, अष्टी<br>aṣṭa, aṣṭau                     |

#### ekādaśa to navadaśa

You can see the numbers 11 to 19 in the examples below. All of them use the same endings as *daśa*:

#### एकादश

ekādaśa

eleven

#### द्वादश

dvādaśa

twelve

# त्रयोदश

trayodaśa

thirteen

# चतुर्दश

caturdaśa

fourteen

#### पञ्चद्श

pañcadaśa

fifteen

# षोडश

şoḍaśa

sixteen

# सप्तद्श

saptadaśa

seventeen

#### अष्टाद्श

aṣṭādaśa

eighteen

#### नवद्श

navadaśa

nineteen

#### viṃśati to navati

All of the numbers below are used in the feminine singular:

# विश्वातिः

viṃśatiḥ

twenty

# त्रिंशत्

triṃśat

thirty

# चत्वारिंशत्

catvāriṃśat

forty

#### पञ्चाशत्

pañcāśat

fifty

# षष्टिः

șașțiḥ

sixty

#### सप्ततिः

saptatiḥ

seventy

#### अशीतिः

aśītiḥ

eighty

#### नवतिः

navatiḥ

ninety

#### śata to koți

All of these numbers are used in the singular. All of these stems are neuter, except for *koṭi*, which is feminine.

# शतम्

śatam

one hundred

# सहस्रम्

sahasram

one thousand

# अयुतम्

ayutam

ten thousand

# लक्षम्

lakṣam

one hundred thousand (i.e. one lakh)

# प्रयुतम्

prayutam

one million

#### कोटिः

koţiḥ

ten million (i.e. one crore)

# Verbs 1: Special tense-moods

# Special tense-moods

In the core lessons, we learned that we can change a verb *root* into a verb *stem*. And once we have a verb stem, we can add endings to that stem to create a complete *verb*.

In the examples below, note the progression from root to stem to verb:

नी 
$$\rightarrow$$
 नय  $\rightarrow$  नयन्ति  
 $n\bar{\iota} \rightarrow naya \rightarrow nayanti$   
lead  $\rightarrow$  lead  $\rightarrow$  They lead.  
नी  $\rightarrow$  नेष्य  $\rightarrow$  नेष्यामि  
 $n\bar{\iota} \rightarrow neṣya \rightarrow neṣyāmi$   
lead  $\rightarrow$  will lead  $\rightarrow$  I will lead.

We also learned that Sanskrit verbs express five basic kinds of information. These five are called **person**, which expresses the verb's perspective:

# नयति। nayati. (Someone) leads. नयामि। nayāmi. I lead.

**number**, which expresses how many of something there are:

```
नयति।
nayati.
(Someone) leads.
नयन्ति।
nayanti.
They lead.
```

**tense-mood**, which expresses the verb's **tense** (time period) and **mood** (manner):

#### नयति।

nayati.

(Someone) leads.

#### नेष्यति।

neșyati.

(Someone) will lead.

# नयेत्।

nayet.

(Someone) might lead.

prayoga, which is hard to explain but easy to understand:

#### नयति।

nayati.

(Someone) leads.

(kartari prayoga)

# नीयते

nīyate

(Someone) is led.

(karmaṇi prayoga)

and *pada*, which is meaningful only for certain roots. We will discuss *pada* more in a later lesson, but here is a simple example of it:

#### नयति।

nayati.

(Someone) leads (for another's benefit).

(parasmaipada)

#### नयते।

nayate.

(Someone) leads (for their own benefit).

(ātmanepada)

#### Four special tense-moods

Let's focus on tense-moods here. Sanskrit uses ten different tense-moods. But *four* of these tense-moods use very similar stems in *kartari prayoga*. You can see all four of these tense-moods below:

#### नयति

nayati

(Someone) leads.

# नयतु

nayatu

(Someone) should lead.

#### अनयत्

anayat

(Someone) led.

#### नयेत्

nayet

(Someone) might or could lead.

Since these four tense-moods use a special stem, they are sometimes called **special tense-moods**. They are called "special" only because of the stem they use. Otherwise, they are like any other verb.

#### Ten stem patterns

We form the stems for these four special tense-moods in *ten different patterns*. Generally, each root uses just one of these ten patterns.

The most common pattern is that we strengthen the root vowel and add -a:

# नी → नयति, नयतु, अनयत्, नयेत्

 $n\bar{\iota} \rightarrow n$ ayati, nayatu, anayat, nayet

lead → (someone) leads, should lead, led, might lead

For other roots, we might add a suffix like -aya instead:

# चुर् → चोरयति, चोरयतु, अचोरयत्, चोरयेत्

 $cur \rightarrow corayati$ , corayatu, acorayat, corayet

steal → (someone) steals, should steal, stole, might steal

And for a few roots, we might even make a more drastic change:

# हु → जुहोति, जुहोतु, अजुहोत्, जुहुयात्

 $hu \rightarrow juhoti$ , juhotu, ajuhot, juhuyāt

offer → (someone) offers, should offer, offered, might offer

Since roots change in ten different ways, we can sort these roots into ten different verb classes. Each verb class has its own characteristic change.

In this topic, we will learn about verb classes and the four special tense-moods that use them.

#### **Review**

- 1. How many special tense-moods are there?
- 2. How many verb classes are there?

# The present tense

Also known as: the present indicative, vartamānaḥ ("occurring"), laṭ

The first tense-mood we will study is the **present tense**. Traditionally, this is the first tense-mood that Sanskrit students learn.

#### **Basic meaning**

The present tense has different meanings in different contexts. Most commonly, it what is happening right now:

#### नयति।

nayati.

(Someone) leads or is leading.

#### चरति।

carati.

(Someone) walks or is walking.

Notice that the English translation of *nayati* is either "leads" or "is leading." In Sanskrit, we describe both of these with the same verb form. Context makes the specific sense clear.

In general, the present tense is seen as a "default" tense. So we can also use it to describe actions that regularly occur:

#### अहं प्रतिदिनं पचामि।

aham pratidinam pacāmi.

I cook every day.

# संजयः प्रतिवर्षं नगरं गच्छति।

samjayah prativarşam nagaram gacchati.

Sanjaya goes to the city every year.

The present tense also expresses actions that have just finished:

# त्वम् कदा ग्रामम् आगच्छिस।

tvam kadā grāmam āgacchasi.

When did you come to the village?

(It is implied that the person has come very recently.)

or are just about to occur:

# अहं वनम् गच्छामि।

aham vanam gacchāmi.

I (am just about to) go to the forest.

In the first person, it can also have the sense of "let's":

#### गच्छामः।

gacchāmaḥ.

Let's (all) go.

#### राजानं पृच्छावः।

rājānam pṛcchāvaḥ.

Let's (both) ask the king.

We can modify the basic sense of the present tense with various uninflected words. One common example is that we can use *sma* to express past action:

# सिंहो गुहायां निवसति स्म।

siṃho guhāyāṃ nivasati sma.

The lion lived (or, was living) in the cave.

#### **Endings**

Here are the endings we use in the present tense. The examples below use the stem *naya*:

|     | Singular       | Dual         | Plural         |
|-----|----------------|--------------|----------------|
| 3rd | नयति           | नयतः         | नयन्ति         |
|     | nayati         | nayataḥ      | nayanti        |
| 2nd | नयसि<br>nayasi | नयथः         | नयथ<br>nayatha |
| 1st | नयामि          | <b>नयावः</b> | नयामः          |
|     | nayāmi         | nayāvaḥ      | nayāmaḥ        |

The table above has three rows and three columns. Each row corresponds to a different person, and you can see these persons labeled on the left-hand side. Each column corresponds to a different number, and you can see these numbers labeled on the top. For example, we can use this table to learn that the "3rd person singular" form is *nayati*.

Why do we put these words in a table? It's not so that we can sit down and memorize these forms. In our view, that's a waste of time. Mainly, a table lets us see certain patterns clearly.

Here are some patterns that stand out to us:

- All of the first-person forms have a long  $\bar{a}$  sound in their ending.
- All of the singular forms end in -i.
- The sound *tha* is used only in the second person.

#### **Review**

The present tense is simple and straightforward. In the next lesson, we will learn about the command mood, which uses similar endings to the present tense.

# The command mood

Also known as: the imperative mood, ājñā ("command"), loţ

The present tense and the **command mood** use similar endings. So, let's learn about the command mood next.

#### **Basic** meaning

The command mood is used for commands. We commonly see the command mood in the second person:

#### नय

naya

Lead!

#### नयत

nayata

(You all) lead!

But in other persons, the command mood has many more subtle meanings. In the third person, it can have the sense of a suggestion, a demand, or a request:

# रामो वनं गच्छतु।

rāmo vanam gacchatu.

Rama could go to the forest. (suggestion)

Send Rama to the forest. (demand or request)

The command mood is rarely used in the first person. When it is used, it usually has the sense of fulfilling another's need:

# किं करवाणि ते?

kim karavāni te?

What may I do for you?

#### **Endings**

Here are the endings of the command mood as used with the stem *naya*:

|     | Singular              | Dual              | Plural            |
|-----|-----------------------|-------------------|-------------------|
| 3rd | <b>नयतु</b><br>nayatu | नयताम्<br>nayatām | नयन्तु<br>nayantu |
| 2nd | नय                    | नयतम्             | नयत               |
|     | пауа                  | nayatam           | nayata            |
| 1st | नयानि                 | नयाव              | नयाम              |
|     | nayāni                | nayāva            | nayāma            |

Let's take a moment to compare these endings to the ones used in the present tense. Notice that the first-person endings still use a long  $\bar{a}$ . There are other similarities as well: nayati is replaced by nayatu, and nayanti by nayantu.

But there are also some major differences. In particular, notice these five endings:

|     | Singular | Dual                   | Plural  |
|-----|----------|------------------------|---------|
| 3rd |          | ताम्<br><sup>tām</sup> |         |
| 2nd |          | तम्<br>tam             | त<br>ta |
| 1st |          | व                      | म       |
|     |          | va                     | та      |

These five endings will repeat in the next two tense-moods.

# The ordinary past tense

Also known as: the imperfect, anadyatana-bhūta ("past action not of today"), laṅ

#### **Basic meaning**

The **ordinary past tense** technically refers to past actions that occurred before today. But in practice, it refers to any past action:

```
रामो लङ्काम् अगच्छत्।
```

rāmo lankām agacchat.

Rama went to Lanka.

रामः सीताम् अपश्यत्।

rāmaḥ sītām apaśyat.

Rama saw Sita.

Note the *a*- at the beginning of each verb:

गच्छति 
$$\rightarrow$$
 अगच्छत्  
gacchati  $\rightarrow$  agacchat  
goes  $\rightarrow$  went

Many of the tense-moods that describe past events will add this *a*- sound to the beginning of the stem.

#### **Endings**

Here are the endings of the ordinary past tense as used with the stem *naya*:

|     | Singular          | Dual                | Plural       |
|-----|-------------------|---------------------|--------------|
| 3rd | <b>अनयत्</b>      | अनयताम्             | <b>अनयन्</b> |
|     | anayat            | <sup>anayatām</sup> | anayan       |
| 2nd | अ <b>नयः</b>      | अनयतम्              | अनयत         |
|     | anayaḥ            | <sup>anayatam</sup> | anayata      |
| 1st | <b>अनयम्</b>      | अनयाव               | अनयाम        |
|     | <sup>anayam</sup> | anayāva             | anayāma      |

Notice that many of these endings are shortened versions of the present tense endings. Endings that end with -*i* lose that -*i*:

And endings that end with the visarga lose that visarga:

#### Using verb prefixes

If the verb uses a verb prefix, we add that prefix *before* the *a*-:

# परिगच्छति → पर्यगच्छत्

 $parigacchati \rightarrow paryagacchat$  goes around  $\rightarrow$  went around

Why does this happen? In early Sanskrit, verb prefixes were ordinary uninflected words that could occur anywhere in the sentence. Here is a simple example:

# परि ग्रामम् अगच्छत्।

pari grāmam agacchat.

He went around the village.

In later Sanskrit, however, these words are almost always placed just before the verb. And over time, they were treated as a single word:

 $pari\ agacchat \rightarrow paryagacchat.$ 

# The potential mood

Also known as: the optative, vidhiḥ ("injunction"), vidhilin

The **potential mood** is the last of the four special tense-moods.

#### **Basic meaning**

The potential mood usually describes what might, could, or should happen:

रामः वनम् गच्छेत्। rāmaḥ vanam gacchet.

Rama might go to the forest.

The potential mood can express many different meanings based on the context. For example, it can show what someone is capable of doing:

अहम् इदं वनं सर्वं दहेयम्।

aham idam vanam sarvam daheyam.

I could burn all of this forest.

It can be a soft command:

त्वम् इदं खादेः।

tvam idam khādeh.

You should eat this.

And there are other subtle uses as well.

#### **Endings**

The endings we use with the potential mood are almost identical to the endings of the ordinary past tense. There are two main differences. The first difference is that we add an extra  $-\bar{\imath}$  sound before every ending:

|     | Singular        | Dual            | Plural         |
|-----|-----------------|-----------------|----------------|
| 3rd | <b>ईत्</b>      | <b>ईताम्</b>    | <b>ईयुः</b>    |
|     | <sup>īt</sup>   | <sub>ītām</sub> | īyuḥ           |
| 2nd | <b>ई:</b>       | <b>ईतम्</b>     | <b>ई</b> त     |
|     | īḥ              | <sub>ītam</sub> | <sub>īta</sub> |
| 1st | <b>ईयम्</b>     | <b>ईव</b>       | <b>ईम</b>      |
|     | <sub>īyam</sub> | īva             | <sub>īma</sub> |

And the second is that the third-person plural ending is -uḥ instead of -an:

#### अनयन्।

anayan.

They led.

# नयेयुः।

пауеуиḥ.

They might lead.

Here is how these endings appear when used with a stem like *naya*:

|     | Singular    | Dual    | Plural        |
|-----|-------------|---------|---------------|
| 3rd | नयेत्       | नयेताम् | <b>नयेयुः</b> |
|     | nayet       | nayetām | nayeyuḥ       |
| 2nd | <b>नयेः</b> | नयेतम्  | <b>नयेत</b>   |
|     | nayeḥ       | nayetam | nayeta        |
| 1st | नयेयम्      | नयेव    | नयेम          |
|     | nayeyam     | nayeva  | nayema        |

Note the sandhi between the stem and the ending here:

नय 
$$+$$
 ईत्  $\rightarrow$  नयेत्

 $naya + \bar{\imath}t \rightarrow nayet$ 

(someone) might, could, or should lead

# ātmanepada

Also known as: the middle voice

In the previous lesson, we focused on the *parasmaipada* endings used by the four special tense-moods. In this lesson, we will focus on the *ātmanepada* endings.

#### What is ātmanepada?

Sanskrit has two different sets of verb endings: *parasmaipada* endings and *ātmanepada* endings. Some roots always use *parasmaipada* endings, some roots always use *ātmanepada* endings, and some roots can use both.

For a small number of roots, *ātmanepada* endings imply that the person performing the action is doing so for their own benefit. Here is the classic example:

# देवदत्त ओदनं पचति।

devadatta odanam pacati.

Devadatta cooks rice (for others).

## देवदत्त ओदनं पचते।

devadatta odanam pacate.

Devadatta cooks rice (for himself).

In older Sanskrit, this distinction is more meaningful. But in later Sanskrit, there is little to no difference in meaning between these two sets of endings.

#### The present tense

Here are the *ātmanepada* endings of the present tense:

|     | Singular | Dual     | Plural   |
|-----|----------|----------|----------|
| 3rd | नयते     | नयेते    | नयन्ते   |
| ord | nayate   | nayete   | nayante  |
| 2nd | नयसे     | नयेथे    | नयध्वे   |
|     | nayase   | nayethe  | nayadhve |
| 1st | नये      | नयावहे   | नयामहे   |
| 100 | naye     | nayāvahe | nayāmahe |

First, notice that all of these endings end in -e in the present tense. Also, notice that many of these endings are similar to their parasmaipada counterparts. Here are the similar forms:

|     | Singular | Dual     | Plural  |
|-----|----------|----------|---------|
| 3rd | नयति     | नयतः     | नयन्ति  |
|     | nayati   | nayataḥ  | nayanti |
| 2nd | नयसि     | नयथः     |         |
|     | nayasi   | nayathaḥ |         |
| 1st |          | नयावः    | नयामः   |
| 200 |          | nayāvaḥ  | nayāmaḥ |

### The command mood

Here are the endings for the command mood:

|     | Singular          | Dual                | Plural                      |
|-----|-------------------|---------------------|-----------------------------|
| 3rd | नयताम्<br>nayatām | नयेताम्<br>nayetām  | नयन्ताम्<br>nayantām        |
| 2nd | नयस्व<br>nayasva  | नयेथाम्<br>nayethām | <b>नयध्वम्</b><br>nayadhvam |
| 1st | नयै               | नयावहै              | नयामहै                      |
|     | nayai             | nayāvahai           | nayāmahai                   |

As before, focus on these five endings, which the next two tense-moods will mostly reuse:

|     | Singular | Dual                      | Plural                  |
|-----|----------|---------------------------|-------------------------|
| 3rd |          | ताम्<br><sup>tām</sup>    |                         |
| 2nd |          | थाम्<br><sup>thām</sup>   | <b>ध्वम्</b><br>dhvam   |
| 1st |          | <mark>वहै</mark><br>vahai | महै<br><sup>mahai</sup> |

## The ordinary past tense

As before, the forms of the ordinary past tense have an *a*- prefix:

|     | Singular     | Dual                 | Plural                |
|-----|--------------|----------------------|-----------------------|
| 3rd | अ <b>नयत</b> | अनयेताम्             | अनयन्त                |
|     | anayata      | <sup>anayetām</sup>  | anayanta              |
| 2nd | अनयथाः       | अनयेथाम्             | <mark>अनयध्वम्</mark> |
|     | anayathāḥ    | <sup>anayethām</sup> | anayadhvam            |
| 1st | अ <b>नये</b> | अनयावहि              | अनयामहि               |
|     | anaye        | anayāvahi            | anayāmahi             |

The first person uses the endings -vahi and -mahi instead of the -vahai and -mahai used above.

## The potential mood

As before, the potential mood uses nearly the same endings as the ordinary past tense. And as before, all of these endings start with  $-\bar{\iota}$ :

|     | Singular | Dual       | Plural    |
|-----|----------|------------|-----------|
| 3rd | नयेत     | नयेयाताम्  | नयेरन्    |
|     | nayeta   | nayeyātām  | nayeran   |
| 2nd | नयेः     | नयेयाथम्   | नयेध्वम्  |
|     | nayeḥ    | nayeyātham | nayedhvam |
| 1st | नयेय     | नयेवहि     | नयेमहि    |
|     | nayeya   | nayevahi   | nayemahi  |

As before, the one exception is the third-person plural ending:

### अनयन्त।

anayanta.

They led.

# नयेरन्।

nayeran.

They might lead.

## Review

1. In later Sanskrit, is there a strong difference in meaning between *parasmaipada* and *ātmanepada* endings?

# The bhū, div, tud, and cur classes

We have learned that there are four special tense-moods and that we create stems for these special tense-moods in ten different patterns. We can sort all verb roots into ten different lists based on which pattern they use. These lists are called **verb classes**.

Four of these verb classes are quite simple to create and use:

$$\frac{1}{2} \rightarrow \frac{1}{2}$$
 $\frac{1}{2} \rightarrow \frac{1}{2}$ 
be, become  $\rightarrow$  (someone) is or becomes
$$\frac{1}{2} \leftarrow \frac{1}{2}$$
 $\frac{1}{2} \rightarrow \frac{1}{2}$ 
 $\frac{1}{2} \rightarrow \frac{1}{2}$ 
gamble  $\rightarrow$  (someone) gambles
$$\frac{1}{2} \leftarrow \frac{1}{2}$$
 $\frac{1}{2} \rightarrow \frac{1}{2}$ 
 $\frac{1}{2} \rightarrow \frac{1}{2}$ 
 $\frac{1}{2} \rightarrow \frac{1}{2}$ 
 $\frac{1}{2} \rightarrow \frac{1}{2}$ 
 $\frac{1}{2} \rightarrow \frac{1}{2}$ 
 $\frac{1}{2} \rightarrow \frac{1}{2}$ 
 $\frac{1}{2} \rightarrow \frac{1}{2}$ 
 $\frac{1}{2} \rightarrow \frac{1}{2}$ 
 $\frac{1}{2} \rightarrow \frac{1}{2}$ 
 $\frac{1}{2} \rightarrow \frac{1}{2}$ 
 $\frac{1}{2} \rightarrow \frac{1}{2}$ 
 $\frac{1}{2} \rightarrow \frac{1}{2}$ 
 $\frac{1}{2} \rightarrow \frac{1}{2}$ 
 $\frac{1}{2} \rightarrow \frac{1}{2}$ 
 $\frac{1}{2} \rightarrow \frac{1}{2}$ 
 $\frac{1}{2} \rightarrow \frac{1}{2}$ 
 $\frac{1}{2} \rightarrow \frac{1}{2}$ 
 $\frac{1}{2} \rightarrow \frac{1}{2}$ 
 $\frac{1}{2} \rightarrow \frac{1}{2}$ 
 $\frac{1}{2} \rightarrow \frac{1}{2}$ 
 $\frac{1}{2} \rightarrow \frac{1}{2}$ 
 $\frac{1}{2} \rightarrow \frac{1}{2}$ 
 $\frac{1}{2} \rightarrow \frac{1}{2}$ 
 $\frac{1}{2} \rightarrow \frac{1}{2}$ 
 $\frac{1}{2} \rightarrow \frac{1}{2}$ 
 $\frac{1}{2} \rightarrow \frac{1}{2}$ 
 $\frac{1}{2} \rightarrow \frac{1}{2}$ 
 $\frac{1}{2} \rightarrow \frac{1}{2}$ 
 $\frac{1}{2} \rightarrow \frac{1}{2}$ 
 $\frac{1}{2} \rightarrow \frac{1}{2}$ 
 $\frac{1}{2} \rightarrow \frac{1}{2}$ 
 $\frac{1}{2} \rightarrow \frac{1}{2}$ 
 $\frac{1}{2} \rightarrow \frac{1}{2}$ 
 $\frac{1}{2} \rightarrow \frac{1}{2}$ 
 $\frac{1}{2} \rightarrow \frac{1}{2}$ 
 $\frac{1}{2} \rightarrow \frac{1}{2}$ 
 $\frac{1}{2} \rightarrow \frac{1}{2}$ 
 $\frac{1}{2} \rightarrow \frac{1}{2}$ 
 $\frac{1}{2} \rightarrow \frac{1}{2}$ 
 $\frac{1}{2} \rightarrow \frac{1}{2}$ 
 $\frac{1}{2} \rightarrow \frac{1}{2}$ 
 $\frac{1}{2} \rightarrow \frac{1}{2}$ 
 $\frac{1}{2} \rightarrow \frac{1}{2}$ 
 $\frac{1}{2} \rightarrow \frac{1}{2}$ 
 $\frac{1}{2} \rightarrow \frac{1}{2}$ 
 $\frac{1}{2} \rightarrow \frac{1}{2}$ 
 $\frac{1}{2} \rightarrow \frac{1}{2}$ 
 $\frac{1}{2} \rightarrow \frac{1}{2}$ 
 $\frac{1}{2} \rightarrow \frac{1}{2}$ 
 $\frac{1}{2} \rightarrow \frac{1}{2}$ 
 $\frac{1}{2} \rightarrow \frac{1}{2}$ 
 $\frac{1}{2} \rightarrow \frac{1}{2}$ 
 $\frac{1}{2} \rightarrow \frac{1}{2}$ 
 $\frac{1}{2} \rightarrow \frac{1}{2}$ 
 $\frac{1}{2} \rightarrow \frac{1}{2}$ 
 $\frac{1}{2} \rightarrow \frac{1}{2}$ 
 $\frac{1}{2} \rightarrow \frac{1}{2}$ 
 $\frac{1}{2} \rightarrow \frac{1}{2}$ 
 $\frac{1}{2} \rightarrow \frac{1}{2}$ 
 $\frac{1}{2} \rightarrow \frac{1}{2}$ 
 $\frac{1}{2} \rightarrow \frac{1}{2}$ 
 $\frac{1}{2} \rightarrow \frac{1}{2}$ 
 $\frac{1}{2} \rightarrow \frac{1}{2}$ 
 $\frac{1}{2} \rightarrow \frac{1}{2}$ 
 $\frac{1}{2} \rightarrow \frac{1}{2}$ 
 $\frac{1}{2} \rightarrow \frac{1}{2}$ 
 $\frac{1}{2} \rightarrow \frac{1}{2}$ 
 $\frac{1}{2} \rightarrow \frac{1}{2}$ 
 $\frac{1}{2} \rightarrow \frac{1}{2}$ 
 $\frac{1}{2} \rightarrow \frac{1}{2}$ 
 $\frac{1}{2} \rightarrow \frac{1}{2}$ 
 $\frac{1}{2} \rightarrow \frac{1}{2}$ 
 $\frac{1}{2} \rightarrow \frac{1}{2}$ 
 $\frac{1}{2} \rightarrow \frac{1}{2}$ 
 $\frac{1}{2} \rightarrow \frac{1}{2}$ 
 $\frac{1}{2} \rightarrow \frac{1}{2}$ 
 $\frac{1}{2} \rightarrow \frac{1}{2}$ 
 $\frac{1}{2} \rightarrow \frac{1}{2}$ 
 $\frac{1}{2} \rightarrow \frac{1}{2}$ 
 $\frac{1}{2} \rightarrow \frac{1}{2}$ 
 $\frac{1}{2} \rightarrow \frac{1}{2}$ 
 $\frac{1}{2} \rightarrow \frac{1}{2}$ 
 $\frac{1}{2} \rightarrow \frac{1}{2}$ 
 $\frac{1}{2} \rightarrow \frac{1}{2$ 

steal (someone) steals

Let's call these four classes the **simple verb classes**. Each class is named after the first root in its list.

#### The bhū class

The  $bh\bar{u}$  class is the largest of the ten verb classes and contains almost half of all verb roots. Here are some examples of this class:

भू 
$$\rightarrow$$
 भवति

 $bh\bar{u} \rightarrow bhavati$ 
be, become  $\rightarrow$  (someone) is or becomes

नी → नयति 
$$n\bar{\iota} \rightarrow nayati$$

 $lead \rightarrow (someone) leads$ 

*śuc* → *śocati* 

grieve  $\rightarrow$  (someone) grieves

# निन्द् → निन्द्ति

 $nind \rightarrow nindati$ 

 $deride \rightarrow (someone) derides$ 

 $j\bar{\imath}v \rightarrow j\bar{\imath}vati$ 

live  $\rightarrow$  (someone) lives

For most roots in this class, we create a stem by *strengthening* the root vowel and adding the suffix -a. Here are some examples:

 $bh\bar{u} \rightarrow bho + a \rightarrow bhava$ 

become

नी 
$$\rightarrow$$
 ने  $+$  अ  $\rightarrow$  नय

 $n\bar{\iota} \rightarrow ne + a \rightarrow naya$ 

lead

शुच् 
$$\rightarrow$$
 शोच्  $+$  अ  $\rightarrow$  शोच

$$\acute{s}uc \rightarrow \acute{s}oc + a \rightarrow \acute{s}oca$$

grieve

However, there are some roots that don't use a strengthened vowel. For example, roots whose vowel is *a* don't change:

 $has \rightarrow hasa$ 

laugh

And if a root's syllable would be heavy even after we add -a, then we don't strengthen the root. Or to put it another way, there is no change if the root ends in multiple consonants:

निन्द् 
$$\rightarrow$$
 निन्द्  $nind \rightarrow ninda$  blame

Or if the root has a long vowel followed by a consonant:

जीव् 
$$\rightarrow$$
 जीव  
 $j\bar{v} \rightarrow j\bar{v}a$   
live

There are also several roots that form their stems in an unpredictable way. Such stems are called **irregular** stems. Here are some common examples of irregular stems:

| Root              | Verb               | Basic meaning |
|-------------------|--------------------|---------------|
| स्था              | तिष्ठति            | stand         |
| sthā              | tiṣṭhati           | Staria        |
| पा                | पिबति              | drink         |
| рā                | pibati             | dimi          |
| <b>दश्</b><br>dṛś | पश्यति             | see           |
| dṛś               | paśyati            |               |
| गम्               | गच्छति<br>gacchati | go            |
| gam               | gacchati           | 0 -           |

The roots that use irregular stems are all common, and you will see and hear them many times as you engage with real Sanskrit content. So although you might be tempted to memorize these forms, you will acquire them naturally as you continue to read and listen to Sanskrit.

### Why is the root *dṛś*?

The ancient grammarians decided on verb roots by analyzing all of a verb's tense-moods and derived forms. Words like *paśyati*, *paśyet*, *pasyatu*, and *apaśyat* strongly suggest a root like *paś*. But we must also consider words like *drakṣyati* ("will see"), *dadarśa* ("saw long ago"), *adrākṣīt* ("saw"), *drśyate* ("is seen"), and so on.

Given a choice between drs and pas, the grammarians chose drs to represent these verbs. The specific reasons are complicated to explain right now. But the simple reason is drs makes it easier to talk about certain general patterns in Sanskrit.

This same logic explains some of the other irregular roots above.

#### The div class

For roots in the *div* class, we form a stem by adding -ya to the root. No vowel strengthening occurs:

मुह्
$$\rightarrow$$
 मुह्य $muh \rightarrow muhya$ become confused

This class has a few irregular stems. Usually, these irregular stems lengthen the root's vowel. Here are a few examples:

| Root                   | Verb                          | Basic meaning    |
|------------------------|-------------------------------|------------------|
| दिव्<br><sup>div</sup> | दीव्यति<br><sup>dīvyati</sup> | gamble           |
| जन्<br>jan             | जायते<br><sup>jāyate</sup>    | be born          |
| <b>शम्</b><br>śam      | शाम्यति<br><sup>śāmyati</sup> | be tired or calm |
| <b>मद्</b><br>mad      | माद्यति<br><sup>mādyati</sup> | be intoxicated   |

## The tud class

For roots in the *tud* class, we form a stem by adding -a to the root. No vowel strengthening occurs:

The irregular stems in this class usually have an extra nasal sound:

| Root                   | Stem                      | Basic meaning   |
|------------------------|---------------------------|-----------------|
| मुच्<br>muc            | मुञ्च<br><sub>muñca</sub> | release         |
| <b>कृत्</b><br>kṛt     | कृन्ति<br>kṛntati         | cut             |
| लिप्<br><sup>lip</sup> | लिम्पति<br>limpati        | anoint or smear |
| सिच्<br><sup>sic</sup> | सिञ्चति<br>siñcati        | sprinkle        |

#### Why isn't nind in the tud class?

If *nind* doesn't strengthen its vowel, why isn't it in the *tud* class? This is a great question. The answer ultimately has to do with different *vowel accents* in Sanskrit.

Old Sanskrit has a feature called *pitch accent*, where some vowels are spoken with a higher pitch than others. This pitch accent can still be heard in Vedic recitation.

The roots in the tud class generally have a high accent on their -a suffix, and the roots in the  $bh\bar{u}$  class have a low accent. nind uses a low accent for this -a sound, so it in the  $bh\bar{u}$  class.

#### The cur class

For most roots in the *cur* class, we create the stem by *strengthening* the root vowel and adding the suffix -aya. Here are some examples:

चुर् 
$$\rightarrow$$
 चोरय
 $cur \rightarrow coraya$ 
 $steal \rightarrow (someone)$   $steals$ 
 $\boxed{ चिन्त् \rightarrow \boxed{ चिन्तयति} }$ 
 $cint \rightarrow cintayati$ 
 $think \rightarrow (someone)$   $thinks$ 

Notice that the stem of *cint* is *cintayati*, not \**centayati*. (We use the \* symbol to show that this word is not correct Sanskrit.) Since *cint* ends in multiple consonants, its vowel does not strengthen. So it behaves in the same way as *nindati* above.

The irregular stems in the *cur* class usually have extra sounds between the roots and the *-aya* suffix:

| Root      | Stem                | Basic meaning |
|-----------|---------------------|---------------|
| प्री      | प्रीणयति            | please        |
| prī       | prīṇayati           | predice       |
| धू<br>dhū | धूनयति<br>dhūnayati | shake         |

### Review

- 1. How do we usually make stems in the  $bh\bar{u}$  class?
- 2. How do we usually make stems in the div class?
- 3. How do we usually make stems in the tud class?
- 4. How do we usually make stems in the cur class?

# The su, tan, and krī classes

In the previous lesson, we learned about the four simple verb classes:

| Root        | Stem                      |
|-------------|---------------------------|
| મૂ          | भव                        |
| bhū         | <b>भव</b><br>bhava        |
| दिव्<br>div | दीव्य<br><sup>dīvya</sup> |
| div         | dīvya                     |
| तुद्<br>tud | तुद्<br>tud               |
| चुर्        | चोरय                      |
| cur         | coraya                    |

The other six verb classes are more complex. Let's call these six classes the **complex verb classes** for short.

In this lesson, we will study three of these classes: the su class, the tan class, and the  $kr\bar{\iota}$  class. First, we will learn how these classes form their stems. Then, we will learn how to use these stems with the endings of the four special tensemoods.

### What makes a verb class complex?

Why are these classes called the *complex* verb class? First, their stems end in sounds other than -a. As a result, we might have to apply various sandhi changes to these stems and endings:

$$\hat{\mathbf{g}}\mathbf{q} + \hat{\mathbf{n}} \rightarrow \hat{\mathbf{g}}\hat{\mathbf{R}}$$
 $dves + ti \rightarrow dvesti$ 
hate  $\rightarrow$  (someone) hates

Second, their stems come in two different versions: a **strong** stem that is used with certain endings, and a **weak** ending that is used with the other endings:

 $dves + ti \rightarrow dvesti$ 

hate  $\rightarrow$  (someone) hates

(strong stem)

 $dvis + anti \rightarrow dvisanti$ 

hate  $\rightarrow$  (someone) hates

(weak stem)

Third, some of these classes use endings that differ from the endings we have seen already:

$$p \rightarrow q$$
र्वते

 $kr \rightarrow kurvate$ 

They all make.

(Note that this is not \*kurvante, as we might otherwise expect)

#### The su class

The su class uses two different stems. Its strong stem uses the suffix -no, and its weak stem uses the suffix -nu:

 $su \rightarrow sunoti$ 

(Someone) presses out.

su → sunvanti

They press out.

One of its important irregular verbs is  $\acute{sru}$  ("hear"). Its strong stem is  $\acute{srno}$ , and its weak stem is  $\acute{srnu}$ :

śru → śṛṇoti

(Someone) hears.

śru → śṛṇvanti

They hear.

#### The tan class

The *tan* class is just like the *su* class. But instead of using *-no* and *-nu*, it uses *-o* and *-u*:

तन् 
$$\rightarrow$$
 तनोति

 $tan \rightarrow tanoti$ 

expand  $\rightarrow$  (someone) expands

तन्  $\rightarrow$  तन्वन्ति

 $tan \rightarrow tanvanti$ 

expand  $\rightarrow$  they expand

The tan class contains only ten roots. But it also contains the root kr ("do, make"), which is one of the most common roots in all of Sanskrit. The strong stem of kr is karo-, and the weak stem is kuru-:

कृ 
$$\rightarrow$$
 करोति

 $kr \rightarrow karoti$ 
 $do \rightarrow (someone) does$ 

कृ  $\rightarrow$  कुर्वन्ति

 $kr \rightarrow kurvanti$ 
 $do \rightarrow they do$ 

#### The krī class

The  $kr\bar{\iota}$  class uses  $-n\bar{a}$  for its strong stem and  $-n\bar{\iota}$  for its weak stem:

क्री 
$$\rightarrow$$
 क्रीणाति  $kr\bar{\iota} \rightarrow kr\bar{\iota}n\bar{a}ti$  buy  $\rightarrow$  (someone) buys

## क्री → क्रीणीतः

 $kr\bar{\iota} \rightarrow kr\bar{\iota}n\bar{\iota}tah$ 

buy  $\rightarrow$  the two of them buy

 $kr\bar{\iota} + n\bar{a}$  becomes  $kr\bar{\iota}n\bar{a}$  due to a sandhi rule. The idea is that r might cause the n sounds that follow it to become n.

### Complex classes with parasmaipada endings

The complex classes use the same *parasmaipada* endings as the simple classes. In the tables below, the red words use a strong stem.

First, we have the present tense:

|     | Singular | Dual          | Plural       |
|-----|----------|---------------|--------------|
| 3rd | सुनोति   | सुनुतः        | सुन्वन्ति    |
|     | sunoti   | sunutaḥ       | sunvanti     |
| 2nd | सुनोषि   | <b>सुनुथः</b> | <b>सुनुथ</b> |
|     | sunoși   | sunuthaḥ      | sunutha      |
| 1st | सुनोमि   | <b>सुनुवः</b> | सुनुमः       |
|     | sunomi   | sunuvaḥ       | sunumaḥ      |

Notice the sandhi change in the second-person singular (sunosi becomes sunoși).

Next, we have the command mood:

|                | Singular         | Dual      | Plural       |
|----------------|------------------|-----------|--------------|
| 3rd            | सुनोतु           | सुनुताम्  | सुन्वन्तु    |
|                | sunotu           | sunutām   | sunvantu     |
| 2nd            | सुनु             | सुनुतम्   | <b>सुनुत</b> |
|                | sunu             | sunutam   | sunuta       |
| 1st            | सुनवानि          | सुनवाव    | सुनवाम       |
|                | sunavāni         | sunavāva  | sunavāma     |
| Then the ordin | nary past tense: |           |              |
|                | Singular         | Dual      | Plural       |
| 3rd            | असुनोत्          | असुनुताम् | असुन्वन्     |
|                | asunot           | asunutām  | asunvan      |
| 2nd            | असुनोः           | असुनुतम्  | असुनुत       |

asunutam

asunuva

asunuta

asunuma

And the potential mood:

asunoḥ

asunavam

1st

|     | Singular | Dual       | Plural         |
|-----|----------|------------|----------------|
| 3rd | सुनुयात् | सुनुयाताम् | <b>सुनुयुः</b> |
|     | sunuyāt  | sunuyātām  | sunuyuḥ        |
| 2nd | सुनुयाः  | सुनुयातम्  | सुनुयात        |
|     | sunuyāḥ  | sunuyātam  | sunuyāta       |
| 1st | सुनुयाम् | सुनुयाव    | सुनुयाम        |
|     | sunuyām  | sunuyāva   | sunuyāma       |

Notice that the ending uses  $-y\bar{a}$ - instead of  $-\bar{\iota}$ -. But the 3rd person plural ending is just  $-yu\dot{h}$ .

### Complex classes with ātmanepada endings

The complex classes generally use the same  $\bar{a}tmanepada$  endings as the simple classes. The major difference is the third-person plural. Although we use -ante and -anta in the simple classes, we use -ate and -ata here:

## लभन्ते

labhante

They obtain.

# सुन्वते

sunvate

They press out.

#### अलभन्त

alabhanta

They obtained.

## असुन्वत

asunvata

They pressed out.

First, we have the present tense:

|     | Singular | Dual           | Plural   |
|-----|----------|----------------|----------|
| 3rd | सुनुते   | सुन्वाते       | सुन्वते  |
|     | sunute   | sunvāte        | sunvate  |
| 2nd | सुनुषे   | सुन्वाथे       | सुनुध्वे |
|     | sunușe   | sunvāthe       | sunudhve |
| 1st | सुन्वे   | <b>सुनुवहे</b> | सुनुमहे  |
|     | sunve    | sunuvahe       | sunumahe |

For the first person, we also have the optional forms *sunvahe* and *sunmahe*.

Next is the command mood:

|     | Singular       | Dual        | Plural      |
|-----|----------------|-------------|-------------|
| 3rd | सुनुताम्       | सुन्वाताम्  | सुन्वताम्   |
|     | sunutām        | sunvātām    | sunvatām    |
| 2nd | <b>सुनुष्व</b> | सुन्वाथाम्  | सुनुध्वम्   |
|     | sunușva        | sunvāthām   | sunudhvam   |
| 1st | सुनवै          | सुनवावहै    | सुनवामहै    |
|     | sunavai        | sunavāvahai | sunavāmahai |

Then the ordinary past tense:

|     | Singular  | Dual        | Plural     |
|-----|-----------|-------------|------------|
| 3rd | असुनुत    | असुन्वाताम् | असुन्वत    |
|     | asunuta   | asunvātām   | asunvata   |
| 2nd | असुनुथाः  | असुन्वाथाम् | असुनुध्वम् |
|     | asunuthāḥ | asunvāthām  | asunudhvam |
| 1st | असुन्वि   | असुनुवहि    | असुनुमहि   |
|     | asunvi    | asunuvahi   | asunumahi  |

Here, too, we have the optional forms *asunvahi* and *asunmahi* in the first person. Finally, we have the potential mood:

|     | Singular  | Dual         | Plural      |
|-----|-----------|--------------|-------------|
| 3rd | सुन्वीत   | सुन्वीयाताम् | सुन्वीरन्   |
|     | sunvīta   | sunvīyātām   | sunvīran    |
| 2nd | सुन्वीथाः | सुन्वीयाथाम् | सुन्वीध्वम् |
|     | sunvīthāḥ | sunvīyāthām  | sunvīdhvam  |
| 1st | सुन्वीय   | सुन्वीवहि    | सुन्वीमहि   |
|     | sunvīya   | sunvīvahi    | sunvīmahi   |

Notice that most of these endings start with  $-\bar{\iota}$ -.

#### Endings for the tan and $kr\bar{t}$ classes

The tan class is essentially identical to the su class, including its optional forms.

The  $kr\bar{\iota}$  class also uses the same endings. But the last  $-\bar{\iota}$  of its weak stem uses a special sandhi rule: if the verb ending starts with a, then the  $-\bar{\iota}$  is removed:

क्रीणी + अन्ति 
$$\rightarrow$$
 क्रीणन्ति  $kr\bar{\imath}n\bar{\imath}\bar{\imath} + anti \rightarrow kr\bar{\imath}nanti$ 

क्रीणी + अन्तु  $\rightarrow$  क्रीणन्तु  $kr\bar{\imath}n\bar{\imath}\bar{\imath} + antu \rightarrow kr\bar{\imath}nantu$ 

अक्रीणी + अन्  $\rightarrow$  अक्रीणन्  $akr\bar{\imath}n\bar{\imath}\bar{\imath} + an \rightarrow akr\bar{\imath}nan$ 

क्रीणी + अते  $\rightarrow$  क्रीणते  $kr\bar{\imath}n\bar{\imath}\bar{\imath} + ate \rightarrow kr\bar{\imath}nate$ 

अक्रीणी + अत  $\rightarrow$  अक्रीणत  $akr\bar{\imath}n\bar{\imath}\bar{\imath}\bar{\imath} + ata \rightarrow akr\bar{\imath}nata$ 

Also, the second-person singular of the command mood uses the ending -hi:

#### **Review**

- 1. What are the strong and weak stems of su?
- 2. What are the strong and weak stems of *śru*?
- 3. What are the strong and weak stems of tan?
- 4. What are the strong and weak stems of kṛ?
- 5. What are the strong and weak stems of  $kr\bar{\iota}$ ?

## The ad and rudh classes

In the previous lesson, we learned about three of the six complex verb classes:

| Root | Strong stem            | Weak stem              |
|------|------------------------|------------------------|
| सु   | सुनो                   | सुनु                   |
| su   | suno                   | sunu                   |
| तन्  | तनो                    | तनु                    |
| tan  | tano                   | tanu                   |
| क्री | <b>क्रीणा</b><br>krīṇā | <b>क्रीणी</b><br>krīṇī |
| krī  | krīṇā                  | krīṇī                  |

In this lesson, we will learn about two more complex verb classes. Both of these classes can create stems that end with consonant sounds. And since many verb endings *start* with consonants, these classes might cause various sandhi changes:

हेष् + ति 
$$\rightarrow$$
 हेष्टि  
 $dves + ti \rightarrow dvesti$   
(someone) hates

#### The ad class

Also known as: class 2, adādigaṇa ("the group starting with ad")

The *ad* class does not use a suffix. Instead, its strong stem is the root with a strengthened vowel, and its weak stem is the root itself.

The root *ad* has *ad* for its strong stem and the same *ad* for its weak stem. So, *ad* does not demonstrate these changes well. Instead, let's use the root *dviş* ("hate"), which has a clearer difference between its strong and weak stems:

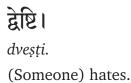

## द्विषन्ति।

dvișanti.

They hate.

For the word dvesti, notice that the root ends with a consonant (s) and the ending begins with a consonant (t). By a sandhi change, a t after s becomes t, so we get the result dvesti.

The *ad* class has many irregular roots. The most important irregular root of the *ad* class is *as*, which means "be" or "exist." Its strong stem is *as*, and its weak stem is *s*:

# वनम् अस्ति।

vanam asti.

There is a forest.

## वानरा वने सन्ति।

vānarā vane santi.

Monkeys are in the forest.

#### The rudh class

Also known as: class 7, rudhādigaṇa ("the group starting with rudh")

Like the *ad* class, the *rudh* class also doesn't use a suffix. Instead, we create the strong and weak stems by inserting a nasal sound after the root's last vowel. For the strong stem, we insert *na*. For the weak stem, we insert *n*:

रुध्
$$\rightarrow$$
 रुणद्धि

rudh → ruṇaddhi

(Someone) obstructs.

rudh → rundhanti

They obstruct.

Again, notice the sandhi change:

रुणध् + ति 
$$\rightarrow$$
 रुणिद्ध  
ruṇadh + ti  $\rightarrow$  ruṇaddhi

And as a reminder, r generally causes nearby n sounds to become n. Hence we have runaddhi and not \*runaddhi. (We use the \* symbol to show that this word is not correct Sanskrit.)

#### Endings of the ad class

With one or two exceptions, the ad class uses the same endings as the  $kr\bar{\iota}$  class. But since the ad class may cause many sandhi changes, these endings may not always be clear. We want to show you what these changes are like, so we will show you all of the forms of  $dvi\bar{s}$  in the special tense-moods.

First, here are the *parasmaipada* forms of *dviş* in the present tense:

|     | Singular | Dual     | Plural    |
|-----|----------|----------|-----------|
| 3rd | द्वेष्टि | द्विष्टः | द्विषन्ति |
|     | dveșți   | dvişţaḥ  | dviṣanti  |
| 2nd | द्वेक्षि | द्विष्ठः | ਫ਼ਿষ      |
|     | dvekși   | dviṣṭhaḥ | dviṣṭha   |
| 1st | द्वेष्मि | द्विष्वः | द्विष्मः  |
|     | dveșmi   | dvişvaḥ  | dvişmaḥ   |

Next, here is the command mood:

|     | Singular               | Dual               | Plural    |
|-----|------------------------|--------------------|-----------|
| 3rd | <mark>द्वेष्ट्र</mark> | द्विष्टाम्         | द्विषन्तु |
|     | dveṣṭu                 | <sup>dviṣṭām</sup> | dviṣantu  |
| 2nd | द्विष्टि               | द्विष्टम्          | द्विष्ट   |
|     | dviḍḍhi                | <sup>dviṣṭam</sup> | dvișța    |
| 1st | द्वेषाणि               | द्वेषाव            | द्वेषाम   |
|     | dveṣāṇi                | dveṣāva            | dveṣāma   |

In the second-person singular, we use dhi instead of hi if the root ends in a consonant. Then dvis + dhi becomes dvidhi due to sandhi.

Next, we have the ordinary past tense:

|     | Singular           | Dual        | Plural   |
|-----|--------------------|-------------|----------|
| 3rd | <mark>अहेट्</mark> | अद्विष्टाम् | अद्विषन् |
|     | adveț              | adviṣṭām    | adviṣan  |
| 2nd | <mark>अहेट्</mark> | अद्विष्टम्  | अद्विष्ट |
|     | adveț              | adviṣṭam    | advișța  |
| 1st | अद्वेषम्           | अद्विष्व    | अद्विष्म |
|     | adveṣam            | advişva     | advișma  |

Why do we use *advet*? This is due to a complex rule of consonant sandhi. Read our lessons on consonant sandhi to learn more.

If the root ends in  $-\bar{a}$ , we can also use the ending  $-u\dot{h}$  instead of -an:

# या $\rightarrow$ अयान्, अयुः

 $y\bar{a} \rightarrow ay\bar{a}n$ ,  $ayu\dot{h}$ 

They went.

Finally, we have the potential mood:

|     | Singular           | Dual         | Plural           |
|-----|--------------------|--------------|------------------|
| 3rd | द्विष्यात्         | द्विष्याताम् | <b>द्विष्युः</b> |
|     | <sup>dviṣyāt</sup> | dvişyātām    | dvişyuḥ          |
| 2nd | द्विष्याः          | द्विष्यातम्  | द्विष्यात        |
|     | dviṣyāḥ            | dviṣyātam    | dviṣyāta         |
| 1st | द्विष्याम्         | द्विष्याव    | द्विष्याम        |
|     | dviṣyām            | dviṣyāva     | dvişyāma         |

Now, here are the ātmanepada forms of dviş in the present tense:

|     | Singular | Dual      | Plural    |
|-----|----------|-----------|-----------|
| 3rd | द्धिष्टे | द्विषाते  | द्विषते   |
|     | dvișțe   | dviṣāte   | dvișate   |
| 2nd | द्विक्षे | द्विषाथे  | द्धिङ्खे  |
|     | dvikṣe   | dviṣāthe  | dviḍḍhve  |
| 1st | द्विषे   | द्विष्वहे | द्विष्महे |
|     | dvișe    | dvişvahe  | dvişmahe  |

the command mood:

|     | Singular         | Dual       | Plural     |
|-----|------------------|------------|------------|
| 3rd | द्विष्टाम्       | द्विषाताम् | द्विषताम्  |
|     | dviṣṭām          | dviṣātām   | dviṣatām   |
| 2nd | <b>द्विक्ष्व</b> | द्विषाथाम् | द्विङ्वम्  |
|     | dvikṣva          | dviṣāthām  | dviḍḍhvam  |
| 1st | द्वेषे           | द्वेषावहै  | द्वेषामहै  |
|     | dveşai           | dveṣāvahai | dveṣāmahai |

## the ordinary past tense:

|     | Singular   | Dual        | Plural     |
|-----|------------|-------------|------------|
| 3rd | अद्विष्ट   | अद्विषाताम् | अद्विषत    |
|     | advișța    | adviṣātām   | adviṣata   |
| 2nd | अद्विष्ठाः | अद्विषाथाम् | अद्विङ्वम् |
|     | advişṭhāḥ  | adviṣāthām  | adviḍḍhvam |
| 1st | अद्विषि    | अद्विष्वहि  | अद्विष्महि |
|     | adviși     | adviṣvahi   | advişmahi  |

and the potential mood:

|     | Singular  | Dual         | Plural      |
|-----|-----------|--------------|-------------|
| 3rd | द्विषीत   | द्विषीयाताम् | द्विषीरन्   |
|     | dviṣīta   | dviṣīyātām   | dviṣīran    |
| 2nd | द्विषीथाः | द्विषीयाथाम् | द्विषीद्वम् |
|     | dvisīthāḥ | dviṣīyāthām  | dviṣīḍhvam  |
| 1st | द्विषीय   | द्विषीवहि    | द्विषीमहि   |
|     | dviṣīya   | dviṣīvahi    | dviṣīmahi   |

## Endings of the rudh class

The rudh class uses the same endings as the  $kr\bar{\iota}$  class. But as before, the rudh class may cause many different sandhi changes.

Here are the *parasmaipada* forms of *rudh* in the present tense:

|     | Singular | Dual             | Plural       |
|-----|----------|------------------|--------------|
| 3rd | रुणद्धि  | <b>रुन्द्रः</b>  | रुन्धन्ति    |
|     | ruṇaddhi | runddhaḥ         | rundhanti    |
| 2nd | रुणित्स  | <b>रुन्द्रः</b>  | <b>रुन्द</b> |
|     | ruṇatsi  | runddhaḥ         | runddha      |
| 1st | रुणिध्म  | रु <b>न्द्वः</b> | रुन्धः       |
|     | ruṇadhmi | rundhvaḥ         | rundhmaḥ     |

and the command mood:

|     | Singular      | Dual              | Plural         |
|-----|---------------|-------------------|----------------|
| 3rd | <b>रुणद्ध</b> | <b>रुन्द्वाम्</b> | रुन्धन्तु      |
|     | ruṇaddhu      | runddhām          | rundhantu      |
| 2nd | रुन्द्धि      | रुन्द्रम्         | <b>रुन्द्र</b> |
|     | runddhi       | runddham          | runddha        |
| 1st | रुणधानि       | रुणधाव            | रुणधाम         |
|     | ruṇadhāni     | ruṇadhāva         | ruṇadhāma      |

Next are the forms of the ordinary past tense:

|     | Singular  | Dual              | Plural   |
|-----|-----------|-------------------|----------|
| 3rd | अरुणत्    | अरुन्द्वाम्       | अरुन्धन् |
|     | aruṇat    | arunddhām         | arundhan |
| 2nd | अरुणत्    | <b>अरुन्द्रम्</b> | अरुन्द   |
|     | aruṇat    | arunddham         | arunddha |
| 1st | अरुणधम्   | अरुन्ध            | अरुन्ध्म |
|     | aruṇadham | arundhva          | arundhma |

Why do we use *aruṇat*? Again, this is due to a complex rule of consonant sandhi. Read our lessons on consonant sandhi to learn more.

Finally, we have the potential mood:

|     | Singular       | Dual            | Plural    |
|-----|----------------|-----------------|-----------|
| 3rd | रुन्धात्       | रुन्ध्याताम्    | रुन्ध्युः |
|     | rundhyāt       | rundhyātām      | rundhyuḥ  |
| 2nd | <b>रुन्धाः</b> | रुन्धातम्       | रुम्यात   |
|     | rundhyāḥ       | rundhyātam      | rundhyāta |
| 1st | रुन्ध्याम्     | रु <b>न्धाव</b> | रुन्ध्याम |
|     | rundhyām       | rundhyāva       | rundhyāma |

Next, we have the  $\bar{a}tmanepada$  forms of rudh in the present tense:

|     | Singular | Dual      | Plural     |
|-----|----------|-----------|------------|
| 3rd | रुन्द्वे | रुन्धाते  | रुन्धते    |
|     | runddhe  | rundhāte  | rundhate   |
| 2nd | रुन्त्से | रुन्धाथे  | रुन्द्वे   |
|     | runtse   | rundhāthe | runddhve   |
| 1st | रुन्धे   | रुन्धहे   | रुन्ध्रमहे |
|     | rundhe   | rundhvahe | rundhmahe  |

the command mood:

|     | Singular     | Dual         | Plural           |
|-----|--------------|--------------|------------------|
| 3rd | रुन्द्वाम्   | रुन्धाताम्   | रुन्धताम्        |
|     | runddhām     | rundhātām    | rundhatām        |
| 2nd | रुन्त्स्व    | रुन्धाथाम्   | <b>रुन्द्वम्</b> |
|     | runtsva      | rundhāthām   | runddhvam        |
| 1st | <b>रुणधै</b> | रुणधावहै     | रुणधामहै         |
|     | ruṇadhai     | ruṇadhāvahai | ruṇadhāmahai     |

## the ordinary past tense:

|     | Singular           | Dual        | Plural     |
|-----|--------------------|-------------|------------|
| 3rd | अरुन्द             | अरुन्धाताम् | अरुन्धत    |
|     | arunddha           | arundhātām  | arundhata  |
| 2nd | अरु <b>न्द्राः</b> | अरुन्धाथाम् | अरुन्द्रम् |
|     | arunddhāḥ          | arundhāthām | arunddhvam |
| 1st | अरुन्धि            | अरुन्ध्वहि  | अरुन्ध्महि |
|     | arundhi            | arundhvahi  | arundhmahi |

and the potential mood:

|     | Singular   | Dual         | Plural      |
|-----|------------|--------------|-------------|
| 3rd | रुन्धीत    | रुन्धीयाताम् | रुन्धीरन्   |
|     | rundhīta   | rundhīyātām  | rundhīran   |
| 2nd | रुन्धीथाः  | रुन्धीयाथाम् | रुन्धीध्वम् |
|     | rundhīthāḥ | rundhīyāthām | rundhīdhvam |
| 1st | रुन्धीय    | रुन्धीवहि    | रुन्धीमहि   |
|     | rundhīya   | rundhīvahi   | rundhīmahi  |

#### **Review**

The *ad* and *rudh* classes cause many different sandhi changes. But we can learn these forms through exposure over time, and we can understand their meanings from context.

- 1. What are the strong and weak stems of *dvis*?
- 2. What are the strong and weak stems of *rudh*?
- 3. What is the most important root of the ad class?

## The hu class

Also known as: class 3, juhotyādigaṇa ("the group starting with juhoti")

The last class we will consider is the *hu* class. The *hu* class forms its stems in a unique way. It does not use a special suffix, and we do not insert any new sounds. Instead, we **double** the root in a special way:

$$\mathbf{g} \to \mathbf{y}\mathbf{g}$$
 $hu \to juhu$ 
offer

Then the strong stem uses a strengthened vowel and the weak stem has no extra change:

```
जुहोति।
juhoti.
(Someone) offers.
जुहुतः।
juhutaḥ.
(The two of them) offer.
```

The *hu* class is rare, but doubling is not. Many different kinds of Sanskrit verbs use doubling, and we will see more examples of it in other lessons.

### Basic rules of doubling

Long vowels become short:

Aspirated sounds become unaspirated:

धा धा 
$$\rightarrow$$
 दधा  $dh\bar{a} dh\bar{a} \rightarrow dadh\bar{a}$ 

Sounds pronounced at the soft palate (*ka*) shift to the hard palate (*ca*):

 $ki \ ki \rightarrow ciki$ 

 $hu \ hu \rightarrow juhu$ 

There are other minor rules, but these are the common patterns.

#### Irregular roots

The hu class has many irregular roots. The most important are  $d\bar{a}$  ("give") and  $dh\bar{a}$  ("place").  $d\bar{a}$  uses the strong stem  $dad\bar{a}$  and uses weak stem dad:

## रामः फलं सीतायै ददाति।

rāmaḥ phalaṃ sītāyai dadāti. Rama gives the fruit to Sita.

# ते फलानि रामाय ददति।

te phalāni rāmāya dadati.

They give the fruits to Rama.

It also has the irregular command form dehi:

dehi me phalam!

Give me a fruit!

 $dh\bar{a}$  generally follows the same pattern as  $d\bar{a}$ .

### Endings of the hu class

The *hu* class generally uses the same *parasmaipada* endings as the other complex classes. In the present tense, we use *-ati* instead of *-anti*:

|     | Singular | Dual           | Plural        |
|-----|----------|----------------|---------------|
| 3rd | जुहोति   | जुहुतः         | जुह्वति       |
|     | juhoti   | juhutaḥ        | juhvati       |
| 2nd | जुहोषि   | जुहु <b>थः</b> | जुहु <b>थ</b> |
|     | juhoși   | juhuthaḥ       | juhutha       |
| 1st | जुहोमि   | जुहुवः         | जुहुमः        |
|     | juhomi   | juhuvaḥ        | juhumaḥ       |

The command mood is normal, but we use the ending -dhi instead of -hi:

|     | Singular            | Dual     | Plural       |
|-----|---------------------|----------|--------------|
| 3rd | <mark>जुहोतु</mark> | जुहुताम् | जुह्नतु      |
|     | juhotu              | juhutām  | juhvatu      |
| 2nd | जुहुधि              | जुहुतम्  | <b>जुहुत</b> |
|     | juhudhi             | juhutam  | juhuta       |
| 1st | जुहवानि             | जुहवाव   | जुहवाम       |
|     | juhavāni            | juhavāva | juhavāma     |

The ordinary past tense is normal, but we use the ending -uḥ instead of -an. This ending causes a vowel change, so we get ajuhavuḥ instead of \*ajuhuvuḥ:

|     | Singular | Dual                | Plural             |
|-----|----------|---------------------|--------------------|
| 3rd | अजुहोत्  | अजुहुताम्           | अजुहवुः            |
|     | ajuhot   | ajuhutām            | ajuhavuḥ           |
| 2nd | अजुहोः   | अजुहुतम्            | अजुहुत             |
|     | ajuhoḥ   | <sup>ajuhutam</sup> | ajuhuta            |
| 1st | अजुहवम्  | <b>अजुहुव</b>       | अजुहुम             |
|     | ajuhavam | ajuhuva             | <sup>ajuhuma</sup> |

#### And the potential mood is normal:

|     | Singular | Dual       | Plural   |
|-----|----------|------------|----------|
| 3rd | जुहुयात् | जुहुयाताम् | जुहुयुः  |
|     | juhuyāt  | juhuyātām  | juhuyuḥ  |
| 2nd | जुहुयाः  | जुहुयातम्  | जुहुयात  |
|     | juhuyāḥ  | juhuyātam  | juhuyāta |
| 1st | जुहुयाम् | जुहुयाव    | जुहुयाम  |
|     | juhuyām  | juhuyāva   | juhuyāma |

The ātmanepada endings are the same as for the other complex classes.

#### Review

We have now seen all ten of the Sanskrit verb classes. Below, you can see all ten of these classes in their traditional order. We illustrate the *ad* class with the root *dviş*, and we leave the weak stem blank for roots in the simple verb classes:

| Class         | Strong stem | Weak stem |
|---------------|-------------|-----------|
| भू            | भव          |           |
| bhū           | bhava       | _         |
| अद्           | द्वेष्      | द्विष्    |
| ad            | dveș        | dviș      |
| हु            | जुहो        | जुहु      |
| hu            | juho        | juhu      |
| दिव्          | दीव्य       | _         |
| div           | dīvya       | _         |
| सु            | सुनो        | सुनु      |
| su            | suno        | sunu      |
| तुद्          | तुद         |           |
| tud           | tuda        | _         |
| रुध्          | रुनध्       | रुन्ध्    |
| rudh          | runadh      | rundh     |
| तन्           | तनो         | तनु       |
| tan           | tano        | tanu      |
| क्री          | क्रीणा      | क्रीणी    |
| $krar{\iota}$ | krīṇā       | krīṇī     |
| चुर्          | चोरय        | _         |
| cur           | coraya      | _         |

As you read and listen to more Sanskrit, you will be able to use these classes instinctively.

- 1. How do we double the root  $d\bar{a}$ ?
- 2. How do we double the root  $bh\bar{t}$ ?

# karmani and bhāve prayoga

Also known as: patientive and impersonal usage; the "passive voice"

We have now seen all of the ten classes of the special tense moods. We will end this topic by briefly discussing *prayoga*.

As a reminder, Sanskrit verbs use one of three *prayogas*. We have *kartari prayoga* ("agent usage"):

## रामो नगरं गच्छति।

rāmo nagaraṃ gacchati. Rama goes to the city.

# कुम्भकर्णः स्वपिति।

kumbhakarna h svapiti. Kumbhakarna sleeps.

karmaṇi prayoga ("object usage"), which can be used if the verb uses an object:

## रामेण नगरं गम्यते।

rāmeņa nagaram gamyate.

The city is gone to by Rama.

And *bhāve prayoga* ("stative usage"), which can be used if the verb doesn't use an object:

# कुम्भकर्णेन सुप्यते।

kumbhakarnena supyate.

Kumbhakarna sleeps. ("There is sleeping by Kumbhakarna.")

*prayoga* does not affect the meaning of the verb or the sentence. Instead, it is a different way of expressing the same information. It is like the difference between "I go to the store" and "The store was gone to by me." Both express the same information, but their style and emphasis differ.

So far, all of the lessons in this topic have focused on *kartari prayoga*. In this topic, we will learn how to express the four special tense-moods in *karmaṇi prayoga* and *bhāve prayoga*:

## रावणो हन्यते

rāvaņo hanyate Ravana is being killed.

## रावणो हन्यताम्

*rāvaṇo hanyatām*May Ravana be killed.

## रावणो ऽहन्यत

*rāvaņo 'hanyata* Ravana was killed.

## रावणो हन्येत

rāvaṇo hanyeta Ravana might be killed.

#### Active, middle, passive voice

English-languages resources often use the terms "active," "middle," and "passive" voices to describe the various combinations of *prayoga* and *pada*:

- active voice: kartari prayoga, parasmaipada
- middle voice: kartari prayoga, ātmanepada
- passive voice: karmaṇi and bhāve prayoga (always ātmanepada)

These terms are workable, but they don't fit well with how Sanskrit works. So in our guide, we prefer to use the terms *pada* and *prayoga*.

#### A new stem

We express *karmaṇi prayoga* and *bhāve prayoga* in similar ways. First, we add the suffix *ya* to the root:

नी 
$$+$$
 य  $\rightarrow$  नीय  $n\bar{\imath} + ya \rightarrow n\bar{\imath}ya$ 

 $lead \rightarrow be led$ 

Then we use *ātmanepada* endings. In *karmaṇi prayoga*, the person and number should agree with the *object* of the sentence:

## अहं गजान् नयामि।

aham gajān nayāmi.

I lead the elephants.

(Verb is first-person singular like aham)

## मया गजा नीयन्ते।

mayā gajā nīyante.

By me, the elephants are led.

(Verb is third-person plural like gajāḥ)

And in *bhāve prayoga*, we use the third person singular:

# मया सुप्यते।

mayā supyate.

I sleep. ("There is sleeping by me")

# नरैः सुप्यते।

naraih supyate.

The men sleep. ("There is sleeping by the men")

#### Adding the -ya suffix

Generally, we can add -ya directly to the root:

नी 
$$\rightarrow$$
 नीयते

 $n\bar{\iota} \rightarrow n\bar{\iota}$ yate

 $lead \rightarrow is led$ 

But roots that end in short vowels use a long vowel:

 $ji \rightarrow j\bar{\imath}yate$ 

conquer → is conquered

Roots that end in  $-\bar{a}$  and -ai usually use  $-\bar{i}$  instead:

 $sth\bar{a} \rightarrow sth\bar{\imath}yate$ 

 $stand \rightarrow is stood or stationed$ 

 $gai \rightarrow g\bar{\imath}yate$ 

 $sing \rightarrow is sung$ 

# दा → दीयते

 $d\bar{a} \rightarrow d\bar{\imath}yate$ 

give  $\rightarrow$  is given

If the root ends in -ṛ, that -ṛ becomes -ri:

 $kr \rightarrow kriyate$ 

 $do \rightarrow is done$ 

But it becomes -ar if it follows a consonant cluster:

 $smr \rightarrow smaryate$ 

remember  $\rightarrow$  is remembered

Roots that end in  $\bar{r}$  use  $-\bar{t}r$ , or  $\bar{u}r$  if the root starts with a "lip" consonant:

 $t\bar{r} \rightarrow t\bar{t}ryate$ 

 $cross \rightarrow is \ crossed$ 

$$q \rightarrow q$$
र्यते

 $p\bar{r} \rightarrow p\bar{u}ryate$ 

 $fill \rightarrow is filled$ 

Finally, a few roots undergo an interesting change. Their semivowels become vowels, and any other vowels they have are removed:

## वच् → उच्यते

 $vac \rightarrow ucyate$ 

speak  $\rightarrow$  is spoken, is said

## स्वप् → सुप्यते

 $svap \rightarrow supyate$ 

sleep → there is sleeping

## यज् → इज्यते

 $yaj \rightarrow ijyate$ 

sacrifice → is sacrificed

# प्रछ् $\rightarrow$ पृच्छ्यते

 $prach \rightarrow prchyate$ 

ask  $\rightarrow$  is asked

This change is called *samprasāraṇa* in traditional grammar.

#### The intuition behind samprasāraņa

There is a clear intuition behind *samprasāraṇa*. Roughly, roots that use *samprasāraṇa* have already been strengthened. But they have all been strengthened in an unusual way: the *a* vowel has been added *after* the root vowel, not before it.

So when we use  $sampras\bar{a}rana$  roots, we often must weaken the root back to the normal level. We do so by removing the a sound and undoing any sandhi changes.

#### **Review**

karmaṇi prayoga is common in Sanskrit, so it is worth knowing well. bhāve prayoga is much less common, but it still appears occasionally.

1. Do we use parasmaipada endings in karmani and bhāve prayoga?

# Verbs 2: Other tense-moods

## Other tense-moods

Also known as: ārdhadhātuka verbs

This topic depends on some material from *Verbs 1*. Before you begin, please read *Verbs 1* until the end of the lesson on *ātmanepada* endings.

In the core lessons, we learned that we can change a verb *root* into a verb *stem*. And once we have a verb stem, we can add endings to that stem to create a complete *verb*. In the examples below, note the progression from root to stem to verb:

नी 
$$\rightarrow$$
 नेष्य  $\rightarrow$  नेष्यामि

 $n\bar{\iota} \rightarrow ne \bar{s} ya \rightarrow ne \bar{s} y\bar{a} mi$ 

lead  $\rightarrow$  will lead  $\rightarrow$  I will lead

नी  $\rightarrow$  निनी  $\rightarrow$  निन्युः

 $n\bar{\iota} \rightarrow nin\bar{\iota} \rightarrow ninyu\dot{n}$ 

lead  $\rightarrow$  led (long ago)  $\rightarrow$  they led (long ago)

We also learned that Sanskrit verbs express five basic kinds of information: *person*, *number*, *tense-mood*, *prayoga*, and *pada*.

Sanskrit uses ten different tense-moods. Four of these tense-moods use very similar stems in *kartari prayoga*, and the stem depends on which *verb class* a root belongs to:

नी 
$$\rightarrow$$
 नय  $\rightarrow$  नयति  
 $n\bar{\iota} \rightarrow naya \rightarrow nayati$   
( $bh\bar{\iota}$  class)  
सु  $\rightarrow$  सुनु  $\rightarrow$  सुनोति  
 $su \rightarrow sunu \rightarrow sunoti$   
( $su$  class)

क्री 
$$\rightarrow$$
 क्रीणा  $\rightarrow$  क्रीणाति  $kr\bar{\iota} \rightarrow kr\bar{\iota}n\bar{a} \rightarrow kr\bar{\iota}n\bar{a}ti$  ( $kr\bar{\iota}$  class)

But the other six tense-moods form their stems in a more general way. We apply the same steps regardless of which verb class a root belongs to. For example, consider the three verbs below. They each use verbs from different verb classes, but they form their stems in an identical way:

नी 
$$\rightarrow$$
 नेष्यति  
 $n\bar{\iota} \rightarrow neşyati$   
सु  $\rightarrow$  सोष्यति  
 $su \rightarrow soşyati$   
की  $\rightarrow$  केष्यति  
 $kr\bar{\iota} \rightarrow kreşyati$ 

In this topic, we will explore these six tense-moods.

#### Common behavior for the six tense-moods

Recall that for the special tense-moods, we use a special stem in *karmaṇi* prayoga and *bhāve prayoga*. This special stem uses the suffix -ya:

```
नयसि
nayasi
You lead.
(kartari prayoga)
नीयसे
nīyase
You are led.
(karmaṇi prayoga)
```

But for the other tense-moods, we just use *ātmanepada* endings without using a different stem:

### नेष्यति।

neșyati.

You will lead.

## नेष्यते।

nesyate.

You will be led.

Many verbs will also add an extra i sound between the root and the ending. In the examples below, notice that each verb has an extra i sound:

भू 
$$\rightarrow$$
 भविष्यसि (भव्-इ-ष्यसि)
 $bh\bar{u} \rightarrow bhaviṣyasi (bhav-i-ṣyasi)$ 
you will become

स्मृ  $\rightarrow$  स्मरिष्यसि (स्मर्-इ-ष्यसि)
 $smr \rightarrow smariṣyasi (smar-i-ṣyasi)$ 

In traditional grammar, this i is called it. Different roots use it in different ways:

- Some roots always use it, and they are called **set** (sa-it, "with it") roots.
- Other roots don't use it, and they are called anit (an-it, "without it") roots.
- A third group of roots uses *iţ* optionally, and they are called *veţ* (*vā-iţ*, "optional *iţ*") roots.

Finally, roots that end in -e, -ai, or -au will have their last vowel change to  $-\bar{a}$ :

```
गे \rightarrow गास्यति gai \rightarrow g\bar{a}syati sing \rightarrow will sing
```

you will remember

#### **Review**

- 1. How do we express *karmaṇi prayoga* for the special tense-moods?
- 2. How do we express *karmani prayoga* for the other tense-moods?
- 3. What is it?

# The simple future tense

Also known as: the s future, the second future, bhaviṣyan ("future"), lṛṭ

The **simple future tense** refers to events that have not yet occurred:

गम् → गमिष्यामि
$$gam \rightarrow gamiṣyāmi$$
 $go \rightarrow I$  will  $go$ .

We call this the *simple* future tense because Sanskrit has another tense-mood that refers specifically to *distant* future events.

#### Making the stem

To make the stem of the simple future tense, we strengthen the root's vowel and add *-sya* to the end of the root. Some roots don't use *iţ*:

नी → नेष्य
$$n\bar{\iota} \rightarrow nesya$$
lead → will lead

and others do:

$$arg \rightarrow arg$$
 $vand \rightarrow vandisya$ 
 $venerate \rightarrow will venerate$ 

In these examples, note that -sya becomes -sya due to a sandhi rule. s becomes s after most vowels and after r and k sounds. For details, see our lessons on consonant sandhi.

We also add it if the root ends in r:

कृ 
$$\rightarrow$$
 करिष्य
 $kr \rightarrow karisya$ 
do  $\rightarrow$  will do

smṛ → smarişya

remember → will remember

And a few other roots use it here as well:

gam → gamiṣya

go → will go

Since *sya* starts with a consonant, it may cause many sandhi changes if the root ends with a consonant. Here are some examples:

## लभ् → लफ्य

 $labh \rightarrow lapsya$ 

obtain → will obtain

# बुध् → भोत्स्य

 $budh \rightarrow bhotsya$ 

awaken → will awaken

## दह् → धक्ष्य

 $dah \rightarrow dhaksya$ 

burn → will burn

Finally, there are several slightly irregular stems. Here are some common ones:

## दृश्य → द्रक्ष्य

dṛś → drakṣya

 $see \rightarrow will see$ 

# मन् $\rightarrow$ मंस्य

 $man \rightarrow mamsya$ 

think → will think

#### Adding endings

We use the same ending and *pada* as we would in the present tense. In the examples below, the first result on the right is in the present tense, and the second is in the simple future tense:

#### **Review**

- 1. What suffix do we use to create the stem of the simple future?
- 2. Which endings do we use in the simple future?

## The conditional mood

Also known as: saṃketaḥ ("condition"), lṛṅ

The **conditional mood** describes situations that *would* happen or *would have* happened. In other words, it is used for hypothetical situations. Here is a classic example:

dakşinena ced ayasyan na sakatam paryabhavişyat

If he would come by the southern road, the cart would not overturn.

To form the conditional, we start with the stem from the simple future:

 $n\bar{\iota} \rightarrow nesya$ 

lead → will lead

Then we use this stem as if we were using the ordinary past tense:

## अनेष्यत

aneșyat

would lead, would have led

You can compare the conditional and the ordinary past in the examples below. In each example, the right side has two results. The first result uses the ordinary past and the second uses the conditional:

 $n\bar{\iota} \rightarrow anayat$ , anesyat

lead → led, would do

# कृ → अकरोत्, अकरिष्यत्

 $k\underline{r} \rightarrow akarot$ , akarisyat

do → did, would do

(parasmaipada)

# कृ $\rightarrow$ अकुरुत, अकरिष्यत $kr \rightarrow akuruta$ , akarişyata do $\rightarrow$ did, would do ( $\bar{a}tmanepada$ )

The conditional mood is rare. So why are we studying it now? We are studying it now because it is so similar to the tense-moods we have studied already.

#### **Review**

1. What does the conditional mean?

## The distant future tense

Also known as: the periphrastic future, the first future, anadyanate bhaviṣyan ("future not of today"), luṭ

The **distant future tense** traditionally refers to future actions that will not happen soon. In Sanskrit, it is called *an-adyatana* ("not of today"). Here is an example of the distant future tense:

## रामो नेता।

rāmo netā.

Rama will (eventually) lead.

Compared to the simple future tense, the distant future tense describes events that are further away. It also has a more definite sense than the simple future:

rāmo netā.

Rama will (surely and eventually) lead.

Since  $net\bar{a}$  is also a nominal word that means "leader," we can also interpret this sentence in a different way:

rāmo netā.

Rama is a leader.

Usually, we can choose the correct interpretation if we consider the sentence's context.

## Making the stem

We form the stem by strengthening the root and adding the suffix  $-t\bar{a}$ :

नी 
$$\rightarrow$$
 नेता

 $n\bar{\iota} \rightarrow net\bar{a}$ 

lead → will lead

As usual, some roots will use it:

 $vand \rightarrow vandit\bar{a}$ 

Since  $-t\bar{a}$  starts with a consonant, many sandhi changes might occur:

बुध् 
$$\rightarrow$$
 बोद्धा

 $budh \rightarrow boddh\bar{a}$ 
 $awaken \rightarrow will awaken$ 
 $\mathbf{E}\mathbf{z} \leftarrow \mathbf{z}\mathbf{z}$ 
 $dr\acute{s} \rightarrow drast\bar{a}$ 
 $see \rightarrow will see$ 

#### Adding endings

Here are the endings we use with parasmaipada roots:

|     | Singular            | Dual                 | Plural              |
|-----|---------------------|----------------------|---------------------|
| 3rd | नेता<br>netā        | नेतारौ<br>netārau    | नेतारः<br>netārah   |
| 2nd | नेतासि<br>netāsi    | नेतास्थः             | नेतास्थ<br>netāstha |
| 1st | नेतास्मि<br>netāsmi | नेतास्वः<br>netāsvaḥ | नेतास्मः            |

If you have read some of our lessons on nominals, you might recognize the forms we use here in the third person.  $net\bar{a}$ ,  $net\bar{a}rau$ , and  $net\bar{a}ra\dot{p}$  are the masculine case 1 forms of the stem  $net\dot{r}$  ("leader"). The distant future is a combination of this stem and the forms of the root as ("be," "exist"):

नेता + असि 
$$\rightarrow$$
 नेतासि  $net\bar{a} + asi \rightarrow net\bar{a}si$ 

नेता 
$$+$$
 अस्मि  $\rightarrow$  नेतास्मि

 $net\bar{a} + asmi \rightarrow net\bar{a}smi$ 

Here are the endings we use with ātmanepada roots:

|     | Singular                    | Dual                   | Plural                           |
|-----|-----------------------------|------------------------|----------------------------------|
| 3rd | नेता<br>netā                | नेतारौ<br>netārau      | नेतारः<br>netāraḥ                |
| 2nd | नेतास                       | नेतासाथे               | नेताध्वे                         |
|     | <sup>netāse</sup><br>नेताहे | netāsāthe<br>नेतास्वहे | <sup>netādhve</sup><br>नेतास्महे |
| 1st | netāhe                      | netāsvahe              | netāsmahe                        |

#### **Review**

1. What is the difference in meaning between the distant future and the simple future?

# The distant past tense

Also known as: the perfect, parokse bhūta ("remote past"), lit

The **distant past tense** usually describes historical or legendary events:

नी 
$$\rightarrow$$
 निनाय  $n\bar{\iota} \rightarrow nin\bar{a}ya$ 

 $lead \rightarrow led (long ago)$ 

Certain types of Sanskrit literature use the distant past tense often. For example, the *Rāmāyaṇa* and the *Mahābhārata* both use the distant past tense extensively.

The distant past tense uses many irregular forms. So in this lesson, we will focus just on its most common patterns.

If the information here is overwhelming, skip to the Review at the bottom to see just the essential information.

#### Strong and weak stems

The distant past tense has two stems: a **strong stem** and a **weak stem**. We use the strong stem with singular *parasmaipada* endings:

निनी 
$$+$$
 अ  $\rightarrow$  निनाय

 $nin\bar{\iota} + a \rightarrow nin\bar{a}ya$ 

someone led (long ago, parasmaipada)

And the weak stem with all other endings:

निनी + उः 
$$\rightarrow$$
 निन्युः  
 $nin\bar{\iota} + u\dot{h} \rightarrow ninyu\dot{h}$   
they led (long ago, parasmaipada)  
निनी + इरे  $\rightarrow$  निन्यिरे  
 $nin\bar{\iota} + ire \rightarrow ninyire$   
they led (long ago,  $\bar{a}tmanepada$ )

#### Rules of doubling

Also known as: dvitva

Generally, we make the stem of this tense-mood by doubling the root. Then we apply some basic rules to simplify the *first* copy of the root.

Although each of these rules is basic, there are quite a few of them. As usual, we recommend that you don't waste time memorizing these rules. Instead, simply get a feel for the kinds of changes that occur. As you read more Sanskrit, you will naturally start to assimilate and internalize them.

When doubling, long vowels become short:

$$\mathbf{q}$$
 $\mathbf{q}$  $\mathbf{q}$  $\mathbf{q}$  $d\bar{a}$  $d\bar{a}$  $\rightarrow$  $dad\bar{a}$ give $\mathbf{n}$  $\mathbf{n}$  $\mathbf{n}$  $\mathbf{n}$  $\mathbf{n}$  $n\bar{t}$  $n\bar{t}$  $\rightarrow$  $n\bar{t}$  $n\bar{t}$ lead

Aspirated sounds become unaspirated:

धा धा 
$$\rightarrow$$
 दधा  $dh\bar{a} dh\bar{a} \rightarrow dadh\bar{a}$  place

All consonants after the double's vowel are removed:

बुध् बुध् 
$$\rightarrow$$
 बुबुध्  
budh budh  $\rightarrow$  bubudh  
awaken  
अस् अस्  $\rightarrow$  आस्  
as as  $\rightarrow$  ās  
be, exist

And if a root starts in multiple consonants, only one of them is kept. We usually keep the second consonant:

स्तु स्तु 
$$\rightarrow$$
 तुष्टु  
 $stu\ stu\ \rightarrow tustu$   
praise  
स्था स्था  $\rightarrow$  तस्था

 $sth\bar{a} \ sth\bar{a} \rightarrow tasth\bar{a}$  stand

But if the second consonant is nasal, we keep the first:

स्मृ स्मृ 
$$\rightarrow$$
 सस्मृ  $smr$   $smr$   $\rightarrow$   $sasmr$  remember

Sounds pronounced at the soft palate (ka) shift to the hard palate (ca):

गा गा 
$$\rightarrow$$
 जगा  $g\bar{a} g\bar{a} \rightarrow jag\bar{a}$  sing

 $\underline{r}$ ,  $\underline{r}$ , and  $\underline{l}$  become a:

कृ कृ 
$$\rightarrow$$
 चकृ
 $kr, kr \rightarrow cakr$ 
do

$$\frac{7}{\sqrt{q}} \xrightarrow{} \frac{7}{\sqrt{q}}$$

$$t\bar{r} \ t\bar{r} \rightarrow tat\bar{r}$$

$$cross$$

Roots that allow samprasāraņa will use it:

वच् वच् 
$$\rightarrow$$
 उवच्  
 $vac\ vac \rightarrow uvac$   
speak  
 $\mathbf{u}$   $\mathbf{u}$   $\mathbf{v}$   $\mathbf{v}$ 

For details on *samprasāraṇa*, see our lesson on <u>the special tenses in *karmaṇi* and *bhāve prayoga*.</u>

Finally, here is a common exception:

$$\frac{\mathbf{H}}{\mathbf{D}} \longrightarrow \mathbf{V}$$
 $\frac{\mathbf{V}}{\mathbf{V}} \longrightarrow \mathbf{V}$ 
become

There are various other small rules. But these are the basic patterns. Rather than memorize these changes, read over the examples above and get a basic feeling for what kinds of sound changes occur.

#### Making the stem

Roots with one vowel generally use the *doubling* procedure we described above:

$$\mathbf{p} \longrightarrow \mathbf{p}$$
  $kr \to cakr$  do

For the weak stem, some roots lose their vowel completely. Here are some common examples:

Roots that allow samprasāraņa will use it again:

उवच् 
$$\rightarrow$$
 उ + उच्  $\rightarrow$  ऊचुः  
 $uvac \rightarrow u + uc \rightarrow \bar{u}cuh$   
the spoke  
इयज्  $\rightarrow$  इ + इज्  $\rightarrow$  ईजुः  
 $iyaj \rightarrow i + ij \rightarrow \bar{i}juh$   
they sacrificed  
उवद्  $\rightarrow$  उ + उद्  $\rightarrow$  ऊदुः  
 $uvad \rightarrow u + ud \rightarrow \bar{u}duh$   
they said

Under very specific conditions, we may also get this weak stem:

शक् 
$$\rightarrow$$
 शेकुः  
 $śak \rightarrow śekuḥ$   
they were able  
 $\mathbf{H} = \mathbf{H} = \mathbf{H} = \mathbf{H} = \mathbf{H}$   
 $man \rightarrow menire$   
they thought

The specific conditions are:

- 1. The root vowel is *a*.
- 2. a has exactly one consonant on either side of it.
- 3. The doubled root starts with the same sound as the original root.

To make these conditions clear, here are some examples of roots that violate these conditions. Since they violate these conditions, they use the normal weak stem we described above:

## शुच् → शुशुचुः

*śuc* → *śuśucu*h

They grieved.

(violates condition 1 because the root vowel is not a.)

## नन्द् $\rightarrow$ ननन्दुः

 $nand \rightarrow nananduh$ 

They delighted.

(violates condition 2 because a is followed by two consonants)

## गण् → जगणुः

gaṇ → jagaṇuḥ

They counted.

(violates condition 3 because the double does not start with g.)

#### A special form for derived roots

For derived roots and roots in the *cur* class, we use a simple procedure. First, we add  $-\bar{a}m$  to the root:

bodhi → bodhayām

wake someone up

Then, we use this result with the roots  $k\underline{r}$ ,  $bh\bar{u}$ , or as:

## बोधयाञ्चकार

bodhayāñcakāra

woke (someone) up

# बोधयाम्बभूव

bodhayāmbabhūva

woke (someone) up

## बोधयामास

bodhayāmāsa woke (someone) up

You might also see these results written as separate words:

## बोधयां चकार

bodhayāṃ cakāra woke (someone) up

# बोधयां बभूव

bodhayāṃ babhūva woke (someone) up

# बोधयाम् आस

bodhayām āsa woke (someone) up

#### Adding parasmaipada endings

The distant past tense uses special parasmaipada endings:

|     | Singular        | Dual                     | Plural                      |
|-----|-----------------|--------------------------|-----------------------------|
| 3rd | <b>अ</b><br>a   | अतुस्<br><sup>atus</sup> | <b>उस्</b><br><sub>us</sub> |
| 2nd | <b>थ</b><br>tha | <b>अथुस्</b><br>athus    | <b>अ</b><br>a               |
| 1st | अ               | व                        | म                           |
|     | а               | va                       | та                          |

If the *parasmaipada* ending is singular, we use the strong stem. Otherwise, we use the weak stem.

The -*a* endings in the singular cause an unusual change. Roots that end in vowels usually strengthen to the strongest level:

नी 
$$\rightarrow$$
 निनाय

 $n\bar{\iota} \rightarrow nin\bar{a}ya$ 

 $lead \rightarrow led$ 

#### 

 $k\underline{r} \rightarrow cak\bar{a}ra$ 

 $do \rightarrow did$ 

And roots whose second to last sound is a vowel strengthen that vowel to e, o, or  $\bar{a}$ :

# विश् $\rightarrow$ विवेश

viś → viveśa

enter  $\rightarrow$  entered

# शुच् → शुशोच

śuc → śuśoca

grieve → grieved

## हस् → जहास

 $has \rightarrow jah\bar{a}sa$ 

laugh → laughed

The first-person singular *a* has an optional form that uses a medium level of strengthening:

 $k\underline{r} \rightarrow cak\bar{a}ra$ , cakara

 $do \rightarrow I did (long ago)$ 

To make these endings clear, here are the forms of the root  $k\underline{r}$ :

|     | Singular       | Dual      | Plural      |
|-----|----------------|-----------|-------------|
| 3rd | चकार           | चक्रतुस्  | चकुस्       |
|     | cakāra         | cakratus  | cakrus      |
| 2nd | चकर्थ          | चक्रथुस्  | चक          |
|     | cakartha       | cakrathus | cakra       |
| 1st | चकार, चकर      | चकृव      | <b>चकृम</b> |
|     | cakāra, cakara | cakṛva    | cakṛma      |

But if the root ends in  $-\bar{a}$ , we use the ending -au in the singular instead of -a. To make this clear, here are the forms of the root  $sth\bar{a}$ . Note that  $sth\bar{a}$  also has an optional version in the second-person singular:

|     | Singular             | Dual       | Plural   |
|-----|----------------------|------------|----------|
| 3rd | तस्थौ                | तस्थतुः    | तस्थुः   |
|     | tasthau              | tasthatuḥ  | tasthuḥ  |
| 2nd | तस्थाथ, तस्थिथ       | तस्थथुः    | तस्थ     |
|     | tasthātha, tasthitha | tasthathuḥ | tastha   |
| 1st | तस्थौ                | तस्थिव     | तस्थिम   |
|     | tasthau              | tasthiva   | tasthima |

#### Adding ātmanepada endings

We generally use the standard  $\bar{a}tmanepada$  endings of the present tense. The exceptions are the new endings e and ire in the third person:

|     | Singular | Dual | Plural |
|-----|----------|------|--------|
| 3rd | ए        | आते  | इरे    |
|     | е        | āte  | ire    |
| 2nd | से       | आथे  | ध्वे   |
|     | se       | āthe | dhve   |
| 1st | ए        | वहे  | महे    |
| 200 | e        | vahe | mahe   |

Again, here are the forms of the root *kṛ*:

|     | Singular | Dual     | Plural   |
|-----|----------|----------|----------|
| 3rd | चक्रे    | चकाते    | चिकरे    |
|     | cakre    | cakrāte  | cakrire  |
| 2nd | चकृषे    | चक्राथे  | चकृबे    |
|     | cakṛṣe   | cakrāthe | cakṛḍhve |
| 1st | चके      | चकृवहे   | चकृमहे   |
|     | cakre    | cakṛvahe | cakṛmahe |

Note the change from *dhve* to *dhve*, which is common in the distant past tense.

#### **Review**

The distant past tense has many complicated patterns. The best way to get used to it, as usual, is to read a lot of Sanskrit.

But if you are feeling overwhelmed by the number of details here, here are the simple essentials you can remember and use:

- 1. You can usually recognize this tense by its doubled sound. You don't need to remember the details of how the stem is formed or how the doubling is done, as long as you can recognize that *something* has been doubled.
- 2. This tense is almost always used in the third person, and its singular and plural forms are by far the most common. You can ignore the other endings for now.
- 3. The context of the sentence will help make the meaning of the verb clear.

# The recent past tense

Also known as: the aorist, bhūta ("past"), luṅ

Traditionally, the **recent past tense** refers to any past action regardless of time period:

अश्रौषम्

aśrauşam

I heard.

But recall that Sanskrit has three past tenses. Since the ordinary past tense traditionally refers to non-recent (*anadyatana*, "not of today") events, and since the distant past tense refers to distant (*parokṣa*, "unwitnessed") events, only this tense can refer to very recent past events. That is why we call it the *recent* past tense.

The recent past tense often has the sense of having *just* done something:

अश्रोषम्

aśrauṣam

I have heard.

This tense is rare and complicated. Here, we will focus only on a few of its common patterns.

#### Making the stem

We make the stem of the recent past tense in many different patterns. Some roots use certain patterns, and other roots use other patterns.

Some roots are completely unchanged:

भू → अभूः

 $bh\bar{u} \rightarrow abh\bar{u}h$ 

become → you have become

Others use a connecting -a vowel:

## गम् → अगमः

gam → agamaḥ

 $go \rightarrow you$  have gone

A third group doubles in a special way:

 $nas \rightarrow an\bar{\imath}nasat$ 

perish, be destroyed  $\rightarrow$  it has perished

A fourth group strengthens with the suffix -sis:

*nam* → *anaṃsiṣam* 

bow  $\rightarrow$  I have bowed

A fifth group uses -sa:

 $\acute{s}ru \rightarrow a\acute{s}rau \dot{s}am$ 

 $hear \rightarrow I$  have heard

And there are other minor patterns, too.

#### Adding endings

Generally, these stems use the endings of the ordinary past tense.

#### The recent past tense without a-

Here is a common pattern worth knowing. We can use the forms of the recent past tense with a word like  $m\bar{a}$  ("don't") to state commands:

#### मा गमः।

mā gamaḥ.

Don't go.

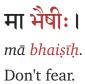

This command doesn't have any "past" meaning. It is just an alternate way of giving a command.

# The blessing mood

Also known as: the benedictive, āśīḥ ("hope, wish"), āśīrlin

This lesson depends on material from the "karmaṇi and bhāve prayoga" lesson from Verbs 1.

The **blessing mood** usually expresses a blessing or prayer:

```
शुमं भूयात्
śubhaṃ bhūyāt
May there be welfare (to all).
```

Like the recent past tense, the blessing mood is rare.

#### Making the stem

Roots that use *parasmaipada* endings generally use the same *-ya* stem that we use in *karmaṇi* and *bhāve prayoga* for the special tense-moods:

```
गम् \rightarrow गम्य \rightarrow गम्यात्

gam \rightarrow gamya \rightarrow gamyāt

go \rightarrow go \rightarrow may (someone) go

a = \sqrt{3} \Rightarrow \sqrt{3} \Rightarrow
```

But even though these forms use a similar stem, they have the sense of *kartari* prayoga.

For *ātmanepada* endings, we strengthen the root but don't add any special suffixes.

#### Adding endings

Here are the ends we add for parasmaipada roots:

|     | Singular         | Dual               | Plural |
|-----|------------------|--------------------|--------|
| 3rd | यात्             | याताम्             | यासुः  |
|     | <sup>yāt</sup>   | <sup>yātām</sup>   | yāsuḥ  |
| 2nd | <mark>याः</mark> | यास्तम्            | यास्त  |
|     | yāḥ              | yāstam             | yāsta  |
| 1st | यासम्            | <mark>यास्व</mark> | यास्म  |
|     | yāsam            | yāsva              | yāsma  |

These endings are similar to the ones we use for the potential mood. The difference is that we add  $-y\bar{a}s$ - to the beginning of each ending.

Here is an example of how to use these endings:

|     | Singular                   | Dual                             | Plural                        |
|-----|----------------------------|----------------------------------|-------------------------------|
| 3rd | नीयात्<br><sup>nīyāt</sup> | नीयाताम्<br>nīyātām              | नीयासुः<br><sup>nīyāsuḥ</sup> |
| 2nd | नीयाः<br>nīyāḥ             | नीयास्तम्<br><sup>nīyāstam</sup> | नीयास्त<br>nīyāsta            |
| 1st | नीयासम्                    | नीयास्व                          | नीयास्म                       |
|     | nīyāsam                    | nīyāsva                          | nīyāsma                       |

The blessing mood is quite rare, and its  $\bar{a}tmanepada$  forms are even rarer. Here are the  $\bar{a}tmanepada$  endings we use:

|     | Singular | Dual       | Plural  |
|-----|----------|------------|---------|
| 3rd | सीष्ट    | सीयास्ताम् | सीरन्   |
|     | sīṣṭa    | sīyāstām   | sīran   |
| 2nd | सीष्ठाः  | सीयास्थाम् | सीध्वम् |
|     | sīṣṭhāḥ  | sīyāsthām  | sīdhvam |
| 1st | सीय      | सीवहि      | सीमहि   |
|     | sīya     | sīvahi     | sīmahi  |

Again, these endings are similar to the ones we use for the potential mood. The difference is that we add  $-s\bar{\imath}s$ - to the beginning of each ending. This  $-s\bar{\imath}s$  becomes  $-s\bar{\imath}$ - if the ending starts with a voiced sound.

Here is an example of how to use these endings:

|     | Singular  | Dual         | Plural    |
|-----|-----------|--------------|-----------|
| 3rd | नेषीष्ट   | नेषीयास्ताम् | नेषीरन्   |
|     | neṣīṣṭa   | neṣīyāstām   | neșīran   |
| 2nd | नेषीष्ठाः | नेषीयास्थाम् | नेषीध्वम् |
|     | neṣīṣṭhāḥ | neṣīyāsthām  | neṣīdhvam |
| 1st | नेषीय     | नेषीवहि      | नेषीमहि   |
|     | neṣīya    | neṣīvahi     | neṣīmahi  |

Note that the first *s* of these endings changed due to sandhi.

#### **Review**

1. How do we form the *parasmaipada* stem for this tense-mood?

# Verbs 3: Derived roots

#### **Causal roots**

Also known as: causative roots, nijanta ("ending in the nic affix")

In the core lessons, we learned that we can create new verb roots from existing ones. These **derived roots** modify the root's basic meaning in some way. Once we have a derived root, we can use it the same way we would use any verb root.

One of the most common derived roots is the **causal root**. You can see some examples of causal roots below:

नी 
$$\rightarrow$$
 नायि  $\rightarrow$  नाययति  
 $n\bar{\iota} \rightarrow n\bar{a}yi \rightarrow n\bar{a}yayati$   
lead  $\rightarrow$  make lead  $\rightarrow$  they make (someone) lead  
चर्  $\rightarrow$  चारि  $\rightarrow$  चारयति  
 $car \rightarrow c\bar{a}ri \rightarrow c\bar{a}rayati$   
walk  $\rightarrow$  make walk  $\rightarrow$  they make (someone) walk

Some causal roots might also have a more idiomatic meaning:

```
गमयति
gamayati
makes go; passes (time), leads (someone)
```

#### Making the root

We make the causal root by adding -i to the end of the original root.

Roots that end in vowels strengthen to the strongest level:

```
नी \rightarrow नायि
n\bar{\iota} \rightarrow n\bar{a}yi
lead \rightarrow make lead

\frac{1}{2} \rightarrow \frac{1}{2} \rightarrow \frac{1
```

 $k\underline{r} \rightarrow k\bar{a}ri$ 

do → make do

Other vowels often strengthen to *e* or *o*:

śuc → śoci

grieve → make grieve

Roots that end in  $-\bar{a}$  generally use an extra -p- sound. Roots that end in -e, -ai, or -o have their final vowel changed to  $-\bar{a}$ :

 $sth\bar{a} \rightarrow sth\bar{a}pi$ 

stand → make stand

 $gai \rightarrow g\bar{a}pi$ 

 $sing \rightarrow make sing$ 

 $d\bar{a} \rightarrow d\bar{a}pi$ 

give → make give

And there are a few irregular changes:

 $gam \rightarrow gami$ 

go → make go

हन्
$$\rightarrow$$
 घाति

 $han \rightarrow gh\bar{a}ti$ 

kill, strike → make strike

#### Using the root

We treat this root like a member of the  $bh\bar{u}$  class and can use either parasmaipada or  $\bar{a}tmanepada$  endings:

#### कारि → कारयति

 $k\bar{a}ri \rightarrow k\bar{a}rayati$  make do  $\rightarrow$  makes do

## कारि → कारियष्यित

 $k\bar{a}ri \rightarrow k\bar{a}rayi$ şyati make do  $\rightarrow$  will make do

## कारि $\rightarrow$ कारयां चकार

 $k\bar{a}ri \rightarrow k\bar{a}ray\bar{a}m$  cak $\bar{a}ra$  make do  $\rightarrow$  made do (long ago)

#### **Desiderative roots**

Also known as: sannanta ("ending in the san affix")

This lesson depends on material from *Verbs 2*.

**Desiderative roots** have a complex name but express a simple idea. Simply, they express the idea of *wanting to* do something.

#### जिगमिषामि

jigamiṣāmi

I want to go.

A few roots create this derived root without any sense of "wanting". These derived roots usually have special idiomatic meanings:

# तिज् → तितिक्षति

 $tij \rightarrow titik$ şati

be sharp  $\rightarrow$  endures

# गुप् → जुगुप्सति

gup → jugupsati

protect → detests, despises

## मन् → मीमांसति

man → mīmāṃsati

think  $\rightarrow$  investigates

#### Making the root

We double the root and add -s to the root. Some roots will use the connecting *iţ* vowel as well.

When we studied the distant past tense, we learned some of the basic rules of doubling. The desideradive root follows similar rules but with a few small changes.

First, the *a* in the doubled root sound changes to *i*:

 $sth\bar{a} \rightarrow tisth\bar{a}s$ 

stand  $\rightarrow$  want to stand

Roots ending in a short vowel use a long vowel:

 $stu \rightarrow tuṣṭ\bar{u}s$ 

praise → want to praise

## $श्रु \rightarrow शुश्रूष्$

śru → śuśrūș

hear → want to hear; attend or serve (idiomatic meaning)

Roots ending in  $-\underline{r}$  or  $-\underline{r}$  generally change their final vowel to  $-\overline{\iota}r$ :

 $k\underline{r} \rightarrow cik\overline{t}r\underline{s}$ 

 $do \rightarrow want to do$ 

 $t\bar{r} \rightarrow tit\bar{t}rs$ 

 $cross \rightarrow want to cross$ 

but use  $-\bar{u}r$  if the vowel follows a "lip" consonant (pa):

$$q \to qq\bar{q}$$

 $p\bar{r} \rightarrow pup\bar{u}rs$ 

 $fill \rightarrow want to fill$ 

 $mr \rightarrow mum\bar{u}rs$ 

die → "want to die"; be about to die

Here are some common irregular roots:

आप् 
$$\rightarrow$$
 ईप्स्  
 $\bar{a}p \rightarrow \bar{t}ps$   
obtain  $\rightarrow$  want to obtain  
 $\overrightarrow{OP} \rightarrow \overrightarrow{OP}$   
 $labh \rightarrow lips$   
obtain  $\rightarrow$  want to obtain

#### Using the root

Desiderative roots generally use the same *pada* as the original root:

For the special tense-moods, we use this root as if it were part of the tud class:

# चिकीर्षन्ति cikīrṣanti they want to do जिगमिषेत् jigamiṣet (someone) might want to go

I do  $\rightarrow$  I want to do

(ātmanepada)

For the distant past tense, we use the suffix  $-\bar{a}m$ :

# जिगमिषां चकार

jigamiṣāṃ cakāra (someone) wanted to go (long ago)

#### **Nominal roots**

Also known as: denominative verbs, nāmadhātu ("nominal roots")

There are various suffixes that turn a nominal stem into a verb root. Here, we will share the most common of these suffixes.

First is the suffix -i. This suffix is the most common, and we use it in the same way as the causal suffix -i:

#### मिश्र → मिश्रयति

miśra → miśrayati

 $mixed \rightarrow mixes$ 

## मूत्र → मूत्रयति

mūtra → mūtrayati

urine, pee  $\rightarrow$  urinates, pees

#### व्रत → व्रतयति

 $vrata \rightarrow vratayati$ 

 $vow \rightarrow observes a vow$ 

Next is the suffix -ya, which generally changes the stem's final a to  $\bar{\iota}$ . -ya also usually lengthens the stem's final vowel:

## पुत्र → पुत्रीयति

putra → putrīyati

son → wants a son

#### कवि → कवीयति

 $kavi \rightarrow kavīyati$ 

poet → wants a poet

We might also consider the suffix -kāmya:

# पुत्र → पुत्रकाम्यति

putra → putrakāmyati

 $son \rightarrow wants a son$ 

# यशस् $\rightarrow$ यशस्काम्यति

yaśas → yaśaskāmyati

 $fame \rightarrow wants \ fame$ 

#### **Intensive roots**

Also known as: frequentative roots, yananta ("ending in the affix yan")

**Intensive roots** show that an action was done in an intense or frequent way:

लपति 
$$\rightarrow$$
 लालप्यते  $lapati \rightarrow l\bar{a}lapyate$   $laments \rightarrow$  repeatedly  $laments$ 

With verbs of motion, the intensive implies crooked or difficult motion:

```
जङ्गम्यते
jaṅgamyate
goes crookedly
```

And for certain roots, the intensive implies blameworthy or inept action:

Although intensive roots can be used with *parasmaipada* endings, such forms are very rare. Here, we will focus on the form used with *ātmanepada* endings.

#### Making the root

Generally, roots that start with vowels and roots in the *cur* class cannot make intensive roots. But most other roots can.

To make the intensive root, we use a special kind of doubling. First, we add the suffix -*ya*, which causes the same changes as the *karmaṇi prayoga-ya* suffifx we used for the special tense-moods:

$$gq \rightarrow gq$$
 $lup \rightarrow lupya$ 

Then, we double the root according to the normal rules:

$$g$$
प्य  $\rightarrow g$   $g$ प्य  $lupya \rightarrow lu lupya$ 

tupyu - tu tupyu

Finally, we strengthen the double's vowel:

$$g g v \rightarrow \overline{g} v$$
 lu lupya  $\rightarrow lolupya$ 

Here are some other examples:

 $k\underline{r} \rightarrow cekr\overline{t}ya$  repeatedly do

And a common exception if  $\underline{r}$  is the middle vowel:

सृप् 
$$\rightarrow$$
 सरीसृप्य  $srp \rightarrow sar\bar{s}rpya$ 

repeatedly creep; creep along

वृत्
$$\rightarrow$$
 वरीवृत्य

 $vrt \rightarrow vartvrtya$  repeatedly turn

नृत्
$$\rightarrow$$
 नरीनृत्य

 $nrt \rightarrow nar\bar{t}nrtya$  repeatedly dance

#### Using the root

The intensive roots always use ātmanepada endings:

## जङ्गम्यते

jaṅgamyate goes crookedly

For the special tense-moods, we use these roots as if they were part of the *div* class:

# नरीनृत्येत

narīnṛtyeta might repeatedly dance

And for the distant past tense, we use the suffix  $-\bar{a}m$ :

# लोलुप्यां चक्रे

lolupyāṃ cakre (someone) cut badly (long ago)

# **Uninflected words**

# Types of uninflected words

In Sanskrit, we often modify a word's sounds to change its meaning. We often modify both verbs:

गम् 
$$\rightarrow$$
 गमिष्यसि  
 $gam \rightarrow gamişyasi$   
go  $\rightarrow$  You will go.

And nominals:

नर 
$$\rightarrow$$
 नरेषु  
 $nara \rightarrow nareşu$   
 $man \rightarrow among the men$ 

These kinds of changes are called **inflection**. Sanskrit uses inflection extensively, so it is sometimes called a *highly inflected* language.

Sanskrit also has a large class of words that we can call **uninflected words** (*avyayāni*, "unchanging"), sometimes also called **indeclinables** in English. These words are "fixed" in a way that nominals and verbs are not. Uninflected words can still go through sandhi changes, but otherwise, they always stay the same:

## त्वं न गच्छिस।

tvam na gacchasi. You do not go.

#### अहं न गमिष्यामि।

ahaṃ *na* gamiṣyāmi. I will not go.

## गजा न गच्छेयुः।

gajā na gaccheyuḥ.

The elephants might not go.

#### Types of uninflected words

There are a few important categories of uninflected words.

First are what we might call **prepositions**. In English, this term refers to words like "over," "under," "around," and so on. In Sanskrit, this term refers to words that are usually used as verb prefixes:

```
गच्छन्ति → आगच्छन्ति
gacchanti → āgacchanti
They go. → They come ("go here").

गच्छन्ति → संगच्छन्ति
gacchanti → saṃgacchanti
They go. → They meet ("go together").
```

Prepositions are part of a larger class of words call *nipātāḥ*, which are miscellaneous words:

```
रामः सीता च
rāmaḥ sītā ca
Rama and Sita
हे राम त्वं कुत्र?
he rāma tvaṃ kutra?
Hey Rama! Where are you?
```

Finally, we have **adverbs**, which modify the verb in some way. Many of them are created from adjectives:

## The upasarga

Also known as: the preverb, the preposition, the verb prefix

In traditional grammar, verb prefixes are considered a type of uninflected word. We learned about several different verb prefixes in the core lessons:

गच्छन्ति 
$$\rightarrow$$
 समागच्छन्ति gacchanti  $\rightarrow$  samāgacchanti they go  $\rightarrow$  they come together; they convene ("go together here")

These verb prefixes are part of a list of twenty special uninflected words. When these words are used as verb prefixes, they are called *upasarga*s. But these words have other meanings and uses, too.

#### The list

| Word                          | Basic meaning           |
|-------------------------------|-------------------------|
| अति<br><sup>ati</sup>         | beyond, over, excessive |
| <mark>अधि</mark><br>adhi      | above, over             |
| <b>अनु</b><br>anu             | after, along            |
| <b>अप</b><br>apa              | away from               |
| <b>अ</b> पि<br><sub>api</sub> | close to                |
| अभि<br>abhi                   | towards                 |
| <b>अव</b><br>ava              | down, downward          |
| <b>आ</b><br>ā                 | here, near              |
| उद्<br>ud                     | up, upward              |
| <b>उप</b><br>upa              | next to, under          |
| दुस्<br>dus                   | bad, difficult          |
| नि<br>ni                      | in, into                |
| निस्<br>nis                   | out, out of             |
|                               |                         |

| <b>परा</b><br>parā | far away, gone           |
|--------------------|--------------------------|
| परि<br>pari        | around, about            |
| স<br>pra           | forward                  |
| प्रति<br>prati     | backward, against        |
| वि<br>vi           | apart, separate          |
| सम्<br>sam         | together; complete, full |
| सु<br>su           | good, easy               |

#### How to use an upasarga

An *upasarga* usually does one of three things. First, it might change the root's meaning in a straightforward way:

```
गच्छन्ति → संगच्छन्ति
gacchanti → saṃgacchanti
they go → they meet ("go together")

नयन्ति → संनयन्ति
nayanti → saṃnayanti
they lead → They unite ("lead (others) together")
```

Second, it might create a totally new meaning. This new meaning usually depends on cultural context:

#### गच्छन्ति → अवगच्छन्ति

 $gacchanti \rightarrow avagacchanti$ they go  $\rightarrow$  they understand

Third, it might intensify the root's basic meaning or leave it unchanged:

#### जयति → संजयति

 $jayati \rightarrow samjayati$ they conquer  $\rightarrow$  they (intensely or fully) conquer

We can also use multiple upasargas at a time:

#### गच्छन्ति → समागच्छन्ति

gacchanti → <mark>samā</mark>gacchanti

they go → they come together; they convene ("go together here")

#### नयन्ति → समानयन्ति

nayanti → samānayanti

they lead → they gather ("lead together here")

Many Sanskrit verbs use the prefix *a*-, which usually indicates the past tense. When we use an *upasarga*, we place it *before* this *a*-:

 $\bar{a} + agacchan \rightarrow \bar{a}gacchan$ 

They came.

 $pari + agacchan \rightarrow paryagacchan$ 

They went around.

In older Sanskrit, the *upasarga* is a more independent word and can appear almost anywhere in the sentence. But in later Sanskrit, the *upasarga* usually combines with the verb and creates a single word.

#### Other uses of these words

Some of these words can be used independently of any verb. Here are some common examples.

api has the sense of "also" or "even" when it follows a word:

#### रामो वनं गच्छति। लक्ष्मणो ऽपि वनं गच्छति।

rāmo vanam gacchati. lakṣmaṇo 'pi vanam gacchati.

Rama goes to the forest. Lakshmana also goes to the forest.

## रामो न रावणादु अपि भीतः।

rāmo na rāvaṇād <mark>api</mark> bhītaḥ.

Rama is not even afraid of Ravana.

api can also be used to ask simple yes/no questions. If it is used this way, it appears at the beginning of the sentence:

# अपि त्वं सुखिनी।

api tvam sukhinī.

Are you happy?

Another common example is prati. It can be used with a noun in case 2 like so:

#### रामं प्रति

rāmaṃ prati regarding Rama, ...

## तत् प्रति

tat prati

regarding that, ...

## Other prefixes

The *upasarga* is the most common type of verb prefix. But there are other verb prefixes that we can use with a verb, too. In this lesson, we will learn about some of these prefixes.

#### gati

There is a miscellaneous group of prefixes called *gati*. Usually, these prefixes are used only with specific roots. Here are some common *gati* prefixes:

#### करोति → अलंकरोति

 $karoti \rightarrow alamkaroti$ 

does, makes → decorates, adorns

#### करोति → सत्करोति

 $karoti \rightarrow satkaroti$ 

does, makes → honors, respects

#### करोति → नमस्करोति

karoti → namaskaroti

does, makes  $\rightarrow$  honors, venerates

#### गच्छति → अन्तर्गच्छति

 $gacchati \rightarrow antargacchati$ 

goes  $\rightarrow$  "goes within"; disappears

## भवति → आविर्भवति

 $bhavati \rightarrow \bar{a}virbhavati$ 

becomes → becomes apparent or manifest

#### -sāt

In addition to the prefixes we have seen so far, we can also turn *nominals* into verb prefixes.

We can create one type of nominal prefix by adding  $-s\bar{a}t$  to the end of the nominal stem. Usually, we use this prefix with the words  $k\underline{r}$  ("do, make") or  $bh\bar{u}$  ("become").

#### भस्म → भस्मसात्करोति

bhasma → bhasmasātkaroti

ash → turns (something else) to ash

#### भस्म → भस्मसाद्भवति

bhasma  $\rightarrow$  bhasmasādbhavati

 $ash \rightarrow becomes ash$ 

#### cvi

There is one more type of nominal prefix worth knowing. This type is quite common:

## कृष्ण → कृष्णीकरोति

kṛṣṇa → kṛṣṇīkaroti

black → (someone) makes black

## कृष्ण → कृष्णीभवति

 $krsna \rightarrow krsn\bar{\iota}bhavati$ 

black → (someone) becomes black

In traditional grammar, these prefixes are called *cvi*. (The word *cvi* has a complex technical meaning that is difficult to explain.)

Roughly, here is how we create a *cvi* prefix. The last a or i of the nominal stem becomes  $\bar{i}$ :

## कृष्ण - कृष्णीकरोति

 $krsna \rightarrow krsnīkaroti$ 

black → (someone) makes black

# शुचि → शुचीकरोति

śuci → **śucī**karoti

clear, bright  $\rightarrow$  (someone) makes clear

The last u becomes  $\bar{u}$ :

पशु 
$$\rightarrow$$
 पशूकरोति

paśu → paśūkaroti

beast, animal  $\rightarrow$  (someone) makes (someone else) a beast or animal

And the last  $\underline{r}$  becomes  $r\overline{t}$ :

मातृ 
$$\rightarrow$$
 मात्रीकरोति

 $m\bar{a}t\underline{r} \rightarrow m\bar{a}tr\bar{\iota}karoti$ 

 $mother \rightarrow (someone)$  makes (someone else their) mother

# ca, vā, and others

In this lesson, we will learn about many small but common uninflected words. For ease of reference, we will discuss these words in alphabetical order:

## अथ एव एवम् इति इव च तु न वा विना सह स्म हि

atha eva evam iti iva ca tu na vā vinā saha sma hi

atha often marks the start of a new topic:

#### अथ प्रथमो ऽध्यायः

atha prathamo 'dhyāyaḥ

Now begins the first chapter.

eva emphasizes the word before it. It can be translated as "indeed" or "truly," or sometimes as "only" or "alone":

#### राम एव लक्ष्मणस्य भ्राता

rāma eva lakṣmaṇasya bhrātā Rama truly is Lakshmana's brother.

#### अहम् एव बलवान्।

aham eva balavān.

I alone am strong.

evam means "thus" or "in that matter":

#### स एवम् उवाच।

sa <mark>evam</mark> uvāca.

Thus did he speak.

## स एवं कृत्वा गृहम् अगच्छत्।

sa evam kṛtvā gṛham agacchat.

He, after acting thus, went home.

iti generally marks the end of a quote or topic:

## अहम् बलवान् इति बालो मन्यते

aham balavān iti bālo manyate

The boy thinks that he is strong. (interpretation 1)

The boy thinks, "I am strong." (interpretation 2)

#### इति प्रथमो ऽध्यायः

iti prathamo 'dhyāyaḥ

So ends the first chapter.

#### रामो गत इति शृणोति

rāmo gata iti śṛṇoti

He hears that Rama has left. (interpretation 1)

He hears, "Rama has left." (interpretation 2)

*iva* means "like" or "as if." It follows directly after the word it describes. In the examples below, notice how important the case endings are. By using *siṃhaḥ* in case 1, we describe the case 1 word *rāmaḥ*. By using *mṛgam* in case 2, we describe the case 2 word *rāvanam*:

#### रामः सिंह इव रावणं हन्ति।

rāmaḥ siṃha iva rāvaṇaṃ hanti.

Rama kills Ravana as if he (Rama) were a lion.

## रामो मृगम् इव रावणं हन्ति।

rāmo mṛgam iva rāvaṇaṃ hanti.

Rama kills Ravana as if he (Ravana) were a deer.

# रामो रावणम् सिंहो मृगम् इव हन्ति।

rāmo rāvaņam simho mṛgam iva hanti.

Rama kills Ravana as a lion would a deer.

ca means "and":

#### रामः सीता च गच्छतः।

rāmaḥ sītā ca gacchataḥ.

Rama and Sita go.

## रामः सीता गजश् च गच्छन्ति।

rāmaḥ sītā gajaś ca gacchanti.

Rama, Sita, and the elephant go.

tu means "but" or "however":

## रामो वनं गच्छति। दशरथस् तु न वनं गच्छति।

rāmo vanam gacchati. daśarathas tu na vanam gacchati.

Rama goes to the forest. But Dasharatha does not go to the forest.

na means "not":

#### रामो न गच्छति।

rāmo na gacchati.

Rama doesn't go.

νā means "or":

#### रामः सीता वा गच्छति।

rāmaḥ sītā vā gacchati.

Rama or Sita goes.

#### रामः सीता गजो वा गच्छति।

rāmaḥ sītā gajo vā gacchati.

Rama, Sita, or the elephant goes.

vinā means "without":

## रामो दशरथेन विना वनं गच्छति।

rāmo daśarathena vinā vanam gacchati.

Rama goes to the forest without Dasharatha.

saha means "with":

#### रामः सीतया सह वनं गच्छति।

rāmaḥ sītayā saha vanaṃ gacchati.

Rama goes to the forest with Sita.

*sma* often means "indeed" or "truly," but when it follows a present tense verb, it expresses the past tense:

## रामो वने निवसति स्म।

rāmo vane nivasati sma.

Rama lived in the forest.

hi means "after all" or "since":

# रामो रावणं हन्ति। रामो हि रावणाद् बलवत्तरः

rāmo rāvaṇaṃ hanti. rāmo hi rāvaṇād balavattaraḥ Rama kills Ravana. After all, Rama is stronger than Ravana.

## **Adverbs**

Adverbs are uninflected words that describe how some action was done:

gajo mandam carati

The elephant walks slowly.

We can change any adjective into an adverb by using it in its neuter case 1 singular form:

मृदु 
$$\rightarrow$$
 स मृदु भाषते।  $mrdu \rightarrow sa$   $mrdu$   $bhāṣate$ .

soft  $\rightarrow$  He speaks softly.

# **Suffixes**

## The suffix system

**Suffixes** are meaningful groups of sounds that we add to something else. Sanskrit uses many different suffixes, and these suffixes can cause many different sound changes. So it is important to understand what suffixes mean and what sound changes they cause.

We have already seen several kinds of suffixes. We have seen nominal endings:

नर + स्य 
$$\rightarrow$$
 नरस्य  
 $nara + sya \rightarrow narasya$   
of the man

verb endings:

गच्छ + ति 
$$\rightarrow$$
 गच्छति gaccha +  $ti \rightarrow$  gacchati (someone) goes

and various other suffixes that we use with verbs:

नी + 
$$\xi$$
 → नायि → नाययित  
 $n\bar{\iota} + i \rightarrow n\bar{a}yi \rightarrow n\bar{a}yayati$   
lead → make lead → makes lead

But in this topic, we'll focus on all of the *other* suffixes that Sanskrit has. We can sort these suffixes into two big groups. First are **root suffixes**, which we add to a verb root:

मन् 
$$+$$
  $\overrightarrow{A} \rightarrow$  मन्त्र  
 $man + tra \rightarrow mantra$   
think  $+$  (means)  $\rightarrow$  "means of thinking," mantra, counsel  
 $\overrightarrow{\mathbf{nl}} + \overrightarrow{\mathbf{A}} \rightarrow \overrightarrow{\mathbf{nl}} \overrightarrow{\mathbf{A}}$   
 $n\overline{\iota} + tra \rightarrow netra$   
lead  $+$  (means)  $\rightarrow$  "means of leading," an eye

Next are **nominal suffixes**, which we usually add to a nominal stem:

 $mantra + in \rightarrow mantrin$ 

mantra + (characterized by) → minister, counselor

अमर 
$$+ त्व \rightarrow अमरत्व$$

 $amara + tva \rightarrow amaratva$ 

immortal + (state of being)  $\rightarrow$  immortality

कुरु 
$$+$$
 अ  $\rightarrow$  कौरव

 $kuru + a \rightarrow kaurava$ 

Kuru + (descendant of) → "descendant of Kuru," a Kaurava

(one of the main factions described in the Mahabharata)

#### What sound changes do suffixes cause?

As you can see in the examples above, suffixes can cause many different changes to the roots and stems they attach to.

The most common change is to *strengthen* the last vowel by making it a compound vowel. We saw an example of this with *netra* above:

नी 
$$+ \pi \rightarrow \dot{-}$$
नेत्र

 $n\bar{\iota} + tra \rightarrow netra$ 

lead + (means) → "means of leading," an eye

But suffixes can also cause other kinds of sound changes. For example, some suffixes don't cause a vowel change at all:

नी 
$$+$$
 त  $\rightarrow$  नीत

 $n\bar{\imath} + ta \rightarrow n\bar{\imath}ta$ 

lead + (past suffix)  $\rightarrow$  (has been) led

And others cause the letters *c* and *j* to shift to *k* and *g*:

 $\acute{s}uc + a \rightarrow \acute{s}oka$ 

grieve + (state)  $\rightarrow$  grief, sorrow

त्यज् 
$$+$$
 अ  $\rightarrow$  त्याग  
 $tyaj + a \rightarrow ty\bar{a}ga$   
abandon  $+$  (state)  $\rightarrow$  abandoning, relinquishment

#### iţ

When we add a suffix to a root, sometimes we add an extra *i* sound between the root and the suffix:

Traditionally, this i sound is called it. Some roots use it, some roots don't use it, and some roots use it optionally.

#### **Review**

1. In this topic, we will study two groups of suffixes. What are these groups called? What makes one group different from the other?

## -tvā and -ya

Also known as: the gerund, the absolutive, the indeclinable or adverbial participle

We will start this topic by learning about the root suffixes  $-tv\bar{a}$  and -ya. Both of these suffixes create uninflected words.

#### -tvā

Also known as: ktvā

When added to some root that means "X,"  $-tv\bar{a}$  creates a word that means "after X-ing." In other words,  $-tv\bar{a}$  shows that one action happens before another.

For example, suppose we have these two simple sentences:

## रामो लङ्कां गच्छति।

rāmo laṅkāṃ gacchati.

Rama goes to Lanka.

#### रामो रावणं पश्यति।

rāmo rāvaṇaṃ paśyati.

Rama sees Ravana.

We can combine them like so:

## रामो लङ्कां गत्वा रावणं पश्यति

rāmo lankām gatvā rāvaņam paśyati

Rama, after going to Lanka, sees Ravana.

 $-tv\bar{a}$  can cause many sandhi changes. We will discuss these sandhi changes further below.

#### -ya

Also known as: lyap

*-ya* has the same meaning as *-tvā*. If the root uses a verb prefix, we always use *-ya*. Otherwise, we use  $-tv\bar{a}$ .

For example, if we have these two simple sentences:

## हनुमान् रामं प्रतिगच्छति।

hanumān rāmam pratigacchati.

Hanuman returns to Rama.

## हनुमान् हष्यति।

hanumān hṛṣyati.

Hanuman rejoices.

Then we can combine them with -ya:

# हनुमान् रामं प्रतिगम्य हृष्यति।

hanumān rāmam pratigamya hṛṣyati.

Hanuman, after returning to Rama, rejoices.

If the root ends in a short vowel, then we add an extra -t after the root:

 $\bar{a}hr \rightarrow \bar{a}hrtya$ 

fetch → after fetching

#### Sound changes for -tvā

Unlike many suffixes, -tvā does not strengthen the root's vowel:

 $n\bar{\iota} \rightarrow n\bar{\iota}tv\bar{a}$ 

 $lead \rightarrow after leading$ 

 $bh\bar{u} \rightarrow bh\bar{u}tv\bar{a}$ 

become → after becoming

 $kr \rightarrow krtv\bar{a}$ 

do → after doing

As usual, some roots use the connecting *iţ* sounds and others do not. Here are some roots that use *iţ*:

## वन्द् → वन्दित्वा

 $vand \rightarrow vanditv\bar{a}$ 

venerate → after venerating

## पठ् → पठित्वा

 $path \rightarrow pathitv\bar{a}$ 

read, recite → after reading or reciting

If a root ends in a consonant and does not use it, then the root's last consonant sound might contact the -t in  $-tv\bar{a}$ . This contact causes many sandhi changes.

For example, if the root's last sound is a voiced aspirated consonant ( $gh\ jh\ dh\ dh$   $bh\ h$ ),  $-tv\bar{a}$  usually becomes  $-dhv\bar{a}$ :

#### लभ् → लब्ध

 $labh \rightarrow labdha$ 

obtain → obtained

#### बुध् → बुद्ध

 $budh \rightarrow buddha$ 

awake → awakened

#### दह् $\rightarrow$ दग्ध्वा

 $dah \rightarrow dagdhv\bar{a}$ 

burn  $\rightarrow$  after burning

A root's last -*c* usually becomes -*k*:

 $muc \rightarrow mukta$ 

free, release → freed, released

And its last -*j* usually becomes either -*k* or -*s*:

युज्
$$\rightarrow$$
 युक्तवा

yuj → yuktvā

yoke, join → after yoking or joining

### मृज् → मृष्ट्वा

 $mrj \rightarrow mrstv\bar{a}$ 

wipe, polish, clean → after wiping, polishing, or cleaning

Roots that end in  $-\bar{a}$ , -e, or -ai often use -i or  $-\bar{\iota}$  for their vowels:

### स्था → स्थित्वा

 $sth\bar{a} \rightarrow sthitv\bar{a}$ 

 $stand \rightarrow after standing$ 

# गै → गीत्वा

 $gai \rightarrow g\bar{\imath}tv\bar{a}$ 

sing → after singing

Some roots that end in -m or -n lose that sound:

### गम् → गत्वा

 $gam \rightarrow gatv\bar{a}$ 

go → after going

### हन् $\rightarrow$ हत्वा

 $han \rightarrow hatv\bar{a}$ 

kill → after killing

### मन् $\rightarrow$ मत्वा

 $man \rightarrow matv\bar{a}$ 

 $think \rightarrow after thinking$ 

For some roots, their semivowels become vowels and any other vowel sounds they have are removed. This change is called *samprasāraṇa*. Here are some examples:

### वच् $\rightarrow$ उत्तवा

 $vac \rightarrow uktv\bar{a}$ 

speak → after speaking

### स्वप् $\rightarrow$ सुप्त्वा

 $svap \rightarrow suptv\bar{a}$ 

sleep → after sleeping

### यज् → इष्ट्वा

yaj → iṣṭvā

sacrifice → after sacrificing

# ग्रह् → गृहीत्वा

 $grah \rightarrow grh\bar{\iota}tv\bar{\iota}a$ 

grab → after grabbing

# वस् $\rightarrow$ उषित्वा

 $vas \rightarrow u$ sit $v\bar{a}$ 

live  $\rightarrow$  after living

### प्रछ् → पृष्ट्वा

 $prach \rightarrow prstv\bar{a}$ 

ask → after asking

And there are other irregular changes too:

 $d\bar{a} \rightarrow dattv\bar{a}$ 

give → after giving

### **Review**

-tvā and -ya are common suffixes that are worth knowing well.

### -ta and -tavat

In this lesson, we will learn about two more common suffixes. Both of these suffixes create adjectives.

#### -ta

Also known as: the past passive participle, the PPP, kta

The suffix -ta is important and powerful. When we add it to a root that means "X," we usually create words that mean "(has) been X-ed."

Here are some examples of -ta. Note that it causes the same sound changes as  $-tv\bar{a}$ :

नी 
$$\rightarrow$$
 नीत  
 $n\bar{\iota} \rightarrow n\bar{\iota}ta$   
lead  $\rightarrow$  led  
 $p \rightarrow p\pi$   
 $kr \rightarrow krta$   
do, make  $\rightarrow$  done, made

-ta usually creates words that express *karmaṇi prayoga*. In English, we would say that these words have a *passive* sense:

But if the root implies a sense of motion, it has the normal *kartari prayoga* sense:

गम् 
$$\rightarrow$$
 गत  
 $gam \rightarrow gata$   
go  $\rightarrow$  (has) gone

And likewise for other roots, especially if they don't have an object:

बुध्
$$\rightarrow$$
 बुद्ध

 $budh \rightarrow buddha$ 

awaken → (has) awakened

Finally, there are some roots where -ta has a more general sense:

शक्
$$\rightarrow$$
शक्त

 $\acute{s}ak \rightarrow \acute{s}akta$ 

be able to  $\rightarrow$  able, capable

#### -tavat

Also known as: the past active participle, ktavatu\*

The suffix *-tavat* has a similar meaning to *-ta*. When we add it to a root that means "X," we usually create words that mean "has X-ed." Here are some examples:

 $śru \rightarrow śrutavat$ 

hear → has heard

-tavat causes all the same sound changes that -ta does.

### -tum

Also known as: the infinitive, tumun

In this lesson, we will learn about the root suffix *-tum*, which creates uninflected words.

When added to some root that means "X," *-tum* creates a word that means "to X." Here are some examples:

# अहं खादितुम् इच्छामि।

aham khāditum icchāmi.

I want to eat.

# एतान् न हन्तुम् इच्छामि।

etān na hantum icchāmi.

I don't want to kill them.

(Bhagavad Gita 1.34)

We almost always use *-tum* with another verb. Often, we use *-tum* words to express that someone wants to do something:

# गजः खादितुम् इच्छति।

gajaḥ khāditum icchati.

The elephant wants to eat.

But there are many other verbs that we can use with -tum:

# गजः खादितुं शकोति।

gajah khāditum śaknoti.

The elephant is able to eat.

# गजः खादितुं जानाति।

gajah khāditum jānāti.

The elephant knows (how) to eat.

# गजः खादितुम् आरभते।

gajaḥ khāditum ārabhate.

The elephant begins to eat.

# गजः खादितुं यतते।

gajah khāditum yatate.

The elephant tries to eat.

# गजः खादितुम् अर्हति।

gajaḥ khāditum arhati.

The elephant deserves to eat.

And in a more general way, -tum can show the reason that some action was done:

# गजः खादितुं चरति।

gajaḥ khādituṃ carati.

The elephant walks (in order) to eat.

# गजः खादितुं धावति।

gajaḥ khāditum dhāvati.

The elephant runs (in order) to eat.

### Sound changes

When we add *-tum*, we strengthen the root's vowel to the medium level. As usual, some roots don't use *iţ*:

नी 
$$\rightarrow$$
 नेतुम्

 $n\bar{\iota} \rightarrow netum$ 

 $lead \rightarrow to lead$ 

and others do:

vand → vanditum

venerate  $\rightarrow$  to venerate

Otherwise, -tum generally causes similar sound changes to -tvā:

बुध्
$$\rightarrow$$
 बोद्धुम्

 $budh \rightarrow boddhum$ 

 $awaken \rightarrow to awaken$ 

 $muc \rightarrow moktum$ 

free  $\rightarrow$  to free

gai → gātum

 $sing \rightarrow to sing$ 

### **Review**

-tum is a common suffix that is worth knowing well.

# -tavya, -anīya, and -ya

Also known as: the gerundive, the future passive participle, the potential participle, kṛṭyāḥ

The suffixes *tavya*, *anīya*, and *ya* all create adjectives, and they all have the same meaning. When added to a root that means "X," they all mean "should or must be X-ed" or "able to be X-ed."

Here are some examples:

### त्वया वनं गन्तव्यम्।

tvayā vanam gantavyam.

By you, the forest must be gone to. (literal translation)

You must go to the forest. (natural translation)

### मृगो न हन्तव्यः।

mṛgo na hantavyaḥ.

The deer must not be killed.

### bhāve prayoga

These suffixes often express  $bh\bar{a}ve\ prayoga$ . When they do, they use the neuter case 1 singular:

### योद्धव्यम्

yoddhavyam

There should or must be fighting.

Here is an example from the Bhagavad Gita:

# कैर् मया सह योद्धव्यम्

kair mayā saha yoddhavyam

With whom and me must there be fighting? (literal translation)

With whom must I fight? (natural translation)

#### -tavya

Also known as: tavya or tavyat

To add *-tavya*, we follow the same rules as *-tum*. As usual, some roots use *iţ* and some do not:

 $n\bar{\iota} \rightarrow netavya$ 

should or must be led

 $vand \rightarrow vanditavya$ 

should or must be venerated

And as usual, roots that end in consonant sounds might undergo many sandhi changes:

बुध्
$$\rightarrow$$
 बोद्धव्य

 $budh \rightarrow boddhavya$ 

yudh → yoddhavya

### -anīya

Also known as: anīyar

-anīya strengthens the root's vowel to the medium level. Otherwise, it does not cause any special sound changes.

 $kr \rightarrow karanīya$ 

do → should or must be done

dṛś → darśanīya

do → should or must be seen

#### -ya

Also known as: yat, nyat, kyap, ...

-ya causes various sound changes. Here are some examples:

# 

 $gai \rightarrow geyam$ 

 $sing \rightarrow should$  or must be sung

# $q \rightarrow q$ पंयम्

 $p\bar{a} \rightarrow peyam$ 

 $drink \rightarrow should$  or must be drunk

### लभ् → लभ्य

 $labh \rightarrow labhya$ 

obtain  $\rightarrow$  should or must be obtained

### शक् $\rightarrow$ शक्य

śak → śakya

be able to  $\rightarrow$  able to be done, possible

### सह् $\rightarrow$ सह्य

 $sah \rightarrow sahya$ 

endure  $\rightarrow$  endurable

# कृ $\rightarrow$ कार्य

 $k\underline{r} \rightarrow k\bar{a}rya$ 

 $do \rightarrow should$  or must be done

# -at, -āna, and -vas

This lesson depends on content from Nominals 1, Verbs 1, and Verbs 2.

The three suffixes -at,  $-\bar{a}na$ , and -vas all create nominal stems. We attach these suffixes to verb *stems* instead of verb *roots*. Here are some examples of how these suffixes attach to stems of the root kr:

 $kuru + at \rightarrow kurvat$ 

 $do \rightarrow while doing (parasmaipada)$ 

kuru + āna → kurvāṇa

 $do \rightarrow while doing (atmanepada)$ 

 $karişya + at \rightarrow karişyat$ 

do → about to do

 $cakr + vas \rightarrow cakrvas$ 

do → has done

#### -at

Also known as: the present or future active participle, satr

The meaning of *-at* depends on the stem we attach it to. If we attach it to a present tense stem, we get a word that means "while doing X":

### गच्छ → गच्छत्

gaccha → gacchat

while going

$$\frac{4}{3}$$
  $\frac{4}{3}$   $\frac{4}{3}$   $\frac{4$ 

If we attach it to a simple future tense stem, we get a word that usually means "about to do X":

गमिष्य 
$$\rightarrow$$
 गमिष्यत्  
 $gamiṣya \rightarrow gamiṣyat$   
will go  $\rightarrow$  about to go  
करिष्य  $\rightarrow$  करिष्यत्  
 $kariṣya \rightarrow kariṣyat$   
will do  $\rightarrow$  about to do

We can use -at only with roots that use parasmaipada endings.

Generally, nominal stems that end in -at use two stems: a **strong stem** that ends in -att and a **weak stem** that ends in -at. Certain endings use the strong stem:

### अहं चरन्तं नरं पश्यामि ahaṃ carantaṃ naraṃ paśyāmi I see the man who is walking. (strong stem)

And others use the weak stem:

However, roots from the *hu* class use -at as their only stem:

जुहु 
$$\rightarrow$$
 जुह्वत्  
juhu  $\rightarrow$  juhvat  
while offering

#### -āna

Also known as: the present or future middle participle, śānac

 $-\bar{a}na$  has the same meaning and usage as -at. The difference is that we use  $-\bar{a}na$  with roots that use  $\bar{a}tmanepada$  endings:

कुरु 
$$\rightarrow$$
 कुर्वाण

kuru → kurvāṇa

while doing (ātmanepada)

Stems that end with -a use -māna instead:

### $- 4 \rightarrow - 4$ नयमान

naya → nayamāna

lead → while leading

### नेष्य → नेष्यमान

neşya → neşyamāna

will lead → about to lead

### करिष्य → करिष्यमान

karişya → karişyamāna

will do  $\rightarrow$  about to do

#### -vas

Also known as: the perfect active participle, kvasu\*

*vas* is a rare suffix that we use only with the stem of the distant past tense. Usually, it creates stems that mean "has done X":

चकृ 
$$\rightarrow$$
 चकृवस्

 $cakr \rightarrow cakrvas$ 

 $did \rightarrow did$  or has done

We can use -vas only if the root can use parasmaipada endings:

 $jagm \rightarrow jagmivas$ 

went  $\rightarrow$  went or has gone

# तस्थ् $\rightarrow$ तस्थिवस्

 $tasth \rightarrow tasthivas$ 

 $stood \rightarrow stood$  or has stood

Otherwise, we use -āna:

### चकृ → चक्राण

 $cak\underline{r} \rightarrow cakr\bar{a}\underline{n}a$ 

 $did \rightarrow did$  or has done ( $\bar{a}tmanepada$ )

### **Review**

The -at and  $-\bar{a}na$  endings are common and worth knowing well. For details, see our *Sentences* topic.

### Other root suffixes

In this lesson, we will learn about some other common root suffixes. For ease of reference, we will discuss these suffixes in alphabetical order:

### अ अक अन इन् तृ त्र

a aka ana in tṛ tra

#### -a

Also known as: ghañ

-a creates abstract nouns that use masculine endings. When we add -a to a root that means "X," we get words that mean "the state of X-ing":

 $bh\bar{u} \rightarrow bh\bar{a}va$ 

be, become  $\rightarrow$  the state of being or becoming; existence

 $mr \rightarrow m\bar{a}ra$ 

 $die \rightarrow death$ 

### आनन्द् → आनन्द

 $\bar{a}$ nand  $\rightarrow \bar{a}$ nanda

feel blissful → bliss

In this sense, -a often causes a root's final c and j sounds to become k and g:

युज्
$$\rightarrow$$
 योग

yuj → yoga

śuc → śoka

grieve → grief, sorrow

tyaj → tyāga

abandon → abandonment, relinquishment

#### -aka

Also known as: nvul

*aka* (feminine  $ik\bar{a}$ ) creates adjectives. When we add -*aka* to a root that means "X," we get words that mean "one who does X":

### $abla_p \rightarrow a$ कारक

 $k\underline{r} \rightarrow k\bar{a}raka$ 

 $do \rightarrow doer$ 

### पच् $\rightarrow$ पाचक

pac → pācaka

 $cook \rightarrow cooker$ 

#### -ana

Also known as: lyuṭ, lyu

-ana usually creates abstract neuter nouns. When we add -ana to a root that means "X," we get words that mean "the act of doing X":

### 

 $kr \rightarrow karana$ 

 $do \rightarrow act of doing; action$ 

### इ → अयन

 $i \rightarrow ayana$ 

 $go \rightarrow act of going; journey$ 

### 

 $mr \rightarrow marana$ 

 $die \rightarrow act of dying; death$ 

-ana also creates adjectives (feminine -anī) that mean "one who does X":

$$ap \rightarrow av$$
ण

 $kr \rightarrow karana$ 

 $do \rightarrow one$  that does or causes; the mean of an action

मृद्
$$\rightarrow$$
 मर्दन

 $mrd \rightarrow mardana$ 

 $crush \rightarrow one$  who crushes or pulverizes

#### -in

-in (feminine -in $\bar{\iota}$ ) creates adjectives that mean "one who does X":

 $kr \rightarrow k\bar{a}rin$ 

do → doing

#### -tr

Also known as: tṛc

-tṛ (feminine -trī) creates adjectives that mean "one who does X":

 $k\underline{r} \rightarrow kart\underline{r}$ 

 $do \rightarrow doer$ , agent

नी 
$$\rightarrow$$
 नेतृ

 $n\bar{\iota} \rightarrow netr$ 

 $lead \rightarrow leader$ 

युध्
$$\rightarrow$$
 योद्ध

 $yudh \rightarrow yoddh$ 

fight → fighter

The case 7 singular of *kartṛ* is *kartari*. We have seen this word in the phrase *kartari prayoga* ("usage in (the sense of) agent").

#### -tra

Also known as: stran

-tra usually creates neuter nouns with the sense of "the means of doing X":

नी 
$$\rightarrow$$
 नेत्र

 $n\bar{\iota} \rightarrow netra$ 

lead  $\rightarrow$  by which one is led; an eye

मन्
$$\rightarrow$$
 मन्त्र

 $man \rightarrow mantra$ 

think  $\rightarrow$  by which thought occurs; a mantra

### **Nominal suffixes**

In this lesson, we will learn about some common nominal suffixes. For ease of reference, we will discuss these suffixes in alphabetical order:

Unless we mention otherwise, none of these suffixes cause any sound changes.

a in ka tama tara tas tā tva mat maya ya vat

#### -a

Also known as: aṇ

-a often creates adjectives that mean "descending from X" or "of X." Usually, we strengthen the stem's first vowel to the strongest level. And if the stem ends in -a, we remove the last -a:

कुरु 
$$+$$
 अ  $\rightarrow$  कौरव

 $kuru + a \rightarrow kaurava$ 

descending from Kuru; a Kaurava

इन्द्र 
$$+$$
 अ  $\rightarrow$  ऐन्द्र

 $indra + a \rightarrow aindra$ 

of Indra

#### -in

Also known as: ini

-in (feminine:  $-in\bar{\iota}$ ) creates adjectives that mean "characterized by X." If the stem ends in -a, we remove the last -a.

योग 
$$+$$
 इन्  $\rightarrow$  योगिन्

 $yoga + in \rightarrow yogin$ 

yoga → characterized by yoga; a yogi

yoga + inī → yoginī

yoga  $\rightarrow$  a female yogi; a yogini

#### -ka

-ka often creates stems that mean "a little X" or "a dear X":

$$y_3 + a \rightarrow y_3a$$

 $putra + ka \rightarrow putraka$ son  $\rightarrow$  little son, dear son

#### -tama

Also known as: tamap, gha

-tama (feminine: -tamā) creates adjectives that mean "most X":

 $balavat + tama \rightarrow balavattama$ strong  $\rightarrow$  strongest

#### -tara

Also known as: tarap, gha

-tara (feminine: -tarā) creates adjectives that mean "more X":

सुन्दर 
$$+$$
 तर  $\rightarrow$  सुन्दरतर

 $sundara + tara \rightarrow sundaratara$ beautiful  $\rightarrow$  more beautiful

#### -tas

Also known as: tasi\*

-tas creates an uninflected word that means "from X." Due to sandhi, it becomes -tah:

agni → agnitaḥ

fire  $\rightarrow$  from the fire

#### -tā

Also known as: tal

-tā creates feminine nouns that maen "X-ness" or "the state of being X":

 $yogya + t\bar{a} \rightarrow yogyat\bar{a}$  useful, appropriate  $\rightarrow$  utility, propriety

#### -tva

*-tva* has the same meaning as  $t\bar{a}$ , but it creates neuter stems:

अमर 
$$+ \overline{a} \rightarrow 3$$
मरत्व

 $amara + tva \rightarrow amaratva$ immortal  $\rightarrow$  immortality

#### सम $+ \overline{ca} \rightarrow \overline{H}$

 $sama + tva \rightarrow samatva$ 

same, even  $\rightarrow$  sameness, evenness, equanimity

#### -mat

Also known as: matup

*-mat* (feminine:  $-mat\bar{t}$ ) creates adjectives that mean "possessing X" or "characterized by X." Certain stems use *-vat* instead. See our notes on *-vat* for details.

 $hanu + mat \rightarrow hanumat$ 

jaw → characterized by (prominent) jaws; Hanuman

#### -maya

Also known as: mayat

-maya (feminine: -may $\bar{i}$ ) creates adjectives that mean "made of X":

हिरण्य 
$$+$$
 मय  $\rightarrow$  हिरण्यमय

 $hiranya + maya \rightarrow hiranyamaya$ gold  $\rightarrow$  made of gold, golden

#### -ya

-ya creates neuter nouns with an abstract sense. Usually, we strengthen the stem's first vowel to the strongest level:

सहरा 
$$\rightarrow$$
 साहर्य  
sadṛśa  $\rightarrow$  sādṛśya  
similar (to)  $\rightarrow$  similarity

#### -vat

Also known as: vatup

*-vat* (feminine:  $-vat\bar{\imath}$ ) has the same meaning as -mat. We use -vat if the stem ends in m or a, or if it has m or a as its next-to-last letter:

#### **Review**

Sanskrit has many more nominal suffixes. But these are the most common.

# Compounds

# The compound system

**Compounds** (*samāsa*) are combinations of multiple words. Usually, we combine two words at a time:

#### रामस्य माता $\rightarrow$ राममाता

 $r\bar{a}masya\ m\bar{a}t\bar{a} \rightarrow r\bar{a}mam\bar{a}t\bar{a}$ 

Rama's mother

We can even combine compounds with other words to make new compounds:

### राममातुर् गृहम् → राममातृगृहम्

 $r\bar{a}mam\bar{a}tur\ grham \rightarrow r\bar{a}mam\bar{a}trgrham$ 

Rama's mother's house

And we can repeat this process again and again. Some styles of Sanskrit literature use *very* long compounds.

Compared to using separate words, compounds are ambiguous and lose information:

### गजस्य फलम् → गजफलम्

gajasya phalam  $\rightarrow$  gajaphalam

The elephant's fruit → elephant fruit

### गजानां फलम् → गजफलम्

gajānāṃ phalam → gajaphalam

The elephants' fruit  $\rightarrow$  elephant fruit

But although compounds lose information, compounds are compact and short. If the context is clear, they save a lot of time. And if a sentence is very complex, compounds can even make the sentence clearer and easier to follow.

For this reason, compounds are common in Sanskrit, especially in later compositions.

### Four types of compounds

Sanskrit compounds have four basic types. Each of the next four lessons will examine one of these types in more detail.

First is the *dvandva*, which we saw in our series of core lessons. Any set of words that could be combined with the word "and" can be combined into a *dvandva*:

रामः सीता च → रामसीते

 $r\bar{a}mah s\bar{t}a \frac{ca}{ca} \rightarrow r\bar{a}mas\bar{t}e$ 

Rama and Sita

रामः सीता लक्ष्मणः च → रामसीतालक्ष्मणाः

rāmaḥ sītā lakṣmaṇaḥ ca → rāmasītālakṣmaṇāḥ

Rama, Sita, and Lakshmana

Second is the *tatpuruṣa*, which we also saw in our series of core lessons. The idea is that the first word modifies the second in some way, just as a chessboard is a type of board (and not a type of chess):

रामस्य माता  $\rightarrow$  राममाता

 $r\bar{a}masya \ m\bar{a}t\bar{a} \rightarrow r\bar{a}mam\bar{a}t\bar{a}$ 

Rama's mother

रामस्य पुत्रः → रामपुत्रः

 $r\bar{a}masya putrah \rightarrow r\bar{a}maputrah$ 

Rama's son

Third is the *bahuvrīhi*. This is similar to English examples like "graybeard" (a person whose beard is gray) and "blockhead" (a person with a block-like head). The idea is that both words, together, describe someone who is not explicitly mentioned in the compound:

महान् रथः यस्य  $\rightarrow$  महारथः

 $mah\bar{a}n \ rathah \ yasya \rightarrow mah\bar{a}rathah$ 

whose chariot is great → "great-charioted," a great warrior

# स्थिता प्रज्ञा यस्य → स्थितप्रज्ञः

 $sthit\bar{a}\ praj\tilde{n}\bar{a}\ yasya \to sthitapraj\tilde{n}a\dot{h}$  whose discernment is stable  $\to$  "stable-discernmented"

Fourth is the *avyayībhāva*. This creates uninflected words. Usually, the first word is itself an uninflected word:

```
उप + कृष्ण → उपकृष्णम्

upa + kṛṣṇa → upakṛṣṇam

near + Krishna → near Krishna

यथा + उक्त → यथोक्तम्

yathā + ukta → yathoktam

according to + said → as it was said
```

### How to tell compounds apart

Each of the compounds above has exactly two words. So how can we tell them apart? As you read more Sanskrit, you will be able to do so instinctively. But until then, here are some basic tips.

The words in a *dvandva* compounds are usually all of the same "type": all people, all animals, all kinds of weapons, and the like:

```
रामः सीता लक्ष्मणः च → रामसीतालक्ष्मणाः
rāmaḥ sītā lakṣmaṇaḥ ca → rāmasītālakṣmaṇāḥ
Rama, Sita, and Lakshmana (all people)
```

The first word of an avyayībhāva is usually an uninflected word:

```
यथाशक्ति
yathāśakti
According to one's power
```

The *bahuvrīhi* and the *tatpuruṣa* are sometimes difficult to tell apart. But a *bahuvrīhi* is an adjective. For example, a *bahuvrīhi* might describe a *masculine* noun, but its second word might come from a *feminine* noun. This happens in the example below:

### स्थिता प्रज्ञा यस्य $\rightarrow$ स्थितप्रज्ञः

 $sthit\bar{a}\ praj\tilde{n}\bar{a}\ yasya \to sthitapraj\tilde{n}a\dot{n}$  whose discernment is stable  $\to$  "stable-discernmented"

When you see this mismatch, then you know that the compound is a bahuvrīhi.

Otherwise, notice what other words the compound *agrees* with — that is, what other words it matches in gender, case, and number. For example, consider the compound in the sentence below:

### दृढ-व्रतो रामो गच्छति।

*dṛḍha-vrato rāmo gacchati.* Firm-vow Rama goes.

Here, the compound *dṛḍha-vrataḥ* has two interpretations:

- Rama, who is a firm vow, goes. (tatpuruṣa)
- Rama, who is firm-vowed, goes. (bahuvrīhi)

But only the *bahuvrīhi* option makes sense here.

#### The bahuvrīhi in older Sanskrit

In older Sanskrit, the *bahuvrīhi* and the *tatpuruṣa* have different accent patterns, so they are much easier to tell apart. Sadly, these accent patterns are not made clear in later Sanskrit.

# The dvandva

Also known as: the coordinative compound

*dvandva* literally means "pair." Any set of words that could be combined with the word *ca* ("and") can be combined into a *dvandva*:

रामः सीता च → रामसीते

 $r\bar{a}mah s\bar{i}t\bar{a}$   $ca \rightarrow r\bar{a}mas\bar{i}te$ 

Rama and Sita

रामः सीता लक्ष्मणः च → रामसीतालक्ष्मणाः

rāmaḥ sītā lakṣmaṇaḥ ca → rāmasītālakṣmaṇāḥ

Rama, Sita, and Lakshmana

In the examples above, notice that the compound's *number* matches the combined numbers of its items. Thus  $r\bar{a}ma-s\bar{\imath}te$  is in the dual and  $r\bar{a}ma-s\bar{\imath}t\bar{a}-laksman\bar{a}h$  is in the plural.

Also, notice that the compound usees the gender of its last item. Thus  $r\bar{a}ma-s\bar{\imath}te$  uses a feminine ending and  $r\bar{a}ma-s\bar{\imath}t\bar{a}-lak\bar{\imath}man\bar{a}h$  uses a masculine ending.

### Two types of dvandva

The *dvandva* is a simple compound, but it has some small subtleties that are worth knowing. In particular, it has two main subtypes.

The first is the type we saw above, where several different items are listed together. This is called the *itaretara-dvandva* ("one-and-another *dvandva*"):

रामः सीता लक्ष्मणः च → रामसीतालक्ष्मणाः

rāmaḥ sītā lakṣmaṇaḥ ca → rāmasītālakṣmaṇāḥ Rama, Sita, and Lakshmana

फलानि पुष्पाणि <mark>च</mark> → फलपुष्पाणि

phalāni puṣpāṇi ca o phalapuṣpāṇi

fruits and flowers

But if all of the members imply some more complete collection of concepts, we have a second type called *samāhāra-dvandva* ("collection *dvandva*"). The *samāhāra-dvandva* is always in the neuter singular:

# आहार-निद्रा-भयम्

āhāra-nidrā-bhayam food, sleep, and fear

# पाणि-पादम्

pāṇi-pādam hands and feet

Here, the compound  $\bar{a}h\bar{a}ranidr\bar{a}bhayam$  refers not just to food, sleep, and fear, but to all of the characteristics of animal life more broadly. Likewise, the compound  $p\bar{a}nip\bar{a}dam$  refers not just to hands and feet but to all the limbs of the body.

### Other small changes

For a few *dvandvas*, the individual words might undergo some small changes. Here are some common examples:

### माता पिता च → मातापितरौ

 $m\bar{a}t\bar{a}$   $pit\bar{a}$   $ca \rightarrow m\bar{a}t\bar{a}$  pitarau mother and father

### मित्रो वरुणः च → मित्रावरुणौ

 $mitro\ varuṇaḥ\ ca \rightarrow mitr\bar{a}varuṇau$ Mitra and Varuna (names of Vedic gods)

# द्यौः पृथिवी च → द्यावापृथिवी

dyauḥ pṛthivī ca  $\rightarrow$  dyāvāpṛthivī heaven and earth

### Review

The *dvandva* is a simple compound and easy to understand.

- 1. What is the difference in meaning between an *itaretara-dvandva* and a *samāhāra-dvandva*?
- 2. What gender and number does an itaretara-dvandva use?
- 3. What gender and number does a samāhāra-dvandva use?

# The tatpurușa

Also known as: the determinative compound

*tatpuruṣa* literally means "his man" or "his servant." In a *tatpuruṣa* compound, the second word is the main idea and the first word describes it in some way:

Why do we describe this compound with a strange word like *tatpuruṣa*? Part of the reason is that the word "*tatpuruṣa*" is itself a *tatpuruṣa* compound:

तस्य पुरुषः 
$$\rightarrow$$
 तत्पुरुष tasya puruṣa $h \rightarrow$  tatpuruṣa his man

The *tatpuruṣa* is common and has many different varieties. So it is worth knowing well.

### Common tatpurușa

In the most common type of *tatpuruṣa*, the first word describes the second in some way:

```
नगरं गतः → नगरगतः

nagaraṃ gataḥ → nagaragataḥ

gone to the city → city-gone

(case 2)

नखर् भिन्नः → नखभिन्नः

nakhair bhinnaḥ → nakhabhinnaḥ

torn by (one's) nails → nail-torn

(case 3)
```

# गवे हितम् → गोहितम्

gave hitam  $\rightarrow$  gohitam good for a cow  $\rightarrow$  cow-good (case 4)

# चौरात् भयम् → चौरभयम्

caurāt bhayam  $\rightarrow$  caurabhayam fear of a thief  $\rightarrow$  thief fear (case 5)

### राज्ञः पुत्रः → राजपुत्रः

 $r\bar{a}j\tilde{n}ah$  putrah  $\rightarrow r\bar{a}japutrah$  son of a king, prince  $\rightarrow$  king son (case 6)

# आतपे शुष्कः → आतपशुष्कः

 $\bar{a}$ tape śuṣkaḥ  $\rightarrow$   $\bar{a}$ tapaśuṣkaḥ dried in the heat  $\rightarrow$  heat dried (case 7)

Of these, the most common is the case 6 *tatpuruṣa*. In other cases, there are some restrictions on which words we are allowed to use.

### karmadhāraya

If both words in the *tatpuruṣa* refer to the same idea, we get a special type of *tatpuruṣa* called *karmadhāraya*:

# कृष्णः सर्पः → कृष्णसर्पः

kṛṣṇaḥ sarpaḥ  $\rightarrow$  kṛṣṇasarpaḥ black snake

### मेघ इव इयामः → मेघइयामः

megha iva śyāmaḥ → meghaśyāmaḥ cloud dark (as dark as a cloud)

### शुक्रः कृष्णः → शुक्रकृष्णः

śuklaḥ  $kṛṣṇaḥ \rightarrow śuklakṛṣṇaḥ$  (something that is) white and black

### Compounds with *na*

One type of *tatpuruṣa* uses the word *na* as its first word. This *na* becomes *a* in front of consonants and *an* in front of vowels:

# न भावः → अभावः na bhāvaḥ → abhāvaḥ not existence → absence

### upapada compounds

The word *upapada* has various meanings. In the context of compounds, an *upapada* is a word that we can create only when making a compound. Here is a classic example:

कुम्मं करोति 
$$\rightarrow$$
 कुम्मकारः  $kumbham karoti \rightarrow kumbhakārah$  someone who makes pots  $\rightarrow$  pot-maker

The word  $k\bar{a}ra$  that you see here generally exists only as part of a compound.

Here are a few more examples of *upapada* compounds:

```
जलं धीयते अस्मिन् → जलिधः

jalaṃ dhīyate asmin → jaladhiḥ

water is borne in this → water-bearing, ocean

जलं मुश्चिति → जलमुक्

jalaṃ muñcati → jalamuk

it releases water → water-releasing, cloud
```

# The bahuvrīhi

Also known as: the possessive compound

**bahuvrīhi** literally means "(having) much rice." In a *bahuvrīhi* compound, the two compounded words describe an idea that is not explicitly mentioned. Usually, the first word describes the second:

# महान् रथो यस्य → महारथः

 $mah\bar{a}n \ ratho \ yasya \rightarrow mah\bar{a}rathah$ who has a great chariot  $\rightarrow$  "great-charioted," a great warrior

# पीतो ऽम्बरो यस्य → पीताम्बरः

 $p\bar{\imath}to$  'mbaro yasya  $\rightarrow$   $p\bar{\imath}t\bar{a}mbara\dot{n}$ who has yellow clothes  $\rightarrow$  yellow-clothed

### दृढा व्रता यस्य → दृधवृतः

 $drdh\bar{a} \ vrat\bar{a} \ yasya \rightarrow drdhavratah$ who holds firm vows  $\rightarrow$  firm-vowed

Or sometimes, the relationship is more complex:

# चक्रं पाणौ यस्य → चक्रपाणिः

cakram  $p\bar{a}nau$   $yasya \rightarrow cakrap\bar{a}nih$  in whose hand is a discus  $\rightarrow$  discus-handed

We have many examples of this compound in English: flatfoot, lowlife, yellow-belly, blockhead, kindhearted, evil-minded, and so on.

Why do we describe this compound with a strange word like *bahuvrīhi*? Part of the reason is that the word "*bahuvrīhi*" is itself a *bahuvrīhi* compound:

# बहुर् व्रीहिर् यस्य ightarrow बहुव्रीहि

 $bahur\ vr\overline{\imath}hir\ \underline{yasya} \rightarrow bahuvr\overline{\imath}hi$ 

who has much rice  $\rightarrow$  "much-riced," a wealthy person

### Using the bahuvrīhi

The *bahuvrīhi* is an adjective, regardless of the genders used by its individual words. For example, consider the example below:

```
स्थिता प्रज्ञा यस्य → स्थितप्रज्ञः
sthitā prajñā yasya → sthitaprajñaḥ
whose discernment is stable → "stable-discernmented"
```

 $praj\tilde{n}a$  is a feminine word, but  $sthitapraj\tilde{n}a$  is an adjective that can be used with masculine words.

### **Ambiguous compounds**

The bahuvrīhi often strongly resembles a tatpuruṣa:

#### **दढव्रतः**

dṛḍhavrataḥ firm vow (tatpuruṣa interpretation) whose vows are firm (bahuvrīhi interpretation)

In older Sanskrit, *bahuvrīhi* and *tatpuruṣa* compounds usually have different accents. But in later Sanskrit, we must rely on context to tell these compounds apart.

#### Review

This lesson reminds us of a charming verse:

# अहं च त्वं च राजेन्द्र लोकनाथाव् उभाविप ।

ahaṃ ca tvaṃ ca rājendra lokanāthāv ubhāvapi ।
Both I and you, O lord of men, are loka-nāthas (world-lords).

# बहुव्रीहिरहं राजन् षष्ठीतत्पुरुषो भवान् ॥

bahuvrīhirahaṃ rājan ṣaṣṭhītatpuruṣo bhavān ∥ I am a bahuvrīhi, my king, and you are a case 6 tatpuruṣa. The speaker, due to his poverty, is someone whom the entire world dominates ( $loko\ n\bar{a}tho\ yasya$ ), and the king is an ordinary lord of the earth ( $lokasya\ n\bar{a}thah$ ).

# The avyayībhāva

avyayībhāva literally means "uninflected state." Usually, the first word of an avyayībhāva is an uninflected word and the second word extends or clarifies the first one:

यथा + शक्ति 
$$\rightarrow$$
 यथाशक्ति  
yathā + śakti  $\rightarrow$  yathāśakti  
according to + power  $\rightarrow$  according to one's power  
प्रति + पदम्  $\rightarrow$  प्रतिपदम्  
prati + padam  $\rightarrow$  pratipadam  
against, regarding  $\rightarrow$  at every word, for each word  
यावत् + जीवम्  $\rightarrow$  यावज्ञीवम्  
yāvat + jīvam  $\rightarrow$  yāvajjīvam  
as much as + life  $\rightarrow$  throughout one's life

# **Sentences**

#### Sentence structure

**Sentences** are meaningful expressions made from of one or more words. Just as sounds combine to express a meaningful word, words combine to create a meaningful sentence.

The lessons in this topic will focus on how words interact to create meaning.

#### A basic sentence

The most basic Sanskrit sentence is a single verb:

#### गच्छति।

gacchati.

(Someone) goes.

We can add other words to this basic sentence to extend or modify its basic meaning. For example, we can express who is performing the act of "going" by adding a nominal word:

### रामो गच्छति।

rāmo gacchati.

Rama goes.

We can also specify the destination of the action:

#### रामो वनं गच्छति।

rāmo vanam gacchati.

Rama goes to the forest.

Or various other kinds of information:

# रामो सीतया सह वनम् अयोध्यायाः पित्रे गच्छति।

rāmo sītayā saha vanam ayodhyāyāḥ pitre gacchati.

Rama goes with Sita to the forest from Ayodhya for his father.

As we add more and more nominal words, we add more and more detail to our original action.

#### Sentence context

In Sanskrit, we often leave words out of the sentence if the context is clear. Here are some simple examples:

### रामो मातरं गच्छति।

rāmo mātaram gacchati.

Rama goes to his mother.

### रामो हस्तं पश्यति।

rāmo hastam paśyati.

Rama looks at his hand.

If it is clear from context that  $r\bar{a}ma$  is the subject, we can even say this:

#### मातरं गच्छति।

mātaram gacchati.

He goes to his mother.

#### हस्तं पश्यति।

hastam paśyati.

He looks at his hand.

#### Verbless sentences

If we use a verb like asti ("is"), we can express that one thing is another:

# रामो राजपुत्रो ऽस्ति।

rāmo rājaputro 'sti.

Rama is a prince.

### रामो बलवान् अस्ति।

rāmo balavān asti.

Rama is strong.

If the sentence has no verb, the verb *asti* is assumed by default. So we can also rephrase the two examples above to remove *asti*:

# रामो राजपुत्रः।

rāmo rājaputraķ.

Rama is a prince.

# रामो बलवान्।

rāmo balavān.

Rama is strong.

Sentences without a verb are sometimes called **verbless** sentences. We will learn more about these in a future lesson.

# Agreement

In a sentence, multiple words might refer to the same idea. For example, consider these simple sentences:

## रामः पृच्छति।

rāmaḥ pṛcchati.

Rama asks.

#### रामो योधः।

rāmo yodhaḥ.

Rama is a warrior.

In the first sentence,  $r\bar{a}ma\dot{h}$  shows who performs the action, and prcchati shows the action this performer does. In the second sentence,  $r\bar{a}ma\dot{h}$  shows who is being described, and  $yodha\dot{h}$  describes  $r\bar{a}ma\dot{h}$ .

When two words refer to the same concept, they must use the same gender, case, number, and person. For example, the sentences below are all incorrect because their words don't match:

### \*रामः पृच्छन्ति।

\*rāmaḥ pṛcchanti.

(Number doesn't match.)

# \*रामः पृच्छामि।

\*rāmaḥ prcchāmi.

(Person doesn't match.)

## \*रामो योधम्।

\*rāmo yodham.

(Gender doesn't match.)

#### \*रामो योधेन।

\*rāmo yodhena.

(Case doesn't match.)

This matching is called **agreement**. In this lesson, we will study agreement in more detail.

#### Agreement of two nominals

Two nominals that refer to the same idea must have the same gender, case, and number:

# कृष्णः सर्पः

kṛṣṇaḥ sarpaḥ black snake

# कृष्णौ सपौं

kṛṣṇau sarpau two black snakes

# कृष्णाः सर्पाः

kṛṣṇāḥ sarpāḥ many black snakes

# कृष्णाय सर्पाय

kṛṣṇāya sarpāya for the black snake

# कृष्णा सपीं

kṛṣṇā sarpī

(female) black snake

In each example above, one word is the subject (sarpah) and the other word describes it (kṛṣṇah). The genders, cases, and numbers of these words completely match.

If the sentence uses a word like *ca* ("and") to connect multiple nominals, the describing word should match the number of all of its described words together:

### रामो योधः।

*rāmo yodhaḥ*. Rama is a warrior.

(singular number)

# रामो लक्ष्मणश् च योधौ।

rāmo lakṣmaṇaś ca yodhau.

Rama and Lakshmana are warriors. (dual number)

रामो लक्ष्मणो भरतश् च योधाः।

rāmo lakṣmaṇo bharataś ca yodhāḥ.

Rama, Lakshmana, and Bharata are warriors.

(plural number)

But if the sentence uses a word like  $v\bar{a}$  ("or"), the describing word usually matches the number of the last word:

### रामः सत्यवान्।

rāmaḥ satyavān.

Rama is truthful.

## रामो लक्ष्मणो वा सत्यवान्।

rāmo laksmaņo vā satyavān.

Rama or Lakshmana is truthful.

(masculine case 1 singular to match lakṣmaṇa)

### रामो लक्ष्मणः सीता वा सत्यवती।

rāmo lakṣmaṇaḥ sītā vā satyavatī.

Rama, Lakshmana, or Sita is truthful.

(feminine case 1 singular to match sītā)

#### Agreement of nominal and verb

The case 1 nominal and the verb must use the same person:

### अहं चरामि

ahaṃ carāmi

I walk.

### अहं चर्ये।

ahaṃ carye.

I am walked (to).

#### त्वं चरिस

tvam carasi

You walk.

## त्वं चर्यसे।

tvaṃ caryase.

You are walked (to).

They must also use the same number:

## गजश् चरति

gajaś carati

The elephant walks.

### गजौ चरतः

gajau carataḥ

The two elephants walk.

# गजाश् चरन्ति

gajāś caranti

The elephants walk.

This is true even in karmaṇi prayoga:

# नरेण गजश् चर्यते

nareņa gajaś caryate

The elephant is walked to by the man.

# नरेण गजौ चर्येते

nareṇa gajau caryete

The two elephants are walked to by the man.

# नरेण गजाश् चर्यन्ते

nareṇa gajāś caryante

The elephants are walked to by the man.

If ca or  $v\bar{a}$  is used, we follow rules similar to those described above:

# रामो गजश् च चरतः।

rāmo gajaś ca carataḥ.

Rama and the elephant walk.

### रामो गजो वा चरति।

rāmo gajo vā carati.

Either Rama or the elephant walks.

### Verbless sentences

If a sentence has no verb, we assume the verb *asti* by default. So, the two sentences below have essentially the same meaning:

# रामो राजपुत्रो ऽस्ति।

rāmo rājaputro 'sti.

Rama is a prince.

# रामो राजपुत्रः।

rāmo rājaputraķ.

Rama (is) a prince.

Roughly, there are three types of verbless sentences. In this lesson, we will learn about these three types.

#### Two nominals in case 1

The most common verbless sentence has two nominals in case 1. We use this type of sentence to express that one item *is* another:

# रामो राजपुत्रः।

rāmo rājaputraķ.

Rama (is) a prince.

# रामो बलवान्।

rāmo balavān.

Rama is strong.

#### Having or owning

We also commonly see sentences where one noun is in case 6. We use this type to show that one noun *owns* or *has* another:

### दशरथस्य पुत्रः।

daśarathasya putrah.

Dasharatha has a son.

#### दशरथस्य बलम्।

daśarathasya balam.

Dasharatha has strength.

### दशरथस्य नगरम्।

daśarathasya nagaram.

Dasharatha has a city.

### दशरथस्य सुखम्।

daśarathasya sukham.

Dasharatha has happiness.

(Less literally, "Dasharatha is happy.")

#### Other sentences

We can create other verbless sentences by using special uninflected words. Here is a small example:

# अलम् एतेन।

alam etena.

Enough of this.

# Questions

In this lesson, we will learn about the different ways we can ask questions in Sanskrit.

#### kim

The most straightforward way we can ask a question is to use the pronoun *kim*. *kim* means "who?" or "what?" and its specific meaning is usually clear from context. We can use *kim* to precisely ask about different parts of a sentence.

For example, suppose someone says the following:

# राहुलो कौतूहलाद् वानराय फलं ददाति।

rāhulo kautūhalād vānarāya phalam dadāti.

Rahula gives the monkey a fruit out of curiosity ("from curiosity").

We can use kim to ask a question like this:

# को वानराय फलम् ददाति।

ko vānarāya phalam dadāti.

Who gives a fruit to the monkey?

Usually, someone would answer like this:

#### राहुलः।

rāhulah.

Rahula.

Likewise, we can ask other questions and give other answers:

# राहुलः कस्मै फलं ददाति।

rāhulaḥ kasmai phalaṃ dadāti.

To whom does Rahula give a fruit?

#### वानराय।

vānarāya.

To the monkey.

# राहुलो वानराय किं ददाति?

rāhulo vānarāya kim dadāti?

What does Rahula give the monkey?

#### फलम्।

phalam.

A fruit.

## राहुलः कस्मादु वानराय फलं ददाति।

rāhulaḥ <mark>kasmād</mark> vānarāya phalaṃ dadāti.

From what (cause) does Rahula give a fruit to the monkey?

# कौतूहलात्।

kautūhalāt.

From curiosity.

In many styles of Sanskrit, the word *kim* can also mean "why." This usage is very common in the *Ramayana* and the *Mahabharata*:

# किं मां हन्तुम् इच्छिस।

kim mām hantum icchasi.

Why do you want to kill me?

To learn more about the specific endings that the *kim* pronoun uses, see our lesson on *kim* and *yad*.

#### Yes-no questions

Yes-no questions are questions whose answers are usually "yes" or "no."

In Sanskrit, we can ask yes-no questions in many different ways. One common way is to put the word *api* at the beginning of the sentence:

# अपि त्वं सुखी।

api tvam sukhī.

Are you happy?

Another style is to put the word *kim* at the beginning or end of the sentence. If you know Hindi, this is similar to how we use the Hindi word ব্যা:

# किं त्वं सुखी।

kim tvam sukhī.

Are you happy?

# त्वं सुखी किम्।

tvam sukhī kim.

Are you happy?

Note that *kim* could indicate either a yes-no question or a "why?" question. The specific meaning depending on the context and style. In newer styles of Sanskrit, it usually indicates a yes-no question.

One other style is to use the word *kaccit*. When we use this word, we hope or expect that the answer is "yes":

# कचित् त्वं सुखी।

kaccit tvam sukhī.

Are you happy? (I hope you are.)

We can answer these questions in a few different ways. Usually, we repeat part of the question:

# अहं सुखी।

aham sukhī.

I am happy.

# अहं न सुखी।

aham na sukhī.

I am not happy.

Or in informal settings, we can use the words  $\bar{a}m$  ("yes") or na ("no"):

# आम्, अहं सुखी।

ām, aham sukhī.

Yes, I am happy.

#### kutra, kadā, and others

There are various other words that we can use to ask questions. Here are some common uninflected words:

| Word                  | Meaning                     |
|-----------------------|-----------------------------|
| <b>कथम्</b><br>katham | in what way? how?           |
| <b>कदा</b><br>kadā    | when?                       |
| किमर्थम्<br>kimartham | for what reason? why?       |
| <b>कुतः</b><br>kutaḥ  | from what? for what reason? |
| <b>कुत्र</b><br>kutra | where?                      |
| <b>क</b><br>kva       | where?                      |

Note that *kutra* and *kva* have the same meaning. *kutra* is moer common in older Sanskrit.

Finally, here are some common adjectives:

| Word                        | Meaning       |
|-----------------------------|---------------|
| <b>कियत्</b><br>kiyat       | how much?     |
| <mark>कीदश</mark><br>kīdṛśa | of what kind? |

# Relative phrases

Relative phrases are phrases like this:

## अहम् अपश्यं नरं यो गजम् अचोरयत्।

aham apaśyam naram yo gajam acorayat. I saw the man who stole the elephant.

### स नरो गच्छति यत्र बहवो गजा वसन्ति।

sa naro gacchati yatra bahavo gajā vasanti. That man is going where many elephants live.

# गजा भीता भवन्ति यदा चोरम् पश्यन्ति।

gajā bhītā bhavanti yadā coram paśyanti. Elephants become scared when they see the thief.

Relative phrases are one way we can create complex Sanskrit sentences. In this lesson, we will learn about many different kinds of relative phrases.

#### yad

The most straightforward way we can make a relative phrase is to use the pronoun *yad*. We can use it to precisely describe different parts of a sentence. For example, suppose someone says the following:

## राहुलो नगरं चरति।

rāhulo nagaraṃ carati. Rahula walks to the city.

We can make phrase like this:

### राहुलो यो ग्रामे वसित नगरं चरित।

rāhulo yo grāme vasati nagaram carati. Rahula, who lives in the village, walks to the city.

The pronoun *yad* uses the same gender and number as the word it describes. But it can use different cases:

# राहुलो यम् माता मार्गित नगरं चरति।

rāhulo yam mātā mārgati nagaram carati.

Rahula, whom his mother is searching for, walks to the city.

## राहुलो यस्य पिता योधो नगरं चरति।

rāhulo yasya pitā yodho nagaram carati.

Rahula, whose father is a warrior, walks to the city.

To learn more about the specific endings that the *yad* pronoun uses, see our <u>lesson on kim and yad</u>.

#### Using yad with tad

We can use *yad* with pronouns like *tad* ("that") to create even more complex sentences. In each sentence below, the highlighted pronouns have the same gender and number. But by using different cases, we can show different relationships:

# या पृच्छति सा रामस्य पत्नी।

yā prcchati sā rāmasya patnī.

Who asks, she is Rama's wife. (literal translation)

The person who asks is Rama's wife. (natural translation)

## यस्यै रामः फलं ददाति सा रामस्य पत्नी

yasyai rāmaḥ phalaṃ dadāti sā rāmasya patnī

To whom Rama gives a fruit, she is Rama's wife. (literal)

The person to whom Rama gives a fruit is Rama's wife. (natural)

## यस्यै रामः फलं ददाति तस्याः पिता जनकः

yasyai rāmaḥ phalam dadāti tasyāḥ pitā janakaḥ

To whom Rama gives a fruit, her father is Janaka. (literal)

The father of the one to whom Rama gives a fruit is Janaka. (natural)

Note the small difference in emphasis if we switch the order of these pronouns:

# या पृच्छति सा रामस्य पत्नी।

yā pṛcchati sā rāmasya patnī.

The person who asks is Rama's wife. (yā first)

# सा पृच्छति या रामस्य पत्नी।

sā pṛcchati yā rāmasya patnī.

She, who is Rama's wife, asks. (sā first)

The two English translations are quite different. But the Sanskrit remains simple and clear.

#### yatra, yadā, and others

There are various other words that we can use to create relative phrases. Here are some common uninflected words:

| Word                 | Meaning                    |
|----------------------|----------------------------|
| <b>यथा</b><br>yathā  | in which way               |
| <b>यदा</b><br>yadā   | when                       |
| यदर्थम्<br>yadartham | for which reason           |
| यतः<br>yataḥ         | from what, for what reason |
| <b>यत्र</b><br>yatra | where                      |

These words are often paired with the words below:

| Word                 | Meaning                    |
|----------------------|----------------------------|
| तथा<br>tathā         | in that way                |
| तदा<br>tadā          | then                       |
| तदर्थम्<br>tadartham | for that reason            |
| ततः<br>tataḥ         | from that, for that reason |
| तत्र<br>tatra        | there                      |

Likewise, here are some common adjectives:

| Word                        | Meaning       |
|-----------------------------|---------------|
| <mark>यावत्</mark><br>yāvat | so much       |
| <mark>यादश</mark><br>yādṛśa | of which kind |

And the adjectives they are often paired with:

| Word                      | Meaning      |
|---------------------------|--------------|
| तावत्<br><sup>tāvat</sup> | that much    |
| ताहश<br>tādṛśa            | of that kind |

# **Participles**

In English grammar, the word **participle** refers to certain kinds of verbal adjectives. The following words are all examples of participles:

# कुर्वन्

kurvan

while doing

## करिष्यन्

karişyan

about to do

#### कृतम्

kṛtam

(has been) done

#### कृतवान्

kṛtavān

(has) done

# कर्तव्यम्

kartavyam

should or must be done

Roughly, a participle is just a way to show that we perform one action that is related to another:

# अहं गायन् चरामि।

aham gāyan carāmi.

I walk while singing.

#### रामश् चरन् चखाद।

rāmaś caran cakhāda.

Rama ate while walking.

In this lesson, we will learn more about how these different participles can be used.

#### **Basic participles**

The most basic way to use a participle is as a normal adjective:

## अहं नृत्यन् गायामि।

ahaṃ nṛtyan gāyāmi. I sing while dancing.

# अहं खादन्तं सिंहं पश्यामि।

aham khādantam simham paśyāmi.

I see a lion (who is) eating.

Since participles are *verbal* adjectives, they behave somewhat like verbs. So, we can use them with other nominal words:

# अहं राज्ञे नृत्यन् गायामि।

aham rājñe nṛtyan gāyāmi.

I sing while dancing for the king.

# अहम् मांसम् खादन्तं सिंहं पश्यामि।

aham māmsam khādantam simham paśyāmi.

I see a lion (who is) eating meat.

#### Simultaneous action with case 7

Also known as: the locative absolute

We often use participles to show that as *one* action is happening, *another* also happens. When we use participles this way, we often imply a connection between the two actions.

Usually, we show this by using the participle and the word it describes in case 7. For example, if we have these two simple sentences:

### दशरथः शोचति।

daśarathah śocati.

Dasharatha grieves

#### रामो वनं गच्छति।

rāmo vanam gacchati.

Rama goes to the forest.

Then we can connect them like so:

#### दशरथे शोचित रामो वनं गच्छति।

daśarathe śocati rāmo vanam gacchati.

In Dasharatha grieving, Rama goes to the forest. (literal translation)

As Dasharatha grieves, Rama goes to the forest. (natural translation)

The word *śocati* here is an adjective in the case 7 singular. It is easily confused with the normal verb *śocati*. See our <u>lesson on consonant stems</u> for details on why this word looks the way it does.

We can use this same structure with other participles too:

### रामे वनं गमिष्यति कैकेयी हृष्यति।

rāme vanam gamişyati kaikeyī hṛṣyati.

With Rama about to go to the forest, Kaikeyi rejoices.

# रामे वनं गच्छति कैकेयी ह्प्यति।

rāme vanam gacchati kaikeyī hṛṣyati.

With Rama going to the forest, Kaikeyi rejoices.

# रामे वनं गते कैकेयी हृष्यति।

rāme vanam gate kaikeyī hṛṣyati.

With Rama gone to the forest, Kaikeyi rejoices.

#### Simultaneous action with case 6

Also known as: the genitive absolute

Just as we can express simultaneous actions with case 7, we can do the same with case 6. Usually, the meaning is that one action happens *in spite of* or *even as* another one occurs:

# दशरथस्य शोचतो रामो वनं गच्छति।

daśarathasya śocato rāmo vanam gacchati.

Even as Dasharatha grieves, Rama goes to the forest.

The word śocataḥ here is an adjective in the case 6 singular. It is *not* the normal verb śocataḥ. See our <u>lesson on consonant stems</u> for details.

# The eight cases

Sanskrit has eight different **cases**. These cases can each express many different meanings, but each has a basic meaning that is easy to remember. And if we need to, we can modify this basic meaning by using extra uninflected words.

#### Case 1

Also known as: the nominative case, prathamā vibhaktiḥ ("first division")

**Case 1** can be thought of as the *default* case. Usually, it refers to the subject of the action:

सिंहः खाद्ति। siṃhaḥ khādati. The lion eats.

But this depends on the *prayoga* of the verb. In the two sentences below, note the difference in meaning, even though both sentences use case 1:

सिंहः खादति।
siṃhaḥ khādati.
The lion eats.
(The lion is the subject of the sentence.)

सिंहः खाद्यते।
siṃhaḥ khādyate.
The lion is eaten.
(The lion is the object of the sentence.)

Case 1 also has special uses in verbless sentences. For details, see the lesson on verbless sentences:

अश्वः कृष्णः। aśvaḥ kṛṣṇaḥ. The horse is black.

### अश्वो रामस्य।

aśvo rāmasya.

The horse is Rama's.

#### Case 2

Also known as: the accusative case, dvitīyā vibhaktiḥ ("second division")

**Case 2** is generally the *object* of the action:

### सिंहो ग्रामं पश्यति।

simho grāmam paśyati.

The lion sees a village.

It is also used for destinations:

### सिंहो ग्रामं गच्छति।

siṃho grāmaṃ gacchati.

The lion goes to the village.

Or for time and distance:

# स मासम् अधीते

sa māsam adhīte

He studied for a month.

### स योजनं चरति।

sa yojanam carati.

He walked a yojana.

(A yojana is around 15 kilometers.)

Case 2 is also used with specific uninflected words like *antarā*, *antareṇa*, *ṛte*, and *prati*:

### अन्तरा गृहं च वृक्षं च गजः।

antarā gṛhaṃ ca vṛkṣaṃ ca gajaḥ.

There is an elephant between the house and the tree.

## अन्तरेण विद्यां, कि शक्यम्?

antareṇa vidyām, kim śakyam?

Without knowledge, what is possible?

# ऋते ऽपि त्वां ते सुखिनो भविष्यन्ति।

ṛte 'pi tvāṃ te sukhino bhaviṣyanti.

Even without you, they will be happy.

# गृहं प्रति भाषामहे।

gṛham prati bhāṣāmahe.

Let's talk about the house.

#### Case 3

Also known as: the instrumental case, tṛtīyā vibhaktiḥ ("third division")

Case 3 generally means "with" or "by means of":

### सिंहो मार्गेण ग्रामं गच्छति।

siṃho mārgeṇa grāmaṃ gacchati.

The lion goes to the village by means of the road.

# अहं धनुषा मृगं हन्मि।

aham dhanuṣā mṛgam hanmi.

I kill the deer with (my) bow.

For verbs in *karmani* or *bhāve prayoga*, case 3 defines the agent of the action:

### रामेण रावणो हन्यते

rāmeṇa rāvaṇo hanyate

Ravana is killed by Rama.

(karmaṇi prayoga)

# मया सुप्यते।

mayā supyate.

I sleep. ("By me, there is sleeping.")

(bhāve prayoga)

We can also use this case with words like *saha* ("with") or *vinā* ("without") to show a sense of accompaniment:

### रामः सीतया सह वनं गच्छति।

rāmaḥ sītayā saha vanaṃ gacchati.

Rama goes to the forest with Sita.

### रामो दशरथेन विना वनं गच्छति।

rāmo daśarathena vinā vanam gacchati.

Rama goes to the forest without Dasharatha.

#### Case 4

Also known as: the dative case, caturthī vibhaktih ("fourth division")

Case 4 generally means "for" or "for the sake of":

### सिंहो मांसाय ग्रामं गच्छति।

siṃho māṃsāya grāmaṃ gacchati.

The lion goes to the village for meat.

## सिंहः खादनाय ग्रामं गच्छति।

siṃhaḥ khādanāya grāmaṃ gacchati.

The lion goes to the village for eating ("to eat").

For verbs that express anger, jealousy, or blame, case 4 defines the target of the emotion:

# रामो रावणाय कुध्यति।

rāmo rāvaņāya krudhyati.

Rama is angry at Ravana.

### कैकेयी कौसल्याया ईर्घ्यति।

kaikeyī kausalyāyā īrşyati.

Kaikeyi is jealous of Kausalya.

(kausalyāyai becomes kausalyāyā due to sandhi)

#### Case 5

Also known as: the ablative case, pañcamī vibhaktiḥ ("fifth division")

Case 5 generally means "from" or "because of":

### नरः वनादु ग्रामं गच्छति।

naraḥ vanād grāmaṃ gacchati.

A man goes from the forest to the village.

## नरः भयादु गृहं गच्छति।

naraḥ bhayād gṛhaṃ gacchati.

The man goes home from (because of) fear.

For verbs that express fear or protection, case 5 defines the cause of fear:

# अहम् रावणादु भीतः

aham rāvaṇād bhītaḥ

I am scared of Ravana.

# अहम् बालं सिंहाद् रक्षामि।

aham bālam simhād rakṣāmi.

I protect the boy from the lion.

If someone is being born, case 5 defines the father:

# कृष्णो वसुदेवादु देवक्यां जज्ञे

krsno vasudevād devakyām jajñe

Krishna was born from Vasudeva in Devaki.

In a comparison, case 5 has the sense of "than" or "compared to":

## सिंहो नरादु बलवत्तरः।

siṃho narād balavattaraḥ.

The lion is stronger than the man.

Case 5 can also be used with words like  $\bar{a}$  and apa:

### आ वनात्

ā vanāt

up to the forest

#### अप वनात्

apa vanāt

away from the forest

#### Case 6

Also known as: the genitive case, ṣaṣṭhī vibhaktiḥ ("sixth division")

**Case 6** generally means "of." Generally, it expresses some connection between two nominals:

# सिंहो नरस्य गृहं गच्छति।

simho narasya grham gacchati.

The lion goes to the house of the man (or, the man's house).

# सिंहो नरस्य मांसं खादति।

siṃho narasya māṃsaṃ khādati.

The lion eats the meat of the man.

Generally, case 6 is a "catch-all" case that we use if no other case applies. In the *Ramayana* and the *Mahabharata*, it often expresses the same meanings as case 4:

### रामं देहि तस्य।

rāmaṃ dehi tasya.

Give Rama to him.

#### Case 7

Also known as: the locative case, saptamī vibhaktiḥ ("seventh division")

Case 7 generally means "in" or "on":

### नरो सिंहे ऽस्ति।

naro simhe 'sti.

The man is in the lion.

### सिंहो ग्रामे चरति।

simho grāme carati.

The lion walks in the village.

If someone is being born, case 7 defines the mother:

# कृष्णो वसुदेवाद् देवक्यां जज्ञे

kṛṣṇo vasudevād devakyām jajñe

Krishna was born from Vasudeva in Devaki.

More abstractly, case 7 describes the *context* of something:

# रामे गते दशरथो दुःखितो बभूव

rāme gate daśaratho duḥkhito babhūva

When Rama had gone (in Rama's having gone), Dasharatha became unhappy.

# अस्मिन् विषये को समर्थः

asmin vişaye ko samarthah

In this matter, who is capable?

#### Case 8

Also known as: the vocative case, sambodhana ("address")

Case 8 addresses the person being spoken to:

### हे नर त्वं खादितः।

he nara tvam khāditah.

Hey man! You have been eaten.

### हे सिंह वनं गच्छ।

he simha vanam gaccha.

Hey lion! Go to the forest.

#### **Review**

The eight cases have several other minor uses. But this lesson summarizes the major patterns you will see and hear.

# Devanagari

# How Devanagari works

If you can already read another language that uses Devanagari, please see our note at the bottom of this lesson.

Devanagari (देवनागरी) is a script that is used to write languages like Hindi, Marathi, and Nepali. In modern times, it is the script most commonly used to write Sanskrit.

Devanagari is written from left to right and closely follows how Sanskrit is pronounced. If you hear a Sanskrit word, you will know exactly how to write it in Devanagari. And if you see a word written in Devanagari, you will know exactly how to pronounce it.

In the Latin script, one letter follows right after the other, from left to right. But in Devanagari, symbols are usually grouped into syllables:

## देवनागरी

de va nā ga rī Devanagari

## संस्कृतम्

saṃ skṛ ta m Sanskrit

Each syllable has at most one vowel. And where possible, syllables should not end with consonants.

By default, the symbols for consonants have the vowel sound *a* pronounced after them:

#### द्वनगर

da va na ga ra

#### स स्क त म

sa ska ta ma

So to express the specific sounds we need, we must add extra marks to these consonants:

$$\mathbf{\zeta} \to \dot{\mathbf{\zeta}} 
da \to de$$

$$\mathbf{r} \to \mathbf{r} 
na \to n\bar{a}$$

$$\mathbf{\zeta} \to \dot{\mathbf{\zeta}} 
ra \to r\bar{\iota}$$

$$\mathbf{\xi} \to \dot{\mathbf{\xi}} 
ra \to r\bar{\iota}$$

$$\mathbf{\xi} \to \dot{\mathbf{\xi}} 
sa \to sam$$

$$\mathbf{\xi} \to \dot{\mathbf{\xi}} 
sa \to sam$$

$$\mathbf{\xi} \to \dot{\mathbf{\xi}} 
sa \to sam$$

$$\mathbf{\xi} \to \dot{\mathbf{\xi}} 
sa \to sam$$

$$\mathbf{\xi} \to \dot{\mathbf{\xi}} 
sa \to sam$$

$$\mathbf{\xi} \to \dot{\mathbf{\xi}} 
sa \to sam$$

$$\mathbf{\xi} \to \dot{\mathbf{\xi}}$$

$$\mathbf{\xi} \to \dot{\mathbf{\xi}}$$

$$\mathbf{\xi} \to \dot{\mathbf{\xi}}$$

$$\mathbf{\xi} \to \dot{\mathbf{\xi}}$$

$$\mathbf{\xi} \to \dot{\mathbf{\xi}}$$

$$\mathbf{\xi} \to \dot{\mathbf{\xi}}$$

$$\mathbf{\xi} \to \dot{\mathbf{\xi}}$$

$$\mathbf{\xi} \to \dot{\mathbf{\xi}}$$

$$\mathbf{\xi} \to \dot{\mathbf{\xi}}$$

$$\mathbf{\xi} \to \dot{\mathbf{\xi}}$$

$$\mathbf{\xi} \to \dot{\mathbf{\xi}}$$

$$\mathbf{\xi} \to \dot{\mathbf{\xi}}$$

$$\mathbf{\xi} \to \dot{\mathbf{\xi}}$$

$$\mathbf{\xi} \to \dot{\mathbf{\xi}}$$

$$\mathbf{\xi} \to \dot{\mathbf{\xi}}$$

$$\mathbf{\xi} \to \dot{\mathbf{\xi}}$$

$$\mathbf{\xi} \to \dot{\mathbf{\xi}}$$

$$\mathbf{\xi} \to \dot{\mathbf{\xi}}$$

$$\mathbf{\xi} \to \dot{\mathbf{\xi}}$$

$$\mathbf{\xi} \to \dot{\mathbf{\xi}}$$

$$\mathbf{\xi} \to \dot{\mathbf{\xi}}$$

$$\mathbf{\xi} \to \dot{\mathbf{\xi}}$$

$$\mathbf{\xi} \to \dot{\mathbf{\xi}}$$

$$\mathbf{\xi} \to \dot{\mathbf{\xi}}$$

$$\mathbf{\xi} \to \dot{\mathbf{\xi}}$$

$$\mathbf{\xi} \to \dot{\mathbf{\xi}}$$

$$\mathbf{\xi} \to \dot{\mathbf{\xi}}$$

$$\mathbf{\xi} \to \dot{\mathbf{\xi}}$$

$$\mathbf{\xi} \to \dot{\mathbf{\xi}}$$

$$\mathbf{\xi} \to \dot{\mathbf{\xi}}$$

$$\mathbf{\xi} \to \dot{\mathbf{\xi}}$$

$$\mathbf{\xi} \to \dot{\mathbf{\xi}}$$

$$\mathbf{\xi} \to \dot{\mathbf{\xi}}$$

$$\mathbf{\xi} \to \dot{\mathbf{\xi}}$$

$$\mathbf{\xi} \to \dot{\mathbf{\xi}}$$

$$\mathbf{\xi} \to \dot{\mathbf{\xi}}$$

$$\mathbf{\xi} \to \dot{\mathbf{\xi}}$$

$$\mathbf{\xi} \to \dot{\mathbf{\xi}}$$

$$\mathbf{\xi} \to \dot{\mathbf{\xi}}$$

$$\mathbf{\xi} \to \dot{\mathbf{\xi}}$$

$$\mathbf{\xi} \to \dot{\mathbf{\xi}}$$

$$\mathbf{\xi} \to \dot{\mathbf{\xi}}$$

$$\mathbf{\xi} \to \dot{\mathbf{\xi}}$$

$$\mathbf{\xi} \to \dot{\mathbf{\xi}}$$

$$\mathbf{\xi} \to \dot{\mathbf{\xi}}$$

$$\mathbf{\xi} \to \dot{\mathbf{\xi}}$$

$$\mathbf{\xi} \to \dot{\mathbf{\xi}}$$

$$\mathbf{\xi} \to \dot{\mathbf{\xi}}$$

$$\mathbf{\xi} \to \dot{\mathbf{\xi}}$$

$$\mathbf{\xi} \to \dot{\mathbf{\xi}}$$

$$\mathbf{\xi} \to \dot{\mathbf{\xi}}$$

$$\mathbf{\xi} \to \dot{\mathbf{\xi}}$$

$$\mathbf{\xi} \to \dot{\mathbf{\xi}}$$

$$\mathbf{\xi} \to \dot{\mathbf{\xi}}$$

$$\mathbf{\xi} \to \dot{\mathbf{\xi}}$$

$$\mathbf{\xi} \to \dot{\mathbf{\xi}}$$

$$\mathbf{\xi} \to \dot{\mathbf{\xi}}$$

$$\mathbf{\xi} \to \dot{\mathbf{\xi}}$$

$$\mathbf{\xi} \to \dot{\mathbf{\xi}}$$

$$\mathbf{\xi} \to \dot{\mathbf{\xi}}$$

$$\mathbf{\xi} \to \dot{\mathbf{\xi}}$$

$$\mathbf{\xi} \to \dot{\mathbf{\xi}}$$

$$\mathbf{\xi} \to \dot{\mathbf{\xi}}$$

$$\mathbf{\xi} \to \dot{\mathbf{\xi}}$$

$$\mathbf{\xi} \to \dot{\mathbf{\xi}}$$

$$\mathbf{\xi} \to \dot{\mathbf{\xi}}$$

$$\mathbf{\xi} \to \dot{\mathbf{\xi}}$$

$$\mathbf{\xi} \to \dot{\mathbf{\xi}}$$

$$\mathbf{\xi} \to \dot{\mathbf{\xi}}$$

$$\mathbf{\xi} \to \dot{\mathbf{\xi}}$$

$$\mathbf{\xi} \to \dot{\mathbf{\xi}}$$

$$\mathbf{\xi} \to \dot{\mathbf{\xi}}$$

$$\mathbf{\xi} \to \dot{\mathbf{\xi}}$$

$$\mathbf{\xi} \to \dot{\mathbf{\xi}}$$

$$\mathbf{\xi} \to \dot{\mathbf{\xi}}$$

$$\mathbf{\xi} \to \dot{\mathbf{\xi}}$$

$$\mathbf{\xi} \to \dot{\mathbf{\xi}}$$

$$\mathbf{\xi} \to \dot{\mathbf{\xi}}$$

$$\mathbf{\xi} \to \dot{\mathbf{\xi}}$$

$$\mathbf{\xi} \to \dot{\mathbf{\xi}}$$

$$\mathbf{\xi} \to \dot{\mathbf{\xi}}$$

$$\mathbf{\xi} \to \dot{\mathbf{\xi}}$$

$$\mathbf{\xi} \to \dot{\mathbf{\xi}}$$

$$\mathbf{\xi} \to \dot{\mathbf{\xi}}$$

$$\mathbf{\xi} \to \dot{\mathbf{\xi}}$$

$$\mathbf{\xi} \to \dot{\mathbf{\xi}}$$

$$\mathbf{\xi} \to \dot{\mathbf{\xi}}$$

$$\mathbf{\xi} \to \dot{\mathbf{\xi}}$$

$$\mathbf{\xi} \to \dot{\mathbf{\xi}}$$

$$\mathbf{\xi} \to \dot{\mathbf{\xi}}$$

$$\mathbf{\xi} \to \dot{\mathbf{\xi} \to \dot{\mathbf{\xi}}$$

$$\mathbf{\xi$$

Also, notice that ska ( $\overline{\leftarrow}$ ) is a combination of two other consonant symbols:

$$\underbrace{\mathbf{H}}_{s+ka \to ska} + \underbrace{\mathbf{H}}_{s+ka \to ska}$$

Sanskrit has many consonant clusters, so when we write Sanskrit in Devanagari, we must use many different consonant combinations. For details, see the lesson on consonant clusters later in this topic.

Finally, the traditional practice when writing Sanskrit texts is to write words continuously, especially if words end with consonants:

This is the basic idea of how Devanagari works.

#### **Devanagari for Sanskrit**

(This note is for those who can read another language in Devanagari.)

In Sanskrit, क is always pronounced as ka, **never** as k. Likewise for all consonant sounds. So, words like राम, अर्जुन, and योग are pronounced as  $r\bar{a}ma$ , arjuna, and yoga, **never** as  $r\bar{a}m$  or arjun or yog.

Sanskrit uses many consonant clusters that don't often appear in Hindi or other modern Indian languages. So even if you are comfortable reading Devanagari already, please see our lesson on consonant clusters.

## **Vowels and consonants**

In this lesson, we will learn how to write vowels and consonants in Devanagari.

#### **Vowels**

When vowels do not follow consonants, they are written like this:

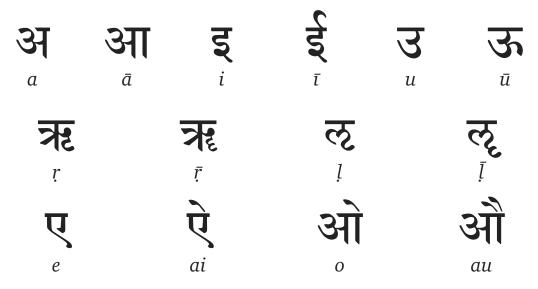

We include the long vowel ন্থ here for the sake of being complete, but it is never used in real Sanskrit.

In general, short and long vowels are written in a similar way. Notice the similarities between अ and आ,  $\xi$  and  $\xi$ , 3 and ऊ, ऋ and ऋ, and ॡ and ॡ. This pattern also applies to ए and ऐ, as well as ओ and औ. In each pair, notice that the second symbol adds some mark or extra feature to the first.

#### **Consonants**

When we write Sanskrit in Devanagari, all consonants are pronounced with the vowel a by default. So, the symbol  $\pi$  is always pronounced as ka, never as k.

| क<br>ka    | स्व<br>kha                                 | <b>J</b>     | <b>E</b><br>gha | na             |
|------------|--------------------------------------------|--------------|-----------------|----------------|
| च          | <b>E</b>                                   | <del>آ</del> | <b>झ</b>        | <b>স</b>       |
| ca         | cha                                        | ja           | jha             | ña             |
| <b>Z</b>   | <b>Z</b>                                   | <b>ड</b>     | <b>ال</b>       | <b>U</b>       |
|            | ṭha                                        | ḍa           | إلم             | ņa             |
| त          | <b>U</b>                                   | <b>द</b>     | <b>ધ</b>        | न              |
| ta         | tha                                        |              | dha             | na             |
| <b>प</b>   | <b>F</b>                                   | ब            | <b>H</b>        | <b>H</b>       |
| pa         |                                            | ba           | bha             | ma             |
| य          | ₹                                          |              | हरे             | ব              |
| ya         | ra                                         |              | la              | va             |
| <b>2</b> 1 | <b>\bar{\bar{\bar{\bar{\bar{\bar{\bar{</b> |              | स<br>sa         | <b>E</b><br>ha |

Some of these consonants are difficult to tell apart at first. Here are the consonants that are most easily confused:

ख रव

kha rava

घ ध

gha dha

ङ ड

na da

च ज

ca ja

ट ठ ढ द

ța țha dha da

पफयष

pa pha ya sa

भम

bha ma

व ब

va ba

As you learn these symbols, it may help to make mnemonics to keep them distinct in your head. For example:

- ঘ is a "g" sound, and it looks like a gut full of gas.
- জ is a nasal sound, and its dot looks like a nose ring.
- च is a "c" sound and looks like a *chewing* mouth.
- ज is a "j" sound and looks like a sharp javelin.
- ৰ and भ are "b" sounds, and they look broken.

Of course, the mnemonics that stick best are the ones you think of yourself.

## **Vowel marks**

Vowels that follow consonants are written as small "marks" around the consonant they follow:

$$\mathbf{a} + \mathbf{3}\mathbf{I} \to \mathbf{a}\mathbf{I}$$

$$ka + \bar{a} \to k\bar{a}$$

$$\mathbf{a} + \mathbf{3} \to \mathbf{a}$$

$$ka + u \to k\bar{u}$$

Here are the marks that we use when writing Sanskrit:

| क<br>ka  | का<br>kā | ि<br>ki  | की<br>kī  | क<br>ku | कू<br>kū  |
|----------|----------|----------|-----------|---------|-----------|
| कृ<br>kṛ |          | कृ<br>kṛ | <b>ep</b> |         | the k!    |
| के<br>ke |          | के       | को        |         | को<br>kau |
| ke       |          | kai      | ko        |         | kau       |

Again, we include the long vowel  $\frac{\pi}{2}$  ( $k\bar{l}$ ) for the sake of being complete, but it is never used in real Sanskrit.

The important point to remember here is that the vowel *a* has no special mark. *a* is present by default. If needed, we can block that default *a* sound with a mark called the *virāma*, which we discuss further below.

Most consonants use these marks in a regular way. But perhaps the combinations below will be surprising:

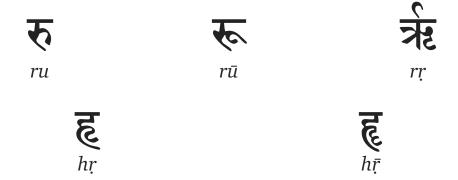

#### anusvāra, visarga, candrabindu, and virāma

The anusvāra and visarga are written as follows:

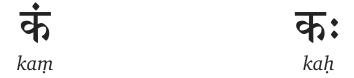

The *candrabindu* ("moon dot") shows that a sound is pronounced nasally. It is usually used for nasal vowels:

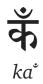

Finally, the *virāma* ("cessation") blocks the default *a* sound that a consonant has otherwise:

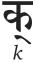

### **Consonant clusters**

A **consonant cluster** is a group of consecutive consonants with no vowel sounds between them. Consonant clusters are common in Sanskrit, so they are common when we write Sanskrit in Devanagari.

Not all styles of Devanagari will use all of these consonant clusters. And, the clusters you will see online depend greatly on how well your computer supports these clusters.

First, here are the two clusters you absolutely must know:

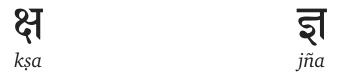

Why must we know these two clusters? These two clusters do not resemble their original consonants at all, so we cannot guess what sounds they represent. That is why we must learn them separately.

Now, let's consider the other consonant clusters. Notice that most Devanagari consonants have a single vertical line running from top to bottom. Usually, this line is on the right side of the consonant:

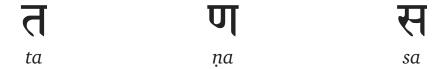

In many consonant clusters, the first consonant loses this line and attaches to the consonant that follows it:

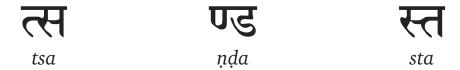

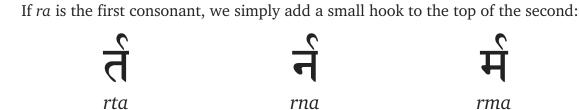

If *ra* is second, we add a small tick to the first consonant:

| प्र | 弃   | त्र |  |
|-----|-----|-----|--|
| pra | kra | tra |  |

But consonants with a "hoop" shape (like  $\mathbf{z}$ ,  $\mathbf{z}$ , and  $\mathbf{z}$ ) use a different symbol instead:

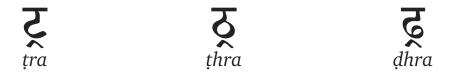

If *na* is second, we write it in the same way as *ra*:

| ਸ   | क्र | ल   |  |
|-----|-----|-----|--|
| pna | kna | tna |  |

If *ha* or *da* is first and *ya* or *ma* is second, we get these combinations:

| द्य | द्म | ह्य | ह्म |
|-----|-----|-----|-----|
| dya | dma | hya | hma |

If *śa* is first, it becomes a smaller form that sits on top of the second consonant:

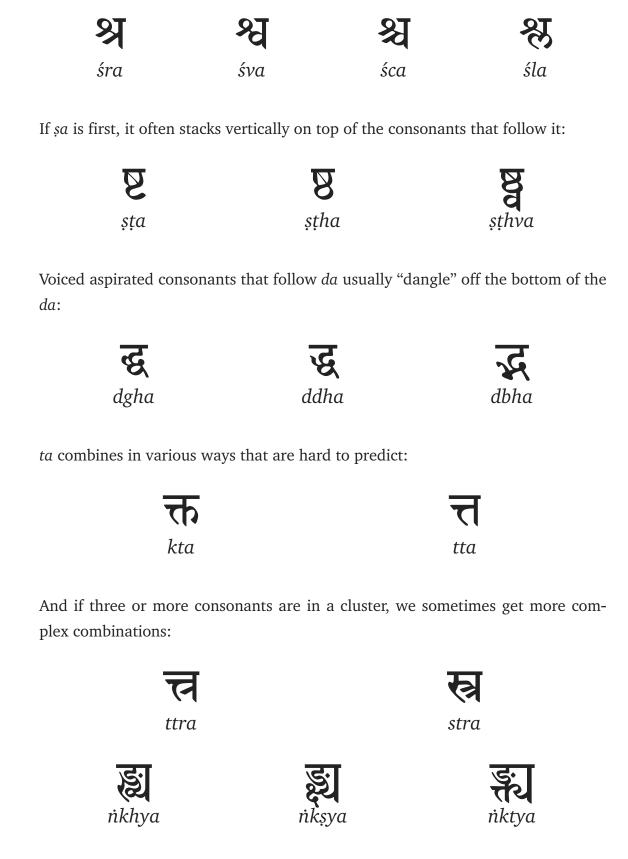

द्ग dghra

द्ध ddhra

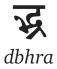

# Numerals and punctuation

In this lesson, we will learn how to write numbers and various punctuation marks in Devanagari.

#### **Numerals**

The numerals that we use in English originate in India. As a result, the numerals we use in Devanagari are quite similar to the ones we use in English:

| 0          | 8 | २ | 3 | 8 |
|------------|---|---|---|---|
| 0          | 1 | 2 | 3 | 4 |
| <b>4</b> 5 | ६ | 9 | 6 | 9 |
| 5          | 6 | 7 | 8 | 9 |

And they are used just like English numerals:

१९४७

1947

२०२१

2021

#### **Punctuation**

Modern Sanskrit texts make use of various English punctuation marks, including exclamation points (!), commas (,), and quotation marks ("").

But traditionally, Devanagari uses only a small set of punctuation marks. You can see all of them below:

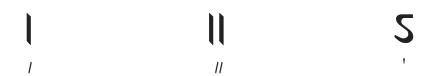

The first is called the *daṇḍa* ("stick"), which marks the end of a sentence or the middle point of a verse:

## रामो गच्छति।

rāmo gacchati.

Rama goes.

The second is sometimes called a double *daṇḍa*, and it marks the end of a paragraph or verse:

## रामो लङ्कां गच्छति। रामो रावणं हन्ति॥

rāmo lankām gacchati. rāmo rāvaņam hanti.

Rama goes to Lanka. Rama kills Ravana.

The last is called the *avagraha*, and it is sometimes used to show that a vowel was removed due to a sound change rule:

śvetaharpha aśvaharpha - śveto 'śvaharpha

white horse

#### ते अश्वाः → ते ऽश्वाः

te aśvā $h \rightarrow te$  'śvāh

They are horses.

An avagraha may even be repeated if the vowel removed was long:

 $s\bar{a} \ \bar{a}ste \rightarrow s\bar{a}$  "ste

She sits.

# Old Devanagari

Certain Devanagari letters have older versions that are no longer commonly used. You can see these older versions below:

| Old Devanagari | New Devanagari |
|----------------|----------------|
| त्रप्र         | अ              |
| त्रप्रा        | आ              |
| त्रप्रो        | ओ              |
| त्र्प्रौ       | ओ              |
| भ              | झ              |
| ग्             | ण              |

# **Vedic Devanagari**

In this lesson, we have a few small notes on writing Vedic Sanskrit with Devanagari.

#### la and lha

In some styles of Vedic recitation, the consonants da and da become da and da respectively. Here is how to write these two sounds in Devanagari:

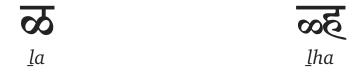

#### Accent

When we write Vedic Sanskrit in Devanagari, we often use many **accent marks** to show how a vowel should be pronounced. Most commonly, we see just three accents: **anudātta**, **udātta**, and **svarita**.

In modern recitation, the *anudātta* is usually a low tone and the *svarita* is usually a high tone. The *udātta* is usually a middle tone that exists between these two. Here is how the *anudātta*, *udātta*, and *svarita* are usually written:

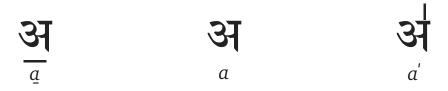

Note that *udātta* has no explicit mark and is assumed by default.

# Other scripts

## **Romanized Sanskrit**

The alphabet that we use in English is sometimes called the **Roman** alphabet. **Romanized Sanskrit** is the general term for any Sanskrit text that is written in the Roman alphabet.

Romanized Sanskrit became popular among Western scholars when they encountered Sanskrit for the first time, and it became more established in the 19th century. But even though that era has long passed, romanized Sanskrit is still often used today. This is for a few reasons:

- If you can read Roman letters already, it's easy to learn and read romanized Sanskrit.
- Romanized Sanskrit doesn't lose any information. That is, we can always convert it back to Devanagari or another script.
- Romanized Sanskrit is often easier to use with computers.

Today, it is easier than ever to display Sanskrit in Devanagari or another Indian script. But even so, it is useful to know about romanized Sanskrit and how to use it.

#### **IAST**

The International Alphabet for Sanskrit Transliteration, or IAST for short, became common among Western scholars in the 19th century. You can see the IAST letters below:

| a  | ā  | i   | ī  | u  | ū  | ŗ  | ŗ  | 1  | Ī          |
|----|----|-----|----|----|----|----|----|----|------------|
| e  |    | ai  | (  | 0  | au |    | aṃ |    | аḥ         |
| ka | 1  | kha | L  | ga | 1  | gl | na | 1  | ia         |
| Ca | a  | cha |    | ja | L  | jŀ | na | í  | ĭa         |
| ţā | ı  | ṭha |    | фа | l  | ḍl | na | 1  | <u>i</u> a |
| ta | ı  | tha |    | da | l  | dl | na | 1  | ıa         |
| pa | a  | pha | l  | ba | l  | bl | na | n  | na         |
|    | ya |     | ra |    |    | la |    | va | L          |
|    | śa |     | șa |    | 1  | sa |    | ha | L          |

#### ISO-15919

**ISO-15919** is the modern standard for romanizing all Indian languages, including Sanskrit. "ISO" stands for the International Standards Organization, and "15919" is a numeric code associated with the standard.

IAST and ISO-15919 are largely similar. But they differ in a few letters:

| а  | ā  | i   | Ī  | u  | ū  | r <sub>.</sub> | ŗ  |    | Ļ  |
|----|----|-----|----|----|----|----------------|----|----|----|
| ē  |    | ai  |    | ō  | au |                | aṁ |    | aḥ |
| k  | a  | kh  | a  | ga | a  | gh             | ıa | 'n | a  |
| Ca | а  | ch  | a  | ja |    | jh             | a  | ñ  | a  |
| ţā | 3  | ţha | a  | фа | 1  | ḍh             | ıa | ņ  | a  |
| ta | a  | th  | a  | da | a  | dh             | ıa | n  | a  |
| р  | a  | ph  | a  | ba | a  | bh             | ıa | m  | na |
|    | ya |     | ra |    | I  | а              |    | va |    |
|    | śa |     | şa |    | S  | sa             |    | ha |    |

# Sanskrit software

# Why use Sanskrit software?

**Sanskrit software** is the name for various computer programs that process Sanskrit. We think every Sanskrit learner today should know the basics of using Sanskrit software. Here's why:

- **Dictionaries**: With modern tools, you can search multiple Sanskrit dictionaries in less than a second.
- Analysis tools: If you don't recognize a word ending, you can quickly search a database of all Sanskrit words and expressions.
- **Search**: If you want more information on a Sanskrit word or verse, you can search the entire Internet in moments.
- Writing: There are several online communities of Sanskrit learners. And if you can write Sanskrit, you can join these communities and communicate with them.

In this topic, we will discuss the basics of Sanskrit software and share some of our favorite programs.

# The Harvard-Kyoto system

Devanagari and romanized Sanskrit use symbols that we can't find on a standard computer keyboard. So it can be difficult to type either of these on a computer. This is a problem because if we can't type Sanskrit, we can't write Sanskrit content or use various Sanskrit tools.

One workaround to this problem is to define some way to *map* English letters to Sanskrit letters. In the examples below, the text on the left and the right is the same. But the text on the left uses the **Harvard-Kyoto system**, and the text on the right uses either Devanagari or romanized Sanskrit:

```
saMskRtA bhASA 
ightarrow संस्कृता भाषाzrIbhagavAn uvAca <math>
ightarrow śrībhagavān uvāca
```

The Harvard-Kyoto system is one of the easiest mappings to learn, and it the mapping that most Sanskrit tools and software expect. Here is how the system is defined:

| a  | ā   |    | i   | 1   | u  | ū   |    | ŗ   | Ţ  |
|----|-----|----|-----|-----|----|-----|----|-----|----|
| a  | Α   |    | i   | I   | u  | U   |    | R   | RR |
| ļ  | Ī   |    | e   | ai  | 0  | au  |    | aṃ  | аḥ |
| 1R | 1RR |    | е   | ai  | 0  | au  |    | aM  | аН |
| ka | kha | ga | gha | 'nа | ca | cha | ja | jha | ña |
| ka | kha | ga | gha | Ga  | ca | cha | jа | jha | Ja |
| ţa | ṭha | фа | фhа | ņа  | ta | tha | da | dha | na |
| Та | Tha | Da | Dha | Na  | ta | tha | da | dha | na |
| p  | a   | p  | ha  | Ъ   | a  | bh  | a  | n   | ıa |
| р  | a   | р  | ha  | b   | а  | bh  | a  | m   | іа |
| ya | ra  |    | la  | va  | śa | șa  |    | sa  | ha |
| ya | ra  |    | la  | va  | za | Sa  |    | sa  | ha |

# How to type in Sanskrit

Sanskrit can be challenging to type because it needs symbols that we can't find on a standard computer keyboard. Thankfully, there are several great solutions that make it easy to type Sanskrit on a computer.

#### Transliteration software

**Transliteration** is when we convert one script into another. With the help of transliteration software, we can first write Sanskrit using English letters then use the program to convert our work into the script we want.

For example, we can use the Harvard-Kyoto system that we learned about in the previous lesson. By writing in Harvard-Kyoto and using a transliteration program, we can convert our text into the script we want:

```
saMskRtA bhASA → संस्कृता भाषा
saMskRtA bhASA → samskrtā bhāsā
```

We are biased, but we recommend our own <u>Sanscript program</u>, which has been one of the most popular transliteration tools for over a decade.

#### Input method editors

Transliteration software is convenient and easy, but there are more powerful tools that are a little faster. **Input method editors** convert what you type into your desired script in real time. The downside is that they require much more setup work. Here are our recommendations:

- For Windows users, we recommend Baraha.
- For Mac OSX users, we recommend Lipika IME.

# How to use a Sanskrit-English dictionary

A **Sanskrit-English dictionary** lets you search for Sanskrit words and see their definitions in English. If you plan to learn Sanskrit through English, a good Sanskrit-English dictionary is invaluable.

There are two Sanskrit-English dictionaries worth knowing about. These are:

- V. S. Apte's *The Practical Sanskrit-English Dictionary*, which is especially clear
- The Monier-Williams *Sanskrit-English Dictionary*. This is the main dictionary used by English-speaking Sanskrit scholars in the West.

Both of these dictionaries were created in the 19th century. But thanks to the <u>Cologne Digital Sanskrit Dictionaries</u> project, both of these dictionaries are freely available and searchable online.

In this lesson, we'll learn how to use the Cologne interface to search for different words. Let's search for the following two words:

कृष्णस्य

krsnasya

अकुर्वत

akurvata

#### Step 1: Find the root or stem

Sanskrit is a *highly inflected* language. A nominal stem can use dozens of different endings, and a verb root might have thousands of different forms.

Rather than store all of these forms, these dictionaries store just the essential information. For verbs, they store the verb root. For nominals, they store the nominal stem.

So our first step is to convert the words above to their stem and root forms.

कृष्णस्य 
$$\rightarrow$$
 कृष्ण  $kr$ ; $n$ asya  $\rightarrow$   $kr$ ; $n$ a  $\rightarrow$  कृ  $a$ kurvata  $\rightarrow$   $kr$ 

#### Step 2: Transliterate your word

Many dictionary programs understand only a small number of different scripts. The Cologne interface understands Devanagari and romanized Sanskrit. But if you don't have an IME available on your computer, it is more convenient to enter your search in Harvard-Kyoto:

कृष्ण 
$$\rightarrow$$
 kRSNa  $\overline{a}$   $\rightarrow$  kR

#### Step 3: Search!

By default, the Cologne interfaces expect Harvard-Kyoto and produce output in Devanagari. If you like these settings, you can try searching for your word in either the Apte dictionary or the Monier-Williams dictionary.

#### Final thoughts

Once you get used to an online dictionary, it's difficult to go back to paper books. With practice, you can quickly and accurately find the information you need.

We're working on our own learner-friendly dictionary interface. If you would like to help us test it, <u>let us know</u>.

# Lists

# **Grammatical Terms**

This page contains almost all of the technical terms we use on learnsanskrit.org. Each row in the table below contains four items:

- The term as it appears on our website
- The standard English term, which you will generally see used in Western resources
- The standard Sanskrit term
- Specialist terms used in Paninian grammar

#### **General terms**

| learnsanskrit.org    | English                | Sanskrit                 | Paninian |
|----------------------|------------------------|--------------------------|----------|
| adjective            | _                      | viśeṣaṇa                 | _        |
| adverb               | _                      |                          |          |
| agreement            | _                      |                          |          |
| aspirated            |                        | mahāprāṇa                | _        |
| ātmanepada           | middle voice           | ātmanepada               | _        |
| case                 |                        | vibhakti                 | _        |
| case 1 (subject)     | nominative case        | prathamā                 | _        |
| case 2 (object)      | accusative case        | dvitīyā                  | _        |
| case 3 ("with")      | instrumental case      | tṛtīyā                   | _        |
| case 4 ("for")       | dative case            | caturthī                 | _        |
| case 5 ("from")      | ablative case          | pañcamī                  | _        |
| case 6 ("of")        | genitive case          | <i>ṣaṣṭhī</i>            | _        |
| case 7 ("in")        | locative case          | saptamī                  | _        |
| case 8 (address)     | vocative case          | sambodhana               | _        |
| causal verb          | causative              |                          | ņijanta  |
| command mood         | imperative mood        | ājñā                     | loṭ      |
| compound (word)      | _                      | samāsa                   | _        |
| compound vowel       | diphthong              | saṃdhyakṣara             | ec       |
| conditional mood     | _                      | saṃketa                  | lṛṅ      |
| consonant            | _                      | vyañjana                 | hal      |
| desiderative         | _                      |                          | sannanta |
| distant future tense | periphrastic future    | anadyatana-<br>bhavişyat | luţ      |
| distant past tense   | perfect                | parokṣa-bhūta            | liţ      |
| doubling             | reduplication          | dvitva                   | _        |
| dual (number)        | _                      | dvivacana                |          |
| dvandva              | copulative<br>compound | dvandva                  | _        |
| feminine gender      | _                      | strīliṅga                | _        |
| first person         | _                      | uttama                   |          |
| gender               | _                      | liṅga                    | _        |
|                      |                        |                          |          |

| -tvā                     | gerund                |                     | ktvānta   |
|--------------------------|-----------------------|---------------------|-----------|
| grammatical case         |                       | (see "case")        |           |
| grammar                  | _                     | vyākaraṇa           |           |
| hard palate              | _                     | tālu                | _         |
| heavy (syllable)         | _                     | guru                | _         |
| intensive                | _                     |                     | yaṅanta   |
| light (syllable)         | _                     | laghu               | _         |
| lip                      | _                     | oṣṭha               | _         |
| long vowel               | _                     | dīrgha              | _         |
| masculine gender         | _                     | puṃliṅga            | _         |
| medium vowel             | full grade vowel      | guṇa                | _         |
| nasal                    | _                     | anunāsika           | _         |
| neuter gender            |                       | napuṃsakaliṅga      |           |
| noun ending              | _                     |                     | sup       |
| noun from verb           | denominative          | nāmadhātu           |           |
| noun                     |                       | nāma                | subanta   |
| number                   |                       | vacana              | _         |
| object                   | _                     | karman              | _         |
| option mood              | present optative      | vidhi               | vidhi-liṅ |
| ordinary future<br>tense | simple future         | bhaviṣyat           |           |
| ordinary past tense      | imperfect             | anadyatana-bhūta    | laṅ       |
| parasmaipada             | active voice          | parasmaipada        | _         |
| participle               | _                     |                     |           |
| person                   | _                     | puruṣa              | puruṣa    |
| plural (number)          | _                     | bahuvacana          |           |
| point of pronunciation   | point of articulation | uccāraṇa-sthāna     |           |
| prefix                   |                       | (see "verb prefix") |           |
| present tense            | present indicative    | vartamāna           | laṭ       |
| primary (suffix)         |                       | kṛt                 |           |
| pronoun                  |                       | sarvanāman          | _         |
| recent past tense        | aorist                | bhūta               | luṅ       |

| sibilant           | _                      | ūṣman                    | śal                     |
|--------------------|------------------------|--------------------------|-------------------------|
| sandhi             | _                      | _                        | _                       |
| second person      | _                      | madhyama                 | _                       |
| secondary (suffix) | _                      | taddhita                 | _                       |
| semivowel          | _                      | antaḥstha                |                         |
| short vowel        |                        | hrasva                   | _                       |
| simple vowel       | _                      | samānākṣara              | _                       |
| singular (number)  | _                      | ekavacana                |                         |
| soft palate        | _                      | kaṇṭha                   |                         |
| stem (of a noun)   | _                      | prātipadika              |                         |
| stem (of any word) | _                      | aṅga                     |                         |
| stop               | _                      | sparśa                   |                         |
| strong vowel       | lengthened grade vowel | vṛddhi                   |                         |
| subject            | _                      | kartṛ                    |                         |
| suffix             | _                      | pratyaya                 | _                       |
| syllable           | _                      | akṣara                   |                         |
| third person       | _                      | prathama                 | _                       |
| tooth              | _                      | danta                    |                         |
| ubhayapada         |                        | ubhayapada               |                         |
| unaspirated        | _                      | alpaprāṇa                |                         |
| uninflected word   |                        | avyaya                   | avyaya                  |
| unvoiced           | _                      | aghoṣa                   |                         |
| verb class         | _                      | gaṇa                     | _                       |
| verb ending        | _                      |                          | tiṅ                     |
| verb prefix        | _                      | upasarga, gati, cvi,<br> | upasarga, gati,<br>cvi, |
| verb root          | _                      | dhātu                    |                         |
| verb               | _                      |                          | tiṅanta                 |
| verbless sentence  | nominal sentence       |                          |                         |
| voiced             | _                      | ghoṣavat                 |                         |
| vowel              | _                      | svara                    | ас                      |
|                    |                        |                          |                         |

#### Other terms

| learnsanskrit.org | English  | Sanskrit      | Paninian |
|-------------------|----------|---------------|----------|
| bhū class         | Class 1  | bhvādigaṇa    | _        |
| tud class         | Class 6  | adādigaṇa     |          |
| cur class         | Class 10 | curādigaņa    | _        |
| krī class         | Class 9  | kryādigaṇa    |          |
| rudh class        | Class 7  | rudhādigaṇa   | _        |
| su class          | Class 5  | svādigaņ      |          |
| tan class         | Class 8  | tanādigaṇa    | _        |
| div class         | Class 4  | divādigaņa    |          |
| hu class          | Class 3  | juhotyādigaṇa | _        |
| ad class          | Class 2  | adādigaṇa     | _        |